**NASA-£R-19T890** ., i /J/d /\_-

 $\mathcal{F}^{\mathcal{F}}_{\mathcal{F}}$  . The set of  $\mathcal{F}^{\mathcal{F}}_{\mathcal{F}}$  , and the set of  $\mathcal{F}^{\mathcal{F}}_{\mathcal{F}}$ 0c/\_ \_

# **LONG** RANGE **TARGETING** FOR SPACE BASED RENDEZVOUS a/\_ " \_ A FINAL REPORT FOR GRANT NAG-9-566

Prepared for: Leo Monford, NASA-JSC

by L. J. Everett and R. C. Redfield Texas A&M University

March 20, 1995

(NASA-CR-197690) **LONG RANGE** TARGETING FOR SPACE BASED BASED BASED BASED BASED BASED BASED BASED BASED BASEDO BASEDO BASEDO BASEDO BASEDO B  $R$ NOEZVOUS FINALE BASEU  $\sum_{i=1}^{n} \sum_{j=1}^{n} \sum_{j=1}^{n}$ 

N95-23388

Unclas

#### **ABSTRACT**

The **work** performed under **this grant** supported **the** Dexterous **Flight Experiment on STS-62. The** project required **developing hardware and software for automating a TRAC sensor on orbit. The hardware developed for the** flight **has** been **documented through standard NASA channels since it had to pass safety, environmental, and other issues. The software has not been documented previously therefore this** report **provides a software** manual **for the TRAC code developed for the grant.**

# $\rm AutoTrac$   $\rm Analysis$   $\rm Tools$   $\rm V1.06$ SOFTWARE MANUA

by

Louis J. Everett Mechanical Engineering Texas A&M University College Station, Texas 77843-3123 409-845-9591 LJE0106@Sigma.Tamu.Edu or LOU@Robotics.Tamu.Edu

March 13, 1995

# **Contents**

 $\ddot{\phantom{a}}$ 

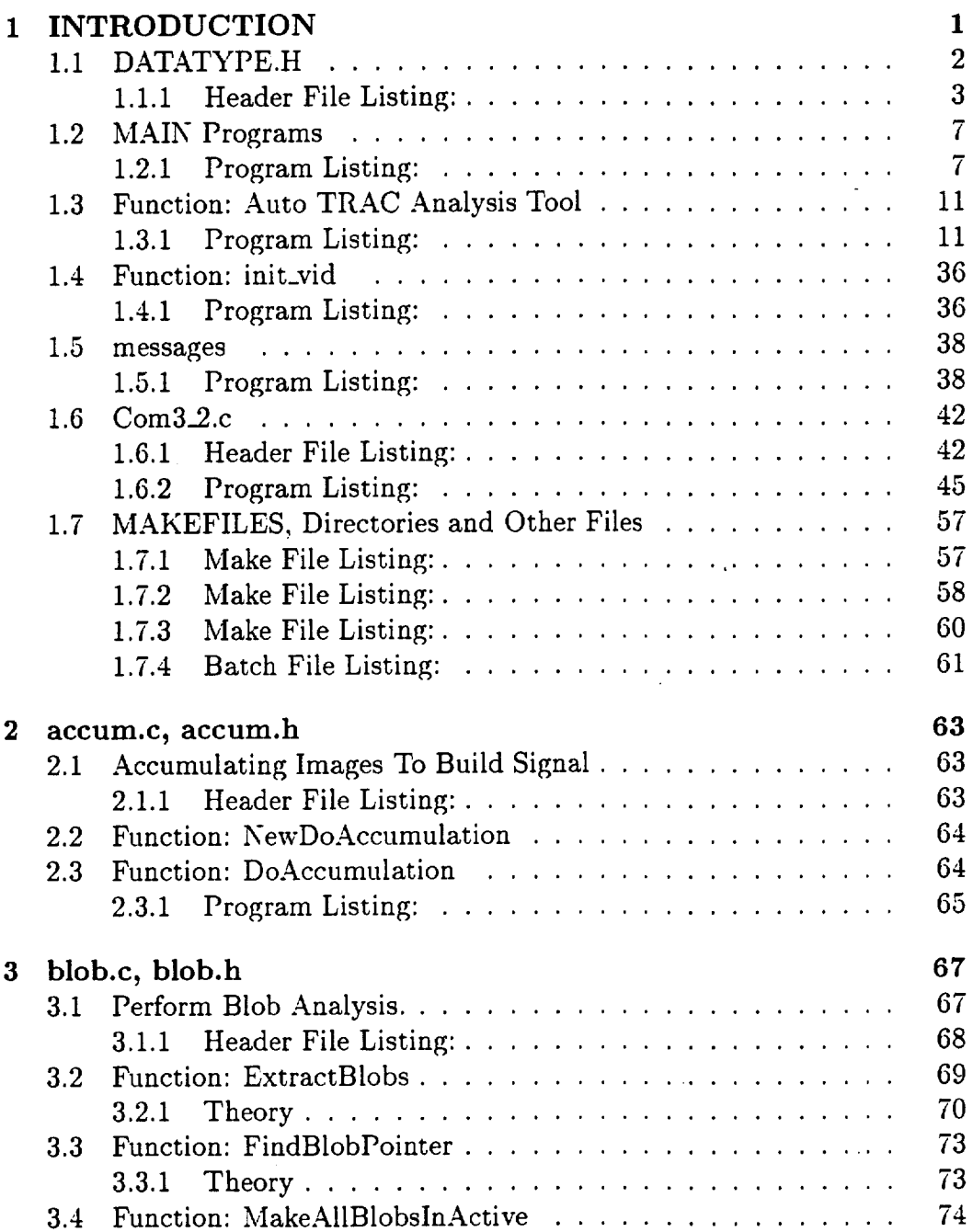

ii *CONTENTS*

 $\hat{A}^{\dagger}$ 

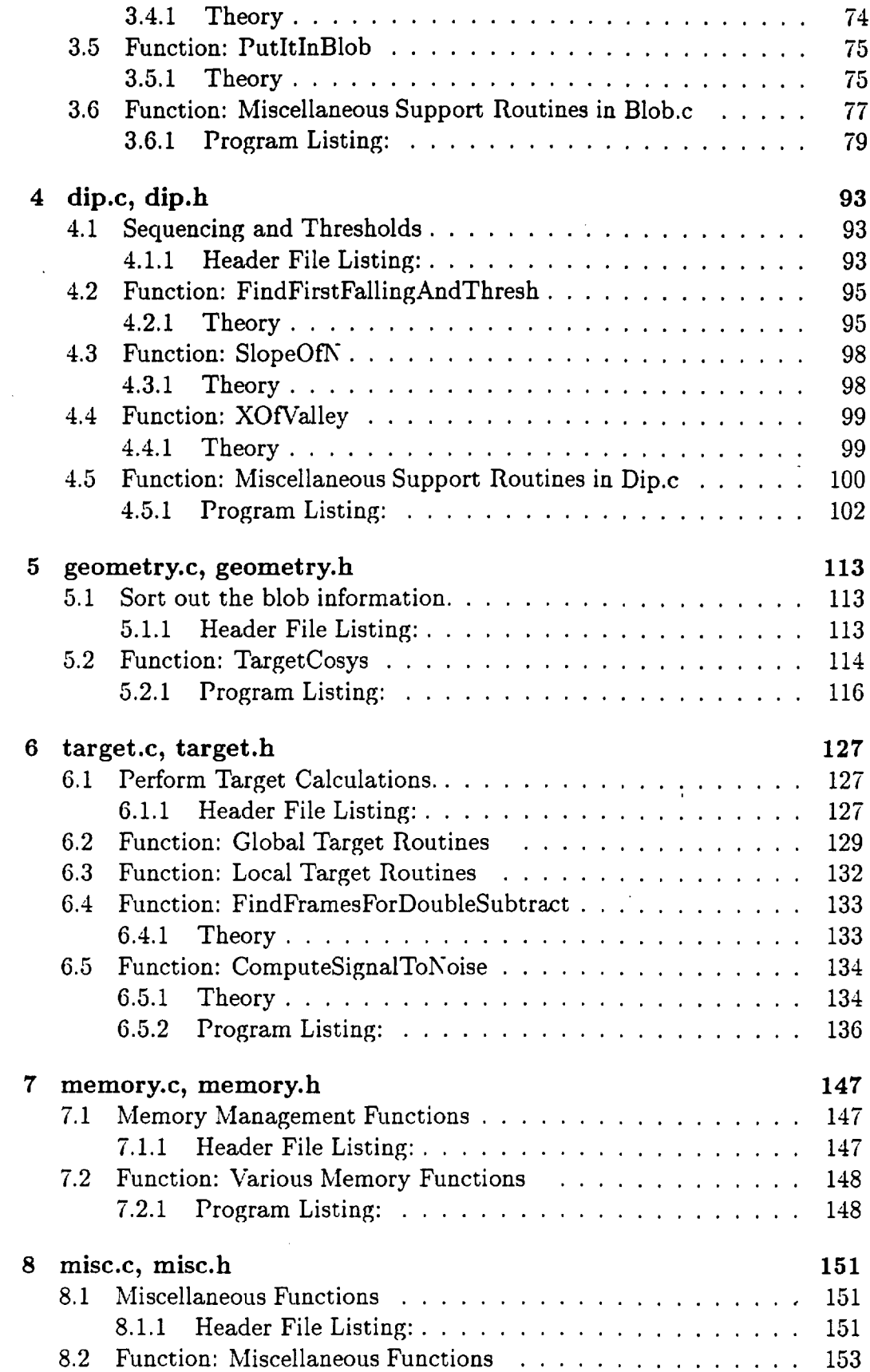

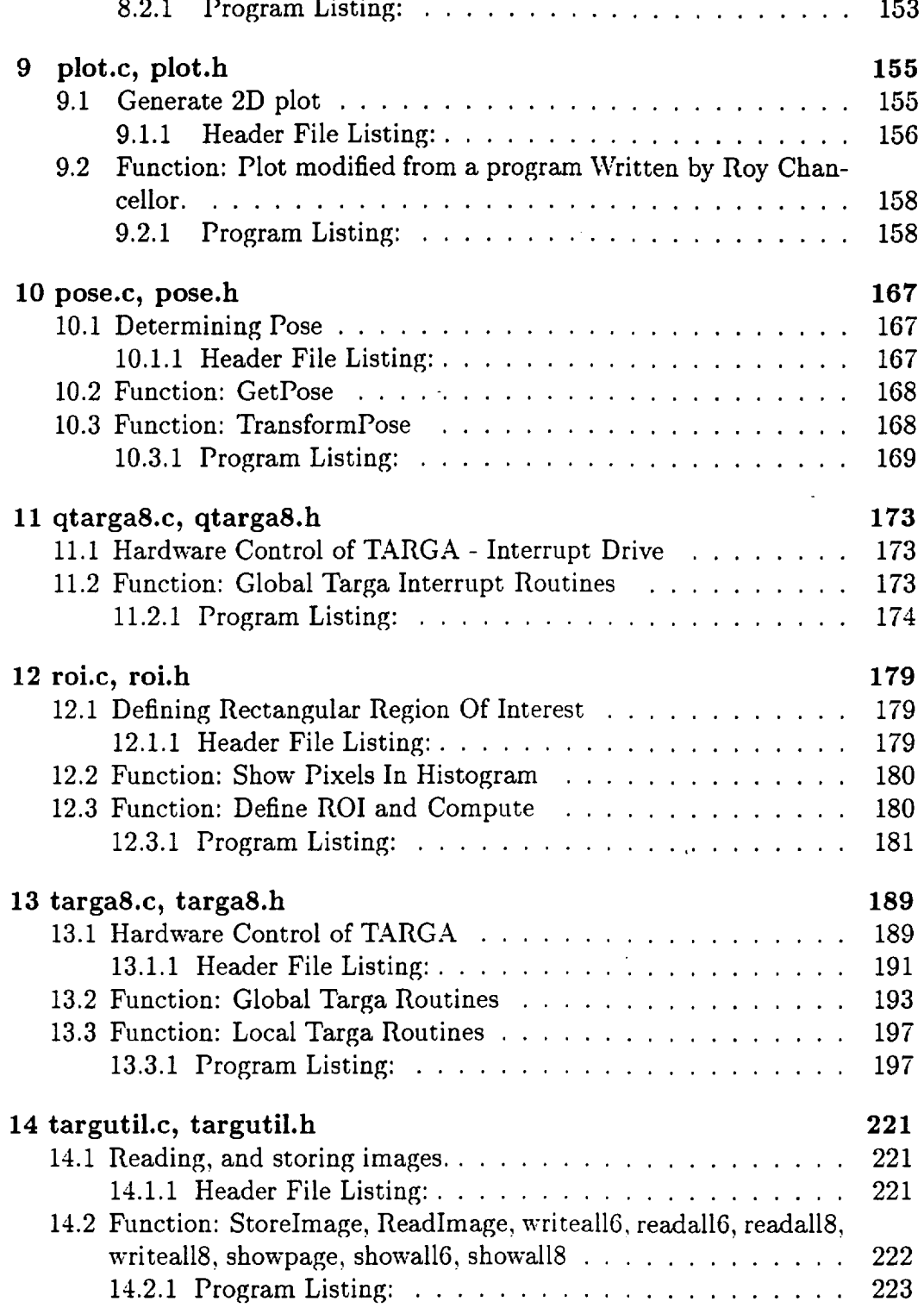

 $\overline{\phantom{a}}$ 

# Chapter 1 INTRODUCTION

If you notice any problems with this documentation, if you would like something explained better, or if something else needs to be indexed, contact the author.

This documentation uses the following conventions.

- . Routines with names like PutItInBlob use capital letters to indicate the pronunciation. In the index you will find the routine by the string "Put it in blob".
- 2. Not all routines were intended to be called by a user. These routines usually perform some esoteric type of calculation that is not generalizable. Routines of this type are called internal and are kept in a file along with the functions that call them. Their prototypes are normally found at the top of the .c file containing the code. If you want to know who calls an internal function just search the file containing the internal function, no one else can call it.
- . This document is organized by .c file. All routines in one particular .c file are grouped together in a chapter. The user callable routines are described first followed by the ones used internal to the library. Internal routines cannot be used outside of the .c file they appear in. As a user you need not worry about internal routines.
- , To determine what functions are available to the user, look in the .h files. They contain the names and prototypes of all functions that were intended for someone to call. These .h files also provide some information about what the routines do. The .h file listings appear immediately after each chapter introduction.
- 5. The level of indentation in a listing generally indicates what loop, or if statement the line belongs to.
- 6. The user data structure definitions<sup>1</sup> are contained in the file datatype.h. This header is included by nearly all routines. Data structures not defined in datatype.h are internal<sup>2</sup> and can be found in the .c file that they are used in.
- *7.* For the most part writing **a** backslash is difficult to format, so all directory **names** are given as: a/b/c although DOS requires the division symbols to be backslashes.

## **1.1** DATATYPE.H

#### Documentation **Date:** 3/12/95

Data Definitions and some prototypes of functions that must be written by the user. The following listing shows the user datatypes. Note that there are 5 routines that are called by the library. They are prototyped **in** this file. This file controls most of the dimensions of data.

New Data Types:

See the listing. Definitions: See the listing.

#### Prototypes:

```
void Status_Message(char *message);
   void Fatal_Error_Message(char *message);
   void clear_status(void);
   void printandwait(char *message);
   void gprintandwait(char *message);
```
#### Description:

**The** library routines need to interact with the user **occasionally. To** do this the library calls five routines. YOU must provide these routines yourself. They are:

- 1. Status..Message **-** prints a message on the screen.
- 2. Fatal.Error\_Message This should print a message then exit. It is called when the library discovers a major problem.
- 3. clear\_status **-** This should *clear* the status message.
- 4. printandwait **-** This should print a message then wait for the user to **hit** a key.

<sup>&</sup>lt;sup>1</sup>User data refers to the fact that the user has access to the data at some point in the *code* not **that** the variables have global scope.

<sup>&</sup>lt;sup>2</sup>Internal data means the user cannot access it.

#### *1.1. DATATYPE.H* 3

5. gprintandwait - This is similar to printandw\_ait except the message occurs when a graph is active so you may want the location of the text to differ.

#### 1.1.1 **Header File Listing:**

#### #ifndef DATATYPE H

#define DATATYPE H

*/ \*Your attention please* ....

*The targa version of the trac code consists of several self contained library* routines. *This file discusses all of these* routines. *The library is self contained with 5 exceptions. You must supply five subroutines for handling messages to the operator. If you do* not *want to see the messages, you* may *make the* routines return *immediately, otherwise have them print the messages. The five* routines *you must write are prototyped here. \*/*

*/\* this prints a status message on the screen\*/* **void** Status Message( char \*message); */\* this prints a status message on the screen when in graphics* mode\*/ void gStatus\_Mcssage( char message[]); */\* This should print a message then* exit. *It is called when the library discovers a major problem.* \*/ void Fatal\_Error\_Message( char \*message); */\* This clears the status message\*/* void clear\_status( void); */\*graphics mode version\*/* void gclcar status( void); */* \* *This will print a message then wait for the user to hit a key\*/* void printandwait( char \*mcssagc); */\_graphics mode version\*/* void gpromptandrcad( char message[], char format[], void \*value); */\* This is similar except the message occurs when a graph is active so you* may *want* the *location of the text to differ\*/* void gprintandwait( char \*message); void gprint( char \*message); */* \* *In the following, the data types are defined* \*/ */* \*First *some definitions for the type of camera etc.* \*/ #define MAX\_LEDS 4 #define IMAGEWlDTH 512 #define IMAGEHEIGHT 512 #define TOTALNUMBEROFPIXELS 250000 #define PIXEL\_MAX 255 #define VISION\_BOARD "targa8.h"

*/* \*Define *the whole image\*/* #define LEFTMOSTCOLUMN 0 \_deflne RIGHTMOSTCOLUMN (IMAGEWIDTH-1)

10

**2o**

3o

#define TOPMOSTROW (IMAGEHEIGHT-2) \_deflne BOTTOMMOSTROW 26 \_deflne WHOLE\_IMAGE(roi) roi.xs *=* LEFTMOSTCOLUMN; roi.xc *=* RIGHTMOSTCOLUM roi.ys *=* BOTTOMMOSTROW; roi.yc *=* TOPMOSTROW; roi.rcsolution *=* 1 *\*It seems the lower* 27 *lines are ???\*/ /\*It seems there is a problem with the top line\* /, I* think the problem is that the board is set to vertical  $486 +$  the top so *and bottom are only half lines do to the interlace ,/* \_ifdef UPPER\_LEFT\_ORIGIN #undef UPPER\_LEFT\_ORIGIN #endif */\* the origin for the targa card* is *lower le\_\*/* #define LOWERLEFT\_ORIGIN  $\#$ define BBLACK 0  $\#$ define WHITE 255  $\#$ define RED 0 #define GREEN 1 #define BLUE 2  $\#$ define SUCCESS  $0$ #define FAIL 1  $\#$ define FALSE 0 #define TRUE 1 */* \*If *CHECKLENGTH is defined the code will check the length of strings\** #define CHECKLENGTH 1 **typedef** unsigned char Pixc **typedef** int DPixc  $\tt type def$  Pixcl ImageLine[IMAGEWII  $\tt type def \text{D}$ Pixcl  $\text{D}$ ImagcLinc $|\text{MAGEWI}|$ \_deflne NUMBEROFPIXELBINS (PIXEL\_MAX + 1) \_deflne FULLNUMBEROFPIXELBINS (2 \* PIXEL\_MAX **+** 1) typedef long Histogram|NUMBEROFPIXE typedef long FullHistogram[FULLNUMBEROFPIXELBIN 6O 7O **typedef** struct **{** double size; **double** radius; double variance; double ccntx; double ccnty; double gray; }OncBlob; 8O typedef struct {

int xs, **ys,** xc, yc, rcsolution; }ROI; **9O** */\** #define *MAX BLOB\_PERPICTURE 10 changed* for *leo* \_/ #define MAX\_BLOBS\_PER\_PICTURE 20 **typedef struet** { int **num\_of\_blobs\_found;** OncBlob **blobs[MAX\_BLOBS\_PER\_PICTURE];** OncBlob **background; double** SignalToNoiscMargin; DPixcl posthreshold, **negthrcshold;** }Image; 1oo #define NUM\_RETROS\_PER\_TARGET 5 **typedef struet** { OncBlob led; int num\_of\_led; OncBlob OddRctro; int NumOfOdd; OncBlob lcftrctro, rightrctro, toprctro, bottomrctro; int Icft,right,top,bottom; }Targct; It0 *typedef struct* { *int tz[6], ty[6], tz[6], tyaw[6], tpitch[6], troll[@ double rl,* r2, *Ix, ly, p, y;*  $}$ Transform;  $*/$ **typedef struct** { double FocaILcngth, **CamcraAspcct,** TargctWidth, TargctHcight, RangcOffsct; }Transform; 12o #define BAD\_PITCH\_YAW 180 **typedef struct** { double x, y, z, yaw, pitch, roll; }Pose; **typedef struct** { **double** mx, my, d, lcdx, lcdy, roll; }RawPose; **typedef struct{** int lcft, right, top, bottom, corner, NormalNumOfLcds, lcd[MAX\_LEDS]; }BlobIds; **130 typedef struct** { **double** clement [2];

}Vcctor;

typedef **struct{**

BlobIds id; }AllStats;

**typedef struct** { **int** PrintcrPortAddrcss; **int** NumbcrOfLEDSToScck; **int LED\_Statc; int** Threshold; **int LEDControlModc; int NumbcrInSlopc; int** ThrcsholdPcrccnt; int MinimumBlobSizc; long MaximumBlobSizc; double Tolcrancc; int OvcrLayOnLivc; int VidcoCcntcrRow, VidcoCcntcrCol; double FocusDistancc; }Paramctcrs;

#endif

140

150

## 1.2 MAIN Programs

A sample main program is provided in the following listing. The routine contains some user datatypes defined in "datatype.h". Compile the main program with a statement like:

CL/c/AL main.c

The main program is linked to the library with options: */CO* (code view) */noi* (no ignore case)/ST:37000 (stack size, sometimes it is 27000),/E (???). You must also include the commercial targa libraries targraf, ltplib, the microsoft graphics library graphics and targa.lib (the latter is described in this document).

link/CO/noi/ST:37000/E main,,,,targraf, ltplib,graphics,lib/targa.lib

#### 1.2.1 Program Listing:

 $\#$ include  $\lt$ stdlib.h $>$  $\#$ include  $\lt$ stdio.h $>$ #include "targa. **h"** #include "user. h"

void main( **void);**

**void** main **(void)** { Pose pose; float rob; RawPose rawposc; AllStats allstats; Target target; int overlaypage, overlaymode; ROI roi; DPixcl thresh; int FirstBright,Dim,SccondBright,LcosSecondBright; int firstfalling,rcsolution,numinslopc,DrawPlot,thresholdpcrccnt,st orcpagc; Image image; long minsizeblob; double tolerance; int calibrate; Transform CameraTransform; int i,j; FILE \*file;

calibrate  $= 0$ ;

Initialize vision(0);  $i=1$ :

 $20\,$ 

```
file = fopcn("data.dat","wt");
while(i){
 ovcrlaypagc=0;
 WHOLE IMAGE(roi);
 if(inittcxt()!=SUCCESS)cxit(1);
 ClcarPagc(ovcrlaypage);
 DrawOvcrStrings (WHITE,ovcrlaypagc);
 Live\_Video();
 GrabEightFramcs(); 40
 / _liveoverlay (overlaypage); _/
 rcsolution = 2;
 numinslopc = 3;
 thrcsh = 0;
 DrawPlot = 0;
 thrcsholdpcrccnt = 50;
 tolcrancc= 1.;
 numinslopc=4;
 minsizcblob=50;
 LossSecondBright = -1; 50
 firstfalling = FindFirstFallingAndThrcsh(rcsolution,numinslopc,&thrcsh,
                      DrawPlot,thrcsholdpcrccnt);
 FindFramcsForDoublcSubtract (first falling, &FirstBright,&Dim,&SccondBright);
 st orcpagc= FindStoragc Imagc (first falling);
 Show_Proccss_Imagc (storcpagc);
 DcfmcImagc (First Bright,Dim,LcosSccondBright:storcpagc,&imagc,
        TOTALNUMBEROFPIXELS,minsizcblob:thrcsh);
 if(!Targct Cosys(&imagc,&allstats,tolcrancc)) {
     LoadTargctFromStats(&imagc,&targct,&allstats);
     Live\_Video();
     Mark_Targct (&targct,storcpagc, (IMAGEWIDTH)/2, (IMAGEHEIGHT)/2);
     Show Proccss_Image(storcpage);
 printf("IS IT OK 1 is yes 0 no");
 scanf("A", \&j);if(j)printf("7.f 7.f 7.f 7.f 7.f 7.f 7.f 7.f\n",taxgct.lcftrctro.ccntx,targct.lcftrctro.ccnty;
   targct.rightrctro.ccntx, targct.rightrctro.ccnty,
   targct.toprctro.ccntx,targct.toprctro.ccnty,
   targct.bottomrctro.ccntx,t argct.bottomrctro.ccnty);
   fprintf(filc,"7.f 7.f 7.f 7.f 7.f 7.f 7.f 7.fkn",targct.lcftrctro.ccntx_targct.lcflrmtro.ccnty,
   targct.rightrctro.ccntx,targct.rightrctro.ccnty,
   taxgct.toprctro.ccntx,targct.toprctro.ccnty,
   targct.bottomrctro.ccntx,targct.bottomrctro.ccnty);
   }
 CameraTransform.txt[0] = 1;CamcraTransform.ty[1] = 1;
 CamcraTransform.tz[2] = 1;
 CamcraTransform.tyaw[3] = 1;
```
ł

 $\mathcal{F}$ 

```
\text{CameraTransform.tpitch}[4] = 1;\text{CameraTransform.t}roll[5] = 1;80
       CamcraTransform.rl = 1270097.
       CamcraTransform.r2 = 1.;
       CamcraTransform.lx = 2.361E-4;
       CamcraTransform.ly = -1.858E-4;
       CamcraTransform.p = 1.927E-4;
       CamcraTransform.y = 2.423E-4;
            GctPosc(&taxgct,&CamcraTraasform,&allstats.bcst.id,&rawposc,&posc);
            if(calibratc){
                rob=GctAFloat();
                printf("Xf, Xf, Xf, Xf, Xf, Xf, Xf\n",rob,rawposc.mx,
                                                                                   90
                    rawposc.my, rawposc.d,rawposc.roll,rawposc.lcdx,rawposc,lcdy);
                     ł
           PrintRawCamcra(&rawpose);
           WritcPosc(&posc);
           DrawOvcrlay(&posc,ovcrlaypagc);
           Mark_Targct (&targct,ovcrlaypagc,(IMAGEWIDTH)/2,(IMAGEHEIGHT)/2);
           \mathcal{F}else {
                if (inittext()!=SUCCESS)exit(1);ClearPage(overlapage);100
               DrawOvcrStrings (WHITE,ovcrlaypagc);
               printandwait("No target found - Press any key");
               }
          Live\_Video();ClcarPagc (ovcrlaypagc);
          printf("Continue 1 yes, 0 no");
          \text{scanf}("\text{\%d}", \&i):
          \mathcal{F}fclosc(filc);
          finitely(t);110
          End_vision();
         \mathcal{F}void Status Mcssagc (mcssagc)
 char mcssagc[];
{clcar status();
 scttcxtposition(24,12);
 _outtcxt (mcssagc);
                                                                               120
void Fatal Error Mcssagc(mcssagc)
char mcssagc[];
{ Status_Mcssagc(mcssagc);
 \text{exit}(1);
```

```
void clcar_status()
{
  int i;
  char str[SO];
  for (i=0;i<65;i++) str[i]=' ';
 str[65] = 0;_scttcxtposition(24,12);
 _-outtext(str);}
void gprintandwait (message)
char mcssagc[];
\{ _movcto(20,1);_outgtcxt (mcssagc);
 gctch();
}
void printandwait (mcssagc)
char mcssagc[];
{ Status Mcssagc(mcssagc);
```

```
clcar_status();
}
```
gctch();

130

# **1.3** Function: Auto **TRAC** Analysis Tool

Documentation Date: 3/9/95

Prototypes:

**See program** listing. **Source File:** *atatl\_06.c* Type of Function: User Callable Header Files Used in atat1\_06.c: <float.h> <stdio.h> <graph.h> <string.h>  $\langle$  < *conio.h>*  $\langle$  *time.h>*  $\langle$  *math.h>*  $\langle$  *dos.h>*  $\langle$  *ctype.h>* "*targa.h*" "*com3\_2.h*"

Description:

This routine is the actual main routine.

### 1.3.1 Program *Listing:*

 $\#$ include  $<$  float.h> #include <stdio.h>  $\#$ include  $\langle$ graph.h $>$  $\#$ include  $\lt$ string.h> #include <conio.h> #include <timc.h>  $\#$ include  $<$ math.h> #include <dos.h> #include <ctypc.h> #include **"targa.h"** #include °'com3\_2, *h"*

*#define* FREE\_RUN 0 *#define* COMPUTER\_CONTROLLED 1 *#define* PRINTER\_PORT 2

**void** main(Parametcrs Default); **void** LogTargctRcsults(Targct **\*target,** FILE \*filc); void Main\_Mcnu(Parameters def); void Casc\_Number( int \*number); int SctParamctcrs(Paramctcrs \*paramtcrs); void DisplayParamctcrs(Paramctcrs \*paramctcrs); int SavcParamctcrSet(Paxamctcrs \*paxam); int RcadParamctcrSct(Paramctcrs \*param); int DocsFilcExist( char \*namc); int AnswcrcdYcs( **char** \*string); int GctAFilcNamc( char \*filcnamc, int lcn, char \*cxt); void DoDircctory( char \*extension, char \*mcss);

 $20$ 

```
void OutColorTcxt( char *string);
     void DisplayFramcUscs( int firstbright, int dim);
                                                                                                  30
     void ReadInt( int *_n);
     void ReadLong( long *n);
   \text{void } \text{ReadsixFlat}(\text{float}^* \cdot \text{float}^* \cdot \*roll);
    void RcadDoublc( double *n);
    void RcadHcx( int *n);
    void DesignateCenter(Parameters *param, int page);
    int DoComInitializc(ComPort *port);
                                                                                                 40
    void main(void)
   {
     Paramctcrs DcfaultParamctcrs;
       DcfaultParamctcrs.PrintcrPortAddrcss = 0x378;
       DefaultParameters.Number Of LEDSToSock = 4;DcfaultParamctcrs.LED_Statc = 0xAA;//This gocs with NumbcrOfLEDSToScck don't
  change one without the other
       DefaultParameters.Threshold = 135;
       DefaultParameters.LEDControlMode = FREE_RUN; //There is a problem knowing how
  many leds to seek and the led_state and this
       DefaultParameters.NumberInSlope = 3;
       DefaultParameters.ThresholdPercent = 50;
      DefaultParameters.MinimumBlobSize = 25;
      DefaultParameters.MaximumBlobSize = TOTALNUMBEROFPIXELS;
       \text{DefaultParameters}. Tolerance = 3. ; //# of radii to \text{Poisson}DefaultParameters.OverLayOnLive = 0;<br>DefaultParameters.VideoCenterRow = 245;
       DefaultParameters.OverLayOnLive = 0;
      DefaultParameters.VideoCenterCol = 255;
      \text{DefaultParameters.FocusDistance} = 626.6;60
     _clearscreen(O) ;
     Initialize_vision(O) ;
    setprinterportaddress (DefaultParameters. PrinterPortAddress) ;
    if (inittext ("d"))Fatal_Error_Message ("Could not find targa font") ;
    Live_Video () ;
    GrabEightFrames () ;
    Main_Menu (Def aultParameters) ;
    }
void Case_Number(int *number)
                                                                                              70
 int ch;
     ch = getch();
     switch (ch){
     case '0':
                                     *number=O;
               break;
```
{

```
case '1': *number=1;
           break;
    case '2': *number=2;
           break;
    case 'S': *number=3;
           break;
    case '4': *number=4;
           break;
    case '5': *number=5;
           break;
    case '6': *number=6;
           break;
    case '7': *number=7;
           break;
    case '8': *number=8;
           break;
    default: //printandwait("Invalid entry:
default to 0 -Hit any key");
           *number=8;
   }//End switch
}//End Case_Number
                                                               80
                                                               90
void Main_Menu(Parameters DefaultParameters)
\left\{ \right.#define FILE_NAME_LENGTH 13
//float x,y,z,yaw,p,r;
ComPort port;
int status;
int ch, page;
int CalibrateMode;
Transform trans;
  ROI roi;
  DPixel thresh, autothresh;
  double sum[4];
  double intensitymax, intensitymin;
  double xs, ys;
  Image image;
  AllState allstate;
  RawPose raw;
  Pose pose;
  Target target;
  int showgraphics;
  int jj,i;
  char text[S];
  int framel, frame2;
  int waitt, LED_state;
  int index;
                                                              lO0
                                                              110
                                                              120
  int firstbright, dim, subtracted, accumulated, workingforhist, storeforhist,
```

```
storefordefine, overlaypage, pageformarking;
     FILE *file ;
     char filename[50] ;
     char af ile [FILE_NAME_LENGTH] ;
     char mess[80] ;
    long numof2SSs;
                                                                        130
    trans.CameraAspect = 1.266;
    trans.TargetWidth = 4.2;
    trans.TargetHeight = 3.;
    trans.RangeOffset = -.5756;
    thresh = DefaultParameters.Threshold;
    firstbright = 1;
    dim = O;
    subtracted = 4;
    accumulated = 5;
                                                                       140
    workingforhist = 6;
    storeforhist = 7;
    storefordefine = 6;
    overlaypage = 7;
    showgraphics = O;
   CalibrateHode =0;
   LED_state=DefaultParameters.LED_State;
   sprintf(mess,"Choose from menu->");
do{
  _clearscreen(O);
   DisplayFrameUses(firstbright, dim);
 _settextposition(2,1);
 OutColorText("***** Auto\vGTRAC\vW Analysis Tools - Version 1.06 *****\n");
 OutColorText("* Copyright December 27, 1994 Everett _ Redfield *\n");
OutColorText("* \vGTRAC\vW is a Patented Sensor by NASA's \vGLcoMonford\vW*\n");
OutColorText("**************************************************\n");
OutColorText("* (\vGA\vW)ccumulatc subtractcd images: *\n") ;
 0utColorText ("* (\vGB\vW)link LEDs:
                                                                    *\n") ;
 if (CalibrateHode)
                                                                     160
                                                                  *\n") ;
\text{OutColorText}("*) (\vee \text{C} \vee \text{W}) \text{alibrate Disable:}else
OutColorText("*/\vC\vee vW)alihrafo Eno'*\n") ;
OutColorText("*(\vT)~v)~v*\n") ;
OutColorText("*/(\vee\nVGF(\vee W)ind objects in imag)*\n") ;
OutColorText("*/\v{vGG}\v{w}rab and subtr
                                                                   *\n\langle n"\rangle;
\text{OutColorText}("*) \vee \text{GHV}vW) istogr
                                                                   *\n") ;
OutColorText("*/\v{vGI\vvW}nput/Output of Image*\n") ;
OutColorText("*(\v{VGL}\v{W})ED control\mathbf{r} : \mathbf{r};OutColorText("* (\vGN\vW)umber of active LEDs as
```

```
0utColorText ("* (\vGO\vW)utput Posc To Corn Port:
                                                                        *\n\langle n"\rangle;
 \text{OutColorText} ("* (\vGP\vW)aramctcr sct:
                                                                     \langle n'' \rangle ;
 0utColorText("* (\vGQ\vW)uit and return to DOS:
                                                                   \ddot{\phantom{1}}OutCoIorText("*(\vVGR\vv)OI statistics:\sum_{i=1}^{n}"\langle n" \rangle;<br>"\langle n" \rangle;
 0utColorText (*'*(\vGS\vW)ubtract two imagcs:
 OutColorText ("* (\vGV\vW)idco livc:
                                                                    \langle n^n \rangle ;
/* 0utColorText********************************************************** ;*/
 if (DefaultParamet ers. LEDContro IMode==COMPUTER_CONTROLLED)
OutColorText("* \vRComputer Control LEDs Via Digital Port\vW *\n");
else if (DefaultParameters.LEDControlMode==PRINTER_PORT)
OutColorText ("* \vRComputer Control LEDs Via Printer Port\vW *\n");
else
0utColorText("* \vRFrcc running LEDs Activc\vW *\n") ;
OutColorText *'***************************************************\n") ;
DisplayParameters (_DefaultParameters) ;
   Status_Message(mess);
   ch = getch();
   switch (ch){
   WHOLE_IMAGE(roi); 19o
                                                                        190
   case 'a': //Accumulate subtracted image
   case 'A': index = 1;
           ClearPage(accumulated); //accumulated page
           0nes(workingforhist); //history test page to 1111
           do{
             sprintf(mess, "Accumulating Image: Loop %d - Hit any key to stop->", index)
             Status_Message(mess);
             index++;
            roi.resolution = 1;
                                                                       200
          if(DefaultParameters.LEDControlMode==FREE_RUN){
             Charlotte_Grab(O,l,2,3);
                                           //grab four images
             intensitymax=O;
                                            //initial max and min
             intensitymin=l.e20;
             WHOLE_IMAGE(roi);
             roi.resolution=3;
             for (jj=O; jj<4; jj++){ //sort intensity
               Integrate_Image(jj,&sum[jj],roi);
               if (sum[jjJ>intensitymax) {
                 intensitymax=sum[jj];
                 firstbright=jj;
               if (sum[jj]<intensitymin) {
                 intensitymin=sum[jj];
                 dim=jj;
```

```
\mathbf{F}roi. re solut ion= 1 ;
         } 220
        else if (Default Paramet ers. LEDCont rolMode==COMPUTER_CONTRDLLED) {
           firstbright = O;
           dim = 1 ;
          Grab_Frame (firstbright, LED_state) ;
          Grab_Frame (dim, LEDnone);
          WHOLE_IMAGE (ro i) ;
          \mathbf{r}else if (DefaultParameters.LEDControlMode==PRINTER_PORT) {
          firstbright = O;
          dim = 1 ; 230
          Grab_Frame_Printer_Port (firstbright, LED_state);
          Grab_Frame_Printer_Port (dim, LEDnone) ;
          WHOLE_IMAGE (ro i) ;
       else {
          Fatal_Error_Message ("Invalid LED control mode");
          }
         Show_Process_Image (accumulated) ;
         numof255s = NewDoAccumulation(firstbright,dim,workingforhist,accumulated)
         }while ( !kbhit ()) ;
         getch() ;
       sprintf (mess,"Accumulatcd imagc in page %d -Choosc from mcnu->", accumulated
       break;
case 'b':
                     'b' : //BI ink LEDs
case 'B':
              Live_Video();
       if (DefaultParameters.LEDControlMode==FREE_RUN){
          sprintf (mess, "In Free Run Mode}} - Choose from menu->") ;
         Status_Message (mess) ;
          } 250
                                                           250
      else if (DefaultParameters.LEDControlMode==COMPUTER-CONTROLLED){
         sprintf (mess, "BlinkhngLEDs from digitalport - Choosc from mcnu->") ;
         Status_Message (mess) ;
         do{
           SetLEDState (LED_state) ;
            for(jj=O;jj<3OOOO;jj++)waitt = (int)((double)jj * (double)j j);
            Set EDOtot (1988) ;
           for(jj=O;jj<3OOOO;jj++)waitt= (int) ((double)jj * (double)j j) ;
           }while ( )kbhit ()) ;
          } 280
      else if (DefaultParameters.LEDControlMode==PRINTER-PORT) {
         sprintf(mess, "Blinking LEDs from printer port -- Choose from menu->");
         Status_Message (mess) ;
         do{
```

```
case C:
    case 'C':
                  SetLEDStateUsingPrinter(LED_state);
                  for(jj=O;jj<3OOOO;jj++)waitt = (int)((donble)jj *
(double) j j) ;
                  SetLEDStateUsingPrinter(LEDnone);
                  for(jj=O;jj<3OOOO;jj++)waitt = (int)((double)jj *
(double)j j) ;
                  }while(!kbhit());
                }
             else {
                Fatal_Error_Message("Invalid LED control mode");
                }
            break;
                             //Toggle calibrate mode
                      if(CalibrateMode){
                fclose(file);
                CalibrateMode = O;
                sprintf(mess,"Calibration Off - Choose from menu->");
                }
            else{
                CalibrateMode = 1;
                Status_Message("Entcr filc name for calibration data->");
                scanf("%s", &filename);
                file = fopen(filename,"w");
                sprint(fness, "Calibration On - Choose from menu->");
                }
            break;
    case _d':
    case 'D':
            do{
                             //Display any image to monitor
                     page=O;
                                                                         270
                                                                        280
                                                                        290
              Show_Process_Image(page);
              sprintf(mess,"Displaying imagc %d -Entcr (0-7) or any kcy->", page);
              Status_Message(mess);
              Case_Number(kpage);
              }while (page < 8);
            sprintf(mess, "Choosc from mcnu->");
            break;
    case 'f': //Image analysis to find blobs and identify target
    case 'F': if(DefaultParameters.OverLayOnLive)pageformarkimmg = overlaypage;
            else pageformarking = storefordefine;
            Status_Message("Entcrimagc to analyzc->");
            Case_Number(_page);
            Status_Message("Wait for proccssing...");
            Show_Process_Image(page);
            roi.resolution = 4;
            FindThreshold(page, -1, roi.resolution, DefaultParameters.NumberInSlope,
_thresh, showgraphics, DefaultParameters.ThresholdPercent);
            roi.resolution = i;
            autothresh = thresh; since the since the since the since the since the since the since the since the since the since the since \frac{310}{2}if(DefaultParameters.Threshold>-l)thresh = DefaultParameters.Threshold;
```

```
//sprintf (mess, "thrcsh pcrmthrcsh and autothrcsh %d °_d %d", thresh, DefaultParar
             //printandwait (mess) ;
             DefineImage(page, -1,-1,storefordefine, &image,
                     De fault Paramet er s.MaximumBlobS ize, De fault Paramet ers. MinimumBl obSize
             if (DefaultParameters. OverLayOnLive){
                Eras eOverlay (overlaypage) ;
                live overlay (overlaypage) ;
                MarkAllBlobs (image, overlaypage) ;
              ]" 320
            else{
               MarkAllBlobs (image, storefordefine) ;
               Show_Process_Image (storefordef ine) ;
               \mathbf{r}_clearscreen(O) ;
            _settextposition(l, 1) ;
            if (image. num_o f_blobs_ found) Out ColorText ("
          Avcragc\n") ;
            if(image.num_of_blobs_found)OutColorText(" Blob # x y
    Size Brightness\langle n'' \rangle; \frac{330}{25}if (image. num_of_blobs_f ound) OutColorText ("
            . -------------\n");
            for (i=O ; i< image, num_o f_blobs_f ound; i++) {
              XS = image.blobs [i] .centx;
              ys = image.blobs[i] .centy;
              sprintf (text, "%d", i) ;
              writetext(pageformarking, (int) xs, (int) ys, text, WHITE);
              if((i<MAX_BLOBS_PER_PICTURE) Jl (i<20)){
                 sprintf (mess, "%10d%10.If%10.if%lO.Of%lO.lf_n", i,image .blobs [i] .centx, in
                 OutColorText (mess) ; 340
                 }
             }
             print(f''\n);
           sprin%f(mess,"Imagc %d, Thrcsholds P=%d, T=%d - Hit any kcy for tcmplatc
match- >",page, DefaultParameters. Threshold, autothresh) ;
           printandwait (mess) ;
           if (!TargetCosys (&image, &allstat s, DefaultParameters. Tolerance, Def aultParamet(
\mathbf{f}LoadTargetFromStats(&image, &target, &allstats);
             if(DefaultParameters.OverLayOnLive){ 350
                liveoverlay(overlaypage);
                Mark_Target (ktarget,overlaypage,DefaultParameters.VideoCenterCol,Defat
                }
             else {
                Mark_Target (&target,storefordefine,DefaultParameters.VideoCenterCol,De
                Show_Process_Image(storefordefine);
                }
             if(CalibrateMode) LogTargetResults(&target, file);
```

```
sprintf (mess, "Tcmplatc match in imagc %d - Choosc from mcnu->" ,page) ;
       } 360
                                                           360
       else sprintf (mess, "No target identified - Choose from mcnu->");
       break;
case 'g': //Grab 2 images and subtract
case 'G' : Status_Message ("Wait for processing...");
       if (DefaultParameters. LEDControlMode==FREE_RUN) {
          Charlotte_Grab(O,1,2,3);
                                   //grab four images
          intensitymax=O;
                                   //initial max and min
          intensitymin=l.e20;
         WHOLE_IMAGE(roi);
         roi.resolution=3;
                                                           370
         for (jj=O; jj<4; jj++){
                                  //sort intensity
           Integrate_Image(jj, &sum[jj],roi);
           if (sum[jj]>intensitymax) {
             intens itymax=sum [jj] ;
             firstbright=jj ;
             ŀ
           if (sum[jj]<intensitymin) {
             intensitymin=sum [jj] ;
             dim=j j ;
         } 380
                                                          380
         \mathbf{r}roi. resolut ion=l;
         J.
      else if(DefaultParameters.LEDControlMode==COMPUTER_CONTROLLED){
         firstbright = O;
         dim = 1;
         Grab_Frame (firstbright, LED_state) ;
         Grab_Frame (dim, LEDnone) ;
         WHOLE_IMAGE(roi);
       3" 390
                                                          390
      else if (DefaultParameters.LEDControlMode==PRINTER_PORT) {
        firstbright = 0;
        dim = 1;
        Grab_Frame_Printer_Port (firstbright, LED_state) ;
        Grab_Frame_Printer_Port (dim, LEDnone);
        WHOLE_IMAGE (roi) ;
        \mathbf{L}else {
        sprintf (mess, "Incorrect Led Control Mode - Choose from menu->");
        break; 400
        }
     Subtract_Images ('firstbright, dim, - i,subtracted, 2,128, ro i) ;
     Subtract_Images (firstbright, dim, -I, subtracted, i, O, to i) ;
     Show_Process_Image (subtracted) ;
     sprintf(mess, "Displaying Subtracted Image - Choose from menu->");
```

```
break;
case 'h':
                        //Calculate histogram for any image
                Status_Message("Entcrimagc for histogram->");
'H':
        Case_Number (kpage) ;
        Status_Message("Wait for processing...") ;
                                                                 410
        WHOLE_IMAGE(roi);
    ShowPixelsInHistogram(roi, page, -1, -1, storeforhist, workingfor);
        sprintf (mess, "Choose from menu->") ;
        break;
  'i
i:
case 'I':
       DoDirectory("img", "\vRImage Files on the Disk") ;
       Status_Message ("Enter the image filename (NO EXTENSION) -> ") ;
       if ( GetAFileName (afile, FILE_NAME_LEnGTH, "img") != SUCCESS) {
          sprintf(mess, "Image File Name Was Not Read, Choose From2Menu -> ");
          break;
          \mathbf{r}Status_Message("Entcr page # ->");
       Case_{Number(kpage)};
       if( (page < 0) I] (page > 7) ){
          sprintf(mess, "Invalid page number, I/O Aborted, Choose From Menu ->");
          break;
          }
       Status_Message("R or W (or Quit)?->"):
   d \circ f430
          ch = getch();
          ch = \text{topper(ch)};
          }while( (ch != 'R') && (ch != 'W') && (ch != 'Q'));
       if(ch == 'Q') {
         ch = 'r';
         break;
          }
      if(ch == 'R') {
          if (!DoesFileExist (af ile) ){
            sprintf (mess, "File does not exist, I/O aborted, Choose from menu ->");
            break;
            <sup>T</sup>
         if(ReadImage(afile, page) == SUCCESS){
            sprintf (mess, "Ok, Choose from menu->");
            break;
            <sup>}</sup>
         sprintf (mess, "Error Reading Image, Choose from menu->");
         break;
         \mathcal{F}if(ch == 'W'){ 450
         if(DoesFileExist(afile)){
            if (\text{!AnsweredYes("That file exists, overview (y,n)? \text{--)}')
```

```
sprintf (mess, "I/O Aborted, Choose from menu->") ;
                    break;
                    \mathbf{r}\mathbf{r}if (StoreImage(afile, page) == SUCCESS){
                     sprintf (mess, "Ok, Choose from menu->") ;
                     break;
                } 460
                                                                                460
                 sprintf (mess, "Error Writing Image, Choose from menu->");
                 break:
                 \mathbf{I}break:
    case 'I': //Set mode for type of LED control
    case 'L' : sprintf(mess, "Choose (F)rcc,(D)igital,or (P)arallclmode->"
) ;
             Status_Message(mess);
             ch = getch();
             switch (ch){
                                                                               470
               case 'f' :
               case 'F' :
                 DefaultParameters.LEDControlMods = FREE_RUN;
                 sprintf (mess, "Free Run Mode Selected - Choose from menu->") ;
                 break;
               case 'd' :
               case 'D' :
                 DefaultParameters.LEDControlMode = COMPUTER_CONTROLLED;
             sprintf (mess, "Digital Port Controlled Mode Scleeted - Choose from men
             break: \overline{a} as \overline{b} as \overline{a} as \overline{a} as \overline{a} as \overline{a} as \overline{a} as \overline{a} as \overline{a} as \overline{a} as \overline{a} as \overline{a} as \overline{a} as \overline{a} as \overline{a} as \overline{a} as \overline{a} as \overline{a} as
                                                                               480
               case 'p' :
               case 'P' :
                 DefaultParameters.LEDControlMode = PRINTER_PORT;
                 sprintf(mess, "Printer Port Controlled Mode Selected - Choose from menu->")
                 break;
          default:
sprintf (mess, "Invalid cntry -Choosc from mcnu- >") ;
               ŀ
            break;
                              //Set number of active computer controlled LEDs
   case 'n':
                      Status_Message("Entcr dcsircd numbcr of active LEDs#D");
   case 'N':
            Case_Number(&page);
            if(page == 0)LED_state=LEDnone;
        if(page == 1)LED state=I
        if(page == 2)LED state
        if(page == 3)LED state
        if (page == 4)LED state
        if (page == 5)LED state
        if(page
== 6)LED_state=Oxll;
        if(page == 7)LED state
```

```
if (page == 8)LED_state=0x00;
                                                                              500
                 sprintf (mess,"%d activc LEDs set - Choose from menu->", page) ;
                 break:
         \c{case '}case '01 "
                 trans.FocalLength = DefaultParameters.FocusDistance ;
                 GetPose(&target, &trans, &(allstats.id), &raw, &pose, DefaultParameters);
                 /*
                 Status_Mes sage ("Enter x,y_z,yaw:p,r - >" ) ;
                 ReadsixFloat(kx, ky, kz, kyaw, kp, kr);
                 sprintf(mess, "Output %f %f %f %f %f %f?(y,n) \rightarrow",x,y,z,yamp,r);
                 \ast/sprintf (mess, "Output _8.3f 0_8.3f %8.3f 0/c8.3f%8.3f %8.3f?(y,n) -->", pose. x, pose.)
                 if ( !AnsweredYes (mess)) {
                    sprintf (mess, "Nothing Output - Choose from menu -> ");
                    \mathbf{1}else {
                    status = DoComInitialize(_port) ;
                    if (status != COM_SUCCESS) sprintf (mess, "Could not initialize corn port") ;
                    else {
                       sprintf(mess, "%9.3f %9.3f %9.3f %9.3f %9.3f %9.3f\n", paxe.x, pose. y, pose.z,
                       if (com_send(port,mess) != COM_SUCCESS) sprintf (mess, "Could not transmit")
                       else sprintf (mess, "Posc Output - Choosc from menu ->");
                       Y
                   com_close (port, I) ;
                   \mathbf{r}break;
       case 'p' :
       case 'P' :
                SetParameters( &DefaultParameters) ;
                sprintf (mess, "Parameters set - Choose from menu->");
                                                                             530
                break;
       case 'q': //Terminate program
       case 'Q': finishtext();
               End_vision() ;
               _clearscreen(O) ;
    // You can save parameters manually in Parameter set menu
               /*
               If (AnsweredYes ("Do you want to save the Parameters (y,n) \rightarrow")){
                  DoDirectory("pms", "\vRParameter Files on Disk");
                  while(SaveParameterSet(&DefaultParameters) != SUCCESS)printandwait("Failed
to Write File, Press a Key to Try Again (Cntl<sub>-C</sub> Exits).
                  }
                  \ast/
               Status_Message ("Program Terminated Normally") ;
               break;
      case 'r': //Calculate brightness statistics ROI
```
#### *1.3. FUNCTION: AUTO TRAC ANALYSIS TOOL 23*

```
case 'R':
                    Status_Message("Entcrimagc numbcr for statistics->");
            Case_Number(&page);
            DefineROIandCompute(page);
            sprintf(mess,"Choosc from mcnu->"); 550
            break;
    case 's':
                           //Subtract any two images
                    Status_Message("Subtract second image from first - Enter first
    case 'S':
image->") ;
            Case_Number (aframe 1) ;
            St atus_Me s s age (" Entcr sccond imagc- >" ) ;
            Case_Number(kframe2);
            Status_Message("Wait for proccssing...") ;
           WHOLE_IMAGE(roi);
           Subtract_Images (framel,frame2,-l,subtracted, 2, 128, _) ;
           Subtract_Images (framel,frame2,-1, subtracted, I, O, roi) ;
           Show_Process_Image (subtracted) ;
           sprintf (mess,"Subtractcd image in page %d -Choosc from menu->", subtracte
           break;
    case 'v' : //Display live video
    case 'V': Live_Video();
           sprint f (me ss, "Displaying Live Video - Choose from menu- >" ) ;
           break;
    default: sprint f(mess, "Invalid entry - Choose from menu->");
    } 570
    }\text{while}((\text{ch}!=\text{'Q'}) \& (ch!=\text{'q'}));ŀ
void DisplayRectangleStats(ROl *roi, int increment)
 {
    char message[127];
    _settextposition(16,1);
    sprintf(message," Bottom-left: (%d,%d), upper-right: (%d,%d), Increment:
%d ",roi->xs,roi->ys,roi->xe,roi->ye,increment);
   OutColorText(message);
    _settextposition(24,34);
   }
void LogTargetResults(Target *target, FILE *file)
\mathcal{L}double mirrorx, mirrory, mirrorroll, ledx, ledy,
mirrorlen_h;
double dx,dy;
int thenumber;
                                                                   590_clearscreen(O);
 _settextposition(7,1);
 if((target->left > -I) _ (target->right > -I)){
```

```
mirrorx = (target->leftretro. centx + target->rightretro, centx)/2. ;
        mirrory = (target->leftretre. centy + target->rightretro.centy)/2. ;
         dy = -(\text{target-leftvector}, \text{centy - target-neighborector});dx = -(\text{target-leftvector conditions);
        mirrorroll = atan2(dy,dx ) * 180 / M_PI;
        mirrorlength = sqrt(dy*dy + d x*dx);\mathcal{L} for a set of \mathcal{L} for a set of \mathcal{L} for a set of \mathcal{L} for a set of \mathcal{L}600
    else{
       mirrorx = (target->topretro.centx + target->bottomretro.centx)/2. ;
       mirrory = (target->topretro. centy + target->bottomretro, centy)/2. ;
        dy = (target->topretro. centy - target->bottomretro, centy) ;
       dx = - (target->topretro. centx - target->bottomretro, centx) ;
       mirrorroll = \tan2(dx, dy) + 180 / M_PI;
       mirrorlength = sqrt(dy*dy + d x*dx);}
   ledx = target->led.centx; 6_.
                                                                                                    610
   ledy = target->led.centy;
  printf("n)Mirror x y length \langle n'' \rangle;
  printf ("
                                  \frac{1}{1-\frac{1}{1-\frac{1\langle n" \rangle;
                              \frac{\mu \nu}{\sqrt{10}}. (iii), mirror \frac{\mu \nu}{\sqrt{10}}printf ("
  printf(*'\n
                          \mathbf{C} \mathbf{C} \mathbf{C} \mathbf{C} \mathbf{C} \mathbf{C} \mathbf{C} \mathbf{C} \mathbf{C} \mathbf{C} \mathbf{C} \mathbf{C} \mathbf{C} \mathbf{C} \mathbf{C} \mathbf{C} \mathbf{C} \mathbf{C} \mathbf{C} \mathbf{C} \mathbf{C} \mathbf{C} \mathbf{C} \mathbf{C} \mathbf{printf ("
                                                         ------\ln");
                                  - - -printf (" \%10.1f\%10.1f\%10.1f\ln", ledx, ledy, mirrorroll);
  if(file != NULL)Status_Message("Enter a calibration memo number->");
    ReadInt (&thenumber) ;
                                                                                                   620
    fprintf(file, "%d,", thenumber);
    fprintf(file, "%10.1f,%10.1f,%10.1f,",mirrorx,mirrory,mirrorlength);
      printf (file, ^{10}%, lO.1f<sup>o</sup>/10.1f<sup>o</sup>/10.16<sub>n</sub> ii, ledge, ledgy,mirrorrell
    ŀ
\mathbf{L}int SetParameters(Parameters *param)
 -E
    char mess[80];
   int ch, ach;
                                                                                                  630
   sprintf (mess, "Choose from menu->") ;
do{
  _clearscreen(O) ;
_settextposition(5, I) ;
OutColorText *****************************************************\n*** ;
0utColorText ("* (\vGA\vW)ddrcss of printer port sct: \star\n\cdot\hat{\cdot} ;
0utColorText("* (\vGD\vW)csignatc Target Center: *\n");
\text{OutColorText}("*) (\vee \text{GF}\vee \text{W})ocus Distance of Camera: *\n\frac{\cdot}{\cdot} ;
0utColorText ("* (\vGG\vW)rcatcst Blob Size in Pixcls: *\n"}\varphi
```

```
OutColorText ("* (\vGI\vW)nput/Output Parameter s_t:
                                                                               \langle n" \rangle ;
   OutColorText ("* (\vee\text{GL}\vee\text{W})EDS - Number to seek:
                                                                                 *\n") ;
   0utColorText ("* (\vGM\vW)inimum Blob Size in Pixels:
                                                                               \langle n'' \rangle ;
  OutColorText ("* (\vGN\vW)umbcr of Points in SlopeCalculation:
                                                                              \langle n" \rangle ;
   if (param->OverLayOnLive)
  OutColorText("* (\vGO\vW)vcrlay on Processed image:
                                                                              *\n");
  else
OutColorText("* (\vGO\vW)vcrlay on Li
                                                                             *\n") ;
OutColorText("* (\vGP\vW)crccnt Distance Between Histogram Poi
                                                                                \langle n" \rangle ;
\text{OutColorText}("*) (\vee \text{GR}\vee \text{W})_{\text{cturn to MAIN M}}\mathcal{E}(\mathbf{n}^{\prime\prime}) ;
\lceil \texttt{OutColorText("* (\vVGS\vW)ct Thres} \rceil \rceil\langle n'' \rangle;
OutColorText ("* (\vGT\vW)olcrance for Template Mat
                                                                                ^*\n\langle n" \rangle ;
  0utColorText("**************************************************\n");
                                                               ************\n");
  DisplayParameters(param);
     Status_Message(mess);
     ch = getch();
     ch = toupper(ch);
     switch (ch){
                                                                                660
     case 'a':
     case 'A':
                        sprintf (mess, "Enter Printer Port address (IN HEX) A&M=378,
IBM750=3BC ->");
              Status_Message(mess);
              ReadHex(k(param->PrinterPortAddress));
              setprinterportaddress(param->PrinterPortAddress);
              sprintf(mess, "Addrcss is %x. - Choosc from mcnu->", param->PrinterPortAddre
              Status_Message(mess);
              break;
                                                                                670
    case 'd':
    case 'D': DesignateCenter(param,7);
             sprint f(mess, "Choose from menu -> ");break;
    case 'f':
    case 'F': sprintf(mess, "Focus Distance of Camera is (%.1lf). Enter new
value->",param->FocusDistance);
             Status_Message(mess);
             ReadDouble(k(param->FocusDistance)); sso
             sprintf(mess, "Valuc is %.1lf. - Choose from mcnu->", param->FocusDistance);
             break;
    case 'g':
    case 'G': sprintf(mess,"Greatest Blob Size is (%ld). Enter new value->", param->Mz
             Status_Message(mess);
             ReadLong(k(param->MaximumBlobSize));
```

```
case
'i':
     case
'I':
             sprintf(mess, "Valuc is %ld. - Choosc from menu->", param->MaximumBlobSize);
            break;
                                                                       690
            DoDirectory("pms","\vRParamctcr Filcs on Disk");
            do{
               Status_Message("Do you want to Read (R) or Write (W) (Q=Quit)?-> ");
               ach = getch();
               ach = toupper(ach);
               }while( (ach !ffi'R') kk (ach != 'W') kk (ach != 'O'));
            if(ach == 'R'){
               if (ReadParameterSet (param) != SUCCESS) sprintf (mess, "Failed to Read File") ;
               else sprintf (mess, "Choose from menu->");
               }
            else if(ach == 'W'){
               if (SaveParameterSet(param) != SUCCESS) sprintf (mess, "Failed to Write File") ;
               else sprintf (mess, "Choose from menu->") ;
               }
            break;
    case
'I':
    case
                     sprintf (mess, "Number of LEDS to seek is %d). Entermew value->", param-:
            Status_Message(mess);
            ReadInt(k(param->NumberOfLEDSToSeek));
            sprintf(mess,"Valucis \vR%d\vW. - Choose from mcnu->",param->Number0fLEDSTo
            break;
    case 'm':
    case 'M': sprintf(mess, "Minimum Blob Size is (\%d). Enter new value->", param->Mini
            Status_Message(mess);
            ReadInt(k(param->MinimumBlobSize));
            sprintf(mess, "Value is %d. - Choose from menu->", param->MinimumBlobSize);
            break;
    case 'n':
    case 'N': sprintf (mess, "Number of Points in slope is (\%d). Enter new
valuc ->", param->NumberInSlope);
            Status_Message(mess);
            ReadInt(k(param->NumberInSlope));
            sprintf(mess, "Value is %d. - Choose from menu->", param->NumberInSlope);
            break;
   case 'o':
   case '0':
            if(param->OverLayOnLive){
               param->OverLayOnLive = O;
                                                                       730
```

```
sprintf (mess, "Will Now Overlay on \vRProccsscd\vW image. Choose from menu
->") ;
                }
             else {
                param->0verLayOnLive = i;
                sprintf (mess, "Will Now Overlay on \varepsilon Willive\vW image. Choose from menu ->"
                }
            break;
     case 'p
J:
    case 'P':
                     ': sprintf (mess, "Threshold Pcrccnt is (%d). Enter new value ->" ,param->Tt
            Status_Message(mess);
            ReadInt(k(param->ThresholdPercent));
            sprintf(mess,"Valuc is %d. - Choose from menu->",param->ThresholdPercent);
            break;
                                                                       7.50
    case 'r:
    case 'R':
                     break;
    case 's
    case _S ': //Set threshold calculation manually or automatically
            sprintf (mess,"Thrcshold is (%d). Entcr ncw thrcshold (-1 for automatic)->" ,par_
            Status_Message(mess);
            Readlnt(k(param->Threshold));
            sprintf(mess,"Thrcshold is %d. - Choosc from mcnu->", parame>Threshold);
            Status_Message(mess);
            break;
    case 't':
    case 'T': sprintf(mess, "Template Match Tolerance is (%.1f). Enter new
value ->",param->Tolerance);
            Status_Message(mess);
            ReadDouble(k(param->Tolerance));
            sprintf(mess, "Valuc is %.1f. - Choose from mcnu->", param->Tolerance);
            break; 770
    default: sprintf(mess,"Invalid cntry- Choose from mcnu->");
    \mathbf{r}}\text{while}((\text{ch}!=\text{'R'}) \text{ &} (\text{ch}!=\text{'r'}));
    return O;
\mathbf{r}void DoDirectory(char *extension,
char *mess)
{
#define WINDOW_START_ROW 2
                                                                       780#define WINDOW_END_ROW 20
```

```
#define WINDOW_WIDTH 20
   struct find_t fileinfo;
   int status;
   int row;
   int scol,ecol;
   char filename[13];
   _clearscreen(O);
   _settextposition(l,l);
  OutColorText(mess);
                                                                       790
  scol = 1;
  ecol = WINDOW_WIDTH-2;
  _settextwindow(WINDOW_START_ROW,scoI,WINDOW_END_ROW,ecol);
  row = WINDOW_START_ROW;
  sprintf(filename,"*.%s",extension);
  status = \_{dos\_findfirst(filename, _A_NORMAL, & fileinfo);if(status != 0){
     OutColorText ("\vRNo Files To \n");
     OutColorText("\vR Choose From") ;
  } 800
                                                                      800
  while(status == 0){
     OutColorText(fileinfo.name);
     OutColorText("\n");
     row++;
     if(row == WINDOW_END_ROW){
        row = WINDOW_START_ROW;
        scol = scol + WINDOW_WIDTH;
        ecol = ecol + WINDOW_WIDTH;
     settextwindow(WINDOW START_ROW,scol, WINDOW,sco
     1 810 810 810 810 810 810 810 810 810 810 810 810 810 810 810 810 810 810 810 810
                                                                     810
    status = _dos_findnext(@fileinfo);
    J.
 _settextwindow(l,l,25,80);
 \mathbf{I}int GetAFileName(char *filenarne, int namelength, char *ext)
 \mathcal{L}char tempfilename[13];
 char *period;
 scanf("%8s",tempfilename):
                                                                     820
 period = strchr(tempfilename,'.');
 if(period != NULL)*period = 0;
return FormFullFileName(filename,namelength,tempfilename,ext);
\mathbf{F}int DoesFileExist(char *name)
\mathbf{f}struct find_t fileinfo;
```

```
if (_dos_f indf irst (name,_A_NORMAL, &file info)
!= O)return OF
 return I;
 \mathbf{r}830
int ReadParameterSet(Parameters *param)
 {
 #define FILE_NAME_LENGTH 13
 FILE *input ;
 char filename [FILE_NAME_LENGTH] ;
 Status_Message ("Entcr thc paramctcr filcnamc (NO EXTENSION) -> ");
 if ( (GetAFileName (filename,FILE_NAME_LENGTH,"pms") != SUCCESS) II
(!DoesFileExist
){ 840
    return FAIL ;
    )
 znput = fopen(filename,"r") ;
 if (fs canf (input, "%x", _ (param->Print erPortAddress) )!=i) return FAIL;
 if (fscanf (input, "%d", R(param->NumberOfLEDSToSeek) )!=I)return FAIL;
 if (fscanf (input, "%d", R(param->LED_State) )!=I) return FAIL;
 if (fscanf (input, "%d", R (param->Threshold)) !=I) return FAIL;
 if (fscanf (input, "°_d", R(param->LEDControlMode) ) !=l)return FAIL;
 if (fscanf (input, "°_d", R(param->NumberInSlope)) !=l)return FAIL;
 if (fscanf (input, "%d" ,_(param->ThresholdPercent)) !=1)return FAIL; sso
 if (fscanf (input, "%d", _(param->MinimumBlobSize)) !=I) return FAIL;
 if (fs canf (input, "%ld", R (param->MaximumBlobSize)) !=I )return FAIL;
 if (fscanf (input, "%1_', R (param->To lerance) )!=I) return FAIL;
 if (fscanf (input, "%d", _ (param->OverLayOnLive)) !=1) return FAIL;
 if (fscanf (input, "%d", _(param->VideoCenterRow) ) !=l)return FAIL;
 if (fscanf (input, "°_d" ,R(param->VideoCenterCol) ) !=l)return FAIL;
fclose (input) ;
return SUCCESS ;
}
int SaveParameterSet (Parameters *param)
\left\{ \right.#define FILE_NAME_LENGTH 13
 char filename [FILE_NAME_LENGTH] ;
FILE *output ;
Status_Me ssage (" Entcr thc filcnamc (NO EXTENSION) - > ") ;
 if ( GetAFileName (filename,FILE_NAME_LENGTH,"pms") != SUCCESS)
return FAIL;
 else if( DoesFileExist(filename) && (!AnsweredYes("That Filc Exists, Ovcrwi
(y,n)? -> "))) return FAIL;
else{
    output = fopen(filename,"w") ;
    if(output == NULL) return FAIL;
    fprintf (output, "%x\n", param->PrinterPortAddress) ;
    fprintf (output, "_d\n", param->NumberOfLEDSToSeek) ;
    fprintf (output, "_d\n", param->LED_State) ;
                                                                       86O
                                                                       870
```
```
fprintf (output, "%d\n", param->Threshold) ;
     fprintf (output, "_d\n", param->LEDControlMode) ;
     fprintf (output, "_d\n", param->NumberInSlope) ;
     fprintf(output, "%d\n", param->ThresholdPercent) ;
     fprintf (output, "_d\n", param->MinimumBlobSize) ;
     fprintf (output, "%Id\n", param->MaximumBlobSize) ;
     fprintf (output, "%f_n", param->Tolerance) ;
     fprintf (output," %d\n", param->OverLayOnLiv e) ;
     fprintf (output, "%d\n" ,param->VideoCenterRow) ;
     fprintf (output, "_d\n" ,param->VideoCenterCol) ;
     fclose (output) ;
     }
  return SUCCESS ;
  }
void DisplayFrameUses(int firstbright, int dim)
  {
  char mess [80] ;
 _settextwindow (13,54,25,80) ;
 OutCoIorText("\v0*^************************************\u");
 OutColorText("* \vCNormal Image Frames\n");
 OutColorText("* \vC0-3 Used For Charlotte\n'n');880
                                                                     890
 0utColorText ("* \vC Grab.\n") ;
 \frac{1}{p} //OutColorText("* \vCLEDS on 1\n");
 //OutColorText ("* \vCLEDS off 0\n") ;
 sprintf(mess,"*\vCLEDS on %d\n",firstbright); OutColorText(mess);
 sprintf(mess, "* \vCLEDS off %d\n",dim) ; OutColorText(mess) ;
 OutColorText ("* \vCSubtractcd 4\n") ;
 OutColorText ("* \vCAccumulatcd 5\n") ;
 OutColorText ("* \vCTcmporary Store 6\n") ;
 0utColorText ( "* \vCOvcrlay & Histogram 7\n") ;
 OutColorText("vB*************************************");_settextwindow (I, I,25,80) ;
 } 910
void DisplayParameters (Parameters *parameters)
 {
 char mess [80] ;
 _ settextwindow(2,54,25,80);
 OutColorText("\V B*******************************/"sprintf (mess, "* Print.Port Add. \vR%x\n" ,parameters->PrinterPortAddress) ; 0utColorText (_
 sprintf(mess,"* \# of LEDS to Scck \vR%d\n", parameters->NumberOfLEDSToSeek);
0utColorText (mess) ;
 if (parameters->Threshold == -1) { _{920}sprintf (mess, "* Threshold \vRIs Automatic\n") ; 0utColorText (mess) ;
    }
```

```
else {
    sprintf (mess, "* Thrcshold \vR%d\n", parameters->Threshold) ; 0utColorText (mess) ;
    }
 sprintf (mess,"* # in Slopc \vR%d\n" ,parameters->NumberInSlope) ; 0utColorText (mess) ;
 sprintf (mess,"* Thrcsh. %% \vR%d\n" ,parameters->ThresholdPercent) ; 0utColorText (me
 sprintf (mess, "* Min.Blob Sizc \vR%d\n" ,parameters->MinimumBlobSize) ; 0utColorText (me
 sprintf (mess, "* Max.Blob Sizc \vR%Id\n" ,parameters->MaximumBlobSize) ; 0utColorTert (m
 sprintf(mess,"* Tolcrance \vR%.1f\n",parameters->Tolerance); 0utColoxText(mess);
 sprintf (mess,"* Centcr at ") ; 0utColorText (mess) ;
 sprint f (mess ,"(\vR_d\vW:\vR%d\vW)\n", parameters->VideoCenterCol, paramet ers->Vide
0utColorText (mess) ;
 if (paramet ers->0verLay0nL ive) {
    sprintf (mess,"3 \vRMarking on Livc.\n") ; 0utColorTert(mess) ;
    \mathbf{)}else {
    sprintf (mess,"* \vRMarking on Proccsscd.\n") ; 0utColorText (mess);
    }
 sprintf(mess, ''*Focus Distancc \vR_.1|f \n",parameters->FocusDistanca); 0utColorText(
 //0utColorText ("\vB _*_*_*_****_****_*'') ;
 _settextwindow(1, 1,25,80) ;
 }
void OutColorText(char *string)
 {
 #define black 0
 #define blue 1
 #define green 2
 #define cyan 3
 #define red 4
 #define magenta 5
 #define brown 6
#define white 7
#define darkgray 8
#define lightblue 9
#define lightgreen i0
#define lightcyan II
#define lightred 12
#define lightmagenta 13
#define yellow 14
#define brightwhite 15
                                                                        950
                                                                        96O
int i ;
char ch[2] ;
i = 0;ch[1] = 0;_settextcolor (white) ;
while((ch[0] = string[i]) !=0){
```

```
i++;970
      if(oh[O] == '\v'){
         ch[0] = string[i];i++:
         switch (ch[O]){
       case 'K': _settextcolor(black ); break;
       case 'B': _settextcolor(blue ); break;
       case 'G': _settextcolor(green ); break;
       case 'C': _settextcolor(cyan ); break;
       case 'R': _settextcolor(red ); break;
       case 'M': _settextcolor(magenta ); break;
                                                                         980
       case 'N': _settextcolor(brown ); break;
       case 'W': _settextcolor(white ); break;
       case 'D': _settextcolor(darkgray ); break;
       case 'b': _settextcolor(lightblue ); break;
       case 'g': _settextcolor(lightgreen ); break;
       case 'c': settextcolor(lightcyan ); break;
       case 'r': __settextcolor(lightred ); break;
       case 'm': _settextcolor(lightmagenta ); break;
       case 'Y': _settextcolor(yellow ); break;
       case 'w': _settextcolor(brightwhite ); break;
                                                                         990
       default: _outtext(ch);
       \mathbf{r}\mathbf{r}else _outtext(ch);
    \mathcal{F}_settextcolor(white);
 <sup>T</sup>
int AnsweredYes(char *string)
 \left\{ \right.1000
 int ans;
 Status_Message(string);
 do {
    ans = getch();
    ans = toupper(ans);
    if(ans == 'Y') return TRUE;
    if(ans == 'N') return FALSE;
    \mathbf{r}while(1);\mathbf{r}1010
char sir[fOOl;
void Readlnt(int *n)
\mathbf{f}fgets (str, I00, stdin) ;
```

```
/*scanf ("%99s", str) ; */
      sscanf (str, "%d" ,n) ;
      \mathbf{r}1020
    void ReadLong(long *n)
      \mathcal{L}fgets(str,lOO,stdin);
     /*scanf ("%99s", str) ; */
     sacanf (str, "%Id" ,n) ;
     \mathbf{r}void ReadDouble(double *n)
     \mathbf{f}fgets(str,lOO,stdin);
                                                                                1030
     /*scanf ("%99s", str); */
     sscanf (str, "%1_' ,n) ;
     \mathbf{r}void ReadsixFloat(float *x, float *y, float *z, float *yaw,
float *pitch, float
   *roll)
    \left\{ \right.fgets(str,lOO,stdin);
    /*s canf ("%99s", str); */
    sscanf (str,"%f %f %f %f %f %f" ,x,y,z,yaw,pitch,roll) ;
                                                                                1040
    \mathbf{L}void ReadHex(int *n)
    \mathcal{L}leers (str, i00, stdin);
    /*scanf ("%99s" ,str) ;*/
    sscanf (sir, "%x" ,n) ;
    J
  void EraseCross(int x, int y, int page);
                                                                               1050void DrawCross(int x, int y, int page);
  void DesignateCenter(Parameters *param, int page)
   \mathbf{f}int x, y;
       int ch,ach;
       x = param->VideoCenterCol;
       y = param->VideoCenterRow;
       ClearPage(page);
       Show_Process Image(page);
      Status_Message("Usc Arrow Kcys to Movc Cross, Hit Q Whcn Ccntcrcdq)@
   do{
      DrawCross(x,y,page);
      ch = getch();
```

```
ch = toupper(ch);
     EraseCross(x,y,page);
     if(ch == 0){
         ach = getch();
         switch (ach){
         case 72: /*up*/
             y++;
                                                                                   1070
             break;
         case 80:
/*down*/
             y--;break;
         case 77: /*rig
             x++;
             break;
                                                                                   1080
        case 75: /*left*/
             x--;
             break;
        }
    }
     }while(ch != 'Q');
    param->VideoCenterRow = y;
    param->VideoCenterCol = x;
 \mathbf{r}1090
#define LINEHALFLENGTH I0
#define WHITE 255
#define BLACK 0
void DrawCross(int x, int y, int page)
 {
Iine(page,x-LINEHALFLENGTH,y,x+LINEHALFLENGTH,y,WHITE);
Iine(page,x,y-LINEHALFLENGTH,x,y+LINEHALFLENGTH,WHITE);
}
void EraseCross(int x, int y, int page)
                                                                                  llO0
 \mathbf{f}line(page,x-LINEHALFLENGTH,y,x+LINEHALFLENGTH,y,BLACK);
Iine(page,x,y-LINEHALFLENGTH,x,y+LINEHALFLENGTH,BLACK);
}
int DoComInitialize(ComPort *port)
{
struct find_t fileinfo;
int status; intervals and the status; intervals and the status; intervals and the status; intervals and the status; intervals and the status; intervals and the status; intervals and the status; intervals and the status; in
```

```
int baud;
  char parity;
  int numbits ;
  int stopbits ;
  unsigned bufsize ;
  FILE *inp;
 status = \text{\_dos\_findfirst("com.dat", \_A_NORMAL, \&fileinfo);if(status == 0){
     inp = fopen("com.dat","r");
    fscanf(inp, "%d\n", port);
    fscanf (inp, "%d\n", &baud) ;
                                                                        1120
    fscanf(inp, "%d\n", knumbits);
    fscar(inp, "%d\nu", kstopbits);fs canf (inp, "%d\n", _bufs ize) ;
    fscanf(inp, "%c", &parity) ;
    fclose (inp) ;
    }
else {
    •port = 2;
    baud = 9600;1130
   parity = 'N';
   numbits = 8;
   stopbits = 2;
   bufsize = (unsigned) 2048;
   }
//printf ("opening port %d, baud %d, parity %c, digits %d, stop %d, buff %d\n",
// ,port,baud,parity,numbits,stopbits,bufsize ) ;
status = com_open(*port,bufsize,baud,parity,numbita, stopbits) ;
if (status != COM_SUCCESS) return status;
com_raisedtr(*port);
                                                                      1140
return COM_SUCCESS ;
}
```
# **1.4** Function: **init\_vid**

**Documentation Date:** 3/9/95

#### **Prototypes:**

**void** main(void) **; Source File:** init\_vid.c **Type of Function:** User Callable Header Files Used in init\_vid.c: <float.h> <stdio.h> <graph.h> <string.h>  $\langle$  <conio.h>  $\langle$  time.h>  $\langle$  math.h>  $\langle$  stdlib.h> "targa.h"

#### **Description:**

This **routine** initializes the video. The system call used in the Initialize\_Video function does not work in the actual main program due to memory problems. This simple small program calls the initialize video function to set the targa parameters into the targa.par file. To get any benefit from it, you should delete the targa.par before running the program. Otherwise, it will simply read the targa.par file and exit.

## 1.4.1 Program Listing:

#include < **float.h>**  $\#$ include  $\lt$ stdio.h $>$  $\#$ include  $\langle$ graph.h $>$  $\#$ include  $\lt$ string.h $>$  $\#$ include  $<$ conio.h>  $\#$ include  $\lt$ time.h>  $\#$ include  $<$ math.h>  $\#$ include  $\lt$ stdlib.h $>$ #include "targa. h"

**void** main( **void);**

void main()  $\{$ int ovcrlaypagc; ROI roi;

```
Initializc vision(0);
ovcrlaypagc=7;
WHOLE_IMAGE(roi);
if(inttext("d"))exit(1);ClcaxPagc(ovcrlaypagc);
DrawOvcrStrings (WHITE,ovcrlaypagc);
Live\_Video(); \qquad \}
```
2D

I0

 $\bar{\gamma}$ 

 $\sim$ 

 $\sim$   $\sim$ 

 $\ddot{\phantom{a}}$ 

 $\mathcal{L}$ 

## 1.5 messages

Documentation Date: 3/9/95 New Data Types: None. Definitions: Local Definitions:

- STATPOS = 24,1 Row and column for the Status Message.
- GSTATPOS *=* 1,1 Row and column for the Graphics Status Message.

#### Prototypes:

See **Datatypes.h** for **Global prototypes.** Source **File:** *messages.c* Type of Function: User Callable Header Files Used in messages.c: <stdio.h> <qraph.h> <conio.h>  $\lt$ stdlib.h $>$ "targa.h"

#### Description:

This file contains the message writing routines.

- 1. Status\_Message Prints a status message.
- 2. clear\_status Clears the status message.
- 3. Fatal\_Error\_Message Prints a status message then quits the program.
- 4. printandwait Prints a status message and waits for the user to hit any key.
- 5. gStatus\_Message Prints a status message on a graphics screen.
- 6. gclear\_status Clears a graphics mode status message.
- *7.* gprintandwait Prints a graphics status message and waits for the user to hit a key.
- 8. gpromptandread Prints a graphics status and reads a value.

### 1.5.1 Program Listing:

 $\#$ include  $\langle$ graph.h $>$ *#include* <stdlib.h>  $\#$ include  $\lt$ conio.h $>$ #include <stdio.h> #include "targa. *h"*

```
#define STATPOS 24,1
/ *#define GSTATPOS 20,1 _/
 _deflne GSTATPOS 1,1
                                                                               lo
 int gscanf( char *format, void *valuc);
/"Put OutColorTezt in an appropriate file*/
 void OutColorTcxt( char *string);
 void Status_Mcssagc (mcssagc)
 char mcssagc[];
{ clcar_status0;
 scttcxtposition (STATPOS);
 OutColorTcxt (mcssagc);
                                                                              2o
}
void clear_status()
{
 scttcxtposition(STATPOS);
 _outtext("
      ");
}
void Fatal_Error_Mcssagc(mcssagc)
                                                                              3o
char mcssagc[];
{ Status_Mcssagc(mcssagc);
 \text{exit}(1);}
void printandwait (mcssagc)
char mcssagc[];
{
 Status_Mcssagc (mcssagc);
 gctch();
                                                                              40
 clear\_status();
ł
void gStatus_Mcssagc(mcssagc)
char mcssagc[];
{
 gclcar status ();
 scttcxtposition(GSTATPOS);
 Out ColorTcxt (mcssagc);
/,
                                                                              5ogclear\_status();
 moveto(GSTATPOS);
 _outgtext(message) ;
```

```
^{\ast}/
 \mathbf{R}void gclcar_status()
 {
  _scttcxtposition(GSTATPOS);
  _outtcxt("
                                                                                    8O
  '9;
  \prime^*_settextposition (GSTA TPOS);
  outgtezt("
  ");
   ^*/\mathcal{E}void gprintandwait (mcssagc)
 char mcssagc[];
                                                                                    7O
 {
  gStatus Mcssagc (mcssagc);
  gctch();
  gclear\_status();
  /,
  gStatus_Message(message) ;
  getch();
  gclear\_status();,/
\mathcal{E}8O
 void gpromptandrcad( char mcssage[], char format[], void *value
{
_displaycursor(GCURSORON);
gStatus_Mcssagc(mcssagc);
scanf(format,valuc);
gclcar_status ();
_displaycursor (_GCURSOROFF);
}
                                                                                    00
 #define LEN 80
 int gscanf( char *format, void *value
{
char c[2];
char string[LEN+1];
int i;
i=0;c[1] = 0;do{
 c[0] = (char) getch();1oo
```

```
}
  _\_outgtext(c);
   \textbf{if}(\text{i} < \text{LEN}){
    \mathrm{string[i]{=}c[0]};
    i++; }
  \} while(c[0]!='\r');
  return(sscanf(string,format,valuc));
```
 $\bar{z}$ 

 $\hat{\mathbf{r}}$ 

 $\ddot{\phantom{a}}$ 

 $\hat{\mathcal{L}}$ 

-

# **1.6 Com3\_2.c**

**Documentation Date: 3/9/95**

#### **Description:**

This file contains the routines used to drive the serial communications port. See the listing for further information.

#### **Header File Listing:**  $1.6.1$

```
1^{*} - - -
/* */
                                         */
 / * FILE : com.h*/
/* ,/
                                                      */
/ _ Header file for interrupt driven serial I/O.
                                  */
/, ,/
                                                */
/¢ AUTHOR : Russell Neeper
                                  */
/* ,/
 / * MODIFICATIONS :
                                  */
                                                            107*comments
                         version
     date programmer
 7**/
 7^*1.0 initial version
     Spring '89 RN
 */<br>I*
     Fall '90 RN
                         2.0 Fixed initialization bugs,
 *I
                    No longer uses BIOS, added */.
 /*<br>/*
                  flush command. */<br>LJE 3.2 RENAMED FLUSH
 ^{\prime}/*
                                                   */
      1/8/95
                LJE 3.'2 RENAMED FLUSH */
 7*20
                   CHANGED INT TO COMPORT DATATYPE
                    SWITCH SUCCESS AND FAIL */
 7*\prime^*typedef char ComPort;
 #define COM1 0
 \#define COM2
                  \mathbf{1}#define CO)I SUCCESS 1
                                                             {\bf 30}#define COM FAILURE 0
  #define COM SUCCESS 0
  #define COM NONEAVAIL 2
  #define COM_BADPORT 3
  #define COM_TIMEOUT 4
  #define COM_BADBAUD 5
```
\_defline COM BADPARITY 6 #define COM\_BADBITS 7 \_deflne COM\_BADSTOP 8 #define COM\_NOMEMORY 9 #define COM\_FALSE 0 \_deflne **COM** TRUE 1

*/* \* *function prototypes* \*/

*/\* void corn break(ComPort port, unsigned int O; \*/*

/ \* *Return the number of available input chars on a COM port \*/* int com\_avail(ComPort port);

*/* \* *Flush all input from the COM port* \*/ Go void com\_flush\_input(ComPort port);

50

*/ \* Reads a character from port. If there isn't a char available it* returns *COM\_NONEA VAIL Otherwise it puts the character in \*e and* returns *COM* SUCCESS *,/*

int com\_read(ComPort port, char \*c);

*/* \* *Writes character out port. Actually puts it in* the *queue. If it CANNOT Output the character within OUTTRIES, it* returns *COM\_TIMEOUT. If you pass a bad* port address it returns *COM\_BADPORT. S* 

int com write( $ComPart$  port, charge  $C$ ) */* \* *This sends* an *entire string out. If it succeeds it returns COM\_SUCCESS.* 

*If it cannot output a character within OUTTRIES, it returns COM TIMEOUT. If you pass a bad port address it* returns *COM BADPORT.* \*/

int com\_send(ComPort port, char \*msg);

*/* \*This routine *opens and initializes the corn port, it allocates its own memory for the buffer too.*

*Note that baud is the actual number* except *38* -> *38400 115* -> *115200*  $T_{\text{obs}}$  *will* return: *COM\_SUCCESS COM\_BAD*  $T_{\text{obs}}$  *comparison in FADBAUD COM* 

*COM NOMEMORY COM\_BADPORT int corn open(J1, 2]Com, Buffer Size, Baud Rate (eg. 1200),*

 $[ 'N', 'n', 'O', 'o', 'E', 'e' ] Parity, [7, 8] Bits,$ 

*[1,* 2]StopBits)\*/

70

int com\_open(ComPort port, unsigned size, int baud, char parity, int digits, int stop);

*/ \* This closes the port and* frees *the buffer. If leavedtr == 0* it *clears dtr otherwise it sets it.* \*/

void com\_close(ComPort port, char lcavedtr);

*/* \* *Returns* True *(non zero) if carrier is present, False (zero) otherwise* \*/  $\mathbf{r}$  componist  $(\mathbf{C}_{\text{out}}, \mathbf{D}_{\text{out}})$ 

 $\mathcal{L}$  *Present <b>R*  $\mathcal{L}$  *<i>Present Present is a factor of*  $\mathcal{L}$  */ (zero)*  $\mathcal{L}$  $\lim_{x \to a} \frac{d}{dx}$  (ComPort port); so  $\lim_{x \to a} \frac{d}{dx}$  (zero) otherwise  $\tau$ 

 $\frac{1}{2}$  *Returns True* (non *zero*) *if*  $POPT$  *is*  $PFADY$  *for a new so so (zero) otherwise* \*/

int com\_ready(ComPort port);

43

- */\* Drop the DTR signal on a COM port* \*/ **void** com\_dropdtr(ComPort port);
- */* \* *Raise the DTR signal on a COM port* \*/ void com\_raiscdtr(ComPort port);
- */\* Reads a character from port. If there isn't a char available it waits for*
- *one. Otherwise it puts the character in \*e and* returns *COM\_SUCCESS* **\*/**
	- char com\_rcad\_wait(ComPort port); 90

# 1.6.2 **Program Listing:**

#define This\_Vcrsion "com3\_2. *h"*  $/$  \* *Defines for various port p*<sub>*x*</sub>  $\cdot$ #define BITS\_'/ OxO0 */\* Data bits* \*/  $\#$ define BITS  $8$ \_deflne **STOP\_I** 0x00 */ \* Stop bits \*/*  $\#$ define STOP<sub>-2</sub> 0x20 \_deflne PARITY\_NONE 0x00 */\* Parity modes \*/* #define PARITY\_ODD 0x40 #define PARITY\_EVEN 0x80

*/\* The basic problem with this code is that it doesn't manipulate (on its own) the dtr flags and it doesn't have an output buffer. On output it* will *wait for a slot to open before returning. On input, if the buffer isn't* read *frequently enough, data will overrun.*

*To use it, I use* 2048 *for the buffsize. Then, put a corn\_open(i, BUFFSIZE, 9600, 'N', 8, 1) or whatever you need the parameters to be. and to read a character, call com\_read. If com\_read* returns *To write something out, use cornwrite or cornsend, COM\_NONEA VAIL, then no is i.e. i.e. com\_read returns driven, and doesn't halt waiting for <i>new articles*.  ${\bf 20}$ 

*Look at the .function declarations to get the parameters. This code has been used* with *T\_rbo C andwith Microsoft C 6.0.*

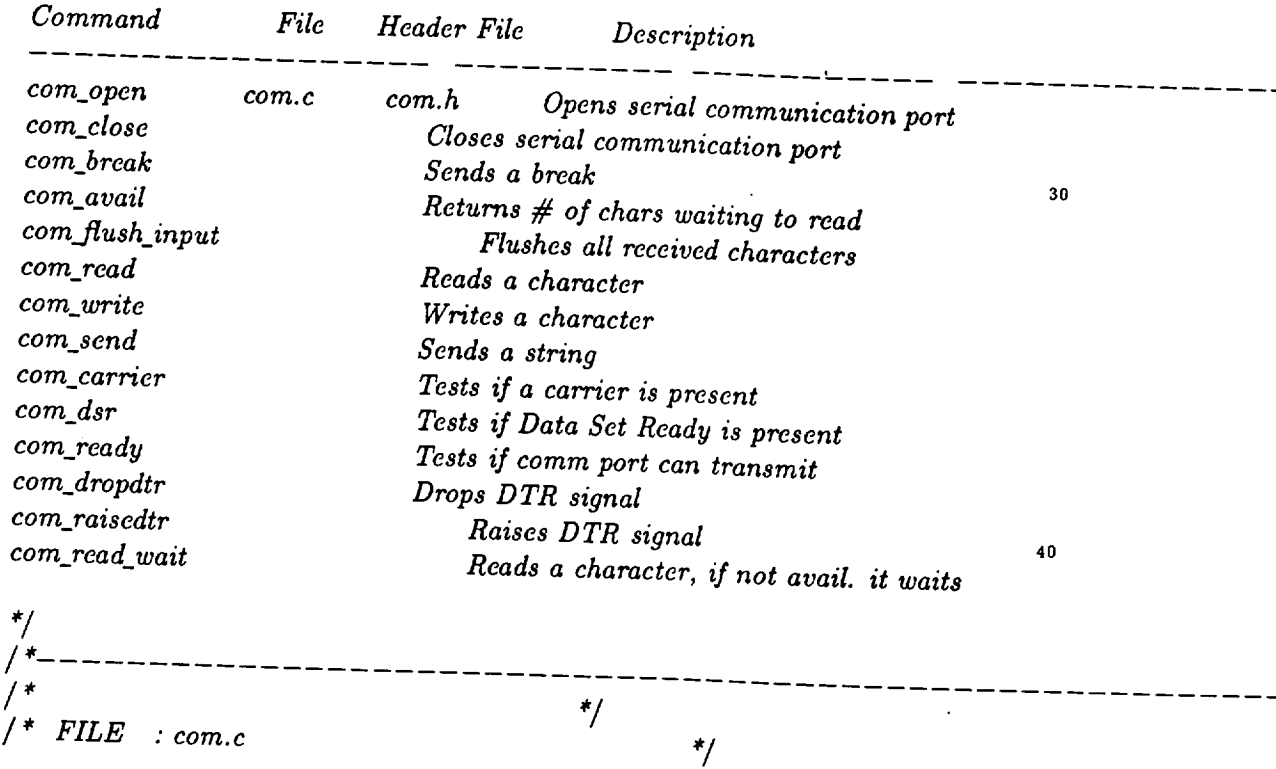

 $^*/$ */, These routines provide interrupt driven serial frO.* \*/ */,* ,/ */ \* AUTHOR : Russell Neeper* \*/ 50 */, ,/ / \* MODIFICATIONS : ,/*  $\prime^*$ *,/*  $\prime^*$ *date programmer version comments* I, \*/  $\prime^*$ *Spring '89 RN 1.0 initial version* \*1  $\mu^*$ *Fall '90* RN *2.0 Fixed initialization bugs,* \*1  $\prime^*$ *No longer* uses *BIOS, added* \*/ 8O  $\prime^*$ fush *command. \*/*  $\overline{I}$ *Jan 17, 92 LJE 2.1 Added a few characters to ,/* I, *eliminate warnings in TurboC* \*/  $\prime^*$ *Jan 6, 95 LJE 3.2 Cleaned up some comments ,/* I\* *Fixed cornsend \*1*  $\overline{I}^*$ *Changed name of flush \*1*  $\frac{1}{2}$ *Changed return values to be descriptive \*/*  $\prime^*$ *,/*  $\overline{\phantom{a}}$ **7O**  $\#$ include <dos.h>  $\#$ include **.h** $>$  $\#$ include  $<$ conio.h> #include <stdlib.h>

\_inelude This\_Version

*I \* Various PIC/COM masks and values \*/*

#define PIC\_MASK 0x21 #define PIC\_EOI 0x20 #define ERR\_MSK 0x9E

*I* \* *Definitions for interrupt handling \*/*

*I* \* *COM port offsets \*/*

\_define COM\_DATA 0 *I\* Data* received *on this I/0 address* \*/  $\#$ define COM\_IER **#define** COM\_LCR #define COM\_MCR #define COM STAT #define COM\_MSR 6 */\* Modem Status Register \*/* 1 *I \* This* register *enables interrupts* \*/ 3 */\* Line control register* \*/ 4 */\* Control Register (signals) \*/* 5 */\* Status Register \*/*

90

8O

/ \* *Data for installing COM port interrupts* \*/

```
#define COM_INT_I 0x0C
/* O_OC handles IRQ4 or GOMI by standard */
 \#define INT MASK 1, 0x10, \frac{1}{2} i Mask for PIC \frac{1}{2}8
    259A */
 #define COMINT_2 0x0B
/* OzOB handles IRQ3 or COM2 by standard *_oo
 #define INT_MASK 2 0x08
/ * Mask for PIG (programmable interrupt controller)
    8
    259A */
    #ifdef _TURBOC
    void interrupt (far *old_com1_int)();/*LJE Added far */
    void interrupt (far * old_{com2} int)();/*void interrupt (*old\_com1\_int)(;
   void interrupt ({}^{*}old\_com2\_int)(;*/
    #else
                                                                                       110
    void (interrupt far *old_com1_int)();
    void (interrupt far *old_com2_int)();
    #define inportb inp
\#define outporth
\#define outport ou
#define
disable _disable
#define
cnablc _cnablc
\#define sctvect \frac{d}{dx}os sc
\#define gctvcct, dos go
   #endif
                                                                                       120
   static void docnable( int); /*LJE*/volatile char *msgBuffl;
   unsigned int sizel,availl;
  volatile unsigned int lastPos1 = 0; /*LJE 1/6/95 added unsigned*/
  volatile unsigned int curPos1 = 0; / *LJE 1/6/95 added unsigned*/
 volatilc char *msgBuff2;
  unsigned int sizc2,avail2;
                                                                                      130
 volatile unsigned int lastPos2 = 0; /*LJE 1/6/95 added unsigned*/
 volatile unsigned int curPos2 = 0; /*LJE 1/6/95 added unsigned*/
  unsigned COMADDR1;
  unsigned COMADDR2;
                            ---------------------------
void far interrupt com1 int() / kI IE \overline{A}\left\{ \frac{1}{2} \frac{1}{2} \frac{1}{2} \frac{1}{2} \frac{1}{2} \frac{1}{2} \frac{1}{2} \frac{1}{2} \frac{1}{2} \frac{1}{2} \frac{1}{2} \frac{1}{2} \frac{1}{2} \frac{1}{2} \frac{1}{2} \frac{1}{2} \frac{1}{2} \frac{1}{2} \frac{1}{2} \frac{1}{2} \frac{1}{2} \frac{
```

```
if ((importb(COMADDR1+COM_STAT) \& ERR_MSK) == 0)/ * If no error oceured, then store the character */
    msgBuff1[curPos1] = (char) importb (COMADDR1);/*LJE added char 1/5/95*/if (++curPos1 >= size1) curPos1 = 0;avail1++:
  } else {
    /* Else, remove the erroneous character */
    inportb(COMADDR1);
  )
  outportb (0x20,0x20); 150
∤
 void fax intcrrupt com2_int0 /*LJE added far*/
{
   if ((\text{importb}(COMADDR2+COM\_STAT) \& ERR\_MSK) == 0)/_ If no error occured, then store the character */
    msgBuff2|curPos2| = (char) importb(COMADDR2);if (++curPos2 >= size2) curPos2 = 0;avail2++:
  } else {
                                                                     160
    /_ Else, remove the erroneous character */
    inportb(COMADDR2);
  }
  outportb (0x20,0x20);
ł
/ *This routine sends a break out port, then delays for I. Notice i.t is commented
out because delay doesn't work */
/,
                                                                    170
void com break(ComPort port, unsigned int l)
{
  unsigned int addr;
  addr = ((port == 2) ? COMADDR2 : COMADDR1) + COM LCR;
  outportb(addr, inportb(addr) [ Ox4O); delay(l);
  outportb(addr, inportb(addr) ^ Ox40) ;
  outportb (addr + CO M IER, OxOB ) ;
*/
                                                                    180
         -----------------------------------
/ * Return the number of available input chars on a COM port
                                                              */
/*
int com_avail(ComPort port)
  switch(port) {
```
}

*/,*

**(**

```
case 1: return (availl);
      case 2: return (avail2);
      default: return 0;
                                                                                190
   \mathcal{F}\mathcal{E}/*---------------------
                                               ---------------
 / * Flush all input from the COM port
                                                             */
 /*----------------------------
 void eomflush_input (ComPort port)
 \{switch (port) {
                                                                               200
      case 1:
     disable0;/* Disallow ints while flushing */
     avail1 = curPos1 = lastPos1 = 0;enable();
      break;
     case 2:
     disablc0; /* Disallow ints while flushing */
     available = curPos2 = lastPos2 = 0;enable();
      break;
                                                                               210
     default: break;
  }
\mathbf{)}/*--------------------------------
/ * Reads a character from port. If there isn't a char available it returns
COM_NONEA VAIL Otherwise it puts the character in *c and returns COM_SUCCESS
^*/int com_read(ComPort port, char *c)
\{220
  switch (port) \{case 1:
     if (curPos1 := lastPos1) {
       \text{*c} = \text{msgBuff1}[\text{lastPos1}];if (++lastPos1 >= size1) lastPos1 = 0;
      disable();
      avail1 --;enable();
       return COM SUCCESS;
    \mathbf{r}230
     break;
    ease 2:
     if (eurPos2 != laztPos2) {
      \text{*c} = \text{msgBuff2}[\text{lastPos2}];
```

```
if (++lastPos2) = size2 lastPos2 = 0;
       disable();
       avail2--;enable;
        return COM_SUCCESS;
     }
                                                                  240
      break;
   ł
   return COM_NONEAVAIL;
 <sup>}</sup>
 / * Reads a character from port. If there isn't a char available it waits for
 one. Otherwise it puts the character in *c and returns COM_ SUCCESS */
 char com_read_wait(ComPort port)
 ſ
                                                                 250
     char c;
     while(com\_read(port, & c) == COM\_NONEAVAL}
     return(c);
 \mathcal{E}/ * Writes character out port. Actually puts it in the queue. If it CANNOT
Output the character within OUTTRIES, it returns COM TIMEOUT. If you pass
a bad port address it returns COMBADPORT. Success returns COMSUCCESS. */
 \text{int com\_write}(\text{ComPort port}, \text{ char c}) 260
ſ
   _:define OUTTRIES 10000
   unsigned int \text{addr}, t=0;
  t = 0;/*LJE 1/6/95 I never trusted the initialization in the declaration*/
  if (port == 1) addr = COMADDR1:
   else if (port == 2) addr = COMADDR2;
   else return COM_BADPORT;
  while (!(inportb(addr+COM_STAT) & 0x20) && (++t < OUTTRIES));
  if (t >= OUTTRIES) return COM_TIMEOUT;
                                                                270
  outportb(addr, c);
  return COM_SUCCESS;
\mathcal{L}/ * This sends an entire string out. If it succeeds it returns COMSUCCESS.
If it cannot output a character within OUTTRIES, it returns COM TIMEOUT. If
you pass a bad port address it returns COM_BADPORT. */
int com_send(ComPort port, char *msg)
₹
  int c; /*LJE 1/6/95 used to be char and set to 0*/
```

```
c = COM SIICCESS, /*LIE 1/6/95 N<sub>1</sub> t<sub>1</sub> thistanced thistance in this surprime that the sympathenial this this this this surprime that the sympathenial this surprime that the sympathenial this surprime
       while (* \text{msg } \&\& (c == COM\_SUCCES)) c = com\_write(port, *msg++);<br>return c:
   while (*_{\text{mse}} k k (c -- COM SUCCESS)
    \mathcal{F},/
    / * Enable a COM port given its I/0 port address and other data
    * .......
                                                                                ^*/290
    static void docnable( int addr)
                                                                                290
    ₹
     / * Set DLAB bit to zero to ensure that we _/
    /* access the correct COM port registers */
    outportb(addr + COM_LCR,inportb(addr + COM_LCR) & 0x7F);
    / * Turn off the chip's interrupts to start with */
    outputbadr + COM_IER,0);outportb(addr + COM_MCR,8); / * Just DTR up for now */
    / * Read status and data ports to clear any outstanding errors */
                                                                               300
    inportb(addr + COM_STAT);inportb(addr);
   / * Set ints .for data available */
   outputbadr + COM_JER,1);ł
\frac{1}{2} *This routine opens and initial i
for the buffer t
  corn_open(J1, _2]Com, Buffer Size, Baud Rate (eg. 1200},
    ['N" 'n', '0" 'o', 'E, 'e ']Parity, [7, 8]Bits,
    [1, 2]StopBits)
 Note that baud is the actual number except
     b=38-> 38500
     b=115-> 115200
 This will return:
     COM_SUCCESS
     COM<sub>_</sub>BADBAUD
                                                                             320
     COM BADPARITY
     COM_BADBITS
     COM_BADSTOP
     COM_NOMEMORY
     COM_BADPORT
     ,/
\int int compon(ComPort port, \int int size, integration into baud, charged integration in the part.
```
51

 $int$  sto

```
\{unsigned int addr;
                                                                          330
  static int divisors[11] = /* COM port baud rate divisors */
    {0x0417,0x0300,0x0180,0x00E0,0x0060,
    0x0030,0x0018,0x000C,0x0006,0x0003,
   0x0001};
  unsigned valuc,parms;
  unsigned char ch;
  int b,p,d,s;
  switch (baud) {
    case 110: b=0; break:
                                                                          340
    case 150: b=1; break;
    case 300: b=2; break;
    case 600: b=3; break;
    case 1200: b=4; break;
    case 2400: b=5; break;
    case 4800: b=6; break;
    case 9600: b=7; break;
    case 19200: b=8; break;
    case 38: b=9; break;case 115: b=10: break:
                                                                         350
    default: return(COM_BADBAUD);
 \mathcal{F}switch (parity) {
   case 'N J:
   case 'n': p=PARITY NONE; break;
   case 'E' :
   case 'e': p=PARITY_EVEN; break;
   case '0':
   case 'o': p=PARITY ODD; break;
   default: return(COM_BADPARITY);
                                                                         360
\mathcal{F}switch (digits) {
   case 7: d=BITS<sub>-7</sub>; break;
   case 8: d=BITS_8; break;
   default: return(COM_BADBITS);
\mathcal{F}switch (stop) {
   case 1: s = STOP_1; break;
   case 2: s=STOP_2; break;
   default: return(COM\_BADSTOP);370
\mathcal{L}switch (port) {
   case 1:
  \text{addr} = \text{COMADDR1} = \text{*(} (\text{ int far} \text{*)}0\text{x400L});
```

```
available = curPos1 = lastPos1 = 0;size1 = size;msgBuff1 = ( char *) malloc(size1);if (!msgBuffl) return(COM_NOMEMORY);
                                                                        380
  docnablc(COMADDR1); /* Setup the regs */
 /* Setup the ISR details */
 old\_com1\_int = getvect(COM\_INT\_1);sctvcct(COMINT 1,coral int); /* attach corn interrupt */
 /* Now turn on DTR, RTS and OUT2: all ready */
 output(COMADDR1 + COM_MCR, 0x0B);/* Program the PIC to handle COM1 interrupts */
                                                                        390
 ch = (char) inportb(PIC_MASK); /* Read current mask */ch &= (0xFF^INT_MASK_I);/* Reset mask for COM1 */
 outportb(PIC_MASK,ch); /* Send it to the 8259A */
 case 2:
 \text{addr} = \text{COMADDR2} = *((\text{int far} * )0x402L);\text{available} = \text{curPos2} = \text{lastPos2} = 0;size2 = size;400
msgBuffer2 = (char * ) malloc(size2);if (!msgBuff2) return(COM_NOMEMORY);
docrtablc(COMADDR2); /* Setup the regs */
/* Setup the ISR details */
old\_com2\_int = getvect(COM\_INT_2);sctvcct (COM INT_2,com2_int ); /* attach corn interrupt */
/* Now turn on DTR, RTS and OUTe: all ready */
                                                                       410
output(COMADDR2 + COM_MCR, 0x0B):
/* Program the PIC to handle COMe interrupts */
ch = ( char) inportb(PIC_MASK); \frac{1}{r} Read current mask \frac{1}{r}ch &= (0xFF^INT_MASK_2);/* Reset mask for COMe */
outportb(PIC_MASK,ch); /* Send it to the 8259A */
break;
```
default: return(COM **BADPORT);**

 $\}$ 

```
params = b | p | d | s;value = (params & BITS_8) ? 0x03 : 0x02;if (parms & STOP_2) value |= 0x04;
   if (parms & PARITY_ODD) value |= 0x08;
   if (parms & PARITY_EVEN) value |= 0x18;outportb (addr + COM_LCR,valuc I 0x80); / * Set parms and DLAB */
                                                                          430
  outport (addr,divisors[parms & 0x0F]); / * Set the baud rate _/
  outportb (addr + COM_LCR,value); /* Clear DLAB bit */
   return(COM SUCCESS);
\mathbf{R}1^{*} - -/ * This closes the port and frees the buffer. If leavedtr == 0 it clears dtr
otherwise it sets it. */
void com_close(ComPort port, char lcavedtr)
                                                                          440
€
  char ch;
  switch(port) {
    case 1:
    curPos1 = 0; lastPos1 = 0;
    ch = (char) inportb(PIC_MASK); /* Get 8259A (PIC) Mask */
    ch |= INT<sub>_</sub>MASK<sub>1</sub>; /* Set Interrupt Mask COM1 */
    outportb(PIC MASK,ch); /* Write int. mask to 8'259A*/
    /* Clear the interrupt enable register *[
                                                                          450
    output(COMADDR1 + COM_IER,0);/* Clear OUT2, and set DTR as required */
    if (lcavcdtr)
      outportb(COMADDR1 + COM_MCR,1);
      outportb(COMADDR1 + COM_MCR,0);
   sctvcct(COM_INT_l,old_coml_int); /* Restore COMI int */
   frcc(( void*)msgBuffl); /#LJE added void* to avoid warning*/
    break;
   case 2:
                                                                         460
   curPos2 = 0; lastPos2 = 0;ch = (char) inportb(PIC_MASK); / * Get 8259A (PIC) Mask */
   ch = INT_MASK_2; /* Set Interrupt Mask COM1 */
   outportb(PIC MASK,ch)_ /* Write int. mask to 8259A */
   /* Clear the interrupt enable register */
   outputb(COMADDR2 + COM_IER,0);/* Clear OUT2, and set DTR as required */
    if (lcavcdtr)
     outportb(COMADDR2 + COM_MCR,1);
```

```
else
                                                        470
      outportb(COMADDR2 + COM_MCR,0);
    sctvcct(COM_INT_2,old_com2_int); /* Restore COM2 int */
    frcc(( void*)msgBuff2); /*LJE added void* to avoid warning*/
     break;
    default: break;
  }
\mathcal{F}1^{*} - - - - - - -
               ------------------
/ * Test to see if a carrier is present */
                                                        48O
/ * Returns _ue (non zero) if carrier is present, False (zero) otherwise
 ,/
        /,
 int com carrier(ComPort por
{
  switch (port)
  {
   case 1: return ((inportb (COMADDR1 + COM_MSR) & 0x80) != 0):
   case 2: return ((inportb (COMADDR2 + COM MSR) & 0x80) [-0];
   default: return COM_FALSE;
  \mathcal{E}\mathcal{F}/ * Test to see if the DSR (Data Set Ready) signal is present
                                                        */
/ * Returns True (non zero) if DSR is present, False (zero) otherwise
                                                           \frac{1}{\sqrt{2}}*_____
 int
com_dsr(ComPort port)
                                                        500
{
 switch (port)
  {
   case 1: return ((inportb (COMADDR1 + COM_MSR) & 0x20) != 0);
   case 2: return ((inportb (COMADDR2 + COM_MSR) \& 0x20) != 0):
   default: return COM_FALSE;
 }
\mathcal{E}* .............. fr_ _--
/* Test to see if the COM port is ready for a new */
/* character to transmit. */
/ * Returns True (non zero) if PORT is READY, False (zero) other_vise */
/*.
```
int com\_ready(ComPort port)

```
\{switch (port)
   €
case 1: return ((inportb) (COMADDR1 + COMSTR1) & (2.20) + 0;
   case 2: return ((inportb (COMADDR2 + COM_STAT) & 0x20) != 0);
    default: return COM FALSE;
  }
\mathcal{L}/*-----------------
/ * Drop the D TR signal on a COM port
                                            ^*/void com_dropdtr(ComPort port)
                                                     530
\{switch (port)
  \{case 1: outportb (COMADDR1 + COM_MCR,0x0A); break;
   case 2: outportb (COMADDR2 + COM_MCR,0x0A); break;
 ł
\mathcal{F},/ 54O
/* Raise the DTR signal on a COM port
                                                    540
void com_raisedtr(ComPort port)
₹
 switch (port)
 \{case 1: outportb (COMADDR1 + COM_MCR,0x0B); break;
  case 2: outportb (COMADDR2 + COM_MCR,0x0B); break;
 ł
                                                    550
```
ł

# 1.7 MAKEFILES, Directories and Other Files

The "main" programs (those listed in this chapter) are kept in a directory together. They are maintained using the following makefile.

### 1.7.1 Make **File** Listing:

a : **tcsthist.exe**

tcsthist.cxc : tcsthist.obj mcssagcs.obj modlib\targa.lib makcfilc com3\_2.obj link /st:27000 /CO /E /NOI /NOLOGO tcsthist+mcssagcs+irqsctup+com3\_2,,,targraf+ltplib+grapl

init\_vid.cxc : init\_vid.obj modlib\targa.lib makcfilc link /st:27000 /CO/E/NOI/NOLOGO init\_vid+mcssages+irqsetup,,,targraf+ltplib+graphics+moc

init\_vid.obj : init\_vid.c targa.h cl /nologo/W4/Fs/Zi/c/AL init\_vid.c  $\qquad \qquad$  10

tcsthist.obj : tcsthist.c targa.h com3\_2.h cl/nologo/W3/Fs/Zi/c/AL tcsthist.c

messagcs.obj: messagcs.c targa.h cl/AL/nologo/c/W3/Fs/Zi mcssagcs.c

uscr.obj : uscr.c uscr.h targa.h cl/AL/nologo/c/W3/Fs/Zi uscr.c

com3\_2.obj : com3\_2.c com3\_2.h el/nologo/W3/Fs/Zi/c/AL com3\_2.c The library is located in a subdirectory of the main files and are maintained via makefile, makelib and makedoc.bat files. The library's makefile does the

- 4. Compiles the .c files using options:  $\lambda$   $\mu$   $\mu$   $\mu$   $\mu$ . Compiles the .c files using options: */W4* (warnings), */Fs* (listing), */Zi*
	- 2. I'uts the obj files in a library **Less** makelihier  $\mu$ ,  $\mu$ put in the library.
	- 3. Calls makedoc.bat to build the targa.h file.
	- $\alpha$  directory containing the main routine. etc. goes in some directory (call it c:/X) and the TRAC library goes in c:/X/lib. Targa.h (which the makefile deposits in c:/X) contains all of the h files  $\epsilon_0$  your maximum routines deposits in  $c'/X$ ) contains  $\epsilon$  is some direction, include a single  $\Delta$  file.

The makefile is processed with the command: nmake(Enter). The library's makefile, makelib and makedoc.bat files follow. Watch out for the following. In the line that compiles targa8.c there is an option DTAMU this says the file is being compiled at TAMU (version 6 of MSC). There are some version incompatibilities we noticed. If DTAMU is used, the code compiles assuming version 6. Otherwise it assumes version 5.

#### $\mathbf{1}$  DTAMU is used, the code compiles assuming assuming assuming assuming assuming assuming assuming assuming assuming assuming assuming assuming assuming assuming assuming assuming assuming assuming assuming assuming version 6. Otherwise in the Listing:

 $p_{\rm m}$  in the library,  $p_{\rm m}$ 

 $#$ The following are in the library #rcmoved geometry to use newgeo never compiled since multiple leds<br>#targa.lib: makelib PLOT.OBJ MEMORY.OBJ geometry.OBJ MISC.OBJ POSE.OBJ TARGA8.OBJ  $\frac{\text{targa. lib:}}{\text{makclib PLOT OBI}}$  $\text{del } \text{target}$ .  $\text{total} \text{target}$  $\lim_{\alpha\to 0} \mathbb{Q}_{\text{max}}$ makcdoc.bat

blob.obj : blob.c datatype.h blob.h targa8.h memory.h misc.h cl /nologo /W4 /Fs /Zi /c /AL blob.c

10

 $dip.obj: dip.c\ datatype.h\ plot.h\ dip.h\ target.h$ cl /nologo /W4 /Fs /Zi /c /AL dip.c

geometry.obj : geometry.c datatype.h geometry.h memory.h cl /nologo /W4 /Fs /Zi /c /AL gcometry.c

mcmory.obj : mcmory.c mcmory.h *cl/nologo/W4/Fs/Zi/c/AL mcmory.c*  PLOT.obj : PLOT.c plot.h datatypc.h el/nologo/W4/Fs/Zi/c/AL PLOT.c

posc.obj : posc.h datatypc.h posc.c misc.h cl/nologo/W4/Fs/Zi/c/AL posc.c

TARGA8.obj : TARGAS.c targaS.h datatypc.h cl/DTAMU/nologo/W4/Fs/Zi/c/AL TARGAS.c

TARGET.obj : TARGET.c datatypc.h targaS.h targct.h misc.h cl/nologo/W4/Fs/Zi/c/AL TARGET.c

taxgutil.obj : targutil.c taxgutil.h datatypc.h targaS.h misc.h el/nologo/W4/Fs/Zi/c/AL targutil.c

accum.obj : **accum.c** datatypc.h accum.h targa8.h el/nologo/W4/Fs/Zi/c/AL Accum.c

roi.obj : roi.c datatypc.h roi.h TARGA8.h TARGET.h PLOT.h MISC.h DIP.h cl/nologo/W4/Fs/Zi/c/AL roi.c

20

**30**

4O

 $\ddot{\phantom{a}}$ 

1o

# **1.7.3** Make **File Listing:**

targa.lib Y ÷PLOT.OBJ & +MEMORY.OBJ & +MISC.OBJ & +POSE.OBJ & ÷TARGAS.OBJ & ÷BLOB.OBJ & +DIP.OBJ & +TARGUTIL.OBJ & +GEOMETRY.OBJ & +ACCUM.OBJ & +ROI.OBJ & ÷TARGET.OBJ ;

# **1.7.4 Batch File Listing:**

rename datatypc.h datatypc.hh copy \*.h lib.hh rcnamc datatypc.hh datatypc.h copy datatypc.h lib.h typc lib.hh >> lib.h copy lib.h ..\targa.h dcl lib.hh dcl lib.h

 $\epsilon$ 

 $- - -$ 

# Chapter **2**

# accum.c, accum.h

**Documentation Date:** 3/9/95

# 2.1 Accumulating Images To Build Signal

The routines in this file accumulate the signal from a series of images to build the signal. They are used when there is low light levels returning such as in long distance applications.

New Data Types:

None.

Definitions: None.

# 2.1.1 **Header File Listing:**

#ifndef ACCUM\_H #define ACCUM\_H long NewDoAccumulation( int on, int off, int accum, int accumshow); **void** DoAccumulation( int on, int off. int accum); #endif

# **2.2** Function: **NewDoAccumulation**

### **Documentation** Date: 3/9/95

#### Prototypes:

long **NewDoAccumulation(int on,** int **off,** int accum, **int accumshow);**

Source **File:** *accum.c* Type of Function: User Callable Header Files Used in accum.c: "datatype.h" *"targaS.h" "accura.h"*

#### **Description:**

This routine takes four image numbers. Image numbers on and off are obvious. Frame accum is a temporary image that holds the history of bright pixels. Image accumshow is the accumulated image. Don't display accum, it will look weird. Accumshow can be displayed. Basically the on and off are subtracted, any subtracted pixel that has intensity greater than l gets its subtracted intensity added to the corresponding pixel in accumshow. Now, the history is tested for the pixel. If the pixel had a subtracted intensity greater than 1 in any three of the previous four processing steps. Then the accumulated pixel in accumshow is left alone. If the pixel was not "bright enough" in three of the four previous steps, the pixel in accumshow is set to zero (black). The return value is the number of saturated pixels in accumshow. Accumulations greater than 255 (white) are chopped back to 255.

# **2.3** Function: DoAccumulation

Documentation **Date:** 3/9/95

Prototypes:

void Dohccumulation(int on, int **off,** int accum); Source **File:** *accum.c* Type of Function: User Callable Header Files Used in accum.c: *"datatype.h"* "targa8.h" *"accum.h"*

#### Description:

This routine takes three image numbers. Image numbers on and off are obvious. Frame accum is a temporary image that holds the accumulated image. Accum can be displayed. Basically the on and off are subtracted, any subtrazted pixel that has intensity greater than 0 gets its subtracted intensity added to the corresponding pixel in accum. Accumulations greater than 255 (white) are chopped back to *255.*

### **2.3.1 Program Listing:**

```
_/_include "datatype. h"
    #include "t arga8, h"
    #include "accum.h"
  ImageLine online, offline;
  ImagcLinc accumline;
   void DoAccumulation( int on, int off, int accum)
   {
    int i, j;
    long temp;
                                                                                     10
    for (i=0; i<IMAGEHEIGHT;i++)GctLinc(i, on, online);
     GetLinc(i, off, offiinc);
     GctLinc(i, accum, accumlinc);
     for (j=0; j<IMAGEWIDTH; j++)temp = ((long) online[j] - (long) offline[j]);
        if (\text{temp} > 0)tcmp = (\text{long}) accumline[j] + tcmp;
        else tcmp = 0;
       if(tcmp > 255) tcmp = 255;
       \operatorname{accumlinc[j]} = (\operatorname{Fixed}) \ \operatorname{temp};20
    PutLinc(i, accum, accumline);
    \mathcal{F}\mathcal{E}ImagcLinc tcstaccumlinc;
 long NewDoAccumulation( int on, int off, int testaccum, int accum)
 \mathcal{L}int i,j;
  long temp,temp2:
                                                                                   30
  long numof255s;
 \text{numof}255\text{s} = 0;
  for(i=0;i<IMAGEHEIGHT;i++)GctLinc(i, on, online); //Single line from "on" frame
   GetLinc(i, off, offlinc); //Single line from "off" frame
   GctLine(i, accum, accumlinc); //Single line from accumulation frame
   GctLinc(i, tcstaccum, tcstaccumlinc); //Single line from "history" frame
    for (j=0; j<IMAGEWIDTH; j++)temp = ((\text{ long}) \text{ online}[j] - (\text{ long}) \text{ offline}[j]); //Difference of on and
off (i,j) pixel
                                                                                   40if (\text{temp} > 1) \{ //If difference is 2 or more gray levels
       temp2 = (long) accumlinc[j] + temp; //Add difference of pixels to accumulation
       temp = ((long) testaccumline[j])/2; //Shift bits in history line
       temp = 128 + temp; //Turn on first bit in pixel history
       \mathcal{E}else { //Difference is less than 1 gray level
```
linc tcmp = ((long) tcstaccumlinc[j])/2; //No difference, shift bits in history tcmp2=  $($  long) accumlinc[j];  $//$  Docs not change, added  $1/13/95$  $\mathbf{R}$  to the contract of the contract of the contract of the contract of the contract of the contract of the contract of the contract of the contract of the contract of the contract of the contract of the contract of t  $\textbf{if}(\text{temp} > 255) \text{ temp} = 255;$  //truncatc history frame (necessary?)  $\textbf{if}(\text{temp2} > 255)$  //Truncate at brightest level  $temp2 = 255$ ; **numof255s++;//Count numbcr** of brightcst pixcls } accumlinc\_] -- (Pixcl) tcmp2; *//Sct* pcrmancnt **accumulation** linc tcstaccumlinc $[j] =$  (Pixcl) temp; //Sct permanent history line tcmp *=* tcmp */* 16; *//Tcmp* is 8 bits, look at first 4 bits *//pixcl* on in 3 of last 4 subtractions *//* **if**( $\frac{f((\text{temp}>12) \&\& \text{(temp<16)})}{\text{temp}=-11}$ )  $\frac{f(\text{temp}=-7)}{2}$ ) accumlinedj  $=$  (Pixel) 0; *//0110,0111\_1011,1100:1101:1110,1111* original tcst for good pixcl if(!(((tcmp>10) && (tcmp<16))  $\parallel$  (tcmp==6)  $\parallel$  (tcmp==7))) accumlinc[j] *=* (Pixcl) 0; } PutLinc(i, accum, accumlinc); *//Put* accumulation linc back in framc PutLinc(i, tcstaccum, tcstaccumlinc); *//Put* history linc back in framc } return numof255s;  $\}$ 

# *Chapter* **3** blob.c, blob.h

**Documentation Date:** 6/27/94

## **3.1** Perform **Blob Analysis.**

The one user callable routine in this file subtracts **images** and performs a blob **analysis.**

New Data Types:

- typedef long Bsize;
- typedef DPixel Tag;  $/*A$  name for the blob\*/
- $\bullet$  typedef long DoV
- struct BlobStruct { Tag tag; */\*Its* name\*/char active; */\*Active* blobs are still growing\*/Bsize size;/\*Number of Pixels\*/Bsize rsum;/\*Row number sum\*/Bsize csum;/\*Column number sum\*/Bsize totalbright; /\*Sum of all pixels\*/ DoWa totalbrightsq; /\*Sum of all pixels sq.\*/ long numwraps; struct BlobStruct \*previous; struct BlobStruct \*next; };
- typedef struct BlobStruct BLOBSTRU;

#### Definitions:

- BIGINT *=* 2000000000
- IsBright(pixel,NegThreshold,PosThreshold) = ((pixel<NegThreshold) || (pixel>PosThreshold))
- LeftNeighbor(row,column,start,resol) = ((column>start)?(row[columnresol]): start
- UpperNeighbor(row, column) =  $(row[column])$
- NoSubtract  $= 1$
- SingleSubtract *=* 2
- DoubleSubtract  $= 3$
- SameSign(a,b) = (((a > 0) && (b > 0)) || ((a < 0) && (b < 0)))

### **3.1.1** Header **File Listing:**

 $#$ ifndef BLOB\_H #define BLOB\_H */\*This is intended* for the *Targa board \*/ /* \*blob *analysis* for *page1* - *page2\*/ /* \*Description: *posblobs have intensity above PosThreshoId negblobs have intensity below NegThreshold on return Neg(pos)numbertofind* = *actual number found If StoragePage is nonnegative StoragePage contains the absolute value of subtracted* pages and the pages of the pages of the pages of the pages of the page of the page of the page of the page of the page of the page of the page of the page of the page of the page of the page of the page of the page of the *The blobs are stored in posblobs and* negblobs *If SecondOn* > *=0 then double subtract Threshold of FirstOn* - *Dim and Threshold of SecondOn* - *Dim* ff *Off* < *O then no subtract Else Threshold of FirstOn* - *Off \*/*  $\int \int \text{Ext}(\text{R})$  int FirstOn, int Off, int SecondOn, int Storage integration in the second  $DPixel NegThreshold$ ,  $OneBob *ncdable$ , int \*PosNumber  $F: L^{\infty}$ OneBlob \*posblobs, OneBlob \*background, Jong LargestToFind, L. L. L. L. L. L. L. ROI roi); 20 $20$ */\*Errors: O is success* \*/ #define ERROR\_CHECKING \_deflne *BAD* XS 1 #define BAD\_XE 2 #define BAD\_YS 3  $\#$ define BAD\_YE 4 #define BAD\_RESOLUTION 5  $\#$ endif

## **3.2 Function:** ExtractBlobs

**Documentation Date:** 6/24/94

#### **Prototypes:**

**£nt ExtractBlobs(int First0n, int Off, £n\_** Second0n, **int** StoragePage, **int** \*NegNumberToFind, DPixel NegThreshold, 0neB1ob \*negblobs, int \*PosNumberToFind, DPixel PosThreshold, **0neB1ob** \*posblobs, 0neB1ob \*background, long LargestToFind, long SmallestToFind, ROI roi) Source File: blob.c

Type of **Function:** User Callable

Header Files Used in blob.c: <stdlib.h> <stdio.h> <math.h> "datatype.h" "targa8.h" "blob.h" "memory.h" "misc.h"

#### Description:

This routine performs a single or double subtract on images and determines the blobs present in the resulting image. It can find both positive and negative blobs simultaneously. A positive blob is one with intensity  $> 0$  after subtraction. A negative blob has intensity < 0 after subtraction. The roi is a Region of Interest and determines the subset of the image to search.

FirstOn, Off, SecondOn and StoragePage are image numbers. To perform blob analysis without subtraction set Off and SecondOn to -1. To perform single subtraction set SecondOn =  $-1$ . If you do not want to see the image as it is being processed set StoragePage *=* -1. The only TARGA image memory **that** is modified is the image located at StoragePage. It is possible to perform the blob analysis without destroying any image data, just set StoragePage *=* -1. When "storing" (displaying) the results as they are processed (when StoragePage  $> -1$ ), the routine shows:

- 1. the FirstOn frame (when  $\overrightarrow{OF} = -1$ ) line by line as the blobs are extracted. or
	- 2. FirstOn Off line by line.

PosNumberToFind (NegNumberToFind) is the number of positive (negative) blobs to find. Either one can be zero. **The** routine first finds all of the blobs, then it picks out the PosNumberToFind (NegNumberToFind) largest positive (negative) blobs and ignores the rest. You do not save much time by setting these to small values since the routine first finds all blobs then selects them.

PosThreshold (NegThreshold) is a positive (negative) number that indicates whether a pixel belongs in a blob. The test applied is: "A pixel is Bright (should be in a blob) IF its intensity  $\langle$  NegThreshold OR its intensity  $\rangle$ PosThreshold". This test is applied differently for each subtraction algorithm as follows:

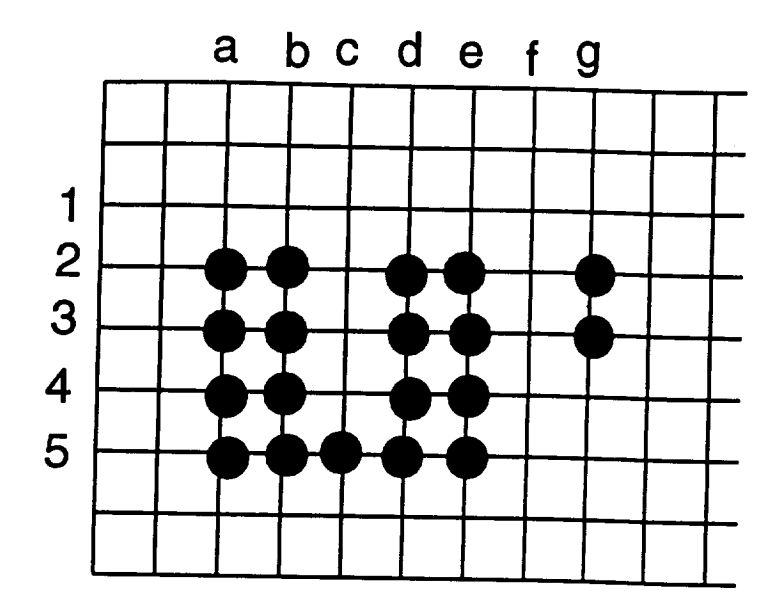

Figure 3.1: A U Shaped Blob and a Small Piece of "Noise".

- 1. For No Subtraction: Is FirstOn pixel intensity bright?
- 2. For Single Subtraction: Is FirstOn Off pixel intensity *bright?*
- 3. For Double Subtraction: Is FirstOn Off pixel intensity bright AND is SecondOn - Off pixel intensity bright AND are they both positive or both negative? If so, **their** average intensity is used in the blob.

If you do not want to find negative blobs and you want the algorithm to execute quickly, you should set NegThreshold -255 so nothing negative will pass the brightness test.

The background is a blob of everything that does not pass the threshold test. LargestToFind and SmallestToFind are size limits (in pixels) for the blobs. It is applied after each line is processed. All blobs that have stopped growing are tested to see if they pass the size restrictions. If they fail, they are put in the background and deleted.

The roi is a region of interest. Its data structure contains the starting and ending rows and columns of a rectangle to search and the resolution to use in the search. If resolution is 1, the routine searches every row and column in the roi. At resolution *2,* every second row and column are searched.

#### **3.2.1** Theory

Figure 3.1 shows **a** u shaped blob in an image **and** a one pixel piece of noise. The horizontal lines indicate rows in the image. Numbers on the left indicate row numbers. The dots indicate pixels in the image. The **a,** b, c **...** on the top indicate columns in the image. This figure will be used to describe the method used to find blobs.

To find blobs, the algorithm keeps only two lines of image in memory. One line is the one currently being processed (call it the current line), the second line is the one just previous to the current (call it the previous line). The previous data line does not actually contain image data. As the explanation proceeds it will become clear what the data is. When the algorithm starts, previous is set to zero. Since the algorithm implements a resolution (in the roi) the previous and current lines may be separated. For example, if resolution is 2 and previous is line 3 then current is line 5. Also note that image subtraction (if performed) is done "on the fly" so in actuality, the routine may use one, two or three lines of data for current depending on whether no, single or double subtraction is being performed. To understand blobbing however just imagine that a subtraction has already been performed and we have only two lines of data to look at.

When processing line 1 (see figure 3.1), no pixels pass the brightness test because none of them contain part of the u shape. When line 1 finishes, we have no blobs and previous is still all zero. As we process line 2 as current, pixel 2,a is found to be bright. The algorithm looks to the left of pixel 2.a and above *2,a* to see if those pixels were also bright (how this is done will become clear when 2,b is discussed). Since they were not bright, pixel *2,a* is a member of a new blob. A blob is created, given a tag or name (1 for example) and pixel 2,a is added to the new blob (see routine PutItInBlob). After adding 2,a to the blob named 1, the number 1 is stored in 1,a (previous line, column a).<sup>1</sup> When 2,a is added to blob 1, the blob is set active (growing). Next pixel *2,b* is tested and found to be bright. The routine looks left (actually in previous,a) and finds it non-zero (it is 1) which says pixel *2.b* is a member of blob 1. Pixel 2,b is added to blob 1 and 1 is stored in previous,b. Pixel 2,c is found dim so it is ignored hence previous,c is left zero. Pixel *2,d* is tested and found bright, previous,c is zero so 2,d is considered a member of a new blob (call it blob *2).* A blob is created and 2,d is added to it. Blob *2* is made active (growing) and 2 (the blob pixel 2,d belongs to) is stored in previous;d. Pixel *2,e* is added to blob 2. Pixel 2,g becomes a member of blob 3.

At the end of the line, the routine looks for any inactive blobs. All three blobs are active (growing) so we set them all inactive and proceed to process line 3. When 3,a is found bright, we look left (nothing) and up (look at previous,a). Since previous,a is 1, pixel 3,a is added to blob 1 and previous,a is again set to 1 (no change actually). Since blob 1 had something added, it is set active (growing). Eventually we get to 3,d which is added to blob *2* and blob *2* is set active. After processing 3,e no other pixels are bright so we are at the end of the line. At the end we look for inactive blobs and find blob 3. Since blob 3 has stopped growing it is tested against the size limits, if it passes it is kept. In fact, if blob 3 manages to pass the size tests, it will be retested after every line. This is a waste of time but makes the logic easier.

 $<sup>1</sup>$  Actually previous,a is tested before 1 is stored in it. It will soon become clear why the</sup> test is performed first.

The only other interesting consideration is **when** pixel 5,c and 5,d are encountered. When 5,c is found bright and previous,b is found equal to 1, pixel 5,c is added to blob 1 and previous,c is set to 1 (standard procedure). Now when 5,d is found bright and previous,c is 1, it is added to blob 1. Now before previous,d **is** changed to 1 it is tested (standard procedure). When previous,d is discovered to equal 2, the algorithm realizes that blobs 1 and 2 are actually the same. The routine adds blob *2* to blob 1 (see JoinBlobs) then replaces all values of *2* in previous to 1.

### **3.3 Function: FindBlobPointer**

**Documentation Date:** 6/24/94

#### **Prototypes:**

**BLOBSTRU \*FindBlobPointer(Tag tag)** Source **File:** *blob.c* Type of Function: Internal to the Library, Not User Callable Header Files Used in blob.c: <stdlib.h> <stdio.h> <math.h> "datatype.h" "targa8.h" "blob.h" "memory.h" "misc.h"

#### **Description:**

The BLOBSTRU is only used in blob.c, it is a linked list of blobs. The list is created by tacking new blobs onto the end of the list. The tag is basically a Long Int number that numbers the blob. This routine searches the linked list looking the the blob with a tag equal to what is passed to it. If it cannot find one, it returns NULL. If it finds the correct blob, it returns its address.

#### **3.3.1 Theory**

This routine can certainly be improved. For example, most times we search for the blob most recently added to the list (at the end), yet we begin the search at the beginning. In addition, this could be eliminated with maybe a hashing table (I think that is what it is called).

## **3.4 Function:** MakeAllBlobsInActive

Documentation Date: 6/24/94

#### **Prototypes:**

void MakeAllBlobsInAct **ive ()** Source **File:** *blob.c* **Type of Function: Internal** to the **Library, Not User Callable** Header Files Used in blob.c:  $\lt$ *stdlib.h>*  $\lt$ *stdio.h>*  $\lt$ *math.h>* "datatype.h" *"targaS.h"* "blob.h" *"memory.h" "misc.h"*

#### Description:

This routine looks through the BLOBSTRU linked list and sets all blobs as inactive. This indicates that their size is no longer changing.

#### **3.4.1 Theory**

Whenever a pixel is added to **a** blob, the blob is set active which means it **is** growing. After a line has been processed, all inactive blobs are tested to see if they pass the minimum **and** maximum size **limits** then they **are** kept. If they fail the tests they are deleted. This is done to reduce the amount of memory used since there may be a large number of very small blobs. After testing for active **and** inactive blobs, **all** of them are set inactive. In this way when processing on the next line is finished, the only active blobs will be the ones that have grown during that line.

## **3.5** Function: **PutItInBlob**

**Documentation Date:** 6/24/94

#### Prototypes:

void PutltlnBlob(DPixel **\*pixel,** int row, int **column, DPixel** gray, Tag tag) **Source File:** *blob.c* **Type of Function: Internal** to the **Library, Not** User Callable Header Files Used in blob.c: <stdlib.h> <stdio.h> <math.h> "datatype.h" *"targaS.h" "blob.h" "memory.h" "misc.h"*

#### **Description:**

Every pixel that passes the threshold test is added to a blob. The **routine** receives a pointer to the pixel, the pixel's row and column coordinates on the screen, its intensity and the name (tag) of the blob that the pixel belongs to. The routine increments the blob named tag by the values sent, sets **it** active, stores tag where the pixel used to be then **returns.**

#### **3.5.1 Theory**

This routine helps to compute the following items for every blob:

- 1. Area,
- 2. Row and *column* centroid,
- 3. Average brightness,
- 4. Standard deviation of brightness (actually it is the variance).

Area is *computed* as the number of pixels in the blob.

$$
A=\sum_{i=1}^{N_b}(1)
$$

Here  $A$  is area,  $N_b$  is the number of pixels in blob  $b$ . Row centroid is computed as:

$$
R = \frac{\sum_{i=1}^{N_b} r_i}{\sum_{i=1}^{N_b} (1)}
$$

The term  $r_i$  is the row position of the *i*th pixel in blob *b*. Column centroid is computed similarly. Average brightness is:

$$
B = \frac{\sum_{i=1}^{N_{\bullet}} I_i}{\sum_{i=1}^{N_{\bullet}} (1)}
$$

The brightness deviation is:

$$
D = \frac{\sum_{i=1}^{N_{\bullet}} (I_i - B)}{\sum_{i=1}^{N_{\bullet}} (1)}
$$

$$
D = \frac{\sum_{i=1}^{N_{\bullet}} I_i^2}{4} - B^2
$$

In this routine, **only** the sums are computed. The **other** calculations are performed in CopyToBlobArray.

When a pixel in added to a blob the blob is made active. **To** understand why this is done, see routine *MakeAHBlobsInactive.* **To** assist in processing the next image line, the pixel intensity is replaced by the blocks tag, see **routine**  $BlobehOne$ 

## 3.6 Function: Miscellaneous Support Routines in Blob.c

**Documentation** Date: 6/27/94

Prototypes:

```
void KillAllBlobs()
   void DumpAllBlobsIntoBackKill(void)
   void CopyToBlobArray(BLOBSTRU * blob, OneBlob array[], int whichone,
int resolution)
   BLOBSTKU * GetLargestPosBlob()
   BLOBSTKU * GetLargestNegBlob()
   Tag NewBlob()
   void BlobslnOneRow(int SubtractType, int rownum, int xs, int xe,
int resolution, ImageLine one, ImageLine two, ImageLine three, DImageLine
neighbors, DPixel NegThreshold, DPixel PosThreshold)
   void JoinBlobs(DImageLine row, Tag parentnum, Tag ¢hildnum)
   void DumpBlobIntoBackgroundThenKill(BLOBSTRU *blob)
   void DumpSmallInactBackKill(Bsize smallsize)
  void DumpSmallBiglnactBackKill(Bsize smallsize, Bsize largesize)
   void KilIBIob(BLOBSTRU *blob)
Source File: blob.c
Type of Function: Internal to the Library, Not User Callable
Header Files Used in blob.c: <stdlib.h> <stdio.h> <math.h> "datatype.h"
```
"ta\_a8.h" "blob.h" "memory.h" *"misc.h"*

#### Description:

- KillAllBlobs Killing a blob means freeing the memory it uses and piecing the linked list back together. This kills all blobs.
- , DumpAllBlobsIntoBackKill This routine joins a blob to the background blob then kills the blob.
- CopyToBlobArray When we are finished finding blobs, we copy the linked list into the return structure. It also computes centroids etc. using the sums collected during blobbing.
- GetLargestPosBlob Returns the address of the largest positive blob in the linked list.
- GetLargestNegBlob- Returns the address of largest negative blob in the linked list.
- NewBlob Allocate memory for a new blob structure. Fit it into the linked list. Returns its tag.

*77*

- BlobsInOneRow For a row rownum, check the bright pixels to see which blob they belong to.
- JoinBlobs JoinBlobs join two blobs together then kill the child.
- **DumpBlobIntoBackgroundThenKill** Join a blob to the background blob, then kill the blob.
- DumpSmallInactBackKill This walks the blob linkage and kills all inactive blobs that are too small.
- DumpSmallBigInactBackKiU Join blobs that are too small or too big to the background blob, then kill the blob.
- KillBlob To Kill a blob means to remove it from the linked list and free its memory.

#### **3.6.1 Program Listing:**

*#include* <stdlib.h> *#include* <stdio.h>  $\#$ include  $\langle$ math.h $>$ *#include* "datatype. h"  $\#$ include VISION\_BOARD *#include* "blob. h" *#include* "memory. *h* °' *#include* "misc.h'' */ \*\*\*\*\*\*\*\*\*\*\*\*\*\*\*\*\*\*\*\*\*\*\*\*\*\*\*\*\*\*\*\*\*\*\** 1o *Local Prototypes and Definitions \*\*\*\*\*\*\*\*\*\*\*\*\*\*\*\*\*\*\*\*\*\*\*\*\*\*\*\*\*\*\*\*\*\*\*\* /\*,4 Bright pixel is* **<** *NegThreshold or* **>** *PosThreshold \*/ #define* IsBright(pixcl,NcgThreshold,PosThrcshold) ((pixel<NcgThreshold) II (pixel>PosThrcshol *#define* LcftNcighbor(row,column,start,rcsol) ((column>start)?(row[co!umn-rcsol]):start) *#define* UppcrNcighbor(row, column) (row[column]) */\*This is a linked list of blobs* \*/ typedef long Bsizc; typedef DPixcl Tag; */* \*A *name for the blob* \*/  $typedef$  long DoWa;  $_{20}$ *#define* BIGINT 2000000000/\*/] *Do Wa is a Iong\*/* struct BlobStruct **(** Tag tag; **char** activc; Bsizc sizc; Bsizc rsum; Bsizc *csum;* Bsizc totalbright; DoWa totalbrightsq; long numwraps; / \*Its *name\*/* /\*Active *blobs are still growing\*/* / *\*Number of Pizels* V */\*Row number sum\*/ /* \*Column *number sum\*/ /* \*Sum *of all pizels* \*/ */* \*Sum *of all pixels* "2"/ struct BlobStruct \*previous; struct BlobStruct \*ncxt; }; typedef **struct** BlobStruct BLOBSTRU; void DumpBlobIntoBackgroundThcnKill(BLOBSTRU \*blob); void DumpAllBlobsIntoBackKill( void); */\*The* tag *is a number designating* the *blob* \*/ Tag NewBlob( void); */\*JoinBlobs join two blobs together then kill the child\*/* 40 void JoinBlobs(DlmagcLine row, Tag parent, Tag child); */* \*This *puts information into blob tagged tag, then stores tag in the pizel at* row, col\* void PutltlnBlob(DPixcl \*tagptr, int row, int col, DPixcl pixcl, Tag tag); */ \*MakeAllBlobsInActive This walks the blob linkage and makes all of them inactive. this means they have finished growing\*/*

90

**void** MakcAllBlobsInActivc( **void); void** KillAllBlobs( **void);** void CopyToBlobArray(BLOBSTRU \* blob, OncBlob array[], int whichone, int resolution BLOBSTRU \* GctLargestPosBlob( void); 50 BLOBSTRU \* GctLazgcstNcgBlob( void); Tag  $NewBlob$ ; */\*DumpSmalUnactiveIntoBackgroundThenKill This walks the blob linkage and kills all inactive blobs that are too* small \*/ void DumpSmallInactBackKill(Bsize small); void DumpSmallBigInactBackKill(Bsize smallsizc, Bsizc largcsizc); void KillSmallandBigInactivc(Bsize SmallestToFind, Bsize LargestToFind); void MakcAllBlobsInActivc(); */* \*To *Kill a blob means to* remove *it from the linked list and free its memory\*/* void KillBlob(BLOBSTRU \*blob); 60 void BlobsInOncRow( int SubtractTypc, int rownum, int xs, int xc, int resolution, ImagcLinc one, ImagcLinc two, ImagcLinc three, DImagcLinc neighbors, DPixcl NcgThrcshold, DPixcl PosThrcshold); */\*FindBlobPointer looks for a particular blob tag and* returns *a pointer to the tagged blob. NULL is a blob with tag is not found\*/* BLOBSTRU \*FindBlobPointcr(Tag tag); \*\*\*\*\*\*\*\*\*\*\*\*\*\*\*\*\*\*\*\*\*\*\*\*\*\* *Local Data* \*\*\*\*\*\*\*\*\*\*\*\*\*\*\*\*\*\*\*\*\*\*\*\*\*\*\*\*\*\*\*\*\*\*\*\* 70 BLOBSTRU \*FirstB1ob; Tag BlobTag; BLOBSTRU BackGround; #define NoSubtract 1  $\#$ define SinglcSubtract 2 #define DoublcSubtract 3 */ \*This* routine *performs a single or double subtract on images and determines the blobs present in the resulting image. It can find* 80 *positive blobs (those* with *intensity* >0 *after subtraction) and negative blobs (intensity* < *0 after sub.). The* roi *determines the* region *of interest to search in. FirstOn, Off,* SecondOn *and* StoragePage *are image numbers. NegNumberToFind, NegThreshold and negblobs control finding the*

*negative blobs.*

*PosNum... control finding the positive blobs.*

*background is a blob of everything that does not pass the thresholds. LargestToFind, Small... and roi are sizes and region of interest.*

\*/

int ExtraetBlobs( int FirstOn, int Off. int SecondOn, int StoragcPage, int \*NegNumbcrToFind, DPixel NcgThrcshold, OncBlob \*ncgblobs, int \*PosNumbcrToFind, DPixcl PosThrcshold, *OncBlob* \*posblobs,

```
OncBlob *background, long LaxgcstToFind, long SmallcstToFind,
     ROI roi)
   {
   ImagcLinc *imlinc;
   ImagcLinc *one, *two, *three;
   int i,r,c;
   int SubtractType; 100
   BLOBSTRU *TcmpBlob;
   static DImagcLinc *neighbors;
    #ifdef ERRORCHECKING
      if( (roi.xs < 0) || (roi.xs > IMAGEWIDTH)) return(BAD_XS);
      if( (roi.xc \le roi.xs) \parallel (roi.xc \ge IMAGEWIDTH)) return(BAD_XE);
      if( (roi.ys < 0) || (roi.ys > \text{IMAGEHEIGHT}) return(BAD_YS);
      if( (roi.yc \le roi.ys) \parallel (roi.yc \gt IMAGEHEIGHT) return(BAD_YE):
      if( (roi.rcsolution < 1) \parallel (roi.rcsolution > IMAGEWIDTH) ) return(BAD_RESOLUTION);
      if( (roi.rcsolution > (roi.xc - roi.xs)) \| (roi.rcsolution > (roi.yc-roi.ys))) return(BAD_RESO
      \#endif i,o and i,o and i,o and i,o and i,o and i,o and i,o and i,o and i,o and i,o and i,o and i,o and i,o and i,o and i,o and i,o and i,o and i,o and i,o and i,o and i,o and i,o and i,o and i,o and i,o and i,o and i,o
  neighbors = (DImagcLinc *) MALLOC( sizeof(DImagcLinc));
  one = (ImagcLinc *) MALLOC( sizeof(ImagcLinc));
   if( (neighbors == NULL) || (one == NULL) )
     Fatal_Error Mcssagc("0ut of Memory in Beginning of Slob.");
  *Determine method of subtraction. Possibilities are:
     1. Don't subtract, use FirstOn image (Selected if Off < 0)
     '2. Single subtract, use FirstOn - Off (Select if SecondOn < 0)
     3. Double subtract, use FirstOn - Off anded with SecondOn - Off 12o
         (both subtractions must pass the threshold test) */
  SubtractType = NoSubtract;if(Off >= 0)SubtractTypc = SinglcSubtract;
    two = (ImagcLinc *) MALLOC( sizeof(ImagcLinc));
     if( (two == NULL) ) Fatal Error Mcssagc("0ut of Memory in Beginning of Slob.");
     if(SccondOn >= 0)SubtractType = DoubleSubtract;three = (ImageLinc *) MALLOC( sizeof(ImagcLinc));
         if((thrcc== NULL) ) Fatal_Error_Mcssagc("Outof Memory in Beginning of Slob.");
         )
    }
  *If a non-negative storage page is given then show the image while
processing*/
  if(StoragePage > -1) {
    \text{imline} = (\text{ImageLine}^*) \text{ MALLOC}(\text{sizeof}(\text{ImageLine}));
     if( (imlinc == NULL) ) Fatal_Error_Mcssage("Out of Memory in Beginning
of Blob. ");
```
140

```
LargcstToFind = LargcstToFind / (roi.rcsolution * roi.rcsolution);
  SmallestToFind = SmallestToFind / (roi.rcsolution * roi.rcsolution);
  / *The blobs are put in a linked list .for this routine only.
Initialize list*/
  FirstBlob = NULL;
  BlobTag = 0;BackGrotmd.size = (Bsizc) 0;
  BackGround.rsum = (Bsize) 0;150
  BackGround.csum = (Bsize) 0;BackGround.totalbright = (Bsize) 0;/*The following allows extra long ints */
 BackGround.totalbrightsq = (DoWa) 0;BackGround.numwraps = 0;/*Prepare to process first line */
  \textbf{if}(\text{StoragePage} == -1)Status_Mcssagc("Processing");
  for (i=0; i<IMAGEWIDTH; i++) (*ncighbors)[i]=0;
                                                                                            160
 / *Process each image line */
 for (r=roi.ys;r<roi.ye;r=r+roi.rcsolution) {
   /*First get each line */
   / *GetLine and PutLine are device (TARGA) dependent*/
    switch (SubtraetType) {
       ease DoubleSubtraet:
         /*This says copy line r from SecondOn image
             into array three */
         GetLine(r,SecondOn,*three);
       case SinglcSubtract: _70
                                                                                           170
        GetLinc(r,Off,*two);
       ease NoSubtraet:
        GctLine (r,FirstOn,*one);
      }
  /*Display the line if necessary*/
   \textbf{if}(\text{StoragePage} > -1)if(Off > -1)for(c=roi.xs;c<roi.xe;c=c+roi.resolution) {
           ({}^{*}\text{imline})[c] = (P_{iv}c) abs((DPixel) ({}^{*}\text{c}^{*}\text{c}^{*}); (DPixel); (DPixel); (DPixel); (DPixel); (DPixel); (DPixel); (DPixel); (DPixel); (DPixel); (DPixel); (DPixel); (DPixel); (DPixel); (DPixel); (DPixel); (DPixel); (
                                                                                          \mathcal{L}(\mathcal{S})180
       PutLine (r,StoragePage,*imline);
      }
      else PutLinc(r,StoragcPagc:*onc);
     }
```
/\*Find *the pixets that belong to blobs in this* row. *All blobs that have had pizels added become active during this step\*/*

```
BlobsInOneRow(SubtractTypc, r, roi.xs, roi.xc, roi.resolution, *one, *two,
*three, *neighbors, NcgThrcshold, PosThrcshold);
    / *Any blob that is inactive at this point has finished growing. 1_o
    If it is through growing, check its size and kill it is the
    wrong size. Kill means delete after dumping the information into
    the background. */
    DumpSmallBigInactBackKill((Bsizc) SmallcstToFind, (Bsizc) LargcstToFind);
    *by making all blobs inactive, only the ones activated by the next row
will reactivate */
    MakcAllBlobsInActivc();
    )
  /*We have all the blobs were gonna get
    Walk the list returning the largest blobs
    Copy the largest blobs into the proper storage locations*/
  for (r=0;r<sup>*</sup>PosNumberToFind;r++)TempBlob = GetLargestPosBlob();if(TempBlob != NULL)CopyToBlobArray(TcmpBlob,p osblobs,r,roi.rcsolution);
        KillBlob(TcmpBlob);
        )
    else *PosNumbcrToFind = r;
    )
  for (r=0;r<sup>*</sup>NcgNumberToFind:r++)TempBlob = GetLargestNegBlob();if(TcmpBlob != NULL){
        CopyToBlobArray(TcmpBlob ,ncgblobs,r,roi.rcsolution);
        KillBlob(TcmpBlob);
        )
    else *NcgNumbcrToFind = r;
   )
 /*All remaining blobs are small ones*/
 DumpAllBlobsIntoBackKill();
 /*Copy the background to its proper storage area*/
 CopyToBlobArray(&BackGround,background,0,roi.rcsolution);
                                                                               200
                                                                              210
                                                                              220
 /*Free memory and return */
 FREE(ncighbors);
 FREE(one);
 if(Off >= 0)FREE(two):
   if(SccondOn >= 0) FREE(three);
   }
 if(\text{StoragePage} > -1) \text{FREE}(\text{imline});
 \textbf{if}(\text{StoragePage} == -1) \text{clear\_status}return(SUCCESS);
}
                                                                              230
```

```
Local Functions
 Killing a blob means freeing the memory it uses and piecing the linked
                                                                              240
 list back together. This kills all blobs.
  *************************************
  void KillAllBlobs()
  {
  BLOBSTRU *blob, *prcv;
  b = FirstBlockwhile(blob != NULL)\{prev = blob;b \cdot b = b \cdot b - \cdot \cdot \cdotKillBlob(prev);
                                                                             250
    }
  }
 /*This routine joins a blob to the background blob then kills the
 blob. */
 void DumpAllBlobsIntoBackKill(void)
 {
 BLOBSTRU *blob, *prey;
 blob = FirstBlob;
  while(blob != NULL){
                                                                             280
    prev = blob;
    b \cdot b = b \cdot b - \cdot \cdot \cdotDumpBlobIntoBackgroundThenKill(prcv);
    }
  }
/*When we are finished finding blobs, we copy the linked list into the
return structure. It also computes centroids etc. using the sums
collected during blobbing. */
 void CopyToBlobArray(BLOBSTRU * blob, OncBlob array[], int whichone, int resolutic
{
    double tcmp;
   temp = (double) blob-\n>numwraps;temp = temp * (double) BIGHT;temp = temp + blob - >totalbrightsq;
   array[whichonc].ccntx = ( (double) blob->csum )/( (double) blob->sizc );
   array[whichonc].ccnty = ( (double) blob->rsum )/( (double) blob->sizc );
   array[whichonc].gray = ( ( double) blob->totalbright )/ ( ( double) blob->sizc
);
  array[whichonc].variance = temp / ( (double) blob->size ) - array[whichoxa].gray*array[whichone
  array[whichonc].sizc = blob->sizc * resolution * resolution;
```
85

```
array[whichone].radius = sqrt(array[whichone].size / M_PI);
    }
  / *Returns the largest positive blob in the linked list. q/
  BLOBSTRU * GetLargcstPosBlob()
  \left\{ \right.BLOBSTRU *blob, *rctbl;
     Bsize largcst;
     b \cdot b = \text{FirstBlob}:290
     reth = NULL;largest = 0;while(blob!=NULL){
        \textbf{if}(\text{blob}-\text{totalbright} < 0) blob=blob->ncxt;
        if(blob->size > largest){
           largest = blob-> size;rctbl = blob;
       blob=blob- >ncxt;
                                                                                      300
       Ι
      ł
    return rctbl;
 \mathcal{F}/*Returns the largest negative blob in the linked list. */
BLOBSTRU * GetLargestNegBlob()
 ₹
   BLOBSTRU *blob, *rctbl;
   Bsizc largest;
                                                                                      310blob = FirstBlob;
   reth = NULL;
   largest = 0;while(blob!=NULL) {
      if(blob-\gt{totalbright} > 0) blob = blob-\gt{next};else{
      if(blob->size > largest){
         largest = blob - > size;reth = blob;
         ł
                                                                                     320
     blob=blob- >next;
     \mathcal{F}\}return retbl;
\mathcal{F}
```
*/\*Allocate memory for a new blob structure. Fit it into the linked list. Returns its tag.* \*/

```
Tag NewBlob()
                                                                          330
₹
   BLOBSTRU *ncwblob;
   ncwblob = (BLOBSTRU *) MALLOC( sizeof(BLOBSTRU));
    if(newblob==NULL){
    Fatal_Error_Mcssagc("0ut of Memory.");
     \mathbf{r}BlobTag++;
    if(BlobTag<0)Fatal_Error_Mcssagc("This is a critical error.
You have wrapped around on the
blob tags. ");
                                                                          340
 \text{exit}(1);\mathbf{r}newDoO\neg\squareS\equivDIC
ncwblob->sizc = ncwblob->csum -- ncwblob->rsum -- ncwblob->totalbright -- 0;
   ncwblob->totalbrightsq = (DoWa) 0;
   newblob->numwraps = 0;
   ncwblob->prcvious = NULL;
   newblob->next = FirstBlob;newblob->active = -1;if(FirstBlob!=NULL )FirstBlob- > prcvious = ncwblob;
                                                                          350
   FirstBlob = ncwblob;
    return(BlobTag);
   }
 #define SamcSign(a,b) (((a > 0) && (b > 0)) [I ((a < 0) && (b < 0)))
 / *Set NegThreshold = - PIXELMAX to get only positive pixcls */
 / _ For row rownum, This routine checks the bright pixels to see which blob they
 belong to _/
 void BlobsInOncRow( int SubtractTypc, int rownum, int xs, int xc, int resolution,
 ImagcLinc one, ImagcLinc two, ImagcLinc thrcc, DImagcLinc ncighbors, DPixcl
                                                                          360
 NcgThrcshold, DPixcl PosThrcshold) 380
  €
  int c;
 DPixcl upper, left;
 DPixcl tcmp;
  int YcsItIsBright;
 DPixcl pixmag;
  for(c=xs;c<xc;c=c+resolution) {
  / _If pixel is bright consider it or else set it O. */
     YcsItIsBright = 0;
                                                                           370
     \text{pixmag} = 0;
      switch (SubtractTypc) {
       case NoSubtract:
         pixmag = one[c];
          if(IsBright(pixmag, NcgThrcshold, PosThrcshold))YcsItIsBright = 1;
          break;
```

```
case SinglcSubtrazt:
          pixmag = (DPixel) ( (DPixel)one[c] - (DPixel)two[c]);
           if(IsBright (pixmag, NcgThrcshold, PosThrcshold))YcsItIsBright = 1;
           break;
       case DoublcSubtract:
                                                                                380
          pixmag = (DFixel) ( (DPixel)one[c] - (DFixel)two[c] ):
          temp = (DFixel) ( (DPixel)thrcc[c] - (DPixel)two[c]);
           if( (IsBright(pixmag, NcgThrcshold, PosThrcshold)) && (IsBright(temp: NcgThrcshold,
 PosThrcshold)) && (SamcSign(pixmag,tcmp)))YcsItIsBright = I;
          pixmag = (pixmag + temp)/2;\mathcal{E}if(YcsItlsBright) (
        uppcr=UppcrNcighbor(ncighbors,c);
        lcft=LcftNcighbor(ncighbors:c:xs,rcsolution);
         if(lupper && !left){
                                                                                390
          Put ItInBlob(&ncighbors[c],rownum,c,pixmag,NcwBlob());
          \mathcal{E}else {
          PutItInBlob(&ncighbors[c],rownum,c,pixmag,max(lcft,uppcr));
           if((lcft!=uppcr) && (min(lcft,uppcr)))JoinBlobs(ncighbors,uppcr,lcft);
          ł
        \mathcal{L}else {
        BackGround.sizc++;
        BackGround.totalbrightsq = BackGround.totalbrightsq + (DoWa) (pixmag*pixmag);
        if(BackGround.totalbrightsq> BIGINT){
          BackGround.numwraps++;
          BackGround.totalbrightsq = BackGround.totalbrightsq - BIGINT;BackGround.totalbright = BackGround.totalbright + pixmag;
       ncighbars[c]=0;}
    \mathcal{E}\}410
   / *FindBlobPointer looks for a particular blob tag and returns a
pointer to the tagged blob. NULL is a blob with tag is not found. The
BLOBSTRU is a linked list of blobs and tag is basically a long int that
identifies the blob */
BLOBSTRU *FindBlobPointcr(Tag tag)
\mathcal{I}BLOBSTRU *blob;
   / *FirstBlob is global to this file*/
   blob = First Blob;
```

```
/*Untilyou reach the last blob ask are you it'e*/
while(blobl=NULL)
```

```
\{
```

```
if(blob->tag==tag) return(blob);b \cdot b = b \cdot b - \cdot \text{next};}
   / * If did not find it, return NULL*/
    return((BLOBSTRU *)NULL);
   }
/*JoinBlobs join two blobs together then kill the child*/
                                                                         430
 void JoinBlobs(DImageLine row, Tag parentnum, Tag childnum)
{
   int i;
   BLOBSTRU *parcnt, *child;
   parent = FindBlobPointer(parentnum);child = FindBlobPointcr(childnum);
   if((parcnt==NULL) [[ (child==NULL))Fatal_Error_Mcssagc('Either parent or
child not found.");
  parcnt->sizc += child->size;
  \text{parent} \rightarrow \text{rsum} + \text{child} \rightarrow \text{rsum}; 440
  parcnt-->csum += child->csum;
  parcnt->totalbright += child->totalbright;
  parcnt->totalbrightsq += child->totalbrightsq;
   if(parent->total brightness > BIGHT){
    paxcnt- >numwraps++;
    parent-\gt{totalbrightsq = parent-\gt{totalbrightsq - BIGHT};)
  parcnt->numwraps += child->numwraps;
  parent->active = -1;KillBlob(child); 450
   for(i=0:i<IMAGEWIDTH:i++) if(row[i]=childnum)row[i]=parentnum;}
/*Join a blob to the background blob, then kill the blob. */
void DumpBloblntoBackgroundThcnKill(BLOBSTRU *blob)
(
  BackGround.size += blob-> size;BackGround.totalbright += blob->totalbright;BackGrotmd.totalbrightsq += blob->totalbrightsq;
   if(BackGround.totalbrightsq > BIGINT){
                                                                         46O
    BackGround.numwraps++;
    BackGround.totalbrightsq = BackGround.totalbrightsq - BIGINT;\mathcal{F}BackGround.numwraps += blob->numwraps;KillBlob(blob);
  \mathbf{r}
```
*/ \*Every pixel that passes the threshold test is added to a blob. The routine* receives *a pointer to the pixel (it will be changed), the*

## 3.6. *FUNCTION: MISCELLANEOUS SUPPORT ROUTINES IN BLOB.C*

*pixel's row, column* (*y, x*) *coordinates on the screen, its intensity* (*gray*) and *the name* (*rather the number*) *of the blob, the pixel belongs* 470 *(gray} and the name (rather the number) of the blob, the pizel belongs*  $\mathcal{L}$  Put  $\mathcal{L}$  +  $\mathcal{L}$ {<br>BLOBSTRU \*blob; /\*Find the pointer to the blob named tag\*/  $\textbf{if}((\text{blob} = \text{FindBlobPointer}(\text{tag})) == \text{NULL})$  $\sum_{n=1}^{\infty}$  Find Mossaco<sup>("</sup>Invalid blo Fatal\_Error\_Mcssagc(" **Invalid** blob tag. ");  $\}$ <br>/\*Increase the blob's area, column sum, row sum, total 480 *brightness and total brightness squared. Of these, really only the brightness and total brightness squared. Of these,* really *only the area,* column *a<sub> <i>a*<sub>*a***</sub><sub></sub>** *a***<sub><b>***a***</sub>** *a*<sub>*<i>d***</del>** *a***<sub><b>***<i>z***</sup>** *a<i>d*<sub></sub> *i*<sub>*s***</sub>** *a***<sub>***z***</sub>** *a***<sub>***z***</sub>** *a***<sub>***z***</sub>** *a***<sub>***z***</sub>** *a***<sub>***z***</sub>** *a***<sub>***z***</sub>** *a***<sub>***z***</sub>** *a***<sub>***z***</sub>** *a***<sub>***z***</sub>** *a***<sub>***z***</sub>** *a***<sub>***z***</sub>** *a***<sub>***z***</sub>** *a***<sub>***z***</sub>** *a***<sub>***z***</sub>** *a***<sub>**</sub></sub></sub></sub></sub></sub></sub>  $\frac{1}{2}$  **a**  $\frac{1}{2}$  **b**  $\frac{1}{2}$  **deviation.** *its a i deviation.**i <i>n <i><i>n c*<sub>*i*</sub> *<i>d***<sub></sub>** *<i><i>n**<b><i><i>n <i><i>n <i><i>n <i><i>n <i><i>n <i><i>n <i><i>n* **<b>***<i><i>n <i><i>n* blob->sizc++;<br>blob->csum += column;  $blob->rsum += row;$  $\text{blob}-\text{totalbright}$  += gray;  $t$  This is weird. On large blobs, the total brightness squared  $\delta$  *often exceeds what an int or long can handle. Since the code was developed on a computer without a floating point CPU it was too* 490 *codeb asc floats (with exponents, we do not need more than 10 digits accuracy)* so we use this strange code to gain extra long ints.\*/ *blob*->totalbrightsq += (DoWa) ((DoWa)gray\* (DoWa) gray);  $\textbf{if}(\text{blob}-\text{totalbrightsq} > \text{BIGINT})$ {  $b$ lob->numwraps++;  $h_1 + h_2$  > total bright  $\frac{1}{2}$ Since we just added a 500

*/\*Blobs are active when they are growing.*  $\frac{1}{2}$   $\frac{1}{2}$   $\frac{1}{2}$   $\frac{1}{2}$   $\frac{1}{2}$   $\frac{1}{2}$   $\frac{1}{2}$   $\frac{1}{2}$ 

Suppose

 $510$ 

*/\* We* label *this pizel as belonging to the blob named tag. 5, it will have a zero wherever there was a pixel failing the threshold fest.* For every pixel that did pass, there will be a tag indicating *test. test. test. hat pixel belonged to.* As we process line 6, when a blob *passes the threshold test we compare it to the number in line 5. If the*  $\frac{1}{\sqrt{2}}$  *the the the the the pixel in 6 is a memoer v<sub>j</sub> vivo ing. pixel in line 5 is tag, then* the *pixel in 6 is a member of blob tag.* \*/

 $*pixel = tag;$ 

 $b$ <sub>10</sub> $b$ - $c$   $c$   $c$   $c$   $c$   $c$ 

*to.* \*/

 $/$ \*DumpSmallInactiveIntoBackgroundThenKill This walks the blob linkage and kills *all inactive blobs that are too small*  $*/$ *all inactive blobs that are too small* \*/  $\frac{1}{2}$ 

```
BLOBSTRU *blob, *tcmp;
   b = FirstBlob;while (blob! =NULL) {
       if(blob->active) blob=blob->next;520
       else{
        if(blob- >size > =smallsizc)blob=blob- >next;
        else {
         tcmp=blob;
         blob=blob- >next;
         DumpBlobIntoBackgroundThcnKill(tcmp);
         }
       }
     }
 \mathcal{E}530
/*Join blobs that are too small or too big to the background blob, then
kill the blob. */
 void DumpSmallBigInactBackKill(Bsizc smallsizc, Bsize largcsizc)
 {
   BLOBSTRU *blob, *tcmp;
   blob = FirstBlob;
    while(blob!=NULL) {
       if(blob- > activc)blob=blob- >next;
       else{ _400 percent and the contract of the contract of the contract of the contract of the contract of the contract of the contract of the contract of the contract of the contract of the contract of the contract of the c
       if((blob->sizc <= largesizc) && (blob->sizc>=smallsize)) blob=blob->ncxt;
       else {
         tcmp=blob;
         blob=blob- >ncxt;
         DumpBlobIntoBackgroundThcnKill(tcmp);
         }
      }
     }
}
                                                                                          550
    / *MakeAllBlobsInActive This walks the blob linkage and makes all of
them inactive, this means they have finished growing_/
 void MakcAllBlobsInActive()
{
   BLOBSTRU *blob;
   b = FirstBlob;while(blob!=NULL){
     blob->activc=0;
     blob=blob->ncxt;
      \mathcal{F}_{\mathcal{A}}560
<sup>}</sup>
```
*/\*To Kill a blob means to remove it from the linked list and free its memory\*/*

 $C - 2$ 

```
void KilIBIob(BLOBSTRU *blob)
{
  if(blob->previous== NULL) {
   FirstBlob = blob->next;if(FirstBlob!=NULL)FirstBlob- >prcvious=NULL;
   }
   else {
    blob->prcvious->ncxt --blob->ncxt;
    if(blob->next!= NULL)blob->next->previous = blob->previous;\mathcal{F}FREE(blob);
  )
```
**570**

ï

# Chapter 4 dip.c, dip.h

**Documentation Date:** 6/27/94

## 4.1 **Sequencing** and Thresholds

The routines in this file perform image sequencing and determine thresholds. New Data Types:

None.

Definitions:

- YAXISMIN the minimum value for the y axis of histograms.
- YAXISMAX the maximum value for the y axis of histograms.
- NOVALLEY (-1) return value if the valley finding algorithm fails.
- NOPEAK (-2) return value if the peak finding algorithm fails.

#### 4.1.1 Header **File Listing:**

#### #ifndef DIP\_H

 $\#$ define DIP\_H

*/* \*We *subtract and do a brightness histogram of images i+2* - *i for i from Oto 3.*

*We process every resolution rows and columns o/ the image.*

*If ShowHist<>O then we plot the histogram with a yaxis from YAXISMIN to YAXISMAX.*

*Whichever set has the largest positive histogram is the all on minus all off frame.*

*To determine the threshold we find the left and* right *valleys of the positive histogram then set the threshold to perccntvalley between them. EG. if percentvalley* = 0 *threshold* = *left edge, if* 100 *then its the* right *edge.*

*Numinslope is the number of data points used in the* best *fit slope*

10

*calculation. Thresh is the threshold we compute. It* returns *the image # of the first falling edge EG. suppose the images* are off on on off off on on. Then it returns  $^*/$ **int** FindFirstFallingAndThresh( **int** resolution, **hat numinslope,** 20  $20<sub>2</sub>$ DPixcl \*thresh, int ShowHist, int percentvalley); int FindThrcshold( int OnFrame, int DimFrame. int resolution, int **numinslopc,** DPixcl \*thresh, int ShowHist, int perccntvallcy); \_deflne YAXISMIN 0 \_deflne YAXISMAX 100 #define NOVALLEY -1  $\#$ define NOPEAK  $-2$ 

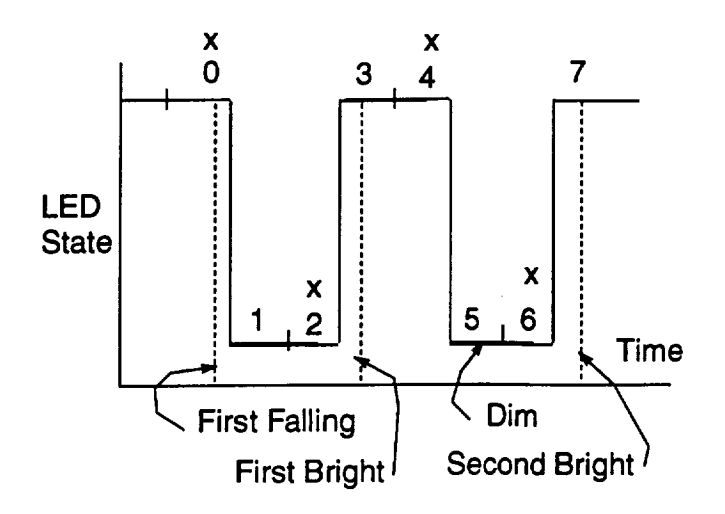

Figure 4.1: Eight Frames Grabbed by the System.

#### 4.2 Function: **FindFirstFallingAndThresh**

Documentation **Date:** 6/24/94

#### Prototypes:

int FindFirstFallingAndThresh(int resolution, int numinslope, DPixe \*thresh, int ShowHist, int percentvalley); Source **File:** *dip.c* Type of Function: User Callable Header Files Used in dip.c:  $<$ float.h>  $<$ stdio.h>  $<$ string.h> "datatype.h" *"plot.h" "dip.h" "target.h"*

#### Description:

This routine finds the first image with a falling edge of the LED, For example, suppose image-LEDstate is: 0-LEDon, 1-LEDon, 2-LEDoff, 3-LEDoff, ... Then this would return 1. It also determines a threshold for the blob analysis. The threshold is returned through the parameters.

#### 4.2.1 Theory

The program grabs eight frames. Two consecutive frames have the LED on. The first of the two has the LED on brighter than the second (a hardware problem). After two on frames, there are two consecutive off frames. The second off however has the LED on dimly (hardware problems). Suppose frames have been grabbed as figure 4.1 shows. The figure shows frames 3 and 4 as **a** consecutive set of On frames. Frame 0, is the first falling frame.

The algorithm computes a histogram for four images: Image 2 - Image 0, Image3- Image 1, Image 4- Image 2, **and** Image5- Image 3. Two of

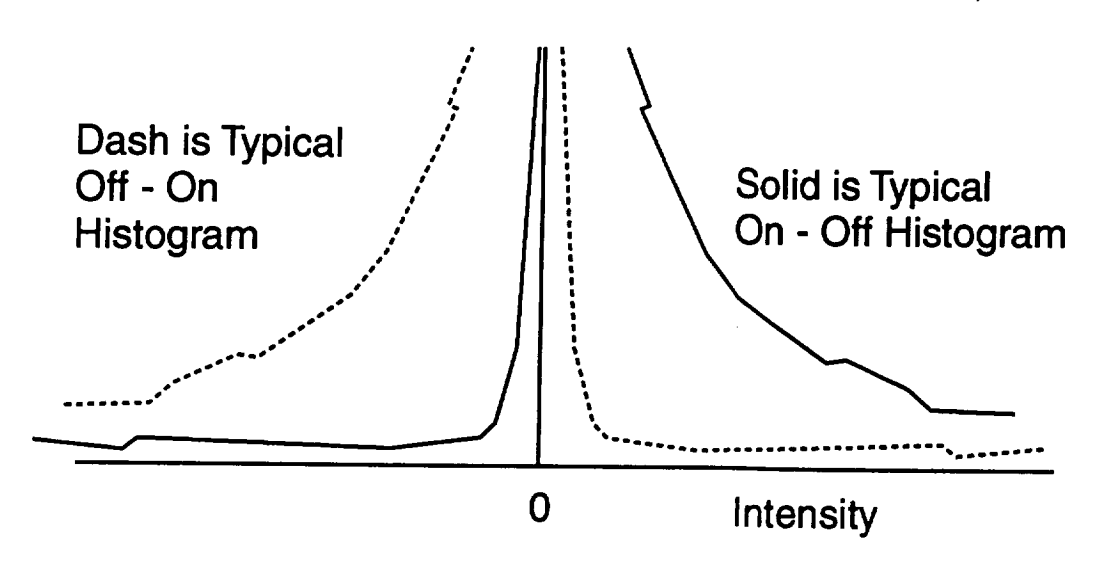

Figure 4.2: Typical On-Off and Off-On Histograms.

these are off minus **on** frames and two are on minus off. Figure 4.2 shows a typical histogram for an on-off and off-on image. When we compute these histograms, we use **a** subset of the data. We process only every "resolution" line and column (user selectable).

After the histograms are computed, we determine the right edge of **the** center hump of the histogram. See figure 4.3. The parameter **numinslope** is used in the algorithm for finding the edge. After finding the edge, we compute the area under the *histogram* **from** the edge to intensity of 255. The two images that correspond to *LEDon* minus LED off have a significantly larger area. We select the second in sequence of these two<sup>1</sup> as the first falling. The only detail is that the frames could be 0, 3 (see figure 4.1) where 0 is the second in the sequence. The first in the sequence of two on minus off frames is used to determine the threshold.

To determine the **threshold,** we compute the left edge of the target hump (if it exists). See figure 4.4. If there is **no** left edge. or if it is lower than the right edge, then threshold is equal **to** the right edge. Otherwise, threshold is **a** percentage of the distance between the edges. Zero percent is the right edge of the background, one hundred percent is **the** left edge of the target.

<sup>&</sup>lt;sup>1</sup>The second in sequence does not necessarily have the smaller of the two areas because area is very sensitive to the edge finder. The on minus off frames however have such a larger positive area, they have always been correctly identified (as far as we know).

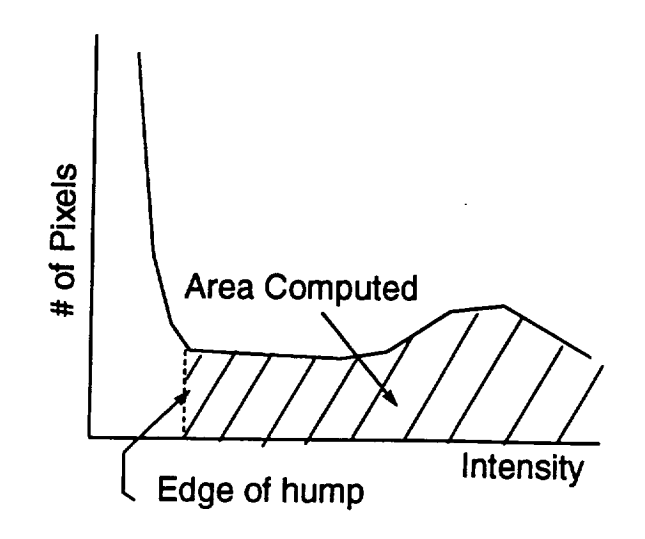

Figure 4.3: The Right Edge of the Center Hump, and the Area Under the Histogram.

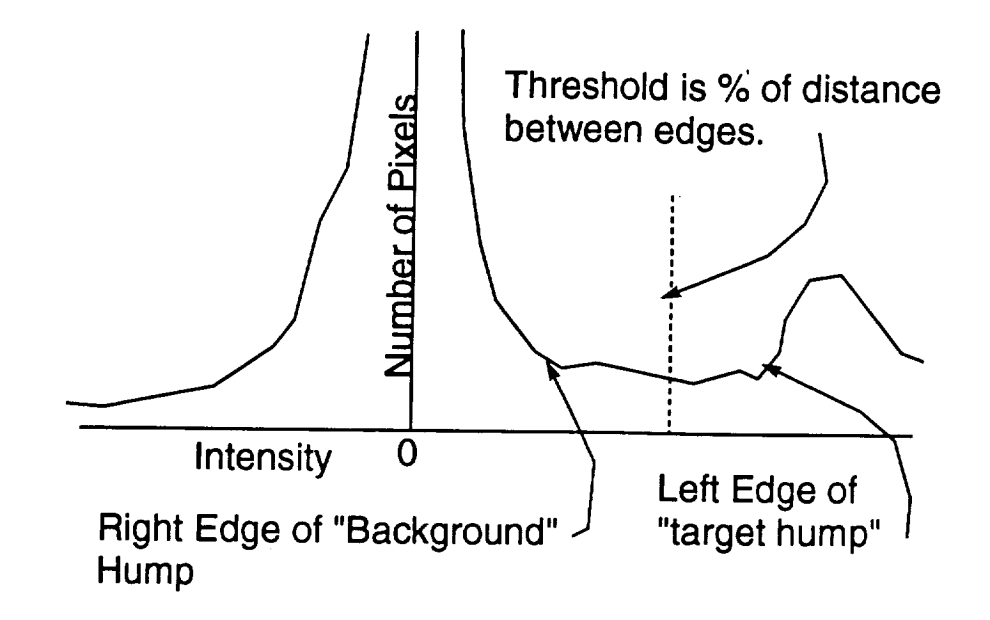

Figure 4.4: The Right and Left Edges of the Background and Target.

## **4.3 Function: SlopeOfN**

**Documentation Date:** 6/27/94

#### **Prototypes:**

**float SlopeOfN** (int **numinslope, Histogram hist, long xs, long x, lon**E **xy, long y)** Source **File:** *dip.c* **Type of Function: Internal** to **the Library,** Not **User** Callable Header Files Used in dip.c:  $\langle$  float.h>  $\langle$  stdio.h>  $\langle$  string.h> "datatype.h" "plot.h" "dip.h" *"targeth"*

#### **Description:**

This routine computes the best fit slope to  $N$  data.

#### **4.3.1 Theory**

Think **of** a **histogram** as an x,y plot where *x* is the intensity and *y* is the number of pixels at that intensity. This routine fits a line to *N* consecutive data points and returns the slope of the line.

The error between the best fit line and the data is:

$$
E = \sum_{i=j} N + j (mx_i + b - y_i)^2
$$

To minimize  $E$  we determine the critical points of the error:

$$
\sum_{i=j} N + j2 (mx_i + b - y_i) = 0
$$
  

$$
\sum_{i=j} N + j2 (mx_i + b - y_i) x_i = 0
$$

These equations have the following solution for slope *m:*

$$
m = \frac{N \sum_{i=j}^{N+j} (x_i y_i) - \sum_{i=j}^{N+j} (x_i) \sum_{i=j} N + j y_i}{N \sum_{i=j} N + j (x_i^2) - \sum_{i=j} N + j x_i \sum_{i=j} N + j x_i}
$$
(4.1)

This routine implements equation 4.1

## **4.4 Function:** XOfValley

**Documentation Date:** 6/24/94

Prototypes:

int XOfValley(Histogram hist, int numinslope, int start, int end);

Source **File:** *dip.c* **Type of** Function: Internal to the Library, Not User Callable Header Files Used in dip.c: <float.h> <stdio.h> <string.h> "datatype.h" "plot.h" "dip.h" **"target.h"**

#### **Description:**

**This routine** computes the array offset (the x or intensity value **if** you think of **a** plot) of the right edge of **a** hump. It searches the histogram between start **and** end for the valley. It returns the valley offset value when there is no error. It returns NOPEAK **and** NOVALLEY (defined in dip.h) if **an** error does occur.

#### 4.4.1 Theory

A valley is defined as the first location where the slope of **a** best fit line to part of the data changes from negative to non-negative. The region for finding the best fit slope is defined with "numinslope". For example, if numinslope is 3 then "best fit" slopes are computed using points 0,1,2 then **1,2,3** then 2,3,4 etc. until the slope is **negative and** becomes non-negative. Actually the routine first seeks the peak value between start and end, then seeks a negative slope, then seeks **a** non-negative slope. If the non-negative slope **is** found with data *2,3,4* **a** *2* is returned.

## 4.5 Function: Miscellaneous Support Routines in Dip.c

**Documentation Date:** 3/10/95

**Prototypes:**

void showhistogram(Histogram bigy[4], int which, int **maxy,** char **\*message, GraphData** \*graphdata, long xthresh) void MakeXNHist(Histogram **from,** Histogram to) long SumOfHist (Histogram hist, int starting) void RunningSum (long oldest, long newest, long **\*sum)** void RunningSumsOverN (int numinslope, int startingx, Histogram hist, long **\*xs,** long **\*x,** long **\*xy,** long **\*y)** void FirstSumsOverN (int numinslope, int startingx, Histogram hist, long **\*xs,** long **\*x,** long **\*xy,** long **\*y)** int IndexOfLargest (Histogram hist, int start, int end); int FindThreshold(int OnFrame, int DimFrame, int resolution, int numinslope, DPixel **\*thresh,** int ShowHist, int percentvalley); Source File: *dip.c* Type of Function: Internal to the Library, Not User Callable Header Files Used in dip.c: <float.h> <stdio.h> <string.h> "datatype.h" "plot.h" *"dip.h"* "target.h"

#### **Description:**

- showhistogram: displays a histogram **on** the computer monitor.
- MakeXNHist: reverses the order of the histogram. This is done to simplify the process of finding the **left** edge of the target hump (see Find-FirstFallingAndThresh). After reversing the histogram we can find the right edge of the target hump **instead** of the **left** edge.
- SumOfHist: computes the area under the **histogram** from starting to 255.
- RunningSum: computes a running sum. It **is** used to determine the best fit slope to the data. A running sum adds a new point and subtracts an old point.
- RunningSumsOverN: computes the four sums needed to find best fit slopes. x, x squared, xy, and y where x is the intensity, and y is the  $#$ pixels with that intensity.
- **FirstSumsOverN:** this routine gets the four sums **over** N started.

- IndexOfLargest: returns the index (histograms are stored as an array) of the maximum y value. It begins the search from the end back toward the start.
- **FindThreshold: This routine** is nearly identical to FindFirstFallingAndThresh except it does not sequence the images.
### 4.5.1 **Program Listing:**

 $\#$ include  $<$  float.h> #include <stdio.h> #ifndef NcXT  $\#$ include  $\langle$ graph.h $>$ #endif  $\#$ include  $\lt$ string.h $>$ #include "datatype.h" *#include* "plot.**h"** #include "dip. **h"**  $#include$  "target.h" 10 /\*\*\*\*\*\* *Local functions* \*\*\*\*\*\*\*/ long SumOfHist (Histogram hist, **int** starting); void RunningSum ( long oldest, long ncwcst, long \*sum); void RunningSumsOvcrN ( int numinslopc, int startingx, Histogram hist, long \*xs,  $long$  \*x,  $long$  \*xy,  $long$  \*y); void FirstSumsOverN ( $\frac{1}{2}$  int starting  $\frac{1}{2}$  int starting  $\frac{1}{2}$  into longing  $\frac{1}{2}$  into longing  $\frac{1}{2}$  into longing  $\frac{1}{2}$  into longing  $\frac{1}{2}$  into longing  $\frac{1}{2}$  into longing  $\frac{1}{2}$  into l \*xs, **long** \*x, **long** \*xy, **long** \*y); s0 \*xs,  $\log x$ ,  $\log x$ y,  $\log xy$ ;<br>float SlopcOfN (int numinslope, Histogram hist,  $\log xs$ ,  $\log x$ ,  $\log xy$ , long  $y$ ); int IndexOfLargest (Histogram hist, int start, int end); int IndcxOfFirstOncBclowl00(Histogram hist, int start, int end); int XOfVallcy(Histogram hist, int numinslopc, int starting, int end); void MakcXNHist(Histogram from, Histogram to); void showhistogram(Histogram bigy[4], int which, int maxy, char \*message, GraphData \*graphdata, long xthrcsh); Histogram hist[4]; 30 Histogram histtcmp; long xaxis[NUMBEROFPIXELBINS+5], yaxis[NUMBEROFPIXELBINS+5]; */\*This routine will display a histogram on the computer monitor\*/* void showhistogram(Histogram bigy[4], int which, int maxy, char  $m$ essage, GraphData \*graphdata, long xthrus int i,k; long temp:  $k=0$ : 40 /\*Histograms *arc positive and negative display only the positive part\*/* for (i=NUMBEROFPIXELBINS/2;i<NUMBEROFPIXELBINS;i++) {  $temp = big[which][i];$ /\*If *the data is too large set it equal to the* max\*/  $if$ (tcmp < maxy)yaxis[k] = tcmp; else yaxis[k] *=* maxy;

```
#ifdef CHECKLENGTH
    if(k>=(NUMBEROFPIXELBINS+5))Fatal Error Mcssagc("Blew it in showhistogram");
    #endif
 k++; k++; k++; k++; k++; k++; k++; k++; k++; k++; k++; k++; k++; k++; k++; k++; k++; k++; k++; k++; k++; k++; k++; k++; k++; k++; k++; k++; k++; k++; k++; k++50
       \mathcal{F}#ifndef NeXT
     SctupGraph(graphdata);
     Plot(xaxis,yaxis,NUMBEROFPIXELBINS/2,LINES,PLOT_YELLOW);\textbf{if}(\textbf{x} \text{thresh} > 0)PlotVcrticalLinc(xthrcsh, PLOT_DARK_RED);
     gprintandwait (message);
     QuitPlot();
        #endif
    \mathcal{F}60
  / * This routine finds the first image with a falling edge of the LED,
  For example, suppose image-LEDstate is:
  O-LEDon, I-LEDon, 2-LEDoff, 3-LEDoff, ...
   Then this would return I */
  int FindFirstFallingAndThrcsh( int resolution, int numinslopc,
 DPixel *thresh, int ShowHist, int percentvalley)
    ₹
    char mcssagc[40];
    GraphData graphdata;
    int imagcframc;
                                                                                      70
    int first, sccond, i;
    long total[4], max, ncxtmax;
    int valley[4];
    int maxindcx, ncxtindcx;
    int rcturnvaluc, vallcyvaluc;
    int secondstarting, sccondending, secondvallcy;
    int tcmp,tcmpp;
   ROI roi;
/ * A macro to say the entire image is of interest*/
                                                                                     80
   WHOLE IMAGE(roi);
/* We will process every resolution line and column, This reduces the
amount of processing. We typically use resolution of 3 or _. As the
target gets further away, this value will have to decrease. */
  roi.rcsolution = rcsolution;
  max = -1;
/ * ff we want to display graphs, get them ready */
   if(ShowHist){
                                                                                    90
     for(i=0;i<128;i++)xaxis[i]=2*_i;#ifdef CHECKLENGTH
     \textbf{if}(i>(\text{NUMBEROFPIXELBINS}+5))\text{Fatal\_Error\_Message} ("Blew it in findfirstfallingandt
```

```
#endif
           graphdata.minx = 0;
           graph data.maxx = 255;graphdata.miny = YAXISMIN;graphdata.maxy = (long) YAXISMAX;graph data.mainloop = 8;graph data.majytic = 5;graphdata.minxtic = 4;100
          graphdata.minytic = 5;
          graphdata.DcfaultFontAadColor = TRUE;
          }
/<sup>*</sup> First we sequence the images. \pi is a find
   which are off. We do this by subtracting 2-0, 3-1, 4-2, 5-3. Two of these will be mostly positive.
which are off. We do this by the subset of the which are on fram
   */
       for (imageframe = 0; imageframe < 4; imageframe++){
      \sinh A \cdot \sinh A = \sinh A = \sinh A = \sinh A = \sinh A = \sinh A = \sinh A = \sinh A = \sinh A = \sinh A = \sinh A = \sinh A = \sinh A = \sinh A = \sinh A = \sinh A = \sinh A = \sinh A = \sinh A = \sinh A = \sinh A = \sinh A = \sinh A = \sinh A =
                                                                                                                     110
       if(\text{ShomL})sprintf(mcssagc,"Histogram of Image 7,d- 7,d HitKey",imagcframc+2,imagcframc);
   #ifdef CHECKLENGTH
\mathbf{if}((\mathbf{int})\mathbf{tr}|\mathbf{f}|\mathbf{m})\pme
         showhist ogram (hist,imagcframc, 100,mcssagc.&graphdata.0);
       / *Find the approximate intensity of the right edge of the center hump*/
       vallcy[imagcframc] = XOfVallcy(hist[imagcframc], numinslopc, 0, NUMBER@FPIXELBINS
 -1 );
      f * Find the area <math>u</math>, <math>f</math>, <math>f</\textbf{if}(\text{valley}[\text{imageframe}] < 0) \textbf{total}[\text{imageframe}] = 0;<br>
else total[imagcframc] = SumOfHist (hist[imagcframc], vallcy[imagcframc]);
       if(yallovlimgeof|z| \ge 0; \omega if y}
  \frac{1}{2} f Two of the areas will \frac{1}{2} larger \frac{1}{2} larger \frac{1}{2}they represent properly images in the other two.
  they represent properly sequenced images. Find the largest one.<sup>*</sup>/\max = 0:
  maxindex = 0;
   for (imageframe = 0; imageframe < 4; imageframe++){
      \textbf{if}(\text{total}[\text{imageframe}] > \text{max}){
                                                                                                                  130
      max = total[imagcframc];
      m<sup>2</sup>m<sup>1</sup>
       ;<br>}
      }
 / * Now find the second largest */
 nextmax = 0:
 nextindex = 0;for (image frame=0; imageframe < 4; imageframe++){
     if( (total[imageframc] > nextmax) && (imageframe != maxindex) ){
                                                                                                                140
```

```
ncxtmax = total[imageframe];<br>ncxtindex = imageframe;\mathbf{\}1 a total d \mathbf{r}
```
 $/$ \* Due to a hardware LED problem, we want to base threshold on the<br>t of two consecutive on frames, but and the same of the set of two consecutives first of two consecutive on frames, but we want to return the second on *frame as the first falling. From above we have a very robust method of finding the two LED* on *frames, now we must determine which one is the first of two consecutive on frames, but we want* to return the *second on frame at the two histograme* and *gravely purched directly r*. A number 150 *finding the two LED on frames, now we* must *determine which one is the found.* Therefore, what we do is say we want the image that occurs first in the sequence. It turns out that the two choices maxindex and found. Therefore what we do is a *leader with the bolishing* to the valley we *nextindex are always sequential on*  $\overline{f}$  *is*  $\overline{f}$  *is enclosed maximage and put them in numerical order.*  $*/$  *if(nextindex < maxindex){ put them in numerical order*  $\star/$ 

```
first = \text{nextindex}second = maxindex;if \mathbf{r} is the maximal continuous continuous continuous continuous continuous continuous continuous continuous continuous continuous continuous continuous continuous continuous continuous continuous continuous continu
       else \{first = maxindex;
           second = nextindex;else {
```
 $s$  Now if the first happens to be 0 then the other is 3 so 3 is actually the good LED on frame and  $\theta$  is the first falling\*/  $\int f(\text{first} = 0) \& \& \text{(second} == 3) \}$ <br>returnvalue = first:  $valleyvalue = second$ if( (first *==* 0) && (sccond *=-=* 3) ){ else {  $return value = second;$ valleyvalue = first; else **{**

 $/$ \* Now we look for the left edge of the histogram hump caused by the target, if it exists. to do this we simply change the  $+-$  sign of *<i><i>x bogram l hen* use the same algorithm **c** *l i d i d i d i d i d i d i d i d i d i d i d i d i d i d i d i d i d i d i d i d i histogram's center hymn\*/* 

*MakeXNHist(histoglamentual histogram*)  $\frac{1}{2}$  **then**  $\frac{1}{2}$  *then*  $\frac{1}{2}$  *find*  $\frac{1}{2}$  *find*  $\frac{1}{2}$  *find*  $\frac{1}{2}$  *find*  $\frac{1}{2}$  *find*  $\frac{1}{2}$  *find*  $\frac{1}{2}$  *find*  $\frac{1}{2}$  *find*  $\frac{1}{2}$  *find*  $\frac{1}{2}$  *fi* 

/\*Set the search area from 0 (beginning of the array) to the edge of the hump already found, then find an edge called secondualley\*/ secondstarting  $= 0$ ; */* \*Set *the search area from 0 (beginning of the array) to the edge a hump algebra <i>algebra functy functy find* 

160

170

180

 $secondvalley = XOfValley(histtemp, numinslope, secondstarting, secondending);$ 

```
/ *If a second valley is not found, base threshold on the edge of too
                                                                                        190
    the hump. If one is found, and it is to the right of the first one, set
    threshold at a percentage between the two edges*/
        if(secondvalley < 0) *thresh = (valley[valleyvalue] - 128) * 2;
        else {
         sccondvallcy = NUMBEROFPIXELBINS - sccondvalley;
          \textbf{if}(\text{secondary} < \text{valley}[\text{valleyvalue}]) *thrcsh = (\text{valley}[\text{valleyvalue}])-128) * 2;
          else *thrcsh = (((100-percentvalley)*valley[valleyvalue]+percentvalley)*sccondvalley)/100-128) * 2:
         ł
                                                                                       200
      *thresh = \langle value y / value y = 128 \rangle * 2;
    */
     temp = (valley[valleyvalue] - 128)*2;tempp = (secondvalley-128)^*2;/*
     printf("first second valley are %d and %d\n",temp,tempp);
     printandwait("hit a key');
      */
      if(ShowHist)210sprintf(mcssagc,"The line is the threshold, HitKey");
       showhistogram(hist,vallcyvaluc, 100, mcssagc, &graphdata, (long) *thrcsh);
       \mathcal{F}return rcturnvaluc;
     \mathcal{E}int FindThreshold( int OnFrame, int DimFrame, int resolution, int numinal
  DPixcl *thresh, int ShowHist, int perccntvallcy)
     \{char message[40];
                                                                                      220
     GraphData graphdata;
     int i;
     long total[4], max;
     int valley[4];
     int rcturnvaluc;
     int sccondstarting, sccondending, sccondvallcy;
     int tcmp,tcmpp;
    ROI roi;
    WHOLE_IMAGE(roi);
                                                                                      230
    roi.rcsolution = rcsolution:
    max = -1;
     if(ShowHist) {
       for(i=0;i<128;i++)xaxis[i]=2^*i:
```

```
#ifdef CHECKLENGTH
   if(i>(NUMBEROFPIXELBINS+5))Fatal_Error_Mcssagc("Blew it in findfirstfallingandth
   #endif
      graphdata.minx = 0;
      graphdata.maxx = 255;
      graphdata.miny = YAXISMIN:
                                                                                240
      graphdata.maxy = (long) YAXISMAX;
      graphdata.mainloop = 8;graphdata.majytic = 5;
      graphdata.minxtic = 4;graphdata.minytic = 5;
      graphdata.DcfaultFontAndColor -- TRUE;
      }
    SubAndHistogram(OnFramc, DimFramc, -1, hist[0], roi);
 / vallcy[0] = XOfVallcy(hist[0], numinslopc, 0, NUMBEROFPIXELBINS -1 )<sub>750</sub>
 // Scarch starts at gray lcvcl 2 since accumulation zcros gray lcvcl 1
    vallcy[0] = XOfVallcy(hist[0], numinslope, 2, NUMBEROFPIXELBINS -1);
    \textbf{if}(\text{valley}[0] < 0) \text{total}[0] = 0;else total[0] = SumOfflist (hist[0], value[y]);
    MakcXNHist(hist[0],histtcmp);
   seconds\text{tating} = 0;
   secondending = NUMBEROFFIXELBINS - valley[0];sccondvallcy = XOfVallcy(histtcmp, numinslopc, sccondstarting, sccondcnding);
    if(secondvalley < 0){
      if(DimFramc > -1) *thrcsh = (vallcy[0] - 128) * 2;
                                                                               260
      else *thrcsh = vallcy[0];
     ł
    else {
     sccondvallcy = NUMBEROFPIXELBINS - sccondvallcy;
      \textbf{if}(\text{secondary} < \text{valley}[0])if(DimFramc > -1) *thrcsh = \text{(valley[0] - 128)} * 2;
      else *thresh = valley[0];
      \mathcal{F}else{
      if(DimFrame > -1) *thresh = (((100-percentvalley)*valley[0]+percentvalley)*secondvalley)/1- 128) * 2;
      else *thrcsh = ((100-percentvalley)*valley[0] + percentvalley)*sccondvalley)/100;ł
  if(ShowHist) {
   temp = valley[0]:
    if(DimFrame > -1) tcmp = (tcmp-128)*2;tcmpp = sccondvalley;
    if(DimFrame > -1) tempp = (tcmpp-128)*2;
   sprintf(mcssage, "The line is the threshold, HitKey");280
   showhistogram(hist,0,100,mcssagc,&graphdata,(long) *thrcsh);
```

```
}
return rcturnvaluc;
}
```
*/* \*This *routine* reverses *the order of the histogram. This is done to simplify the process of finding the left edge* of *the target hump. After* reversing *the histogram we can find the* right *edge of the target hump instead of the left edge.* \*/

```
void MakcXNHist(Histogram from, Histogram to)
 {
 int i;
 for(i=0;i<NUMBEROFPIXELBINS;i++) {
  to[i] = from[NUMBEROFPIXELBINS-1-i];}
 }
```
*\*This* routine *computes the area under the histogram from starting to e55V*

```
long SumOfHist (Histogram hist, int starting)
{
 long sum;
 int i;
sum = 0;
 for(i=starting;i<NUMBEROFPIXELBINS;i++) {
  sum = sum + hist[i];}
 return sum;
}
```
**310**

**300**

29O

```
/*This routine computes a running sum. It is used to determine the best
fit slope to the data. */
 void RurmingSum ( long oldest, long newest, long *sum)
  {
  *sum = *sum - oldest;
  *sum = *sum + new
```
*/\*To compute the best fit slope we need four sums. z, z squared, zy, and y where z is the intensity, and y is the # pixels with that intensity\*/* 320 void RunningSumsOvcrN (int numinslope, int startingx, Histogram hist, long \*xs, long  $*x$ , long  $*xy$ , long  $*y$ ) **(**

```
/*Sum of hist[startingz] + hist[startingx + 1] + ... + hist[startingx + numinslope
-2] */
```
*/ \* startingx* > *0 and startingx* < *NUMBEROFPIXELBINS* - *numinslope* \*/ long oxs, ox, oxy, oy; long nxs, nx, nxy, ny;

}

```
ox = \text{starting} x - 1;oy = hist[ox];
nx = 0x + \text{numinslope};ny = hist(nx);
\cos = \cos * \cosnxs = nx * nxoxy = ox * oy;nxy = nx * ny;RunningSum(ox,nx,x);
RtmningSum(oxs,nxs,xs);
RunningSum(oxy,nxy,xy);
RunningSum(oy,ny,y);
ł
```
330

340

350

/\*Once *we are rolling we use RunningSumsOverN. It* subraet *one* number *and adds one. To get started however we have to use this routine\** void FirstSumsOvcrN (int numinslope, int startingx, Histogram hist, long \*xs,

```
long x, long xy, long xy\{int i;
 *x = *xs = *y = *xy = 0;for(i=startingx;i<startingx + numinslope;i++){
   *x = (*x) + i;*xs = (*xs) + i * i;*y = (*y) + hist[i];*xy = (*xy) + hist[i] * i;ł
\mathbf{)}
```

```
/ *This routine computes the best fit slope to N data'
```
float SlopcOfN ( int auminslopc: Histogram hist. long xs, long x, long xy, long  $\mathbf{y}$ ) **380 380 380 380 380 380 380 380 380 380 380 380 380 380 380 380 380 380 380 380 380 380 380 380 380 380 380 380 380 380 380 380 380 380 380** 360

```
\overline{\mathcal{L}}long slope, denom:
dcnom = xs * numinslope - x * x;slope = xy * numinslope - x * y;
if(denom == 0)if(\text{slope} < 0) return (- FLT_MAX);
   return FLT_MAX;
return ( ( (float) slope) / (( float) denom ) );
}
```
370

/\*This routine *returns the index (histograms are stored as an array) of the maximum y value. It begins the search from the* end *back toward the start\*/*

int IndcxOfLargest (Histogram hist, int start, int end)

```
{
    int i, bigindex;
    long max;
   bigindcx = NUMBEROFPIXELBINS-1:
   max = hist[NUMBEROFPIXELBINS-1];
   bigindcx = end;
   max = hist[bigendex];
                                                                                   380
    for(i=(end-1);i>(start-1);i--){
      \textbf{if}(\text{hist}[i] > \text{max})bigindcx = i;
      max = hist[i];
      }
     )
    return bigindcx;
   }
                                                                                  390
 in* IndcxOfFirstOncBclowl00(Histogram hist,
int start, int end)
   {
   int i, bigindex;
   bigindex = start;for(i=start;i<end;i++){
      \textbf{if}(\text{hist}[i] > 100) \text{ bigindex} = i;)
   return bigindcx;
  )
                                                                                  400
/*This routine computes the intensity (the x value if you think of
a plot) where a hump ends. It searches the histogram between start and
end/of the valley location. It returns the x value when there is no
error. It returns NOPEAK (-2) if it can not find a hump to start with.
It returns NOVALLEY (-1) if it cannot find a valley after finding the
hump. Note that start and end are array values not the actual
intensity. */
int XOfVallcy(Histogram hist, int numinslope, int start, int end)
  {
   int pcak, vallcy;
   long xs, x, xy, y;
   float slope;
  /*Find the largest value between start and end*/
  peak = IndexOfLargest(hist, start, end);410
  /*We fit numinslope data points to a line. Once we get rolling it
works different than the initial calculation. */
  FirstSumsOvcrN (numinslope, pcak, hist, &xs, &x, &xy, &y);
  slope = SlopeOfN (numinslope, hist, xs, x, xy, y);
                                                                                 420
```

```
/*Now we're cookin! Move right until we hit the end of the histogram.
Each time drop the left most data from our calculation and include a new
one on the right. Compute the best fit slope over numinslope data
points. Look for a negative slope to indicate finding the downward
surface of the peak. I am not sure why this is needed actually. */
   while((\text{slope} >= 0) & (\text{peak} < \text{end} + 1 - \text{numinslope})){
    pcak++;
    RunningSumsOvcrN (numinslope, pcak, hist, &xs, &x, &xy, &y);
                                                                                  430
    slope = SlopcOfN (numinslope, hist, xs, x, xy, y);
    }
  if(slopc >= 0) return NOPEAK;
 / *Ok so we have the true peak so continue finding slopes looking for
it to become positive. */
  for(value = peak+1; valley < cnd+1-numinslope; valley++){
   RunningSumsOverN (numinslope, valley, hist, &xs, &x, &xy, &y);
   slope = SlopeOfN (numinslope, hist, xs, x, xy, y);
    if(slope >= 0) return valley;
                                                                                 440
   \mathcal{F}return NOVALLEY;
 ł
```
 $\ddot{\phantom{a}}$ 

# *Chapter* **5**

# geometry.c, geometry.h

**Documentation Date:** 3/12/95

# **5.1 Sort out the** blob information.

**The** one user callable routine in this file computes which blob belongs to the top, bottom, etc. **New** Data Types:

### **Definitions:**

- NOTENOUGHBLOBS **=** -1 (global) Error return.
- NOTARGETFOUND *=* -2 (global) Error return.

## **5.1.1 Header File Listing:**

#ifndef GEOMETRY\_H \_define GEOMETRY\_H */\* This routine takes image blobs and fits them to a pattern. To reduce needless searching if a blob is not within tolerance* %lob *radius of where it nee& to be then we skip it. It* returns *Allstats loaded, a zero* return *is success, other errors are defined \*/* int TargetCosys(Image \*image, AllStats \*allstats. double tolcrance. into  $\alpha \in \mathbb{R}$ #define NOTENOUGHBLOBS -1 #define NOTARGETFOUND -2 10 #endif

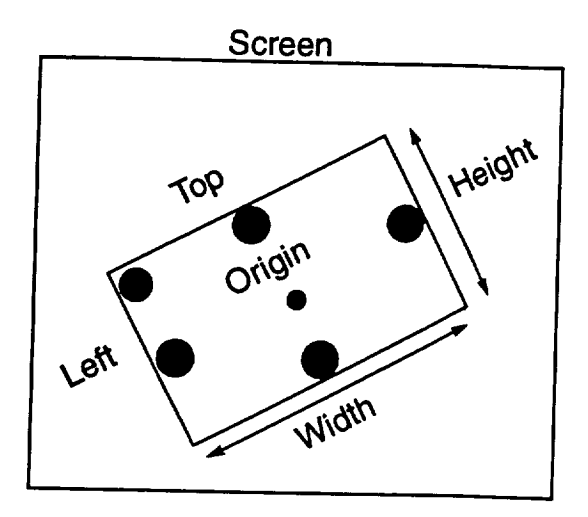

Figure 5.1: A Sample of the Target Showing the Definition of Height, Width, Top and Left.

## **5.2** Function: **TargetCosys**

**Documentation Date:** 3/12/95

#### Prototypes:

int TargetCosys(Image **\*image,** AllStats \*allstats, **double** tolerance, int NumOfLedsToFind) ;

**Source File:** *geometry.c*

Type of Function: Routine TargetCosys is user callable all others are interhal.

Header Files Used in geometry.c: <math.h> <stddef.h> <stdlib.h> *"datatype.h " "geometry.h" "memory.h"*

### **Description:**

There are several routines in this file. The only user callable one is Target-Cosys.

TargetCosys sorts the blobs in the image and determines which are top, bottom, etc. It is basically a tree search, tolerance is used to prune limbs from the tree. It returns either SUCCESS, NOTARGETFOUND, or NOTE-NOUGHBLOBS. The algorithm allows one retro to be missing provided the expected location of the blob on the mirror is also missing.

Figure 5.1 shows what a target is suppose to look like. Figure 5.2 shows the definition of the mirror and screen coordinate systems. Figure 5.3 shows the definition of error and the expected locations.

It tries all combinations of retros until it finds the one that produces the least error in what the target should look like. The target is expected to have five retros on the left right, top and bottom center edges. The fifth retro is in

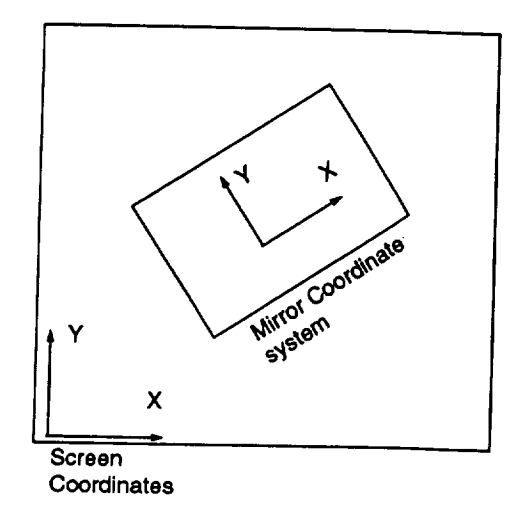

Figure 5.2: Coordinate Systems,

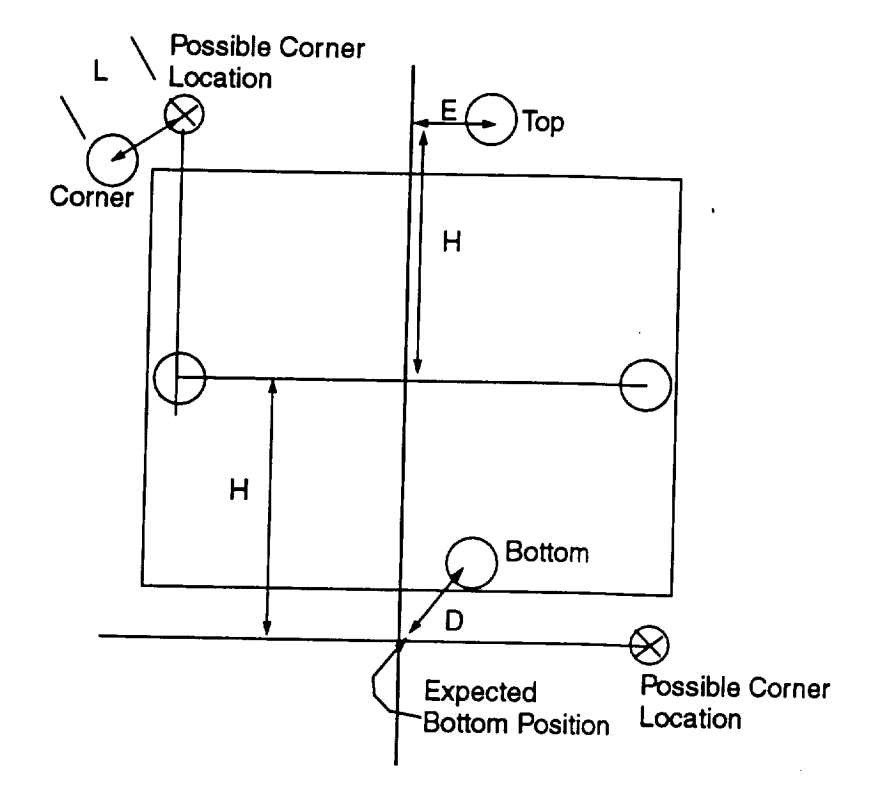

Figure 5.3: Definition of Expected Locations and Errors.

the upper left hand corner. Any image with less than 4 blobs is not a target because there are five retros and only one can be missing.

The routine requires the blobs to be sorted from largest to smallest. If they are not, it fails.

The routine picks two blobs at random and calls them the left and right. It then converts biob coordinates into mirror coordinates. Mirror center is the average of the left and right. +x points from left to right.

Now it searches for a top or bottom blob. Top must have a small x mirror coordinate. After finding top and bottom blobs it swaps left/right top/bottom if necessary to make the left/right larger than top/bottom.

The *LED* blobs are those that lie on the mirror. Basically the routine searches through the blobs until it finds one that has not been assigned to something else (like the corner or top retro blob). For each unassigned blob, it checks to see if it lies on the mirror.

### 5.2.1 Program Listing:

```
\#include <math.h>
#include <stddef.h>
4fiinelude <stdlib.h>
\#include "datatype.h"
_include "geometry.h"
#include "memory. h"
```
*/\* This* routine *takes image blobs and ]its them to a pattern. To* reduce *needless searching if a blob is not within tolerance* %\_ob\_radius 10 *of where it needs to be then we skip it. It* returns *Allstats loaded, a zero return is success, other errors are defined* \_/

void ConvcrtCoordinatcs( double bx, double by, double ox, double oy, double vx, double vy, double px, double py, double  $*_{nx}$ , double  $*_{ny}$ ; double mag( double x, double y);

int PickTwoAtRandom( int \*left, int \*right, int max); void ComputcError( int left, int right, int top, int bottom, int corner, int

 $\mathcal{L}$  almost  $\mathcal{L}$  is  $\mathcal{L}$  and  $\mathcal{L}$  and  $\mathcal{L}$  are  $\mathcal{L}$  and  $\mathcal{L}$  and  $\mathcal{L}$  and  $\mathcal{L}$  are contained in  $\mathcal{L}$  and  $\mathcal{L}$  are contained in  $\mathcal{L}$  and  $\mathcal{L}$  are contained in  $\mathcal{L}$  an

int CouldThisBcMissing( double x, double y, double xx, double xy, double yx, double yy, double ox, double oy); int FindLcd( int left, int right, int top, int bottom, int corner, int numofblobs);

it  $B$ lob2IsBiggerThan<sup>1</sup>(Image \*image); into bottoni, int int Blob2IsBiggerThan1(Image \*image, int one, int two);<br>void FindSomeLeds( int left, int right, int top, int bottom, int corner, int

numofblobs, int numtofind, int lcdsfound[MAX LEDS]);

int NcxtBlobOnMirror( int start, int left, int right, int top, int bottom, int corner, int numofblobs);

int BlobIsOnMirror( int blobnumbcr);

```
3O
 static int lastlcft, lastright;
 double bcstcrror;
 int bcstleft, bcstright, bcsttop, bcstbottom, bcstcoracr, bcstlcd[MAX_LEDS],
 bcstfound;
 double *mirrorx, *mirrory;/*Blob x and y coordinates relative to the mirror*/
 double *ccntx, *ccnty;/ *Temporary Blob x and y coordinates*/
 double *radiusXtolcrancc;/*Blob radii times the tole-rance*/
 double *sizes, *radius;
 double lcftmostx, rightmostx, topmosty, bottommosty;
                                                                             40
 int TargctCosys(Imagc *imagc, AllStats *allstats. double tolcrancc, int NumOfLcdsToFind)
 \mathcal{L}double
leftx, rightx, lefty, righty;
  double
originx, originy, dist;
  double xx, xy;/ *The x axis of the mirror, from left to right<sup>*</sup>
  double
yx, yy;/ *The y axis of the mirror, 90 degrees CCW from x axis*/
  double
nx, ny;
  double topcrror, bottomcrror, possiblccorncrx, possiblccorno
 int left, right, top, bottom, lcd[MAX_LEDS], edge, nextedge, corner, i, j;
  int numofblobs;
 int nccdtoswitch;
                                                                             50
  allstats->id.NormalNumOfLcds = NumOfLcdsToFind;
lastleft = 0; / *Used in the permutations. */
lastright = 0:
numofblobs = image->num_of-blocks_found;/*Make sure the blobs are sorted from largest to smallest. This is needed for
the find leds. */ 60
 for(i=0:i<numofblocks:i++)for (j=i+l ;j <numofblobs;j++) if(Blob2IsBiggcrThan 1(imagc,i,j)) Fatal_Error_Mcssagc ("S o rt
blobs large to small before geometry.");
bcstcrror = 10000.; bestleft = bcstright = bcsttop = bcstbottom = bcstcorncr
= bcstfound = 0:
centx = ( double *) MALLOC(numofblobs * sizeof( double));
eenty = ( double *) MALLOC(numofblobs * sizeof( double));
mirror = (double *) MALLOC(numofblobs * sizeof( double));mirrory = ( double *) MALLOC(numofblobs * sizeof( double));
sizes = ( double *) MALLOC(numofblobs * sizeof( double));
radius = ( double *) MALLOC(numofblobs * sizeof( double));
radiusXtolcranee = ( double *) MALLOC(numofblobs * sizeof( double));
 if(
   (\text{centx} == \text{NULL})7O
```

```
(\text{centy} == \text{NULL}) ||
       (radiusXtolcrancc == NULL) ]1
       (size = NULL) ||
       (radius == NULL) ||
                                                                                       80
       (mirrory == NULL) ||
       (mirrorx == NULL) )
      Fatal_Error Messagc("Not enough memory in geometry.c");
    for(i=0;i<numbersub>numofblocks,i++){
     radiusXtolcrancc[i] = tolerance * imagc->blobs[i].radius;
     sizes[i] = imagc->blobs[i].sizc;
     radius[i] = image->blobs[i].radius;ccnty[i] = imagc->blobs[i].centy / 1.266;
     \text{centx}[i] = \text{image-}> \text{blocks}[i].\text{centx};90
     )
   while(PickTwoAtRandom(&lcft, &right, numofblobs-1)){
    left x = \text{centx}[\text{left}];lefty = \text{centy}[\text{left}];rightx = \text{centx}[\text{right}];
    righty = \text{centy}[\text{right}];xx = right x - left x;xy = right - left;
    dist = \text{mag}(xx, xy);100
    originx = (leftx + rightx)/2.;
    originy = (lefty + righty)/2.;
    / *Convert all blob coordinates into mirror coordinates. */
    if(dist>0)xx = xx / dist; xy = xy / dist:yx = -xy; yy = xx;
      /*The left and right are special. */
      mirror[left] = -dist/2; mirrory[left] = 0.;
      mirror[right] = dist/2; mirrory[right] = 0.;
                                                                                   110
      / *For all others. */
      for (i=0; i<numofblobs;i++){
       if ((i := right) && (i := left)){
        ConvertCoordinates(ccntx[i], centy[i], originx, originy, xx, xy, yx, yy,
&nx, &ny);
           irror(x[i] = nx; minimum [1];<br>∫
        \mathbf{r}}/*All blobs converted*/
     leftmostx = mirrorx[left] - imagc->blobs[lcft].radius;
     rightmostx = mirrorx[right] + image->blobs[right].radius;120
  / *For all blobs that arc not the left and right. */
   for(edge=0;edge<numofblobs;edge++){ if( (edge != left) && (edge != right)
```
#### *5.2. FbWCTION: TARGETCOSYS* 119

 $\mathcal{H}$ */\*If this blob can be a* top *or a bottom. \*/*  $to$   $top$   $cf$   $abs$ ( $mirror$ [ $edge$ ]): $if($  topcrror  $\langle$  radiusXtolcrancc[cdgc]  $)$ { */ \*Found an edge\*/* if( mirrorx[right]  $\langle$  fabs(mirrory[cdgc]) )nccdtoswitch = 1;  $\textbf{else} \text{ need to switch} = 0;$   $\textbf{130}$ *\*From next blob to the end. \*/* for(ncxtcdgc=cdgc+1;ncxtcdgc<numofblobs;ncxtcdgc++){ if( (ncxtcdgc != left) && (nextedge != right)  $\}$ */\*If this blob is an opposite edge. \*/* bottomcrror = mag( mirrorx[ncxtcdgc], mirrory[ncxtcdgc] + mirrory[cdgc] ); *bottom compute error.\*/* if(nccdtoswitch) { */\*What I think is left and right is actually top and bottom\*/ /\*corner can be left/down or* right/up\*/ *\*try the later\*/* possiblccorncrx *=* mirrorx[right]; possiblccorncry *=* mirrory[top];  $\textbf{if}(\text{bottomerror} < \text{radiusXtolerance}[\text{nextedge}])$ */\*Make sure top has* > *0 yvalue\*/*  $\textbf{if}(\text{mirror}[\text{edge}] > 0.)$  $top = edge;$  (40)  $bottom = nextedge;$ } **else{** top *=* ncxtcdgc; bottom *=* cdgc; }  $topmosty = mirrory[top] + image->blobs[top].radius;$  $bottommosty = mirror/bottom$  - image->blobs[bottom].radius; */\* Found a second edge so corner could be missing, sort out right left top* 150 led); led); **if(CouldThisBcMissing** (possiblccorncrx,possiblcc orncry, xx,xy, yx,yy, originx,originy) ) { FindSomcLcds(lcft, right, top, bottom, -1, numofblobs, NumOfLcdsToFind, ComputcError(top,bottom,right,left,-1,led); } else  $\frac{1}{\epsilon}$  /\*If right/up is not missing, is left/down?\*/  $possiblicornerx = mirrorx[left];$ possiblccorncry *=* mirrory[bottom]; if(CouldThisBcMissing (possiblccornerx,possiblccorncry, xx,xy, yx,yy, originx,originy)) { FindSomcLcds(lcft, right, top, bottom, -1, numofblobs, NumOfLcdsToFind, ComputcError(bottom,top,left,right,-1,led); }  $\}$  **t** 

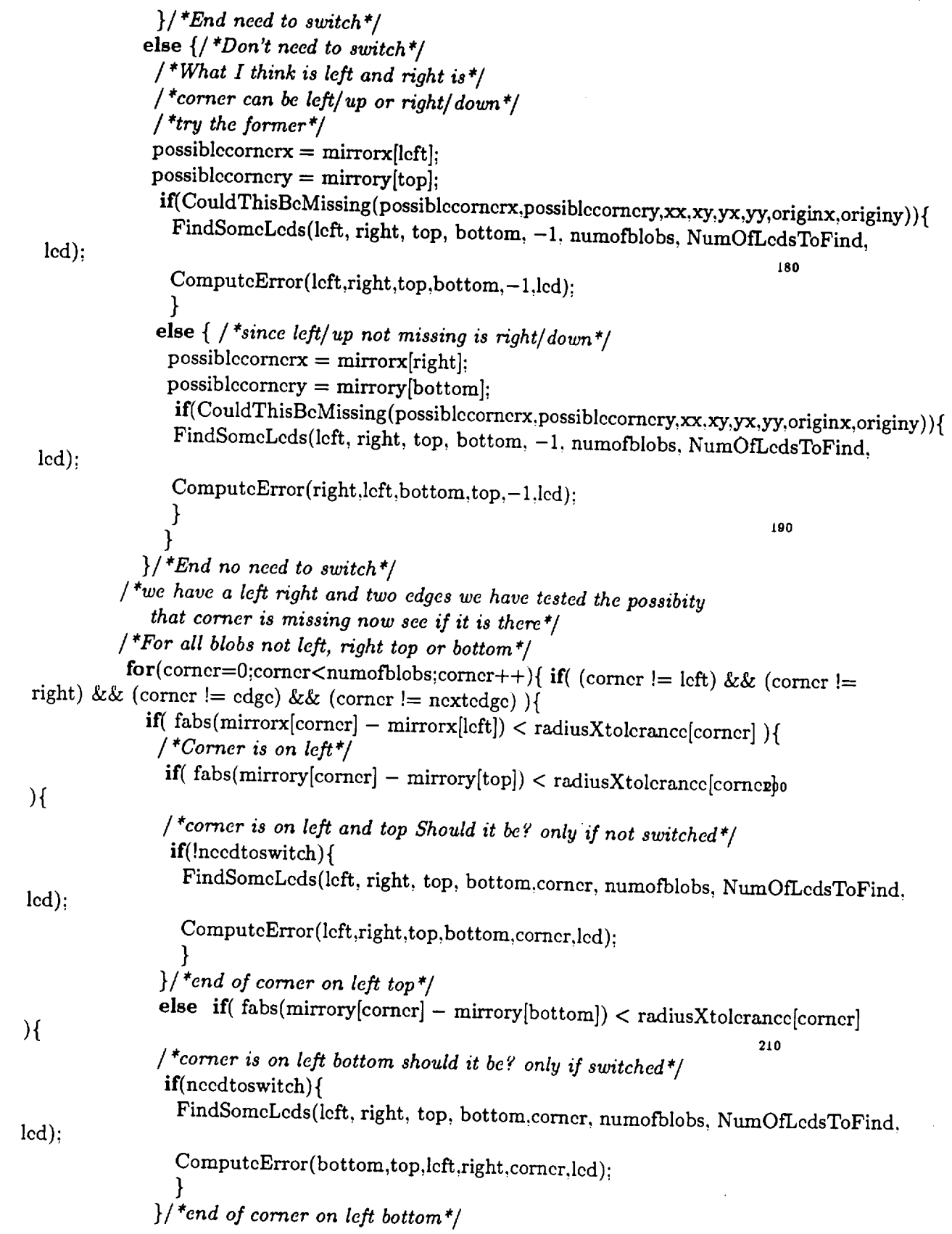

```
\}/*end of corner on left*/
                 \epsilon if \epsilon fabs(mirrors[computations] \epsilon and \epsilon is to the state of \epsilon){
                                                                                                 ʻl.
                    /*Corner is on right*/
                     if( fabs(mirrory[corncr] - mirrory[top]) < radiusXtolcrancc[corncr]
    ){
                   /<sup>*</sup>corner is on might and t_{on}, t_{on}, t_{on}, t_{on}, t_{on}, t_{on}if(necdtoswitch) (
                       FindSomcLcds(lcft, right, top, bottom,corner, numofblobs, NumOfLcdsToFind,
   led);
                       ComputcError (top,bottom,right,lcft,comcr,ld');
                                                                                         B^A\Gamma:
                                                                                                               \hat{B} \hat{A}int numofblobs, int nuratofind, int lcdsfound[MAX LEDS]);
                                                                                                                        \mathbf{I}\int int Next BlobOnMirror( int start, int the countries \int integrated by \intcorner, int numofblobs);
    int BlobIsOnMirror( int blobnumbcr);
    static int lastleft, lastright;
    double besterror;
   int bestlcft, bestright, bcsttop, bcstbottom, bcstcorncr, bestled[MAX LEDS],
  bcstfound;
   double *mirrorx, *mirrory;/*Blob x and y coordinates relative to the mirror*/
   double *ccntx, *ccnty;/*Temporary Blob x and y coordinates*/
   double *radiusXtolcrancc;/ *Blob radii times the tolerance*/
                                                                                                240
   double *sizes, *radius;
   double lcftmostx, rightmostx, topmosty, bottommosty;
                                                                double tolcrancc, int NumOfLedsToFind)
   int TargetCosys(Imago *imago, AllGtats *allstat
   {
   double lcftx, rightx, lcfty, righty;
   double originx, originy, dist;
    d auble xx, xy; /*The <i>x axis of the mirror, from legislation, from legislation, from legislation, from legislation, from legislation, legislation, legislation, legislation, legislat
    double vx, yy;/*The y axis of the mirror, 90, degrees \sigma ccm<sub>2</sub>.
   double nx, ny;
              nx, ny; 250<sup>1</sup> 250<sup>2</sup> 250<sup>2</sup> 250<sup>2</sup> 250<sup>2</sup> 250<sup>2</sup> 250<sup>2</sup></sup> <i>2502 250<sup>2</sup> 250<sup>2</sup> 250<sup>2</sup> 250<sup>2</sup> 250<sup>2</sup>
                                                                                                250
    double toperror, bottomerror, possiblecorner, production
            bottommosty = -topmosty;\mathcal{L}else {
           top = -1;
           bottom = edge;bottommosty = mirrory[bottom] - imagc->blobs[bottom].radius;
            \sum_{i=1}^{n}\ddot{\phantom{0}}for(corncr=0;corncr<numofblobs;corncr++){ if( (corncr != left) && (exerncr
  = right) \&& (corner = edge) ) (
          /*Does it have the correct y coordinate.*/
           if(fabs(fabs(mirrory[corner]) - fabs(mirrory[edge])) <radiusXtolcrancc[corncr]
){
```
121

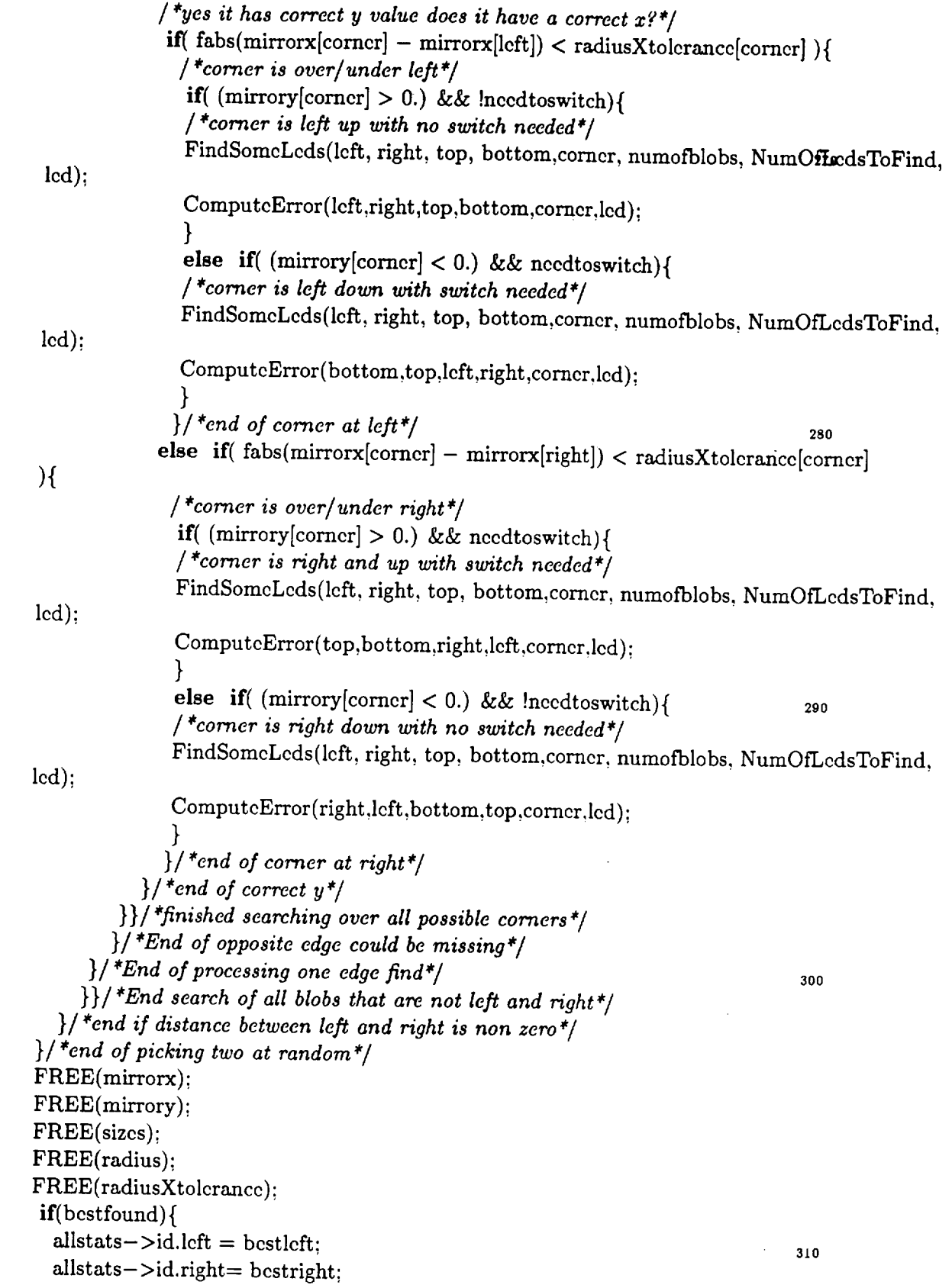

```
allstats->id.top= bcsttop;
   allstats->id.bottom= bcstbottom;
   allstats->id.corncr= bestcorncr;
    for (i=0; i<MAX\_LEDS; i++)allstats->id.lcd[i]= bcstlcd[i];
     }
    return 0;
   \mathbf{r}else{allstats->id.lcft = -1;
   allstats->id.right= -1;
  allstats->id.top=-1;allstats->id.bottom=-1;
  allstats- >id.comcr= - 1;
   for (i=0; i<MAX\_LEDS; i++)allstats-\frac{1}{d}.lcd[i]= -1;
    \mathcal{F}return 1;
  }
}/*end of program*/
```
320

330

int CouldThisBcMissing( double x, double y, **double** xx, **double** x-y, double yx, double yy, double ox, double oy) ₹

```
int sx, sy;
sx = (int) (x^*xx + y^*yx + ox);sy = (int) (x * xy + y * yy + cy);if( (sx < 0) || (sx > \text{IMAGEWIDTH}) ) return 1;
if( (sy < 0) || (sy > \text{IMAGEHEIGHT}) ) return 1:
                                                                                 340
return 0;
}
```
void ComputeError( **int** left, **int** right, **int** top, int both  $\mathbf{r}$ lcd[MAX\_LEDS]) €

```
int i;
```
double thiscrror;

```
thiserror = max(minerror[corner] - mirror[left] - mincurl[left]\ddot{}350
```

```
350
```
mag(mirrorx[bottom], mirrory[bottom] **+** mirrory[top]) **+**

fabs(mirrory[lcft]) **+**

fabs(mirrorx[top]) **+**

mag(mirrorx[right] **+** mirrorx[lcft], mirrory[right])\_  $\textbf{if}(\text{thiserror} < \text{besterror})$ 

bcstcrror **=** thiscrror;

 $bestleft = left$ :

```
bcstright = right;
```

```
bcsttop = top;
       bestbottom = bottom:
                                                                                                                360
       bestcorner = corner;bcstfound = 1;
       for(i=0:i<MAX\_LEDS;i++) bestled[i] = led[i];
       }
   )
   void FindSomcLcds( int left, int right, int top, int bottom,
int corncr: int
  aumofblobs, int numtofind, int lcdsfound[MAX_LEDS])
   {
     int i; 3700 i 3700 i 3700 i 3700 i 3700 i 3700 i 3700 i 3700 i 3700 i 3700 i 3700 i 3700 i 3700 i 3700 i 3700 i 3700 i 3700 i 3700 i 3700 i 3700 i 3700 i 3700 i 3700 i 3700 
    int lastoncfound;
   lastoncfound = -1;for (i= 0;i < MAX LEDS;i+ + ) lcdsfound [i]= - 1;
    for(i=0;i<number>number</sup>)lcdsfound[i] = NcxtBlobOnMirror(lastoncfound+l, left, right, top, bottom,
 comer, numofblobs);
       if (leds found[i] == -1) return:
       else lastoncfound - lcdsfound[i];
     }
  )
                                                                                                               380
    \frac{1}{2} into \frac{1}{2} into \frac{1}{2} into \frac{1}{2} into \frac{1}{2} into \frac{1}{2} into \frac{1}{2} into \frac{1}{2} into \frac{1}{2} into \frac{1}{2} into \frac{1}{2} into \frac{1}{2} into \frac{1}{2} into \frac{1}{2} into \frac{1}{2} i
 corner, int numofblobs)
  {
   int i;
   for(i=start;i<numofblobs;i++) if( (i != lcft) & (i != right) & (i != top)
 && (i != bottom) && (i != corncr) ){
        i^{\text{th}}(BlobIsOnMirror(i)) return i:
    \mathcal{F}r_{\text{at}}390
 }
 int BlobIsOnMirror( int i)
 \overline{A}if( (mirrorx[i] > lcftmostx) && (mirrorx[i] < rightmostx) && (mirrory[i] <
topmosty) && (mirrory[i] > bottommosty) ) return 1;
  return O;
 }
/*bx, by are coordinates relative to b, ox, oy are origin relative to b,
                                                                                                             400
vx, vy is unit vector along new x relative to b, px,py is unit vector along
new y relative to b, nz, ny are new coordinates relative to new x and new y*/
    v g retained to b, ne, hy are new coordinates relative to new x and new y^*\frac{1}{\sqrt{2}}\int_0^{\frac{1}{2}} \frac{1}{\sqrt{2}} \, dx = \int_0^{\frac{1}{2}} \frac{1}{\sqrt{2}} \, dx = \int_0^{\frac{1}{2}} \frac{1}{\sqrt{2}} \, dx = \int_0^{\frac{1}{2}} \frac{1}{\sqrt{2}} \, dx = \int_0^{\frac{1}{2}} \frac{1}{\sqrt{2}} \, dx = \int_0^{\frac{1}{2}} \frac{1}{\sqrt{2}} \, dx = \int_0^{\frac{1}{2}} \frac{1}{\sqrt{2}} \, dx = \int_0^{\frac{1}{2}} \frac{1}{\sqrt{2}} \, dx = \int\{
```

```
double o2bx, o2by;
   o2bx = bx - ox;o2by = by - oy;*nx = o2bx * vx + o2by * vy;*ny = o2bx * px + o2by * py;410
   }
  / *Return 0 if there are no more permutations. 1 otherwise */
  int PickTwoA<sup>+</sup>Dendom(A_{n+1}^* int maximum A_{n+1}\mathcal{L}if(lastright < max){
    lastright++;
    *right = lastright;
    *left = lastleft;
     return 1;
                                                                                    420
    )
  else if(lastleft < max){
    lastleft++;lastright = lastleft;lastright++;
   *right = lastright;
   *left = lastleft;
    \textbf{if}(\text{lastright} > \text{max}) \textbf{ return } 0;else return 1;
   }
                                                                                   430
 else return 0;
}
double mag( double x, double y)
{
  return sort(r^*v + r^*v)}
 int Blob2IsBiggcrThanl(Image *image, intonc, int two)
  \int (image->blobs[two].size \int, image->block[image].size \int440
  eturn 0; :
}<br>}
```
*CHAPTER 5. GEO,METRY.C, GEOMETRY.H*

 $\hat{\mathcal{A}}$ 

# Chapter 6

# target.c, target.h

**Documentation Date:** 3/10/95

#### $6.1$ Perform Target Calculations.

The routines in this file compute things related to a target. New Data Types: None. Definitions:

1. LINEHALFLENGTH  $= 10$ , Lines drawn on the screen are double this value in pixels long.

### $6.1.1$

6.1.1 Header File Listing:  $target.H$  $\ast$ \* *target.H* \* #ifndef TARGET H /\*defines the target data structure\*/ *\*defines* the *target data structure\*/*  $v^*$ Marks the toppet on  $v^*$  is the same through  $v^*$  is indice, Target \*target, AllStats \*allstats);  $\frac{1}{\sqrt{k}}$  In addition to  $m, l, \ldots$ *it* marke contains  $\mathcal{L}$   $\alpha$   $\alpha$  *individuals the set by radius it marks center of screen. Screen middle is given by* 1o middlez *and* middley. *Center Mark lengths arc 2\*LINEHALFLENGTH* \*/  $\frac{1}{2}$  Void Mork Tenset  $\pi$ void MarkAllBlobs(Image image, int page);<br>/\*returns last three numbers given first\*/ void Mark  $\lambda_{\text{LPL}}$ ,  $\lambda_{\text{LPL}}$ ,  $\lambda$ */* \*returns *last three numbers given first\*/*  $v_{\rm{t}}$  \*Dim int \*Second Find Find FirstFallingEdgc, int \*FirstBright, the second Find Find Times of  $\sim$  $i^*$  $\int$  *findstrangling*  $\int$   $\int$  *is that isn't is a first origin, dim or second bright* int FindStoragcImage( int FirstFallingEdge);

*/\*Does* the *blob* analysis and *loads* the *image* data structure\*/ 20 int Definelmage( int FirstOn, int Off, int SecondOn, int storepage, Image \*theimage, long LargestToFind, long SmallestToFind, int thresh); */\*Subtract FirstOn minus Dim Plus* 5econdOn *(if SecondOn<O use single subtract)*  $(f \text{ Dim} < 0 \text{ don't subtract})$ *using our double subtract algorithm,* return *the histogram in hist, only consider the ROI area of the image\*/* void SubAndHistogram( int FirstOn, int Dim, int SecondOn, Histogram hist, ROI roi); *\*Subtract FirstOn minus Dim Plus* SecondOn so 30 *(if SecondOn< O use single subtract) (if Dim<O don't subtract) using our double subtract algorithm,* return *the Fullhistogram in hist, only consider the ROI area of the image. The difference is this and* regular *histogram is the bins* range *from* -PIXEL\_MAX *to* +PIXEL\_MAX  $\frac{1}{2}$ void FullSubAndHistogram( int FirstOn, int Dim, int SecondOn, FullHistogram hist, ROI roi); */* \*The *following computes statistics of a selected area\*/* 40 40 void ComputcStatistics( int FirstOn, int Dim, int SecondOn, ROI roi, DPixcl \*Brightest, DPixcl \*Dimmest, DPixcl \*Average, DPixcl \*StdDcv, long \*NumberOfPixels); *\*The following routines are not currently used\*/ /* \*The *following is useful if no subtraction is needed\*/* void DoHistogram( int Frame, Histogram hist, ROI roi);  $\prime^*$ *This will subtract buffer1* - *buffer2 put* the result *in Output*  $Output = (Buffer1 - Ryffer2) / Dirichlet$  $\frac{1}{2}$  so  $\frac{1}{2}$  so 50 void Subtract\_Images ( int FirstOn, int Off. int SccondOn, int Store, int DividcBy, int OffsctToAdd, ROI roi); double PositionDifference(OncBlob \*onc, OncBlob \*two);

*\*Puts an 0 around the blob the size of 0 depends on the radius\*/* void MarkOneRetro(OneBlob \*blob, int page); #endif

# 6.2 Function: Global Target Routines

# **Documentation Date:**  $3/10/95$

# **Documentation Date:** 3/10/95

Prototypes: void Mark\_Target (Target \*target, int page, int middlex, int middley);<br>void FindFramesForDoubleSubtract(int FirstFallingEdge, int \*FirstBright,<br>int \*Dim, int \*SecondBright): int FindStorageImage(int FirstFallingEdge); int DefineImage(int FirstOn, int Off, int SecondOn, int storepage, **int \*Dim,** int **\*SecondBright);** Find Subtrations (int Figure Find, Figure void SubAndHistogram(int FirstOn, int Dim, int SecondOn, Histogram hist, ROI roi):  $\text{void}$  Eullenband, long  $\text{if}$  into the smallest  $\text{if}$  threshold  $\text{if}$  thresh (integrated); hist ROI roi). The Second Second Second Conduct First Order First Only 15 and **Second** Second Conduct First Property of Second Conduct First Property of Second Conduct First Property of Second Conduct First Property of Sec hist, ROI roi);<br>void MarkOneRetro(OneBlob \*blob, int page); void ComputeStatistics(int FirstOn, int Dim, int SecondOn, ROI **hist,** ROI **roi);** long \*NumberOfDinals\ long \*NumberOfPixels);<br>void MarkAllBlobs(Image image, int page); roi, DPixel **\*Brightest,** DPixel **\*Dimmest,** DPixel **\*Average,** DPixel **\*StdDev,** void Delisters void  $\mathcal{C}_{\text{in}}$ void Subtract\_Images (int FirstOn, int Off, int SecondOn, int Store, int DivideBy, int OffsetToAdd, ROI roi);<br>Source File:  $target.c$ Type of Function: User Callable Header Files Used in target.c:  $\langle \textit{math.h}\rangle \langle \textit{stdio.h}\rangle$  "datatype.h" "tar- $\int$  of  $h^{y-y}$  target  $h^{y-y}$  $T_{\text{max}}$  of  $T_{\text{max}}$ 

#### Description: *geth" "targa&h" "misc.h" "blob.h"*

- There are several routines in this file. The user callable ones are:<br>1. FindStorageImage The storage image is the targa page that can be used to hold an image so the user can see the processing as it occurs. Due to hardware problems, the leds blink On, On, Off, Off etc. (see Figure 6.1).<br>The second On is used in Leo's double subtract but the second Off is  $t_{\text{total}}$  is the user can see the user couple suppresented but the second Of hardware problems, the leds blink On, On, Off, Off etc. (see Figure 6.1). number of the second On, the second off is two more than that.
	- $\mu$ . Find Frames For Double Subtract The stands is the image. first on, first off, and the next  $f_{\text{rot}}$  on
- 3. Define  $\text{Image}$  Calls the blob anglude subtract uses the substandance of  $\text{Base}$ first only first one of  $\mathbf{f}$  and the next first only first one of  $\mathbf{f}$

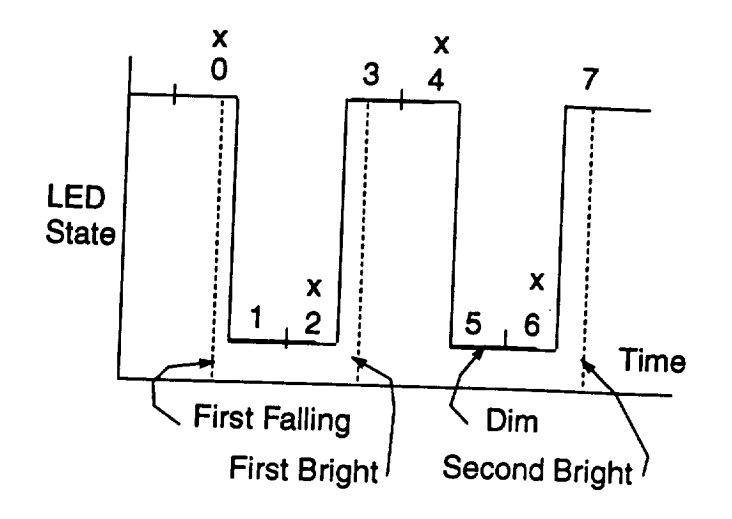

Figure 6.1: Blink Pattern of *LEDs,* Second Off is Never Used.

 $4.$  SubAndHistogram  $\overline{m}$ : routine subtracts images and performance and performance and performance and performance and performance and performance and performance and performance and performance and performance and p  $t_{\rm O}$  are  $t_{\rm H}$  is capable subtract (if  $t_{\rm H}$ ) but not if if  $s_{\rm H}$  and performs a his togram. It is capable of double subtract (if SecondOn  $>$  -1) but not showing the results. ROI defines the region of interest, only rows and columns in the ROI are processed. The histogram is stored as an array. The double subtract histogram probably does not work, it has never been used. For double subtract the histogram computes (Firston  $+$  Secondon - 2 Dim) which can be -510 to +510. We want this to be an array index so it should be converted to a range between 0 and NUMBEROFPIXELBINS-1 (presently 256-1 = 255). If a value outside the range is stored a pointer conflict can result.

 $\delta$ r Single subtract  $\delta$   $\delta$  $t_0$  +255. We stars this assembly index by which can be from  $-255$  $v_1$  and  $v_2$  (makes the range of  $v_1$  and  $v_2$ ) and  $v_3$  and  $v_4$  (range is  $v_1$ ) and  $v_5$  (range is  $v_1$ ) and  $v_2$  (range is  $v_3$ ) and  $v_4$ ) and  $v_5$  (range is  $v_1$ ) and  $v_3$  (range is  $v_1$ ) and  $v_2$  (r to  $255$ . This dividing  $\frac{1}{25}$  is seen that  $\frac{1}{25}$  should be generalized solutions should be generalized solutions. 1 to 255). This dividing and adding business should be generalized so NUMBEROFPIXELBINS can be changed at will.

 $FullSubAndHistogram$   $T!$   $\ldots$   $\ldots$ histogram. It differs  $\epsilon$  is the following images and performs a histogram. It differs from SubAndHistogram in the following way. When an image is subtracted, the result can be from  $-255$  to  $+255$  (-PIXEL\_MAX, +PIXEL\_MAX) but SubAndHistogram converts the subtracted image into a range from 0 to 255, which means compacts it by dividing by 2 (makes the range -127 to +127) then adding 128. This routine (FullSubAndHistogram) does not divide by 2 nor add anything.

 $\frac{1}{2}$  is capable of double subtract (if  $S$  = 1) because any dirty. ted in this mode. ROI i.e.  $\mu$  become  $\sigma$  in the region of interest, only region of interest, only region of  $\sigma$ tested in this mode. ROI defines the region of interest, only rows and columns in the ROI are processed. The histogram is stored as an array. The double subtract histogram probably does not work, it has never been used. For double subtract the histogram computes (Firston + Secondon - 2 Dim)/2 which can be -255 to +255 (-PIXEL\_MAX, +PIXEL\_MAX).

For Single subtract **compute** (Firston - Dim) which **can** be from -255 to **+255** (-PIXEL\_2vlAX, **+PIXEL\_MAX).**

For no subtract the histogram ranges from 0 to 255  $(0, +\text{PIXEL\_MAX})$ .

We store the histogram as an array index between 0 and FULLNUM-BEROFPIXELBINS which is currently PIXEL\_MAX \*2 +1 or 0 to 511. Index (array value) 0 corresponds to the number of pixels with intensity of-255 (-PIXEL..MAX) and index 511 is the number at intensity **+255**  $(+PIXEL_MAX).$ 

The code is written so that PIXEL\_MAX can be changed at will and the routine should continue to  $\frac{W}{\sqrt{16}}$ . however to test

. LoadTargetFromStats - The image data structure contains the blob information, allstats contains information about which blob is top, etc. Target is loaded with the blob information. There should probably be a better way to do this instead of copying. If the id in allstats is  $= -1$  it means the blob is missing.

The AllStats data structure contains information about which blobs are retros and which ones are likely to be LEDs. The target data structure wants a single centroid location for the LED so this routine converts the number of *LED's* into a single LED blob. The algorithm is not fancy and if the number of LED's found differs from what is expected the routine says none were found.

- *7.* Mark\_Target This routine puts an LED mark (an X with one white line and one *black* line so it shows up) on the *LED* blob. It draws an LED mark on the corner retro also. It also draws Retro marks (circles with radius equal to the blob radius, one white and one just inside it with black). It also puts  $a + at the 0,0$  location.
- 8. MarkOneRetro Draws a white and black circle over a blob. The black circle has radius equal to the blob, the white's radius is 2 pixels larger.
- 9. *ComputeStatistics* This routine will compute the magnitude of the Brightest and Dimmest intensity, the average intensity, the standard deviation of intensity and the number of pixels in the region of interest. It works with no subtraction, single subtraction and double subtraction.
- 10. MarkAllBlobs- Draws a circle around all the blobs. It **uses** MarkOneRetro to do the marking.
- 11. PositionDifference- Computes the distance in pixels between two blobs.
- 12. DoHistogram *Computes* the histogram of an image.
- 13. Subtract\_Images Subtracts two images and stores it. Only works on pixels inside the ROI.

# **6.3 Function: Local Target** Routines

Documentation **Date:** 3/10/95

### Prototypes:

void **MarkOneLED(OneBlob** \*blob, **int page); void CopyOneBlob(OneBlob** \*from, **OneBlob** \*to) ; **double TotalSizeOfAllBlobs(QneBlob** blobs[], **int numblobs)** ; **void Integrate\_Image** (int Frame, **double** \*sum, **ROI roi);** Source **File:** target.c Type of Function: Internal to the Library, Not User Callable Header Files Used in target.c: <stdio.h> <math.h> "datatype.h" "tar*get.h"* "targa8.h" "misc.h" "blob.h"

### Description:

There are several internal routines in this file this section describes all but one. The internal routines described are:

- 1. TotalSizeOfAllBlobs adds up the size of all blobs.
- 2. CopyOneBlob copies one blob into another.
- 3. MarkOneRetro draws a white and black circle over a blob.
- 4. MarkOneLED **-** draws a **white** and black x **over** a blob.
- 5. IntegrateAmage **-** Sums the intensity of all pixels inside the ROI to determine the total brightness.

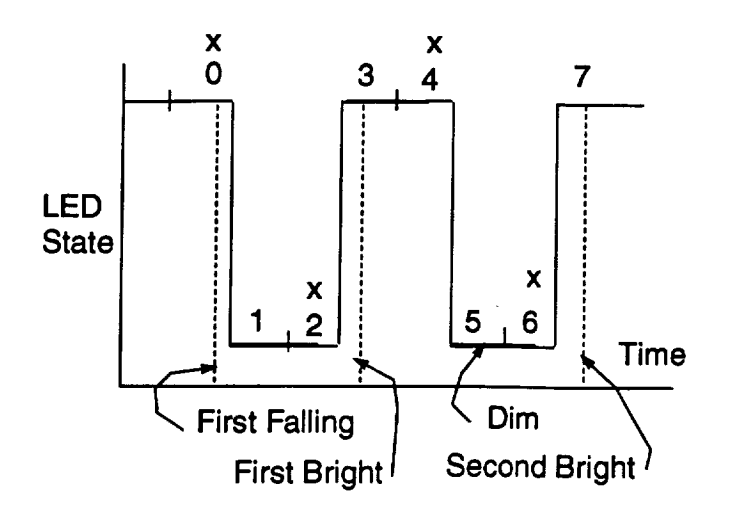

Figure 6.2: Eight Frames Grabbed by the System.

## 6.4 Function: **FindFramesForDoubleSubtract**

**Documentation Date:** 6/24/94

Prototypes:

void FindFramesForDoubleSubtract (int FirstFallingEdge, int \*FirstBright, int \*Dim, int \*SecondBright); Source File:  $target.c$ Type of Function: User Callable Header Files Used in target.c: <math.h> "datatype.h" "target.h" "targa8.h" "misc.h" "blob.h"

### Description:

This routine determines which image frames are On and which are Dim. It locates two On frames and the Off frame between them. FirstFallingEdge (passed to the routine) is used for the calculation.

### 6.4.1 Theory

The program grabs eight frames. **Two** *consecutive* frames have the *LED* **on.** The first of the two has the LED on brighter than the second (a hardware problem). After two on frames, there are two consecutive off frames. The second off however has the LED on dimly (hardware problems). Suppose frames have been grabbed as figure 6.2 shows. The figure shows frames 3 and 4 as a consecutive set of On frames. Frame 0, is what is called the first falling frame (defined elsewhere). What this routine does is set FirstBright *=* 3, Dim *=* 5, and SecondBright *= 7.* If the FirstFallingFrame is > 0 then FirstBright *=* FirstFalling-1.

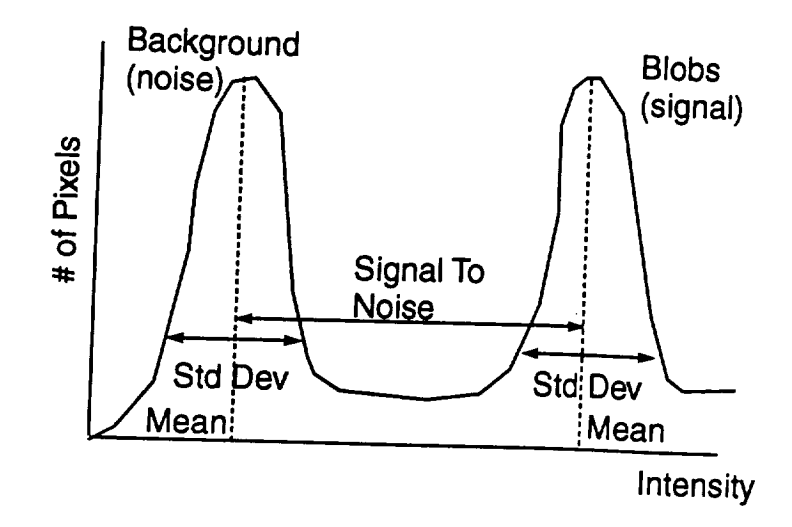

Figure *6.3:* A Hypothetical Histogram.

# 6.5 **Function:** ComputeSignalToNoise

**Documentation Date:** 6/24/94

### **Prototypes:**

**void ComputeSignalToNoise(Image \*image);** Source File: *target.c* Type of Function: Internal to the Library, Not User Callable  $H$ eader Files Used in target.c:  $\zeta$  meth  $h$ ,  $\zeta$  is taken to take the same of  $\zeta$  $v_{\text{micro}}$   $h^{y}$  "blog"

### Description:

**This** routine *computes* a number which it stores in the image data structure. The number is supposed to indicate a degree of confidence in the blobs that were found. The greater the number the more *confidence.* It is not a probability therefore the number can be  $> 1$ .

## 6.5.1 Theory

Once the blobs **have** been determined in an image, every pixel belongs to either a blob or the background. **Suppose** you draw a histogram **of** the image. Ideally it would look something like figure 6.3 We know which pixels belong the blobs and which are background. We compute the mean and standard deviation of both distributions. The Blob hump is considered the signal, the background hump is considered the noise. The Signal to Noise value is defined as the Intensity distance between (Blob Mean - 1 Blob Standard Deviation) and (Background Mean **+** 1 Background Standard Deviation). If the Signal to Noise value is large then the pixels considered to be blobs are "separated"

 $\ddot{\phantom{1}}$ 

from the background. If it is small, the blobs are less distinguishable from background.

 $\bar{\mathcal{A}}$ 

ä,

 $\sim$   $\sim$ 

 $\mathcal{A}$ 

 $\hat{\mathcal{A}}$ 

 $\ddot{\phantom{a}}$ 

 $\sim$ 

### **6.5.2 Program Listing:**

*target. C*

\*\*\*\*

*\*\*\*\*\*\*\*\*\*\*\*\*\*\*\*\*\*\*\*\*\*\*\*\*\*\*\*\*\*\*\*\*\*\*\*\*\*\*\*\*\*\*\*\*\*\*\*\*\*\*\*\*\*\*\*\*\*\*\*\*\*\*\*\*\*\*\*\*\*\*\*\*\**

 $\#$ include  $\langle \text{math.h}\rangle$  $\#$ include  $\lt$ stdio.h $>$ #include "datatype. h" #include **"target.** *h"* #include "targa8. h" #include "m±s c. *h"*  $\#include \text{include}$  "blob.h"

 $/$ <sup>\*</sup>Puts an X over the blob the size of X depends on the blob radius\*/ void MarkOncLED(OncBlob \*blob, int page); /\*Puts *an 0 around the blob the size of 0 depends on the* radius\*/ void CopyOncBlob(OncBlob \*from, OncBlob \*to): double TotalSizcOfAllBlobs(OncBlob blobs[], int numblobs); void ComputcSignalToNoisc(Imagc \*image);

*/ \*The storage image is the targa page that can be used to hold an* 2o *image so the user can see the processing as it occurs. Due to hardware problems we blink the led On, On, Off, Off etc. The second On is sometimes used in Leo's double subtract but the second Off is never used so pick it as the Storage Image. Since firstfallingedge is the image number of the second On, then the second off is two more than that.* \*/

```
int FindStoragcImagc( int FirstFallingEdgc)
```

```
{
return(FirstFallingEdge + 2);/*This is the bad off*/ 3o
}
```
\*SecondBright  $=$  \*Dim  $+2$ :

}

```
/ *The standard double subtract uses the first on, first off, and the
next first on. */
void FindFramcsForDoublcSubtract( int FirstFallingEdgc, int *FirstBright, int
*Dim, int *SccondBright)
    {
    \textbf{if}(\text{FirstFallingEdge} == 0)*FirstBright = 3:
    else *FirstBright = FirstFallingEdgc - 1;
    *Dim = *FirstBright + 2; 40
```
ImagcLinc firstonlinc,ofllinc,sccondonlinc,storclinc;/\*This *produces a stack overflow unless static\*/*

 $/$ \*@@@

#### 6.5. FUNCTION: COMPUTESIGNALTONOISE 137

```
/*This routine calls the blob analysis routine*/
 int Dcfinclmage( int FirstOn, int Off, int SccondOn, int storcpage, Imagc *thcimage,
 long LargestToFind, long SmallestToFind, int thresh)
   \left\{ \right.int error;
   DPixcl ncg,pos;
   OncBlob ncgblobs[5];/*Changed from 1 to debug*/
   int numofncgtofmd;
   ROI roi;
   WHOLE IMAGE(roi);
   neg = (DPixel) -thresh;pos = (DPixcl) thresh;
   the image \rightarrow postthreshold = pos;thcimagc->ncgthrcshold = ncg; 80
   thcimagc- >hum_of_blobs_found = MAX_BLOBS_PER_PICTURE;
   numofnegtofind = 0;
   crror = ExtractBlobs(FirstOn, Off, SecondOn, storepage, &numofnegtofind,
ncg, ncgblobs, &theimage->num_of_blobs_found, pos, theimage->blobs, &theimage->background,
LargcstToFind, SmallcstToFind, roi);
   Compute SignalToNoise (the image);
   return(error);
   }
/*This routine subtracts images and performs a histogram. It is capable To
of double subtract (if SecondOn > -1) but not showing the results. ROI
defines the region of interest. */
void SubAndHistogram( int FirstOn, int Dim, int SccondOn, Histogram hist, ROI
roi)
   {
   int row,col,i;
  DPixcl tcmp;
  / *The histogram must be an array. Set it zero at first.*/
   for(i=0;i< NUMBERORPIXELBINS;i++)hist[i]=0;\frac{f}{f} (*For all rows in the ROI*) so
   for (row=roi.ys;row<roi.yc;row=row+roi.rcsolution) {
    GctLinc(row,FirstOn,firstonlinc);
     if(Dim > -1) GetLine(row,Dim,offline);if(SccondOn > -1) GetLine(row, SecondOn, secondonline);for (col=roi.xs;col<roi.xc;col=col+roi.rcsolution) {
     /*For double sub. compute (Firston + Secondon - 2 Dim), this
can be -510 to +510. We want this to be an array index so it should be
converted to a range between 0 and NUMBEROFPIXELBINS. This routine
should be corrected. Double subtract has never been used in histogram so
perhaps this is why this bug was never found. */ 9o
      \textbf{if}(\text{SecondOn} > -1)\text{temp} = \max ((\text{([DPixcl) firstonline}[\text{col}]-2^*(\text{DPixcl}) \text{ offline}[\text{col}])+ (DPixcl) secondonline[col] )/2+128,0);
     \frac{1}{5} /*Single subtract Firston – Dim can be from -255 to +255. We store
```
```
this as an army index between 0 and 255 so <i>divide b x i y z z
   -127 to +197 and add 188 (range is \frac{1}{2} i \frac{1}{25}).
   because the index should \lim_{x\to\infty} for \lim_{x\to\infty} \lim_{x\to\infty} \lim_{x\to\infty} it it is not too good
   \dot{m} this case \dot{c} and \dot{M} \ddot{L} \ddot{R} \ddot{R} \ddot{R} \ddot{R} \ddot{R} \ddot{R} \ddot{R} \ddot{R} \ddot{R} \ddot{R} \ddot{R} \ddot{R} \ddot{R} \ddot{R} \ddot{R} \ddot{R} \ddot{R} \ddot{R} \ddot{R} \ddin this case since NUMBEROFPIXELBINS=256 but it should be more general. */
          else if (Dim \gt -1) temp = max ((1, (D) = n, \infty)(2+128),0);<br>(2+128),0);
                                                                                        100
          else tcmp = firstonline[col];
    #ifdef CHECKLENGTH
    if(( int)tcmp>=NUMBEROFPIXELBINS)Fatal Error Message("Blew it in Subandhistogram");
    #endif
        hist\lceil (int) temp \rceil++;
         }
        }
     }
    void \text{FullSubAndHickorm}( into \mathbb{P}^1 into \mathbb{P}^1ROI roi)
     {
     int row,col,i;
    DPixcl tcmp;
       \text{or} (i=0 i< FULLENUMBEROFFIXEL pixe \ldots/,
      for(i=O;i< FULLNUMBEROFPIXELBINS;i + +)printf(" %a_%d",i,hist[i]);
      ,/
     for (row=roi.ys;row< roi.ye;row=row+roi.rcsolution) {
      GctLinc(row,FirstOn,firstonlinc);
       if(Dim > -1) GetLine(row, Dim, offline);120
       if(SccondOn > -1) GetLine(row, SecondOn, secondOnline);for (col=roi.xs;col<roi.xe;col=col+roi.rcsolution) {
       \textbf{if}(\text{SecondOn} > -1)temp = ((DPixel) firstonlinc[col] - 2*(DPixel) offlinc[col]
+ (DPixcl) sccondonlinc[col] )/2;
       else if(Dim > -1)temp = (DPixel) firstonline[col] - (DPixel) of a<br>line[col] ;else temp = (DPixel) firstonline[eol];
 #ifdef CHECKLENGTH
   \frac{f(f(\text{int})t_{\text{num}})}{f(\text{int})t_{\text{num}})}FullSubandhistogram"); <sup>5</sup> CELICMEDI(OFI IAELBINS) Fatal_Error_Messag
in FullSubandhistogram");<br>#endif
                                                                                     130
         \text{if} (int) temp + PIVEL MAYE
         }
      \mathcal{F}/*
     for(i=O;i< FULLNUMBEROFPIXELBINS;i+ +}printf(" %a_ °_d",i, hist[i]);\intprintandwait("ready") \intprintand wait("ready").*/
     }
  \mathcal{F}
```
₹

```
void ComputeStatistics( int FirstOn, int Dim, int SecondOn, ROI roi,
   DPixel *Brightest, DPixel *Dimmest, DPixel *Average, DPixel *StdDev,
   long *NumberOfPixels)
   ₹.
    double sum, sumsq, dave;
    int numrows, numcols:
   DPixel maximum, minimum;
   DPixel temp:
   int row.col:
   maximum = -PIXEL_MAX150
   minimum = PIXEL_MAX\text{numrows} = \text{numcols} = 0;sum = sums = 0.:
   for(row=roi.ys;row<roi.yc;row=row+roi.rcsolution){
       numrows++;GetLine(row,FirstOn,firstonline);
       if(Dim > -1) GetLine(row,Dim,offline);
       if(SccondOn > -1) GetLine(row, SecondOn, secondonline);numcols = 0:
       for(col=roi.xs;col<roi.xc;col=col+roi.rcsolution){
                                                                              160
       numcols++if( (Dim > -1) && (SecondOn > -1) )temp = ( (DPixel) firstonline[col] - 2*(DPixel)
 offline[col] + (DPixel) secondonline[col] )/2;
       else if(Dim > -1) temp = (DPixel) firstonline[col] – (DPixel) offline[col]
 ÷
       else temp = (DPixel) firstonline[col];
       maximum = max(maximum, temp);minimum = min(minnum, temp);sum = sum + (double) temp;sumsq = sumsq + ( double) tcmp * ( double) tcmp;
                                                                             170
      \mathbf{r}\mathcal{F}*NumberOfPixels = numcols * numrows:
 dave = (sum/ (double)*NumberOfFixels);*Average = (DPixel) dave;
 *StdDev = (DPixel) sqrt(sumsq/ ( double)*NumberOfPixels - dave * dave);
 *Brightest = maximum:
 *Dimmest = minimum;\mathbf{r}180
/*The image data structure contains the blob information, allstats
contains information about which blob is top, etc. Target is loaded with
the blob information. There should probably be a better way to do this
instead of copying. If the id in allstats is = -1 it means the blob is
missing.*/void LoadTargetFromStats(Image *image, Target *target, AllStats *allstats)
```

```
int counter, numofieds found;
   double tempsize;
  \text{target} - \text{num_of}_\text{led} = 0190
  \text{target} - \text{led}.\text{size} = 0.\text{target} - \text{led}.
  \text{target} - \text{bed.centx} = 0.target - > led.centy = 0.numofleds found = 0:
   for(counter=0;(allstats->id.led[counter]>-1)&&(counter<allstats->id.NormalNumOfLeds);counter
   numofleds found++:
   tempsize = image->blobs[allstats->id.lcd[counter]].size;target->led.size = target->led.size + tempsizetarget->led.gray = target->led.gray + tempsize*image->blobs[allstats - 2mid.lcd[counter]].gray;target->led.centx = target->led.centx + image->blobs[allstats->id.lcd[counter]].contrx;target->led.centy = target->led.centy + image->blobs[allstats->id.lcd[counter]].contr;}
   printf("counter is %d", numofiedsfound):
  \textbf{if}(\text{numofleds} \text{found} == \text{allstats} - \text{bid}.\text{NormalNumOfLcds})target->num_of\_led = 1;target->led.gray = target->led.gray/target->led.size;target->led.centx = target->led.centx/numberedsfound;target->led.centy = target->led.centy/numofledsfound;210
 target - > led. radius = 1.target - > led.variance = 0.target->NumOfOdd = 0;\textbf{if}(\text{allstats} - \text{bid.corr} > -1)CopyOncBlob(&imagc->blobs[allstats->id.corner],&target->OddRetro);
  target->NumOfOdd = 1:
  \mathbf{r}\text{target} - \text{left} = 0;
 if(allstats->id.left > -1)220
  CopyOncBlob(&image->blobs[allstats->id.lcft],&target->leftretro);
  target->left = 1:
  ł
target \rightarrow right = 0;
 if(allstats->id.right > -1)CopyOncBlob(&imagc->blobs[allstats->id.right],&targct->rightrctro);
 target \rightarrow right = 1:
 }
\text{target} - \text{loop} = 0:
 \textbf{if}(\text{allstats}->\text{id.top}>-1)230
 CopyOncBlob(&imagc->blobs[allstats->id.top],&targct->toprctro);
 \text{target} - \text{loop} = 1;ł
\text{target} - \text{bottom} = 0:
```

```
if(allstats->id.bottom > -1)CopyOneBlob(&image->blobs[allstats->id.bottom],&targct->bottomretro);
    targct->bottom = 1;
    }
   ł
                                                                          240
/ *This routine puts an LED mark (an X with one white line and one
black line so it shows up) on the LED blob. It draws an LED mark on the
corner retro also. It also draws Retro marks (circles with radius equal
to the blob radius, one white and one just inside it with black). It
also puts a + at the 0, 0 location. */void Mark Target (Target *target, int page, hat middlex, int middley)
   {
  line(page,middlex-LINEHALFLENGTH,middley,middlex+LINEHALFLENGTH,middley, WHITH
  line(page,middlex,middley-LINEHALFLENGTH,middlex,middley+LINEHALFLENGTH,WHITI
   if(target->left) MarkOneRetro(&target- >lcftrctro,page); 2_o
   if(target->top) MarkOneRetro(&targct- >topretro,page);
   if(target->right) MarkOncRetro(&target- >rightretro,page);
   if(target->bottora) MarkOncRetro (&target- > bottomretro,page);
   if(target- >hum of_led) MarkOneLED(&target- >led,page);
   if(target->NumOfOdd)MarkOneLED(&targct- >OddRetro,pagc);
    MarkOneRetro(&target->OddRctro,pagc);
    }
  }
                                                                           260
void MarkAllBlobs(Image image, int page)
{
 int i;
 for (i=0:i<imagenum_of_blobs_found;i++)\{MaxkOncRetro (&image.blobs[i], page);
  }
}
/*************
Local Routines
                                                                           270
 ************/
/*This routine adds up the size of all blobs. */
double TotalSizcOfAllBlobs(OncBlob blobs[], int numblobs)
  {
   int i;
   double returnvalue;
  rcturnvalue = 0;
   for (i=0; i < number>number; i++)return value = return value + block[i].size;280}
   return returnvaluc;
```

```
}
void ComputeSignalToNoise(Image *image)
  \int*This needs a better algorithm to compute the background's variance, the
shortcut formula does not work*/
  int i:
  double totalsize;
                                                                            290
  double totalvariance, totalaverage;
  image->SignalToNoiseMargin = 0;
   return:
  if (image->num_of_blobs_found == 0)image->SignalToNoiseMargin = -image->background.gray - sqrt(image->background.variance)
     return:
    ł
  total<br>variance = 0.:
  totalaverage = 0.
  /* Add all blob sizes together */
  totalsize = TotalSizeOfAllBlobs(image->blobs,image->num_of_blobs_found);300
  /* For each blob add its contribution to the distribution's mean and
    variance ^*/for(i=0;i<image->num_of_blobs_found;i++)\{total variance = total variance + image->blobs[i].size*image->blobs[i].variance;totalavcrage = totalavcrage + image->blobs[i].size*image->blobs[i].gray;
    ł
  /* Compute the Blob mean and Standard Deviation */
  totalvariance = totalvariance / totalsize;
  totalaverage = totalaverage / totalsize;
                                                                             310
  /* Value is Intensity difference between:
     (Blob Mean - Blob Std. Dev.) and
     (Back Mean + Back Std. Dev.) */image->SignalToNoiseMargin = ((totalaverage - sqrt(totalvariance)) - (image->background.gray
+ sqrt(image->background.variance)));
  \mathcal{F}/* This routine copies one blob into another */
 void CopyOncBlob(OncBlob *from, OncBlob *to)
   \mathbf{I}320
   to->size = from->size;to->centx = from->centx;to->centy = from->centy;to->gray = from->gray;to->radius = from->radius;to->variance = from->variance;ł
```
/\*This routine draws a white and black circle over a blob\*/

```
void MarkOncRctro(OncBlob *blob, int page)
   \frac{f}{\sinh(\theta)} 330
   circle(page, (int) blob->centx, (int) blob->centy, (int) blob->radius, BBLACK);
   circle(page, (int) blob->centx, (int) blob->centy, (int) (blob->radius +
2), WHITE);
   }
/*this routine draws a white and black x over a blob */
 #define HALFSIZE 2
 #define FULLSIZE 4
 void MarkOncLED(OncBlob *blob, int page)
   (
                                                                            340
   int startlightx,startlighty, startdarkx,startdarky;
    int endlightx, endlighty, enddarkx, enddarky;
   startlightx = ((int) blob->centx) - (int) blob->radius * HALFSIZE;
   cndlightx = startlightx + (int) (blob-\text{radius} * FULLSIZE);
   startlighty = ((int) blob->centy) - (int) blob->radius * HALFSIZE;
   cndlighty = startlighty + (int) (blob->radius * FULLSIZE);
   \text{startdarkx} = (\text{int}) \text{ blob} - \text{centx} + (\text{int}) \text{ blob} - \text{radius}^* \text{HALFSIZE};350
   \text{enddark} = \text{startdark} - (\text{int}) (\text{blob} - \text{radius} * \text{FULLSIZE});startdarky = \left( int) blob->ccnty - \left( int) blob->radius * HALFSIZE;
  cnddarky = startdarky + (int) (blob->radius * FULLSIZE);
  line(page, startlightx, startlighty, cndlightx, cndlighty, WHITE);
  line(page, startdarkx, startdarky, cnddaxkx, cnddarky, BBLACK);
  }
/*The following are not currently used*/
                                                                            360
                                    \dot{\mathbf{r}}* Histogram of IMAGE
void DoHistogram( int Frame, Histogram hist. ROI roi)
  {
   int row, col;
  ImagcLinc line;
   int i;
   for (i=0; i< NUMBEROFPLEXELBINS; i++)hist[i]=0;for (row=roi.ys;row<roi.yc;row=row+roi.rcsolution) {
    GctLinc(row,Framc,line); 370
     for (col=roi.xs;col<roi.xc;col=col+roi.rcsolution) {
#ifdef CHECKLENGTH
if(( int)linc[col]>=NUMBEROFPIXELBINS)Fatal_Error_Mcssagc("Blew it in Dohistogram");
\#endif
     hist[ (iint) line[col] ]++;
```

```
}
      Ι
    \mathcal{F}380
   SUBTRACT_IMAGES
       **************
                           ********
                                     *************
void Subtract_Images (int FirstOn, int Off, int SecondOn, int Store, int DivideBy,
 int OffsetToAdd, ROI roi)
    ł
    int row, col;
    DPixel temp:
   // Older subtract routine that should be slower with "if" statements
   // buried in the loop390
   // This will subtract buffer1 - buffer2 put the result in Output
   // Output = (Buffer1 - Buffer2)/DivideBy + OffsetToAddfor (col=0; col<IMAGEWIDTH; col++) store line [col]=0;for(row=roi.ys; row < roi.ye; row = row + roi. resolution)GetLine(row, FirstOn, firstonline);if(Off > -1) GetLine(row, Off, offline);if(SecondOn > -1) GetLine(row, SecondOn, second online).for (col=roi.xs, col < roi.xc, col = col + roi.resolution){
             if(SecondOn > -1)temp = max (((DPixel) firstonline[col] - 2*(bbPixel) offline[col]
+ (DPixel) secondonline[col] )/ DivideBy + OffsetToAdd),0);
             else if(Off>-1)temp = max (( ( (DPixel) firstonline[col] - (DPixel) offline[col]
)/DivideBy + OffsetToAdd,0);else temp = (DPixel) firstonline[col];
             storeline/col/ = (Pixel) temp;
             ł
         PutLine(row,Store, storeline);λ
   }
   */
                                                                                410
  SUBTRACT_IMAGES
*************************
                                 **************/
void Subtract_Images (int FirstOn, int Off, int SecondOn, int Store, int DivideBy,
int OffsetToAdd, ROI roi)
  €
  int row, col:
  DPixel temp:
  /*
  This will subtract buffer 1 - \text{buffer2 put} the result in Output
                                                                                420
  Output = (Buffer1 - Buffer2) / DivideBy + OffsetToAdd^*/
```

```
for (col=0;col<IMAGEWlDTH;col++)storclinc[col]=0;
                                                         //Do we need this?
    if((Off>-l) && (SccondOn<0)){ //Single subtract
     for (row=roi.ys;row<roi.yc;row=row+roi.rcsolution) {
     GctLinc(row,FirstOn,firstonlmc);
     GetLine(row, Off, offline);
     for (col=roi.xs;col<roi.xc;col=col+roi.resolution) {
      tcmp = max (( ((DPixcl) firstonlinc[col] - (DPixcl) ofltinc[col] )/DividcBy
+ OffsctToAdd),0); 4s0
      \text{storcline}[\text{col}] = (\text{pixel}) \text{ temp};\mathcal{F}PutLinc(row,Storc,storclinc);
     }
   }
    if((Off>-1) && (ScoondOn>-1)} / //Double subtract
     for (row=roi.ys;row<roi.yc;row=row+roi.rcsolution) {
    GctLinc(row,FirstOn,firstonlinc);
    GctLinc(row,Off, offlinc); 440
    GetLine(row,SecondOn,secondonline);
     for (col=roi.xs;col<roi.xc;col=col+roi.rcsolution) {
      temp = max ((((DPixcl) firstonlinc[col] - 2*(DPixel) offlinc[col] + (DPixel)sccondonlinc[col] )/DividcBy + OffsctToAdd),0);
      storclinc[col] = (Pixcl) tcmp;
    }
    PutLinc(row,Storc,storclinc);
    )
   ł
   if((Off<0) && (ScoondOn<0)} //No subtraction at all, Why?? 450for(row=roi.ys;row<roi.yc;row=row+roi.rcsolution){
    Get Linc(row,FirstOn,firstonlinc);
     for (col=roi.xs;col<roi.xc;col=col+roi.rcsolution) {
     temp = (DPixel) firstonlinc[col];
     storclinc[col] = (Pixcl) tcmp;
    }
    Put Line (row, Store, storcline);
    }
   }
} //End of subtraction routine 480
                                ************
  Integrate.Image*
/*This routine integrates the gray scale values over an entire image
 to indicate the total brightness of the image*/
void Integrate_Image ( int Frame, double *sum, ROI roi)
  (
```
int row,col;

```
*sum=0;470
     for (row=roi.ys;row<roi.yc;row=row+roi.rcsolution) {
     GctLinc(row,Framc,firstonlinc);
      for (col=roi.xs; col < rot; xc; col = col + roi.rcsolution){
      *sum = *sum + ( ( double) firstonlinc[col] );
     )
   \begin{array}{c} \n \downarrow \\ \n \downarrow \n \end{array}/* This routine returns the distance between two blobs */ 48o
 double PositionDifferencc(OncBlob *one, OncBlob *two)
   {
    return( sqrt( square(onc- >ccntx-two- >ccntx) + squaxc(onc- >centy-two- >ccnty)
));
   }
```
# Chapter 7

# **memory.c,** memory.h

**Documentation Date:** 6/27/94

# 7.1 Memory Management Functions

**The** routines **in** this file perform memory management. New Data Types: None.

Definitions:

- 1. MALLOC define as MyMalloc if you **want** memory debugging functions. Define it as malloc if you do not.
- 2. FREE  $\sim$  define as  $M_yF_{\text{max}}$  if  $\sim$  water memory defined it as  $\sim$ free if you do not.

### 7.1.1 Header **File Listing:**

\_ifndef MEMORY\_H #define MEMORY **H** */,* #define *MALLOC MyMalloc* #define *FREE MyFree*  $^{\ast}$ / \_deflne MALLOC malloc #define FREE frcc

```
/*To make sure memory allocations are freed MyMalloc and MyFree keep
                                                                          10
count of the number of allocations*/
void MyFrcc( void *a);
void *MyMalloc(size_t size);
#endif
```
# 7.2 Function: **Various** Memory Functions

**Documentation Date:** 6/27/94

#### Prototypes:

```
void increasemem ()
   void decreasemem()
   void HyFree (a)
   void *MyMalloc(size_t size)
Source File: memory.c
Type of Function: Internal to the Library, Not User Callable
Header Files Used in memory.c: <malloc.h> <stdio.h> "memory.h"
```
#### Description:

These routines count the number of times a malloc and free is performed. They are used to make sure all allocated memory is freed. The file memory h contains two definitions that cause the commands MALLOC and FREE to either point to the *c* library functions or these. The routines increasemem and decreasemem increment (decrement) a counter and print messages.

### 7.2.1 Program Listing:

```
#ifndef NcXT
     #include <malloc.h>
     #else
     #include <stdlib.h>
     #endif
#include <stdio.h>
#include "memory.h"
static int numbcrofaddrcsscs=0;
   void incrcascmcm( void);
   void dccrcascmcm( void);
void increasemem()
  {
  numbcrofaddrcsscs++;
   pminff("There are "Id memory all locations for "number"),}
void decreasemem()
                                                                          2Onumbcrofaddrcsscs--;
  printf("There are _d memory allocations.\r",numbcrofaddrcsscs);
 ł
```

```
void MyFrcc(a)
 void a;
\left\{ \right.free(a);decreasemem();
     \mathbf{L}void *MyMalloc(size_t size)
\left\{ \right.void *a;
    a = malloc(<i>size</i>);
     \textbf{if}(a \text{ } := \text{NULL}) \text{ increase} ():return(a);\}
```
30

l.

 $\bar{\omega}$ 

 $\sim 10^{-11}$ 

 $\ddot{\phantom{0}}$ 

 $\sim$ 

# *Chapter* **8**

# misc.c, misc.h

Documentation **Date:** 3/10/95

## **8.1** Miscellaneous Functions

These are miscellaneous routines that do not fit elsewhere. New Data Types: None. Definitions:

- min a macro defined to return the minimum of two numbers.
- , max a macro defined to return the maximum of two numbers.
- M\_PI- Pi
- FILENAME.STORAGE\_TOO.SMALL *=* 10- Error Return

### 8.1.1 Header **File Listing:**

```
/*********************
                                ****************
    * MISC.H *
,1" q"
    * Miscellaneous procedures. *
  ********************************
                                       ********/
  #ifndef MISC_H
     \#define MISC_H
     \#ifndef min
      \# \text{define min(a,b) ((a) < (b)) ? (a) : (b))}#endif
     #ifndef max
      \# \text{define } \max(a,b) \ ((a) > (b)) ? (a) : (b))#endif
     #ifndef M PI
```
\_deflne M\_PI **3.14159265358979323846**  $\frac{1}{\pi}$  *\*returns* +1 *if*  $x>0$  -1 *if*  $x<0$  *returns* 0 *if*  $x=0$ <sup>\*</sup>/ double sgn( double x);  $\frac{1}{x}$  returns  $x^*x^*$ double squarc ( double x);  $20$ */\* rounds x up or dourn* \*/ double round( double x); */\** returns *a 4 quardrant inverse tangent in degrees\*/* double atan2d( double numcr, double dcnom); */ \*Takes a filename and an extension and constructs the fullname fullname is dimensioned len Returns SUCCESS or FILENAME\_STORAGE\_TOO SMALL* \*/ #define FILENAME\_STORAGE\_TOO\_SMALL 10 int FormFullFileName(char \*fullname, int len. char \*name, char #endif 30

#### **Function: Miscellaneous Functions** 8.2

Documentation Date: 6/27/94

### Prototypes:

double sgn(double x); double square (double x); double round(double  $x$ ); double atan2d(double numer, double denom): int FormFullFileName(char \*fullname, int len, char \*name, char  $*ext):$ Source File: misc.c Type of Function: User Callable Header Files Used in misc.c: <math.h> "misc.h"

### Description:

- 1.  $sgn(double x)$  returns the +- sign of x.
- 2. square returns the square of x.
- 3. round(double  $x$ ) returns x rounded off to nearest integer.
- 4. atan2d(double numer, double denom) returns the inverse tangent of numer/denom in degrees. It returns the proper quadrant.
- 5. FormFullFileName Forms a full file name given the name string and extension string. Len is the length of the Fullname string storage space.

#### 8.2.1 **Program Listing:**

MISC.C Miscellaneous procedures.  $\#$ include  $\langle$ math.h $>$  $\#$ include  $\lt$ string.h >  $\#$ include <stdio.h>  $\#$ include "datatype.h" #include "misc.h" 10  $*$  round  $\star$ double round( double number)  $\{$ 

```
int i;i = (int) (number + sgn(number) * .5);
   return(( double) i);
  ł
                                                            20\,^* SGN
 double sgn( double x)
   \{if(x < 0.) return(-1.);
   if(x > 0.) return(1.);
   return(0.);}
                                                            30
 \textit{SQUARE}×
 double square (double x)
  \{return (x * x);
  \mathcal{F}double atan2d( double numer, double denom)
  €
                                                           40
  if( (numer == 0.) & & (denom == 0.) ) return(0.);
  return(atan2(numcr,dcnom)*180./M_PI);
  ł
int FormFullFilcName(char *fullname, int len, char *name, char *ext)
€
int i,j;int lenofname, lenofext;
i = j = 0;lenofname = strlen(name);
                                                           50
lcnofext = strlcn(ext);
if((lenofname+lenofext+2)>len) return FILENAME_STORAGE_TOO_SMALL;
sprintf(fullname,"%s.%s",name,cxt);
return SUCCESS:
\}
```
# Chapter 9

# plot.c, plot.h

Documentation **Date: 3/12/95**

### 9.1 **Generate** 2D *plot*

**The** routines in this file generate a 2D plot.

#### New Data Types:

typedef struct long minx, maxx, miny, maxy, majxtic, majytic, minxtic, minytic; int DefaultFontAndColor;/\*Set true to take defaults\*/ char Font-File[100], FontName[100]; int BackColor,BorderColor,TextColor,LabelColor; GraphData;

#### Definitions:

- **. FONT\_FILE -** "tmsrb.fon" the name of the font for axis labels. I think the way this works is the font file gives the character shapes then the font name t'tms rmn'hl2w6b gives the size. Check the MSC documentation, I believe there is an environment variable C searches for the font files. If you cannot find the proper environment variable to set then copy the font file you need into the main program's directory. If the program cannot find the font file you specify it will print the message "Couldn't register the font." If it cannot find the font inside the font file it prints "Couldn't set the font."
- 2. POINTS **-** 0 indicates that points are to be drawn.
- 3. LINES 1 indicates that lines are to *be* drawn.
- , Colors for the plot:
	- (a) PLOT\_BLACK **-** 0
	- (b) PLOT\_DARK\_BLUE- 1
	- (c) PLOT-DARK\_GREEN **-** 2
	- (d)  $PLOT_TURQ 3$
- (e) PLOT.DARK\_RED 4
- (f) PLOT\_DARK\_PURPLE 5
- (g) PLOT\_BROWN 6
- (h) PLOT\_LIGHT\_GRAY- *7*
- (i) PLOT\_DARK\_GRAY 8
- (j) PLOT $LT$ BLUE- 9
- (k) PLOT\_LIGHT\_GREEN 10
- (1) PLOT\_CYAN 11
- (m) PLOT\_LIGHT\_RED- 12
- (n) PLOT\_LIGHT\_PURPLE- 13
- (o) PLOT\_YELLOW- 14
- (p) PLOT\_WHITE- 15

5. Default values:

- (a) DEFAULT\_FONT "t'tms rmn'hl2w6b"
- (b) DEFAULT\_BACK- PLOT\_BLACK
- (c) DEFAULT\_BORDER- PLOT\_LIGHT\_GRAY
- (d) DEFAULT\_TEXT PLOT\_CYAN
- (e) DEFAULT\_LABEL PLOT\_YELLOW

## 9.1.1 Header File **Listing:**

#ifndef PLOTDATA\_H #define PLOTDATA\_H */* "Colors **V** #define PLOT\_BLACK 0  $\#$ define PLOT DARK BLUE  $\#$ define PLOT DARK CREEN  $\#$ define PLOT TURQ  $\#$ define PLOT DARK RED  $\#$ define PLOT DARK PURPLE  $\#$ define PLOT BROWN #define PLOT LIGHT CRAY  $\#$ define PLOT DARK CRAY #define PLOT LT BLUE #define PLOT\_LIGHT\_GREEN 1  $\#$ define PLOT CVAN<sup>2</sup> #define PLOT LIGHT RED 1  $\#$ define PLOT LIGHT pupper  $\#$ define PLOT VELLOW 1

### #define PLOT\_WHITE 15

*typedef* struct {<br>long minx, maxx, miny, maxy, majxtic, majytic, minxtic, minytic; int DefaultFontAndColor;/\*Set true to take defaults\*/<br>char FontFile[100], FontName[100]; int BackColor, BorderColor, TextColor, LabelColor;<br>}GraphData;

int DcfaultFontAndColor;/ *\*Set true to take de/aults\*/*

#define DEFAULT\_FONT "t'tms rmn'h12w6b"  $i^* \# define \text{ FONT}$   $FILE \text{ PCA}$  Languard Laboration 30  $\#$ define *#define DEFAULT\_BACK PLOT\_BLACK<br>#define DEFAULT\_BORDER PLOT\_LIGHT\_GRAY*  $\#$ define DEFAULT\_TEXT PLOT\_CYAN */* \*#define *FONTFILE "e:\\language\\ quickc\\ bin\\ tmsrb.fon"* \_/ There are two types of plate  $\overline{D}$ define POINTS  $0$  $\#$ define LINES 1 void SctupGraph(GraphData \*graphdata); *void* QuitPlot ( void ); 40  $\mathsf{void} \mathsf{Plot}(\mathsf{Long} \mathsf{vd})$ 

int plot\_type,

void EraseVerticalLine (  $long \times$   $long \in \mathbb{R}$ 

**void** ErascVcrticalLinc( **long** x: **long y, int** ycolor);

 $\#$ endif

 $\cdot$ 

# 9.2 **Function: Plot modified from** a program **Written** by Roy **Chancellor.**

**Documentation Date: 3/12/95**

**Prototypes:**

**void SetupGraph( GraphData** \*graphdata **); void** QuitPlot ( **void** ); **void Plot( lonE xdata[], long ydata[], int num\_pts, int plot\_type, int color ); void PlotVerticalLine(long x, int color);** void EraseVerticalLine(long x, long y, int ycolor); Source **File:** *plot.c* **Type of Function: User** Callable  $\textbf{Header Files}$  **Head in**  $\textbf{p}_{1:t}$  and  $\textbf{p}_{2:t}$  are set of  $\textbf{p}_{n}$ . "datatype.h" *"misc.h" "plot.h"*

#### **Description:**

There are several user callable routines in this file. **This** has **only** been used **on**  $SVGA$  computers running  $DOSA$  called the callable routines follows for  $\alpha$ 

- EraseVerticalLine- **This** routine erases a vertical line. It is very **slow** and could be improved. The line is located at vertical line. It is very slo and could be improved. The line is located at a given x value. The y value is an attempt to indicate where a curve's data point is located. The routine plots a single point at x,y in the specified color. This is an attempt to redraw the figure. It doesn't work well.
- 2. PlotVerticalLine  $\mathbf{p}_{\text{data}}$  and  $\mathbf{v}_{\text{data}}$  at  $\mathbf{v}_{\text{data}}$  $\lim_{x \to \infty}$  from the plot minimum to  $\lim_{x \to \infty}$  and  $\lim_{x \to \infty}$
- $\frac{3}{2}$ . Plot Plots num pts points in specified  $\frac{3}{2}$ point graph. The data is  $l_{\text{tot}}$  and  $l_{\text{tot}}$  and  $l_{\text{tot}}$
- $\frac{4}{\pi}$  OuitPlot  $\frac{5}{\pi}$  Resets the video model.
- $\frac{5}{9}$  SetupGraph  $\frac{1}{9}$  set the specified  $\frac{1}{9}$  the form of  $\frac{1}{9}$ and axes limits. The graphics via  $\frac{1}{2}$  is set to establish the font, c and axes limits. The graphics video mode is set to \_VRES16COLOR. See MSC documentation for an explanation of this definition.

### 9.2.1 Program Listing:

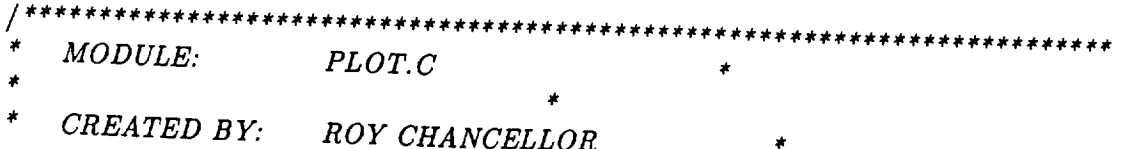

# *9.2. FUNCTION: PLOT ,'\_IODIFIED FROM A* PROGRAM *WRITTEN BY ROY CHA-;NCE1*

```
DATE CREATED: 10-27-93
  $
       DATE LAST MODIFIED: 10-27-93$
                  6-30-94 L. Everett- Added support/or
                       multiple graphs * Lo
  $
       VERSION: 1.00$
  #
      This program creates a graph on the screen and plots (x,y) points on *
      the screen. The data points are passed to the plotting subroutine *
      as integer arrays. 2"the user must also pass the number of data
      points in the arrays and whether to draw lines between consecutive *
  4,
      points or just plot the points individually. A sample function call *
      would look like the following *
  ,It
                                                                                    20
      plot..data( xdata, ydata, 1000, 1 ); (1 = lines, 0 = points) *
  q,
      This program must be linked with histogrm.obj and the main program
     which calls it. For the two calls to setup..qraph in this routine, *
  $
     the file names must be changed to whatever you are using.
  q,
 /* Header Files...
                                                       ,/
 #include <stdio.h>
 \#include \langlegraph.h>\#include <conio.h>
 \#\text{include} <proccss.h>
 #define TRUE 1
 #include "plot. h"
 #include "datatype.h"
 #include "misc.h"
                                                                                   40
/*The following are local definitions and prototypes*/
struct axis_data
       \alpha apple \alpha \alpha x: /* low value of x axis data<sup>*/</sup>
       ouble hx: \frac{1}{2} k high value of z axis data */
       double ly_
/" low value of y axis data */
       double hy;
/* high value of y axis data */
     int ntx;
                  /* major x ticks */
     int nty;
                  /* major y ticks */
       it \lim_{x \to \infty} /* \lim_{x \to \infty} x \lim_{x \to \infty} i/
                                                                                  50
     int nmty;
                 \frac{1}{2} minor y ticks \frac{1}{2}
```
₹

```
int back_color; /* background color */<br>int border_color; /* border color */
           int text_color; \hat{f} + text color */<br>int label_color: \hat{f} * axis label color
                                      int border color; /* border color */
    \}/* Function Prototypes...
                                                                                      */
       void get_graph_data( struct axis_data *a, GraphData *graphdata);<br>void font stuff( char *Eont shar *E (Fi) and four all of the structure of the structure of the structure of the structure of the structure of the structure o
       void font_stuff( char *Font, char *FontFile);<br>void set_mode_and_rectangle( struct axis_data );
                                                                                                           60
       void draw\_graph\_axes( struct axis_data );
       void P_{\text{left}}F_{\text{model}}(t); charge axis using f_{\text{right}}(t);
       void set mode and rectangle in the structure
       void draw.graph axis data sex
       \sum_{i=1}^{n}static struct axisdata xy;
   void EraseVerticalLine(long x, long y, int yeolor)
   €
                                                                                                          70
  \log x[1], yy[1];<br>/*Erase the line*/
  PlotVerticalLine(x,xy.back_color);
  l * Draw tics<sup>*</sup>/
  draw_graph_axcs(xy);
  \mathbf{x} \mathbf{x}[0] = \mathbf{x}if(x == (long)xy.kPlotVerticalLine(x,xy, border\_color);7
  else if(x == (long)xy.hx)80
      P(\text{Ortion}[L], \text{or}(\text{or} \text{or} \text{b})}
      \epsilonyy[0]=0:
  /*Draw point on xaxis */Plot(\textbf{xx}, \textbf{yy}, 1, \text{POINTS}, \textbf{xy}.\text{border\_color})yy[0] = ( long) xy.hy;
  / *Draw point on zazis */
      f(xx, yy) POINTS x, y, y, zy_{\rm{max}} xy.hy; y_{\rm{max}}90
  ₹
/*Draw point on upper border*/
       = \mathbf{v}.
       .<br>0
     / *Draw plot point*/
     \blacksquare Plot Vortical Line (Law
```
160

}

 $\mathcal{L}_{\mathcal{L}}$ 

```
long x[2], y[2];
      x[0] = x[1] = (long) xx;100y[0] = (long) xy.ly;
     y[1] = (long) xy.hy;
     Plot(x,y,2,LINES,color);
      ł
\text{void Plot} \text{long width} \text{long width} \text{long\mathcal{Y}\{int i;
           double tx, ty;
                                                                                                           110
         sctcolor( color );
          switch(plot_type)
         ſ
                case POINTS:
                      for(i = 0; i < num_{pts}; ++i){
                          tx = min(max((double)xdata[i], xy.kx), xy.hx);t = \min(\max((d - 1, 1, 1), d, h), x)\frac{1}{\pi} setpinal \frac{1}{\pi} (tx, i)
                          \mathcal{F}120
                     break;
               case LINES:
                    tx = min(max((double)xdata[0], xy.lx), xy.hx);ty = min( max((double) ydata[0], xy.ly), xy.hy);_movcto w( tx, ty );
                    for(i = 1; i < num_{pts}; ++i)
                   \{tx = min(max((double)xdata[i], xy.kx), xy.hx);t_x = min(\omega_1 / 1, 1, \ldots, n); t_y = min(\omega_2 / 1, 1, \ldots, n)\lim_{x \to \infty} \frac{1}{x}130
                   }break;
       } /* end switch*/
 \} /* end plot_data */
     void QuitPlot ( void )
\{_sctvidcomode(_DEFAULTMODE);
                                                                                                        140
void font_stuff( char *Font, char *FontFilc)
```
ł

```
if( _registerfonts( FontFile ) < 0 )PlotErrorExit("\ln \ln Couldn't Register The . ".10):
 Font.
       if(_setfont(Font) < 0 ) PlotErrorExit("\n\n Couldn't Set The Font.
 } / * end font_stuff */
  void PlotErrorExit( char *mcssagc,
int cxitvaluc)
  {
 _sctvidcomodc( _DEFAULTMODE );
 gprintandwait (message);
 exit( cxitvaluc );
 )
                                                                                        ",11);
                                                                                    150
     * MODULE: HISTO GRM. C *
     CREATED B Y:
     DATE CREATED:
     DATE LAST MODIFIED:
     VERSION: 1.00
                                             $
                           ROY CHANCELLOR
                             10-27-93
                                   10-27-93
                                                                                    160
     This program sets up the graphs for all programs. *
                                             \mathbf{r} and \mathbf{r} 170 \pm 170 \pm 170 \pm 170 \pm 170 \pm 170 \pm 170 \pm 170 \pm 170 \pm 170 \pm 170 \pm 170 \pm 170 \pm 170 \pm 170 \pm 170 \pm 170 \pm 170 \pm 170 \pm 170 \pm 170 \pm 170 \pm 1
     The axis limits, number of major tick marks, and number of minor *
     tick marks are stored in an ASCII file. The filename including *
     drive, directory, and filename must be passed to this program. *
     For example, this subroutine may be called as
     setup_graph( " c:\ \ directory\ \filename.ext" ); *
               ^{\text{this must be a }\(\text{and not a}\)To use this routine in another program it must first be Compiled and _
    then linked into the main program. It will work with all memory *
    models. Also, the FONT FILE definition must be changed to the
    actual location of the font file. * tso
void SctupGraph( GraphData *graphdata )
\{/* set up the fonted text outputs...
          if(graphdata- > Default Font AndColor) {
             font_stuff(DEFAULT_FONT,FONT_FILE);
             xy.back_color = DEFAULT_BACK;
             xy.bordcr_color = DEFAULT_BORDER;
             xy.tcxt_color = DEFAULT_TEXT;
             xy.labcl_color = DEFAULT_LABEL;
                                                                       ,/
                                                                                   tgo
```

```
\mathcal{E}else {
              font_stuff(graphdata->FontName.graphdata->FontFile);
              xy.back_color
                              = graphdata->BackColor;
              xy. border\_color = graphdata - >BorderColor.xy.text_color
                              = graphdata->TextColor:
                             = graphdata->LabelColor;
              xy.labcl_color
              Y
                                                                        200
     \frac{1}{2} and the axis limits from file...
                                                          */
         gct_graph_data( &xy, graphdata);
     /* Setup the colors for background, labels, border, and ticks...
                                                                          */
     \frac{1}{2} set the videomode and draw the border...
                                                              */
         sct_mode_and_rectangle(xy);
     /* draw LINEAR-LINEAR graph axes...
                                                          */
         draw_graph_axes(xy);
     /* Set the color to the background color for other programs to read...
                                                                              */
         _setcolor(xy.back_color);
 \} /* cnd sctup_graph */
                                                                        210
 void get_graph_data( struct axis_data *xy, GraphData *graphdata)
ſ
  xy->lx = graphdata->minx;xy - > hx = graphdata - >maxx;xy - >ly = graphdata - >miny;xy - > hy = graphdata - >maxy;xy->ntx= (int) graphdata->majxtic;
                                                                       220
  xy \rightarrownty= (int) graphdata->majytic;
  xy->nmtx= (int) graphdata->minxtic;
 xy->nmty= (int) graphdata->minytic;
\} /* end get_graph_data */
void draw_graph_axcs( struct axis_data xy)
    char
            num\_lab[10]:
                                                                      230
    int i:
    double deltax, deltay, xrange, yrange, xpos, ypos, xmpos, ympos;
    struct xycoord view;
            xlo, xhi, ylo, yhi, low\_tick\_y, low\_tick\_x;
   double
   int i, nmtx, nmty, num_times_x, num_times_y;
   struct
            xycoord view, phys;*/
   deltax = (xy.hx - xy.lx) / xy.ntx;\text{range} = \text{xy.hx} - \text{xy.lx};
```
 $\{$ 

```
deltay = (xy \cdot hy - xy \cdot ly) / xy \cdot nty;
                                                                                            240
      yrange = xy \cdot hy - xy \cdot ly/************** Make The X AXIS Ticks, Minor ticks, and Number Labels ******/
      /* MAJOR TICKS HERE...
                                                                    ^*/for(i = 0; i \le xy.ntx; ++i)
      \left\{ \right._sctcolor(xy.border_color);
           xpos = xy.lx + i * delta x\text{move} \text{w}( xpos, xy.ly );
                                                                                            250
           \text{lineto\_w( xpos, xy.ly} + .025 * \text{yrange)}\text{move} (xpos, xy.hy);
           \text{lineto\_w(} xpos, xy.hy - .025 * yrange);
           _setcolor(xy.label_color);
           sprintf( num\_lab, "\lambda.01f", xpos ):
           view = getviewcoord_w(<i>xpos</i>, <i>xy</i>.<i>ly</i>);_moveto( view.xcoord - 6/*16*/, view.ycoord + 9);
           _outgtext( num_lab);
     \} /* end for */
                                                                                           260
     _setcolor( xy.border_color );
     /* MINOR TICKS HERE...
                                                                ^{\ast}/for(i = 0; i \leq xy.ntx * xy.nmtx; ++i)
     \{xmpos = xy.k + i * delta x / xy.nmtx\text{movcto}_w(\text{xmpos}, \text{xy}.\text{ly}):
          \text{lineto\_w( xmpos, xy.ly} + .01 * \text{yrange)}\text{move} w( xmpos, xy.hy ):
          \text{lineto}_\text{w}(\text{xmpos}, \text{xy,hy} - .01 * \text{yrange});270
     \} /* end for */
/************** Make The Y AXIS Ticks, Minor ticks, and Number Labels******/
    /* MAJOR TICKS HERE...
                                                                  */
     for(i = 0; i \le xy.nty; ++i)
    \{ypos = xy.ly + i * dcltav:
         _setcolor( xy.border_color ):
         _movcto_w(xy.lx, ypos);
                                                                                          280
         \text{Lintto_w(} xy.1x + .02 \cdot \text{}xrange, ypos);\text{move} (xy.hx, ypos);
         \text{Lincto\_w}(\text{xy.hx} - .02 * \text{xrange}, \text{ypos});
         sprintf( num_lab, "%.01f", ypos);
         _sctcolor(xy.label_color);
         view = _getviewcoord_w( xy.lx, ypos);
```
 $\mathfrak l$ 

```
_moveto( view.xcoord - 60/*49*/, view.ycoord - 5);
          _outgtext( num_lab );
     \} /* end for */
                                                                                 290
     _setcolor( xy.border_color );
     /*MINOR TICKS HERE...
                                                         */
      for(i = 0; i \leq xy.nty * xy.nmty; ++i)
     \{ympos = xy.ly + i * deltay / xy.nmty;
         _moveto_w( xy.lx, ympos);
         \text{lineto}_w(\text{xy.lx} + .01 * \text{range}, \text{ympos})_moveto_w( xy.hx, ympos );
         \frac{1}{2} lineto_w( xy.hx - .01 * xrange, ympos );
     \} /* end for */
                                                                                 300
\} /* end draw_graph_axes */
                           void set_mode_and_rectangle( struct axis_data xy)
\{double xrange, yrange, xlo, xhi, ylo, yhi;
    _setvidcomode(_VRES16COLOR);
                                                                                 310
    \text{range} = \text{xy.hx} - \text{xy.lx}\text{grange} = xy \cdot hy - xy \cdot ly;xlo = xy.lx - 0.2 * xrange;ylo = xy.ly - 0.3 * yrange;
    xhi = xy.hx + 0.2 * xrange;yhi = xy.hy + 0.2 * yrange;
    /* create a window for plotting real data...
                                                                         */
    _setwindow( TRUE, xlo, ylo, xhi, yhi);
    _setcolor( xy.border_color );
                                                                                320
    \frac{1}{2} draw a rectangle for the graph border...
                                                                     */
    rectangle_w( _GBORDER, xy.lx, xy.ly, xy.hx, xy.hy );
\} /* end set_mode_and_rectangle */
```
 $\ddot{\phantom{1}}$ 

 $\overline{a}$ 

# Chapter 10

# pose.c, pose.h

**Documentation** Date: **3/10/95**

### 10.1 Determining **Pose**

**The** routines in this file convert blob data into a pose. **They** also convert from one coordinate system into another.

New Data Types:

None.

**Definitions:**

- Missing an internal operator to test if a retro is missing.
- CAMERAASPECT  $= 1.266$

### **10.1.1** Header **File Listing:**

#### \_ifndef POSE\_H

#define **POSE** H

*/* \* *The following computes a pose for the target* \_/

*/\* The pose and* rawpose *are defined via Rcdficld's convention* \*/

void GctPosc(Targct \*target, **Transform** \*trans. BlobIds \*ids, RawPosc \*raw, Pose \*pose);

/ \* *The following may not work when yaw and pitch are out of bound* \*/ void TransformPose(Posc \*from, Pose \*to, Transform \*transform); #endif

### 10.2 Function: **GetPose**

**Documentation Date: 3/12/95**

#### Prototypes:

**void GeCPose(Target \*target, Transform \*trans,** BlobIds **\*ids, RawPose** \*raw, Pose \*pose, **Parameters** param) **Source File:** pose.c **Type of Function: User Callable** Header Files Used in pose.c: <math.h> <string.h> "datatype.h" "misc.h" "pose.h"

#### Description:

This routine computes the Pose and Rawpose. Pose is the  $x$ ,  $y$ , range, pitch, yaw and roll of the target relative to the camera measured in inches and degrees. I think the x is range positive away from the camera. The  $+y$  is to the horizontal right on the monitor, the +z **is** vertical down. The rawpose is pose measured in pixel values.<sup>1</sup> The raw x, y (column, row), roll, range coordinates are based on the right and left retro location. If either right or **left is** missing, the top and bottom are used. Since only one retro can be missing (if more are gone this **routine** should not be called) either the right/left pair or the top/bottom pair will be present. The 0,0 is at the row and column specified in the parameters data structure (VideoCenterRow, VideoCenterCol). Of course parameter's row and column are measured from the lower left monitor corner. If the LED is missing, the routine returns pitch and yaw of 180 degrees and the raw pitch and yaw is set to BAD\_PITCH\_YAW.

# 10.3 Function: **TransformPose**

Documentation Date: 6/27/94

#### Prototypes:

void TransformPose(Pose \*from, Pose \*to, Transform \*transform) double 0neKow(Pose \*pose, int t[6]);

Source File: pose.c

Type of Function: TransformPose is user callable, OneRow is internal. Header Files Used in pose.c: <math.h> <string.h> "datatype.h" "misc.h" "pose.h"

<sup>&</sup>lt;sup>1</sup> Actually range is in an odd unit, and roll is in degrees.

#### **Description:**

TransformPose performs a coordinate transformation. Actually this is a dumb method for doing this. This should be converted to use 4 by 4 homogenious matrices. The transformation "matrix" is **a** 6 by 6 matrix which premultiplies pose to get a new pose. Since it has never really been used, I don't trust it.

OneRow is simply multiplies a 1 by 6 vector by a 6 by 1 pose.

### **10.3.1 Program Listing:**

*/\*Make sure camera parameters are correct*

rl = *1270097.; r2=l.;*  $h = 2.361E - 4;$  $v = -1.858E - 4;$ *p = 1.927E-4;*  $y = 2.423E - 4$ ; \*/ #include **<math.h>**

#include **<string.h>** \_include "dataty\_e. **h" #include** "misc **.h"** #include "pose. **h"**

```
#define Missing <0
//STS-62 taxgct width/hcight (11.75"/74.75"), Charlottc (4.2"/3")
#define CAMERAASPECT 1.266
```

```
/*This routine computes the Pose and Raurpose (basically the
Pose in pixels) given the target (blob locations). */
                                                                                20
void GctPosc(Taxgct *taxgct, Transform *trans, BlobIds *ids, RawPosc *raw, Posc
*posc, Paramctcrs param)
  €
  double dx,dy,yaw,pitch,rangc,horiz,vcrt;
```
double TargctAspcct;

TargctAspcct *=trans-* >TargctWidth/trans- >TargctHcight;

*\*The* raw *x, y (column,* row) *coordinates are based on the* right *and left retro location, if they are missing use the top and bottom. Since only one* retro *can be missing,* right \_ *left or top and bottom will be there.*  $mx$  *is the*  $x$  *or column position,*  $my$  *is the*  $y$  *or row position.*  $0,0$ *is center of the monitor, dx, dy arc used in* range. \*/

if( (ids->lcft Missing) **11**(ids->right Missing) **){** raw->mx = (targct->toprctro.ccntx+targct->bottomrctro.ccntx)/2 - ( double)param.Vid

raw->my *=* (taxgct->toprctro.ccnty+targct->bottomrctro.ccnty)/2- ( double)param.Vidc dx = targct- > toprctro, ccntx *-* taxgct- > bottomrctro.ccnt×;

dy = (taxgct- >bottorarctro.ccnty **-** taxgct->toprctro.ccnty)/trans- >CazncraAspcct; raw $-\gt d = \text{TargetAspect}^* \text{sqrt}(dx^*dx + dy^*dy);$ 

10

```
\text{raw}\rightarrow \text{roll} = \text{atan2d(dy,dx)};}
  else{ 4o
        \text{raw->mx} = (\text{target->leftrot}+\text{target->rightrot}+\text{target->rightrot}raw->my-- (targct->lcftrctro.ccnty+targct->rightrctro.ccnty)/2- ( double)param.VidcoCc_
        dx = targct->lcftrctro.ccntx -- targct->rightrctro.ccntx;<br>dy = (targct->lcftrctro.ccnty -- targct->rightrctro.ccnty)/trans->CamcraAspcct;
    dx = \text{target}-\text{leftrate} conta taxget
        raw - > d = sqrt(dx * dx + dy * dy);raw->roll = atan2d(dx,dy);}
     /*Now convert the raw information into real units using the camera
   lens parameters*/
    range = trans->TargetWidth*trans->FocalLength/raw->d;50
    //FocalLcngth in pixcls
    horiz = raw->mx/trans->FocaILcngth*rangc;
    vcrt = raw->my/trans->CamcraAspcct/trans->FocalLcngth*rangc;
     \textbf{if}(\text{target} \rightarrow \text{num_of\_led} != 1)pitch = 180.:
       yaw = 180.;
       raw->ledx = BAD_PITCH_YAW;raw->ledy = BAD_PITCH_YAW;\mathcal{E}else { \overline{800}raw->lcdx = target->lcd.ccntx - (double) param.VideoCenterCol;
                                                                              60
     raw->lcdy = targct->lcd.ccnty - (double) param.VidcoCcntcrRow;
     pitch = atan2d(raw->lcdy/trans->CamcraAspcct/trans->FocalLength, 1.0);
     yaw = atan2d(raw->Icdx/trans->FocalLcngth, 1.0);
 range = trans-\sumPargotWidth*trans- \sum_{n=1}^{\infty} Let \sum_{n=1}^{\infty}raw - \text{roll} = raw - \text{val} + 9\text{raw}->roll = raw->roll + 90.;<br>posc->y = horiz;
   posc->z = -vert;
   posc->x = range70posc->yaw = yaw;posc->pitch = pitch;posc->roll = raw->roll;ł
*The following routine performs a coordinate transformation. Actually
this is a dumb method for doing this. This should be converted to use 4
by 4 homogenious matrices. The transformation "matriz" is a 6 by 6
matrix which is premultiplied by pose to get a new pose. Since it has
never really been used, I don't trust it. */
```

```
double OneRow(Pose *pose, int t[6]);
void TransformPose(Pose *from, Pose *t., Transform
```

$$
to->x = OneRow(from,transform->tx);
$$
  
\n
$$
to->y = OneRow(from,transform->ty);
$$
  
\n
$$
to->z = OneRow(from,transform->tz);
$$
  
\n
$$
if(from->yaw = BAD\_PITCH_YAW)to->yaw = BAD_PITCH_YAW;
$$
  
\n
$$
else to->yaw = OneRow(from,transform->tyaw);
$$
  
\n
$$
if(from->pitch == BAD_PITCH_YAW)to->pitch = BAD_PITCH_YAW;
$$
  
\n
$$
else to->pitch = OneRow(from,transform->tpitch);
$$
  
\n
$$
to->roll = OneRow(from,transform->tpitch);
$$
  
\n
$$
]
$$

# double OneRow(Pose \*pose, int t[6])

 $\{$ rcturn (double) t[0]\*pose->x + (double) t[1]\*pose->y + (double) t[2]\*pose->x<br>+ (double) t[3]\*pose->yaw + (double) t[4]\*pose->pitch + (double) t[5]\*pose->roll;  $\begin{pmatrix} 1 \\ 1 \\ 1 \end{pmatrix}$ 100

 $\sim 10^{-10}$ 

 $\sim 10^7$ 

 $\cdots$ 

 $\sim 10^{-1}$ 

 $\sim 10^{11}$  km s  $^{-1}$ 

 $\mathcal{L}^{\pm}$ 

 $\sim 10^{-10}$ 

# **Chapter 11** qtarga8.c, qtarga8.h

**Documentation Date:** 3/9/95

# $11.1$  **Hardware** Control of  $TAPG$ **rupt** Drive

The routines in this file are low level TARGA specific **functions.** These routines were written by Mr. Qin (QIN\_mentor.cc.purdue.edu). **The** actual qtarga8.c file contains several pieces of code that are the same as found in targa8.c. This documentation includes only the pieces of code that are DIFFERENT from that in targa8.c.

New Data Types: See Targa8 Documentation. Definitions: See Targa8 Documentation.

# 11.2 Function: **Global** Targa **Interrupt** Rou**tines**

**Documentation Date:** 3/9/95

Prototypes:

```
void GrabEightFrames_ForSync (void) ;
   void KesyncFieldCount(int FirstBrightField) ;
   void GrabOnOffFrame ();
   int Live_Video() ;
   void liveoverlay(int page),
Source File: qtargaS.c
Type of Function: User Callable
Header Files Used in qtarga8.c: <conio.h> "stdinc.h" "ifc.h"
```
$\overline{10}$ 

#### Description:

There are several user callable routines in this file. The targa board is capable of generating an interrupt on vertical retrace. These routines catch the interrupt and keep count of which image is currently coming in. When the leds are blinked via the camera's sync pulse, this allows us to tell whether the leds are on or off.

- 1. GrabEightFrames\_ForSync This routine must be called to acquire the initial sync. The program grabs 8 images and sets the frame counter properly. Once you determine which image is the on you reset the counter again.
- 2. ResyncFieldCount Once you know which of the 8 frames from GrabEight-Frames\_ForSync is the first bright field, you call this routine to set the frame counter properly.
- 3. GrabOnOffFrame This routine will grab three frames (LED on, off then on again) and store them in buffers 1, 2, and 3 respectively.
- 4. Live\_Video This is a modification of the Live\_Video in targa8.c. There are some problems where routines clear the interrupt enable bit. This routine works properly with interrupts whereas the one in targa8.c doesn't.
- 5. liveoverlay This is a repair of the routine in targa8.c that supports interrupts.

#### 11.2.1 Program Listing:

```
/*This was developed by Q We do not use it. For reference purposes only.*/
/*Only the differences in targa8.c are shown*/
 #include <conio.h>
 #include "stdinc.h"
 #include "ifc.h"
Grab_Eight_Frame
                           \pmb{\ast}void GrabEightFramcs_ForSync (void)
ſ
 /* Turn off interrupt */
 \ln p (0x222):
 _outp (0x220+0xc00, inp(0x220+0x402) & (0xbf);_0 outp (0x220+0x401, 0x90);
 _outp (0x220+0xc00, np(0x220+0x402) | 0x40);_outp (0x220+0xc02, inp(0x220+0xc02) & 0x3f);_outp (0x220+0xc00, inp(0x220+0x402) & 0xbf);
 \text{inp}(0x222):
```

```
set page (0, DISPLAY_LIVE);
    FicldGrab(&currRcgs,0);
    GrabNcxtFicld();
    sct_pagc (1, DISPLAY_LIVE);
    GrabNextField();
    GrabNcxtFicld();
    set.page (2, DISPLAYLIVE);
    GrabNcxtFicld();
    GrabNcxtFicld();
    set.page (3, DISPLAY_LIVE);
    GrabNextField();
    GrabNcxtFicld();
   set_page (4, DISPLAY_LIVE);
   GrabNcxtFicld();
   GrabNextField();
   sct_pagc (5, DISPLAY_LIVE);
   GrabNextField();
   GrabNextField();
   set.page (6, DISPLAY_LIVE);
   GrabNextField();
   GrabNextField();
   set page (7, DISPLAY_LIVE);
  GrabNextField();
  GrabNextField();
  /* Turn on interrupt */
  inp (0x222);
 outp (0x220+0xc00, inp(0x220+0x402) & 0xbf);
 _{\text{outp}} (0x220+0x401, 0x90);
 _1outp (0x220+0xc00, inp(0x220+0x402) | 0x40);
 _{\text{output}} (0x220+0xc02, inp(0x220+0xc02) | 0xc0);
 -outp (0x220+0xc00, inp(0x220+0x402) & 0xbf);
 inp(0x222);
 r\text{csct}_field_count();
void RcsyncFicldCount( int FirstBrightField)
```
}

 $\{$ 

175

 ${\bf 20}$ 

30

 $\bf 40$ 

50

```
while (field_count_is() != FirstBrightField);rcsct_field_count();
 }
                                                                                                                         70
  void GrabOnOffFramc()
 unsigned char rList[] = {DISPMODE, 0};
    while (field_count_is() != 15);
   currRcgs.dispModc = 1;
                                               \frac{1}{2} Put Targa board in Live mode \frac{1}{2}WritcSct (&currRegs, rList);
                                                       4 It need to be in Live mode to capture */
   /* Turn off interrupt */
                                                                                                                        80
   \ln p (0x222);
\zeta^{22}P(\omega\omega\omega\omega)\frac{1}{2} \frac{1}{2} (0.2220 + 0.4400); \frac{1}{2}C^2 over (Ox220+Ox401, Ox90);
-<sup>ove</sup> (Ox220+Oxc00, inp(Ox220+Ox402) | 0x40
  _0utp (0x220+0xc02, inp(0x220+0xc02) & 0x3f);
 20 + 0x + 20 + 0x = 0, inp(0x220+0x402) & 0xbf);<br>\lim_{x \to 0} (0x + 22);
  sct.pagc (1, DISPLAY_LIVE); / * First LED On frame is in memory 1 */
  F = 116 + 10FieldGrab(&currRegs,0);<br>GrabNextField();
                                                                                                                      90
  set page (2, DISPLAY_LIVE); /* LED Off frame is in memory '2 _/
  G \cdot 135 = 0GrabNextField();<br>GrabNextField();
 GrabNcxtFicld();
 GrabNcxtField();
  \sim \sim \sim \sim \sim \sim100
   \frac{1}{1} and \frac{1}{1}GrabNextField();<br>GrabNextField();
   \overline{\mathbf{G}}G = \frac{1}{2}\overline{A} (4, DISPLAY);
   \frac{1}{2}agc (2, DI
GrabNextField();<br>GrabNextField();
                                                                                                                  110
   G(x) = \frac{1}{2} \sum_{n=1}^{\infty} x_nG(x) = \frac{1}{2} \sum_{n=1}^{\infty} \frac{1}{2} \sum_{n=1}^{\infty} \frac{1}{2} \sum_{n=1}^{\infty} \frac{1}{2} \sum_{n=1}^{\infty} \frac{1}{2} \sum_{n=1}^{\infty} \frac{1}{2} \sum_{n=1}^{\infty} \frac{1}{2} \sum_{n=1}^{\infty} \frac{1}{2} \sum_{n=1}^{\infty} \frac{1}{2} \sum_{n=1}^{\infty} \frac{1}{2} \sum_{n=1}^{\infty} \frac{1}{2} \sum_{n=1}^{\infty} \frac{1}{2}
```

```
GrabNcxtField();
     GrabNcxtField();
     /* Turn on interrupt _/
    \lnot inp (0x222);
   _outp (0x220+0xc00, inp(0x220+0x402) & 0xbf);
                                                                             120
   _{\text{output}} (0x220+0x401, 0x90);
   _0utp (0x220+0xc00, inp(0x220+0x402) | 0x40);
   _{\text{output}} (0x220+0xc02, inp(0x220+0xc02) | 0xc0);
   _outp (0x220+0xc00, inp(0x220+0x402) & 0xbf);
   \ln p(0x222);}
  Live\_Video\star* Initialize Vision system *
 *******************************************
                                                                      \omega130
 int Live_Video()
\{unsigned char rList[] = {DISPMODE, 0};
   currRegs.dispMode = 1;
   WritcSct (&currRcgs, rList);
   return SUCCESS;
\mathcal{F}140
/*Turn on live overlay*/
void livcovcrlay( int page)
  unsigned char rList[] = {DISPMODE, 0};
 Show_Process_Image(page);
 currRcgs.dispMode = 2;WriteSct(&currRegs, rList);
                                                                           150
```
 $\{$ 

 $\}$ 

 $\hat{\mathbf{r}}$ 

# Chapter 12

## roi.c, roi.h

**Documentation Date:** 3/9/95

## 12.1 Defining Rectangular Region Of Interest

The **routines** in this file draw **a** rectangle on the cpu monitor and compute statistics of the image contained **inside** the rectangle. It will also highlight the pixels with intensity between two specified limits.

#### New Data Types:

ALineOfPixels is defined, see the listing. Definitions:

- DIVIDEBY **=** 2 Amount to divide by if images are subtracted.
- $ADD = 129$  Amount to add on after dividing.

### **12.1.1** Header **File Listing:**

#### $\#$ ifndef ROLH

 $#$ define ROI\_H

void ShowPixclsInHistogram(ROI roi, **int** Bright, int Dim, int SccondBright,

int StoragcPagc, int WorkingPagc); void DcfincROI(ROI \*roi, int pagc, int \*incrcmcnt); void DcfmcROIandComputc( int pagc); #endif

## 12.2 Function: **Show Pixels In** Histogram

Documentation Date: 3/9/95

#### **Prototypes:**

void ShowPixelsInHistogram(ROI roi, int Bright, int Dim, int SecondBright, int StoragePage, int WorkingPage); void DefineROI(ROI **\*roi,** int page, int **\*increment)** ; Source File: roi.c **Type** of Function: User Callable Header Files Used in roi.c: <float.h> <stdio.h> <graph.h> <string.h>  $<$  *conio.h>*  $<$  *time.h>*  $<$  *math.h>*  $<$  *ctype.h>* "datatype.h" "roi.h" "TARGA8.h" "TARGET.h" "PLOT.h" *"MISC.h"* "DIP.h"

#### Description:

This routine draws a histogram of an image then prompts you for a lower and upper limit. It draws colored lines on the histogram denoting these limits then on the image display it sets all pixels between the limits to 255 (white) and those outside the limit to 0 (black). It will tell you how many pixels lie between the limits. If the lower and upper limits are equal, it tells you how many pixels have the intensity **level** equal to the limit. It has the ability to use an ROI defined for the image but this has not been tested. If Bright, Dim and SecondBright are greater than -1, a double subtract is performed. If Bright and Dim are greater than -1, a single subtract is used. If only Bright is greater than -1, no subtraction is used. The image buffers StoragePage and WorkingPage are temporary image storage. The image in StoragePage and WorkingPage will be wiped out.

## 12.3 Function: Define ROI and Compute

Documentation Date: 3/9/95

Prototypes:

**void** DefineROIandCompute(int page); **Source File:** *roi.c* Type of Function: User Callable Header Files Used in roi.c: <float.h> <stdio.h> <graph.h> <string.h>  $<$  *conio.h>*  $<$  *time.h>*  $<$  *math.h>*  $<$  *ctype.h>* "*datatype.h*" "*roi.h*" "*TARGA8.h*" "TARGET.h" "PLOT.h" "MISC.h" *"DIP.h"*

#### **Description:**

This routine allows **the** user to define a **rectangle** on the image screen then it returns some statistics on the pixeis inside the rectangle.

### 12.3.1 Program **Listing:**

```
_include < float.h>
   _include <stdio.h>
   _:include <graph.h>
   \#\text{include} < \text{string.h}>_include <conio.h>
   \#include <timc.h>\#include <math.h>\#include \lt^{\text{ctypc.h}}_include "dataty'pe. h"
   _include "to i. h"
   #include "TARGA8.h"
   _include "TARGET. h"
   _include "PLOT. h °'
  #include "MISC. h"
  _include "DIP. h"
  #if IMAGEHEIGHT > IMAGEWIDTH
     typedef struct{
      int start, cnd;
     Pixcl pixcI[IMAGEHEIGHT];
     }ALincOfPixcls;
  #else
     typedef struct{
      int start, cnd;
     Pixcl pixcl[IMAGEWIDTH];
      }ALincOfPixcls;
  #endif
 ALincOfPixcls thclinc;
 void ContrastRcctaaglc( int x, int y, int width, int hcight, int pagc);
                                                                            30
 void DisplayRcctanglcStats(ROI *roi, int increment);
 void MovcRcctanglc( int fx, int fy, int fwidth, int fhcight, int tx, int ty,
 int twidth, int thcight, int pagc);
 void RestorcRectangle( int x, int y, int width, int height, int page);
void
RcstorcHorizonalLinc(ALincOfPixcls linc, int y, int pagc);
void
ContrastHorizontalLinc(ALincOfPixels *line, int x, int y, int y, int
page);
void MoveHorizontalLingFromTo( int fx, int figure integrated, int
pagc, ALincOfPixcls linc);
```
**void** Contrast VerticalLine (ALineOfPixels \*line, int  $\cdot$  **integrated**,  $\cdot$  into  $\cdot$ 

10

```
page);
 void RestoreVerticalLine(ALineOfPixels line, int x, int page);
 void MoveVertialLineFromTo( int fx, int fy, int tx, int ty, int height, int page,
ALincOfPixels line):
 void CopyRoi(ROI *from, ROI *to);
 #define DIVIDEBY 2
 #define ADD 129
                                                                         50
void ShowPixelsInHistogram(ROI roi, int Bright, int Dim, int SecondBright, int
StoragePage, int WorkingPage)
  €
 GraphData graphdata;
 FullHistogram x, y;
 Pixel low, high, oldlow, oldhigh:
  int i. j.long number:
  char message[128]:
 ImageLine line:
                                                                         60
  char ans:
  for (i=-PIXEL\_MAX;i<=PIXEL\_MAX;i++)x[i+PIXEL\_MAX]=i;graphdata.minx = 0:
 graphdata.maxx = PIXEL\_MAX;graph data.miny = YAXISMIN;graphdata.maxy = (long) YAXISMAX;graphdata.mainloop = 8:
 graph data.majytic = 5graphdata.minxtic = 4;
                                                                        70
 graph data. minytic = 5:
 graphdata.DcfaultFontAndColor = TRUE;
roi.rcsolution = 1;
FullSubAndHistogram(Bright, Dim, SecondBright, y, roi);
Subtract_Images(Bright,Dim,SecondBright,StoragePage, DIVIDEBY, ADD, roi);
Show_Process_Image(WorkingPage);
CopyFramc(StoragePage,WorkingPage);
SetupGraph(&graphdata);
                                                                        80
Plot(&x[PIXEL_MAX], &y[PIXEL_MAX], FULLNUMBEROFPIXELBINS/2+1,LINES,PLOT_DARI
oldlow=0:
oldhigh=0;do\{number = 0:
 gpromptandrcad("Enter low range-> ","%d",&low);
 ErascVcrticalLinc(( long) oldlow,y[oldlow+PIXEL_MAX],PLOT_DARK_RED);
```
 $\mathcal{E}$ 

 $\mathcal{F}$ 

```
PlotVert_{\text{c}t} incl( l_{\text{c}t} ); PLOT \text{c}t\simldlow\simlow = max(low, (Pic) 0);low = min(long, (Pic) 255);90
           gpromptandrcad("Enter high range-> ","Zd'':&high);
          \text{EracVartical} inc((long) oldhigh, y<sub>n</sub> \mu<sub>2</sub> Max<sub>1</sub>, \mu<sup>3</sup> Max<sub>1</sub>, \alpha<sup>1</sup> Max<sub>1</sub>
          P_{\text{left}}(t) = \sum_{k=1}^{\infty} \frac{1}{k} \sum_{k=1}^{\infty} \frac{1}{k} \sum_{k=1}^{\infty} \frac{1}{k} \sum_{k=1}^{\infty} \frac{1}{k} \sum_{k=1}^{\infty} \frac{1}{k} \sum_{k=1}^{\infty} \frac{1}{k} \sum_{k=1}^{\infty} \frac{1}{k} \sum_{k=1}^{\infty} \frac{1}{k} \sum_{k=1}^{\infty} \frac{1}{k} \sum_{k=1}^{\infty} \frac{1}{k} \sum_{k=1}^{\infty} \frac{1}{k}PlotVerticalLine(( long) high, PLOT_DARK_BLUE);<br>oldhigh=high;
          high = max(high, (Picol) 0);high = min(high, (Pick 255);for (i=0;i<IMAGEHEIGHT;i++) {
            GctLinc(i,StoragcPagc,linc);
             for (j=0:j <IMAGEWIDTH:j++) too
             \textbf{if}((\text{line}[j] > = \text{low}) \&\& (\text{line}[j] < = \text{high}))100
               linc[j]=PIXEL MAX;
               numbcr++;
               }
            else \text{line}[j] = 0;
            Put inc(i, Working P_1 is l}<br>}
       sprintf(mossage,"Number of \theta, \theta, \theta, \theta, \theta, \theta, \thetagStatus_Mcssagc (mcssagc);
      gStatus_Mcssagc(mcssagc);<br>ans = ( char) gctch();
      \textbf{if}((\text{ans}=='r')||(\text{ans}==' R'))110
        QuitPlot();
       SctupGraph(&graphdata);
         P_{\text{ref}}(x) = \sum_{k=1}^{N} \frac{1}{k} \sum_{k=1}^{N} \frac{1}{k}P_{\text{lot}}(l_{\text{en}}) inc(( long) iii P_{\text{en}}(l_{\text{en}})P_{\text{lot}}\text{Vert}\lim_{x \to 0} \frac{if((\text{on}a_1 - \text{on}a_1))}{x}} while((ans!='s') && (ans!='S'));<br>QuitPlot():
       } while((ans!='s') && (ans!='S'));
                                                                                                                           120\frac{1}{2} roisave = \frac{1}{2} \frac{1}{2} \frac{1}{2} \frac{1}{2} \frac{1}{2} \frac{1}{2} \frac{1}{2} \frac{1}{2} \frac{1}{2} \frac{1}{2} \frac{1}{2} \frac{1}{2} \frac{1}{2} \frac{1}{2} \frac{1}{2} \frac{1}{2} \frac{1}{2} \frac{1}{2} \frac{1}{2} \frac{1}{2}int xs, ys, xc, yc, rcsolution;
    void DcfincROIandComputc( int pagc)
    \ddot{\phantom{1}}int ans;
ROI roi;
    P_{\text{ivol}} Brightcat, Dimm\epsilon\stackrel{...}{\cdot}130
 int increment;<br>long NumberOfPixels;
roi.xs = roisavc.xs;
roi.xc = roisavc.xc;
```

```
roi.ys = roisavc.ys;roi.yc = roisave.yc;roi.rcsolution = roisave.rcsolution;Show_Process_Image(page);
    increment = 10;do\{DefineROI(&roi,page,&increment);
                                                                              140
     RestoreRectangle(roi.xs,roi.ys,roi.xe-roi.xs,roi.ye-roi.ys,page);
     ComputeStatistics(page, -1, -1, roi, &Brightest, &Dimmest, &Average, &StdDev,
  &NumberOfPixels):
     ContrastRectangle(roi.xs,roi.ys,roi.xe-roi.xs,roi.ye-roi.ys,page);
    _{\text{c}{}^{l}clearscreen(0);_scttcxtposition(10,1);printf("
                 Brightest
                               Dimmest
                                           Average
                                                      StdDev # of Pixels\n");
                          printf("
                --------
    printf("%10d %10d %10d %10d %101d\n",(int) Brightest,Dimmest,Average,StdDev,NumberOfPixel
    Status_Mcssagc("(S)top ROI statistics or any key for more->");
    ans = getch();RestoreRectangle(roi.xs,roi.ys,roi.xc-roi.xs,roi.yc-roi.ys,page);
    } while(ans != 's');
  roisavc.xs = roi.xs:
  roisave.xc = roi.xc:
  roisave.ys = roi.ys;roisave.yc = roi.yc;roisave, resolution = roi, resolution;\mathbf{r}160
 void CopyRoi(ROI *from, ROI *to){
 to->xs = from->xs;to->ys = from->ys;to->xc = from->xc;to->yc = from->yc;to->rcsolution = from->rcsolution;\mathcal{L}void DefineROI(ROI *roi, int page, int *oldinerement)
                                                                           170
 int ach,ch;
 int increment:
ROI oldroi:
increment = *oldincrement;\mathsf{L}clearscreen(0);
_1scttcxtposition(6,1):
_{\text{outtext}}("
             Your options are: \ln\ln^n;
_outtext("
            Move ROI:
                                 Use the Arrow Keys\{n^n\};
_outtext("
            Size ROI:
                                 (W)ider, (N)arrower, (T)aller, (S)horter\n");
_outtext("
                          orHome,
                                           End,
                                                        PageUp, PageDown\n");
```

```
Modify Increment: Increase(+) or Decrease(-)\n");
 _outtext("
 _outtext("
               Examine data:
                                           (G)et statistics of ROI\ln\ln\ln^n;
               Rectangle position (x,y) = (Horz., Vert.) from lower left:");
 _outtext("
 Status_Mcssage("Enter desired option->");
 CopyRoi(roi,&oldroi);
 DisplayRectangleStats(roi, increment);
  \textbf{do}ContrastRcctanglc(roi->xs, roi->ys, roi->xc - roi->xs, roi->yc - roi->ys,
page);
                                                                                  190
   ch = getch()ch = \text{topper} (ch):
   if((ch != 'G'))\textbf{if}(\text{ch} == 0)ach = gctch();
      else ach = ch:
      switch (\text{ach}){
       case '+':
                        increment++;break:
       case ' - ' :
                        increment--;break:
                                                                                 200
      case 71:
      case 'W':
      case 'w':
                       \text{roi} \rightarrow \text{xs} = \text{roi} \rightarrow \text{xs} - \text{increment};\text{roi} ->xe=roi ->xe+increment:
               break:
      case 79:
      case 'N':
      case 'n:
                     \text{roi} \rightarrow \text{xs} = \text{roi} \rightarrow \text{xs} + \text{increment};roi->xc=roi->xc-increment;
               break:
                                                                                 210
      case 73:
      case 'T':
      case 't :
                      roi->ys=roi->ys-increment;
              roi->ye=roi->ye+increment;
               break:
     case 81:
     case 'S':
     case 's :
                      roi->ys=roi->ys+increment;
             roi->yc=roi->yc-increment;
              break:
                                                                                220
     case 72:
             roi->ys=roi->ys+increment;
             roi->yc=roi->yc+increment;
              break:
     case 80:
             roi->ys=roi->ys-increment;
             roi->yc=roi->yc-increment;
             break:
```

```
case 77:
                  \text{roi} \rightarrow \text{xs}= \text{roi} \rightarrow \text{xs}+\text{increment}; 230
                  roi->xc=roi->xc+increment;
                   break;
         case 75:
                  roi- >xs=roi- > xs-incrcmcnt;
                  roi- >xc=roi- >xc- increment;
                   break;
        }
     }
   increment = max(increment,1);\text{roi} \rightarrow \text{xs} = \text{max}(0,\text{roi} \rightarrow \text{xs}); 240
   \text{roi}->\text{xc} = \min(\text{IMAGEWIDTH}, \text{roi}->\text{xc});
   \text{roi} \rightarrow \text{xc} = \max(\text{roi} \rightarrow \text{xc}, \text{roi} \rightarrow \text{xs} + 1);\text{roi} \rightarrow \text{ys} = \max(0, \text{roi} \rightarrow \text{ys});
   \text{roi} \rightarrow yc = min(IMAGEHEIGHT, roi\rightarrow yc);
   \text{roi} \rightarrow \text{yc} = \max(\text{roi} \rightarrow \text{yc}, \text{roi} \rightarrow \text{ys}+1);DisplayRcctanglcStats (roi, increment);
   RestorRectangle(oldroixs, oldroixs, oldroixc - oldroixs, oldroixc -- oldroi.ys, page);
   CopyRoi(roi,&oldroi);
   } while(ch l= 'G'); 250
ContrastRcctanglc(roi->xs, roi->ys, roi->xc - roi->xs, roi->yc - roi->ys, page);
*oldincrcmcnt =incrcmcnt;
}
/ *Local routines below hcrc*/
static ALincOfPixcls left, right, top, bottom;
 void ContrastRcctanglc( int x, int y, int width, int height,
int page)
(
ContrastHorizontalLinc(&bottom, x, y, width, page);
ContrastHorizontalLinc(&top, x, y+hcight, width, page);
ContrastVcrticaILinc (&left, x, y÷ 1, height-2, page);
ContrastVcrticalLinc(&right, x+width, y+l, hcight-2, page);
}
                                                                                          280
void MoveRectangle( int fx, int fy, int fwidth, int fheight, int tx, int ty
int twidth, int thcight, int page)
{
RestorcRectangle (fx,fy, fwidth,fheight,page);
Contrast Rectangle (tx,ty, twidth,thcight,pagc);
}
                                                                                          270
void RestorcRectangle( int x, int y, int width, int height, int page)
{
```
#### *I2.3. FUNCTION: DEFINE ROI AND COMPUTE* 187

```
RcstorcVcrticalLinc(lcft, x, pagc);
   RcstorcVcrticalLinc(right, x+width, pagc);
   RcstorcHorizonalLinc(top, y+hcight, page);
   RcstoreHorizonalLinc(bottom, y, page);
) 280
                                                                              280
   void RestorcHorizonalLinc(ALincOfPixcls linc, int y, int page)
   \{int i;
   if((y>-l) && (y<IMAGEHEIGHT)) for(i=linc.start;i<linc.cnd;i-t-+)SctAPixcl(i,y, pagc,linc.pb
   \mathcal{F}void ContrastHorizontalLinc(ALincOfPixcls *line, int x, int y, int width, int
  page)
  \{290
   int i;
  line-> start = max(0,x);line->end = min(IMAGEWIDTH,x+width);
   if((y>-1) && (y<IMAGEHEIGHT)) for(i=line->start;i<line->end;i++){
     line->pixel[i] = ContractPic(i,y, page);}
  }
void MoveHorizontalLiacFromTo( int fx, int fy, int tx,
int ty, int width, int
 page, ALincOfPixcls line)
                                                                             300
  RcstorcHorizonalLinc(line, fy, page);
  ContrastHorizontalLiac(&linc, tx, ty, width, page);
void ContrastVcrticalLinc(ALincOfPixcls *line,
intx, int y, int hcight, int
 page)
  \{int i;
 line-> start = max(0,y);310
 line- >end = min(IMAGEHEIGHT,y+height);
\textbf{if}(\text{ (x>-1) \&\& \text{ (x}\leq \text{IMAGEWIDTH)}) \textbf{ for (i=line-> start:i}\leq \text{line-> end:i++}}= Contrast Pixcl(x,i,pagc);
 \mathcal{F}void RestoreVcrticalLine(ALincOfPixcls line, int x, int page)
 ₹
  int i;
  if((x>-l) && (x<IMAGEWIDTH)) for(i=linc.start;i<linc.end;i++)SetAPixcl(x,i,page,line.pixc
 ł
                                                                            320
 void MoveVcrtialLincFromTo( int fx, int fy, int tx, int ty, int height, int page,
```
 $C - 3$ 

 $\bar{\textbf{r}}$ 

 $\bar{z}$ 

ALincOfPixels line)  $\{$ RestoreVerticalLine(line,fx,page);<br>ContrastVerticalLine(&line, tx, ty, height, page);  $\bar{\mathbf{I}}$ 

# Chapter **13**

# **targa8.c, targa8.h**

**Documentation Date:** 3/12/95

## 13.1 **Hardware Control of TARGA**

The routines in this file are low level **TARGA specific** functions. The idea **is** to place everything that  $\alpha$  Table TARGA specific functions. The ide  $\frac{1}{2}$  in this

New Data Types:

None.

Definitions: Global Definitions (all error returns):

- $\bullet$   $\text{TARC}$   $\text{ROC}$   $\text{ROC}$  in the live of live overlay. The DOS in the DOS in the DOS in the DOS in the DOS in the DOS in the DOS in the DOS in the DOS in the DOS in the DOS in the DOS in the DOS in the DOS in the DO environment  $\text{r}_i$  is  $\text{r}_i$  to see in the live overlay. The  $\Gamma$ file. If the TFONTS environment is not set in the directory to search for the formula the main program. To set the TFONTS-set, it searches the direction the main program. To set the TFONTS use set TFONTS="blah/blah" in the autoexec.bat file.
	- WRONG MODE  $= -2$
- BAD.SETUPBLOCK =  $-3$
- BAD\_READBUFF  $= -4$
- BAD\_WRITEBUFF  $= -5$

Local Definitions:

- $\bullet$  DISPLAY MEMORY  $\bullet$  is the targa to show the targa targa to show the targa targa targa targa targa targa targa targa targa targa targa targa targa targa targa targa targa targa targa targa targa targa targa targa tar  $\text{content}_2$  of memory rather than live or overlay.
- DISPLAY\_LIVE *=* 1 Indicates you **want** live video.
- $vPan1 = ((short) 0)$  Vertical pan value.
- $vPan0 = ((short) 256 + vPan1)$  There are two pages per byte address. Each one is given by a different vpan.
- PixelDepth *=* 1 Eight bit pixels.
- HorRes *=* IMAGEWIDTH The number *of* pixels in a row.
- NumPages = 8 Maximum number of images in storage.
- AbsRowNum(ImagRow,Page) =  $((\text{ImagRow}) + ((\text{Page})^* \text{IMAGEHEIGHT}))$ Helps compute the byte offset of a pixel we want.
- RowBytes =  $((PixelDepth)*(HorRes))$  The number of bytes in an image row.
- RowPerBank =  $((32768)/RowBytes)$  The number of image lines in a bank.
- LineSize = (PixelDepth\*HorRes) Same as RowBytes. I don't know why there are two of them.
- DELTAY =  $(-30)$  The space between lines of overlay.
- XSTART = (370) The starting horizontal position of overlay pose text.
- YSTART *=* (450) The starting vertical position of overlay pose text.
- SJWRITE *=* 0200 This is defined in MSC somewhere, it indicates the type of binary file to open. I could not find the .h file where it was defined so I defined it myself.
- Led control. *The* following set the number of Led which turns on when using plug and play and printer port control. If you want LED one and two on then you want LEDone \_&: *LEDtwo.* To be honest, we don't do it this way but we ought to.
	- 1. LEDnone =  $0xFF$  /\*1111,1111\*/, no LEDs on.
	- 2. LEDone =  $0xFE$  /\*1111,1110\*/, LED one on.
	- 3. LEDtwo *=* 0xFD/\*1111,1101'/, LED two on.
	- 4. LEDthree =  $0xFB$  /\*1111,1011\*/
	- 5. LEDfour  $= 0xF7$  /\*1111,0111\*/
	- 6. LEDfive =  $0xEF$  /\*1110,1111\*/
	- 7. LEDsix =  $0xDF$  /\*1101,1111\*/
	- 8. LEDseven =  $0xBF$  /\*1011,1111\*/
	- 9. LEDeight *=* 0x7F/'0111,1111"/
	- 10. **LEDall** =  $0 \times 00 / * 0000,0000*/$
- $AND = \&$ , Makes logical statements readable.

## 13.1.1 Header File Listing:

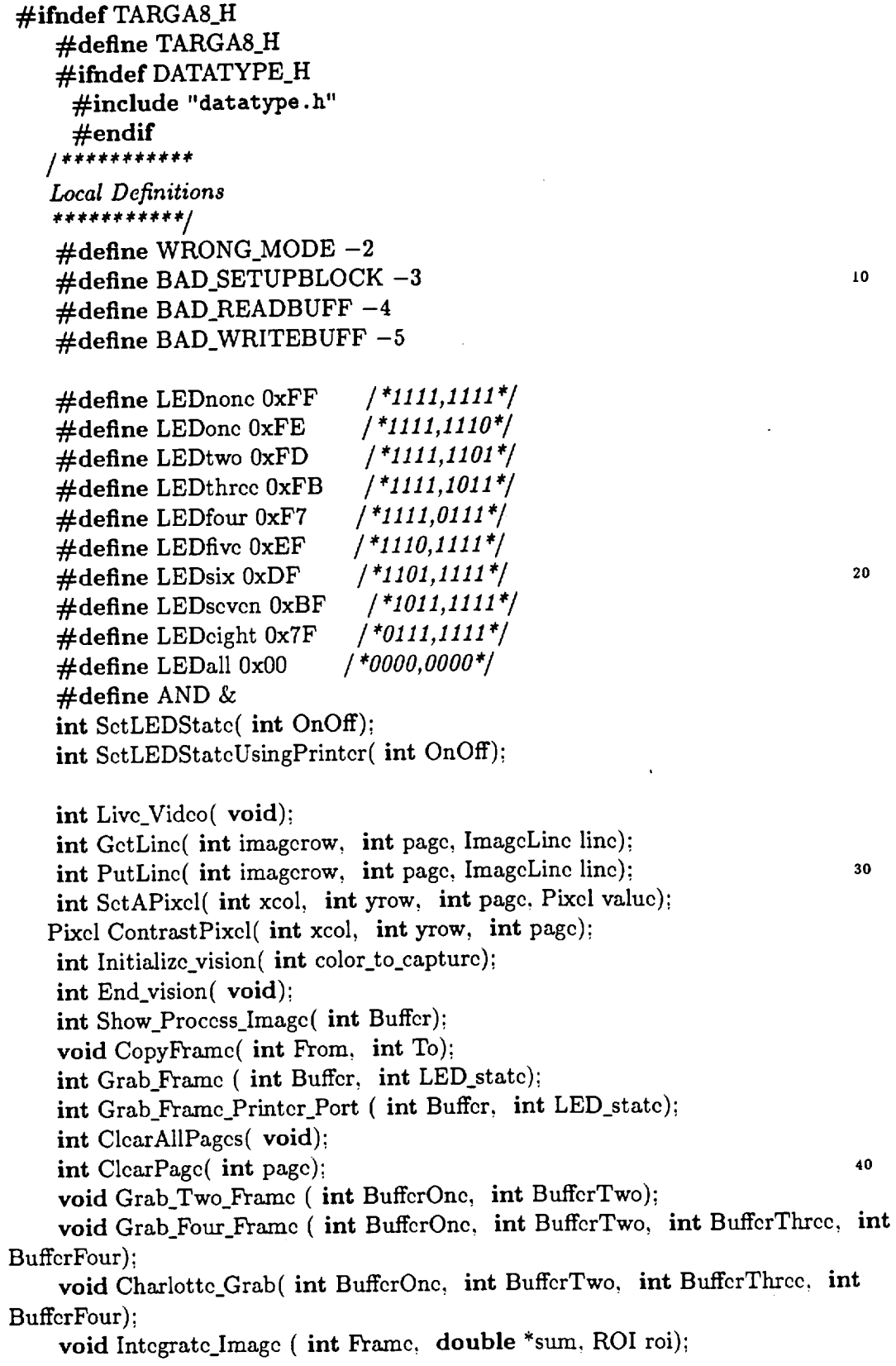

void GrabEightFrames (void); void GrabEightSlowly (int numfieldstowait);/\*field is 1/60 of a second\*/<br>void GrabSixFramcs (void);<br>void circle(int page, int xcen, int ycen, int radius, Pixel color); 50  $*Diophewmed \sim \frac{1}{2}$ **int** set  $\overline{neg}$  (  $\overline{q}$  *i*) *Dive asplay else Memory Display*<sup>\*</sup>/ int sct\_page( int page\_number, int displaymode); void circle ( interaction interaction interaction);  $\mathcal{L}^{\text{max}}_{\text{max}}$ #define TARGAFONT "systemb.tsf" */* \*Displaymode *can be I/or Live display else Memory Display\*/*  $i$  as a motormodule is the page of the page  $i$  intervalse  $i$  for displaymond  $i$ int inittext(char \*font);  $\frac{d}{dt}$  /\*Frees memory used by font\*/<br>void finishtext(void); 60 */* \*Initializes *the text for the overlay (loads a font)* returns *0 is success, returns 1 if cannot find font\*/* void DrawOverlay(Pose \*screenpose, int overlaypage); /\*Writes the overlay string memory on the overlaypage in the color White is 255 Black is  $0 * /$  $\mathbf{v}$ oid  $\mathbf{D}_{\text{max}}$  $\mathbf{O}$ ;  $\mathbf{v}$ ;  $\mathbf{v}$ /\*actually erases the entire page\*/<br>void EraseOverlay( int overlaypage); */\*Writes the pose on the overlay and updates the overlay string* memory\*/ */\* Writes the overlay strin9 memory on the overlaypage in* the *color* void liveoverlay( int page);<br> $\frac{1}{2}$  /\*Prints text at xs, ys on page with color\*/ *White is 255 Black is 0* \*/ 70 *\*actually erases the entire page\**  $\omega_{\text{rel}}$  and  $\omega_{\text{rel}}$  intervalsely into  $x_{\text{rel}}$ *void* setprinterportaddress( int address);<br>#endif **void** liveoverlay( int page); r0

### 13.2 **Function:** *Global* Targa Routines

```
Documentation Date: 3/12/95
```
#### Prototypes:

```
int Live_Video(void);
    int GetLine(int imagerow, int page, ImageLine line);
    int PutLine(int imagerow, int page, ImageLine line);
    int Initialize_vision(int color_to_capture);
    int End_vision(void);
    int Show_Process_Image(int Buffer);
    void CopyFrame(int From, int To);
    int Grab_Frame (int Buffer, int LED_state);
    int ClearAllPages(void);
    int ClearPage(int page);
    void Grab_Two_Frame (int BufferOne, int BufferTwo);
    void Grab_Four_Frame (int BufferOne, int BufferTwo, int BufferThree,
 int BufferFour);
   void GrabEightFrames (void);
   void GrabEightSlowly (int numfieldstowait);/*field is 1/60 of a
second*/
   void GrabSixFrames (void);
   void circle(int page, int xcen, int ycen, int radius, Pixel color);
   void line(int page, int xs, int ys, int xe, int ye, Pixel color);
   int set_page(int page_number, int displaymode)';
   int inittext(void);
   void finishtext(void);
   void DrawOverlay(Pose *screenpose, int overlaypage);
   void DrawOverStrings(Pixel color, int overlaypage);void EraseOverlay(int overlaypage);
   void liveoverlay(int page);
   int SetLEDState(int OnOff);
   int SetLEDStateUsingPrinter(int OnOff);
   int SetAPixel(int xcol, int yrow, int page, Pixel value);
   Pixel ContrastPixel(int xcol, int yrow, int page);
   int Grab_Frame_Printer_Port (int Buffer, int LED_state);
   void Charlotte_Grab(int BufferOne, int BufferTwo, int BufferThree,
int BufferFour);
   void Integrate_Image (int Frame, double *sum, ROI roi);
   void writetext(int page, int xs, int ys, char *text, Pixel color);
   void setprinterportaddress(int address);
Source File: targaS.c
Type of Function: User Callable
```
**Header Files** Used **in targa8.c:** <targraf.h> <io.h> <stdlib.h> <string.h>  $\langle$  fcntl.h>  $\langle$  conio.h>  $\langle$  time.h> "targa8.h" "datatype.h"

#### **Description:**

There are several user callable routines in **this** file. There may be some differences between **this** code and the flight code. I do not know why this happened **nor** whether the differences **are** necessary but the differences were present at one point in time. Where I knew of differences, I documented them. Search for the word flight in the code to find them. Some of the documentation for these programs can be found in the hardware and software manuals produced by **Targa.** Page numbers in this documentation refer to these manuals. In version 5 of MSC (used on some machines at NASA) there was a problem with *inp* and *outp.* To get around this we use an #ifdef TAMU statement to change to inp and outp. You may need to modify this to make it work for you. If the code compiles, don't worry. If you have **a** problem with inp and outp it will not compile. The tap setting doesn't quite work as we expect. The settings used prevent the captured images from shifting side to side from the live video. Granted it looks weird. Basically what we do is set the tap to different values when the image is captured than when it is displayed.

1. Initialize\_vision - This routine must be called before any other targa routine. In addition to initialization the routine sets the pen size for overlays. Part of initialization is to run the program LIVE.BAT which is generated via another Targa utility.

We have noticed problems with this routine.

- (a) It is used with End\_vision to trap all targa stuff between the two calls. If you put an initialize\_vision ... end\_vision in a loop, the routine will crash big time after several iterations. I think there is **a** memory leak in some of the targa code which we have no source for. The solution is to call initialize\_vision once **at** the beginning of your code **and** call end\_vision once at the end.
- (b) When the code is used with **a** "real" program **there** isn't enough memory to do a system call to initialize some of the hardware. Our solution was to write a do nothing but initialize program which generates a TARGA.PAR file. Then this routine looks to see if TARGA.PAR is in the current directory, if it is, we read it rather than doing a system call.

We experimentally determined the setting for the pan register. If the value is 0 the image jumps to the side when you capture an image. I do not understand why the number we use works.

Originally we used the simple method shown on 1-31 of the Targa hardware manual to capture green only. Now we use recapture mode (1-31 hardware) to capture any color we want.

- 2. End\_vision Terminate Vision system.
- 3. Grab\_Frame This routine sets the LED state and grabs a frame.
- 4. Grab\_Two\_Frame- Obvious?
- 5. Grab\_Four\_Frame Ditto.
- 6. Grab Eight. Slowly This routine  $m_1$ , for a frame (2 fields) then was frame (2 fields) then was numbered  $n_1$ topause vertical blanking periods 1,400  $\alpha$  sectors the dividend Walts etc.
	- *7.* GrabEightFrames- Grabs 8 quickly.
	- 8. GrabSixFrames Grabs 6 quickly.
	- 9. Live\_Video Display a live image, turns off overlay.
- 10. Show\_Process\_Image Display a stored image, turns off overlay.
- 11. ClearPage Erases a video page.
- 12. ClearAllPages- Erases 8 pages.
- 13. CopyFrame Copies video from page From into page To.
- $\frac{4}{100}$  GetLine Gets row imagerous  $\epsilon$ one memory address to another. SLOW.
- 15. PutLine Copies data into row imagerow of page. SLOW.
- $\delta$ , circle Generates a similar  $\mathbf{F}$ ,  $\mathbf{v}$  and  $\mathbf{v}$ memory. You may not see it. It was well as specified color in 1a. memory. You may not see it unless you display the page it is drawn on.<br>17. line - Draws a line.
- 
- 18. inittext Prepares for live overlay but does not show anything. It must be *called* after Initialize\_vision but before any overlay stuff. It searches for the TFONTS environment variable. If TFONTS is set, it loads the font file from the specified directory, otherwise it loads the font from the current directory. Fonts take a lot of memory so call finishtext when you are finished with the fonts. If the program cannot load the font for whatever reason, bad name, bad in the program cannot foad the font; function returns  $\overline{\mathbf{P}}$
- $19.$  liveoverlay Overlay page on to  $\mathcal{L}^{11}$ or reset the page.
- 20. DrawOverlay Draw screenpose **on** the **overlay** page. Load the internal strings overx, overy ... then do it.
- 21. DrawOverStrings This routing in internal storage over the text in the text in the text in the text in the text in the text in the text in the text in the text in the text in the text in the text in the text in the text overy ,... onto Targa page overlaypage using color. It internal storage over not be a user callable routine since  $\frac{1}{2}$  is  $\frac{1}{2}$ .
- $22.$  EraseOverlay. Erases the overlay  $\overline{m}$  is simple is to set  $\frac{1}{2}$  zero. SLOW
- $23$ . finishtext The fonts  $\mathbf{u}$  is in the overlay  $\mathbf{v}$ memory. Dump them when finished.
- 24. Grab Frame Printer Port Sets the LEDS using the printer port of the printer port of the printer port of the printer port of the printer point of the printer point of the printer point of the printer point of the prin grabs an image.
- $25.$  Charlotte Grab  $\overline{L}$  the Clarking system, the Le slower rate and are not synchronized by social, the LEDs are bilinking a a slower rate and are not synchronized to anything. This routine grabs a sufficient number of frames that we have a high probability of catching an on and an off LED state.
- $26$  reset field count  $S_{\alpha}$ , the chapter of  $\alpha$
- $27.$  GrabEightFrames  $F_{\alpha\alpha}S_{\alpha\beta}$   $S_{\alpha\beta}$  the chapter on  $S_{\alpha\beta}$
- $28 \text{ ResyncFieldCount}$   $S_{\text{ex}}$  the chapter on  $\sigma$
- <sup>29</sup>. GrabOnOffFrame- See the chapter on  $\sigma$
- 30. ContrastPixel Sets the contrast of a pixel. *If* the original pixel is less than 128 it sets it to 255, if it is greater than 128 it sets it zero.
- SetAPixel Sets one pixel intensity.
- SetLEDState For plug and play, a DIDO board with sufficient *current* drive capability is used. The board has a base address of 0X300 and LEDs are connected to pins of the board. A byte is sent to the routine to designate how many *LEDs* to turn on. The definitions in the header  $\frac{1}{2}$  should be used to specify how many LEDs are definitions in the header  $TT$  low turns the LED on.
- $3.$  setprinterportaddress  $S_{total}$  and  $S_{total}$ imber on our computer by the value of the printer port. We find this number on our computer by noting the value displayed by the BIOS on boot up.
- $\frac{1}{2}$  SetLEDState Using Printer  $\frac{1}{2}$  it uses the SetLEDState except it uses the Set LEDState except it uses the Set Le printer port. I think the drive capability of the printer port is insufficient sou will have to use a transistor drive circuit. The primer port is insufficient. **LEDs** on. The software is distincted throw the number sent to it so the software in the software is so the software in the software in the software is so that it so the software in the software in the software in the soft LEDs on. The software inverts the number sent to it so the software is compatible between Plug and Play and printer port.

### 13.3 Function: **Local** Targa **Routines**

**Documentation Date:** 6/30/94

#### Prototypes:

```
void dowrite(void);
   int rightmode(void);
  int capture(void);
  int DumpState(char *file, void *reg);
   int ReadState(char *file, void *reg);
  void writetext(int page, int xs, int ys, char *text, Pixel color);
```
Source **File:** *targa8.c*

**Type** of Function: **Internal** to the **Library,** Not User Callable Header Files Used in targa8.c:  $\langle \text{target.h} \rangle \langle \text{io.h} \rangle \langle \text{stdlib.h} \rangle \langle \text{string.h} \rangle$  $\le$  fcntl.h> "targa8.h" "datatype.h"

#### **Description:**

Some **of** the documentation for these programs can be found in the hardware and software manuals produced by Targa. Page numbers in this documentation refer to these manuals.

- 1. dowrite TARGA is controlled via **several** registers, this routine copies the internal data into the hardware registers.
- . rightmode Returns true is the TARGA is in the correct mode of oper ation. 512 rows, 512 columns and 8 bits.
- *.* capture Grabs a single frame (2 fields).
- 4. DumpState Does a binary write to a file (targa.par is currently used storing the contents of the Targa registers. This is used in conjuction with Initialize\_Vision to avoid the system call.
- . ReadState Does a binary read from a file (targa.par is currently used) determining the previous contents of the Targa registers. This is used in conjuction with Initialize\_Vision to avoid the system call.
- 6. writetext Writes **overlay** text **into Targa** memory.

### 13.3.1 **Program Listing:**

*/\*NOTE NOTE NOTE NOTE* - *There* may *be some differences between this code and the flight code. I do not know why this happened and if it is necessary but it was true at one point. Where I knew of differences, I*

*documented them.* Search *for the word flight to find them.* \*/

```
/ *In this file, comments to the right of a statement refer to page
  numbers is hardware or software. These are books written by Targa.
   They came with the board and software. */
  / *During Charlotte Grab the tap works properly. I did not change other grab
  routines because I do not have time to test them. */
                                                                     10
   #include <targraf.h>
   #include <io.h>
   #include <stdlib.h>
   #include <string.h>
   #include <fcntl.h>
   #include <conio.h>
   #include <timc.h>
  #include "datatype. h"
  #include "targa8.h"
                                                                     20
  Local Static Variables
  TplusRcgs currRcgs; /* TARGA + structure */
 TplusRcgPtr cRcgPtr; / _ current structure pointer */
 grafPort thcPort; / *used by targa routines to store pen size etc. */
 int BankBase;
 Local Definitions
 30
 /*Version 5 does not allow inp and _outp but they use it at NASA change
 these defines depending on the version of c you use*/
 #ifdef TAMU
     #define _inp inp
     #define _outp outp
     #endif
 #define DISPLAY_MEMORY 0
 #define DISPLAY_LIVE 1
                                                                   40
 #define LowBankAddrcss 0xe00000
 #define HighBankAddrcss 0xc00000
/*
#define LowBankAddress ((long) BankBase << 16 )
 #define HighBankAddress (((long) BankBasc << 16 ) + 3_768)
 ,/
/* check out these bank addresses especially Highbank 1-13 hardware*/
/ * The following defs are from 1-Z8 of the hardware manual*/
/,
//define vPanO ((short) 13)
                                                                   50
```

```
#define vPan1 ((short) 256 + vPan0)
   */
   \#define vPan1 ((short) 0)
   #define vPan0 ((short) 256 + vPan1)
  /* PixelDepth is defined as the number of bytes per pixel
    HorRes = 512 for image widths \lt = 512 or 1024 for widths > 512
     1 - 12 of hardware*/
       #define PixclDcpth 1
       #define HorRcs IMAGEWIDTH
       \#define NumPages 8
                                                                               60
       #define AbsRowNum(ImagRow,Pagc) ((ImagRow) + ((Pagc)*IMAGEHEIGHT))
       #define RowBytcs ((PixclDcpth)*(HorRcs))
       #define RowPcrBank ((32768)/RowBytcs)
       #define LincSizc (PixclDcpth*HorRcs)
 /*typedef ImageLine Bank[RowPerBank];*/
  Local Function and Prototypes
  *****************************
  int rightmode( void):
                                                                              70
  int capture(void);
  int DumpState( char *file, void *reg);
  int ReadState(char *file, void *reg);
 /*This returns true is the TARGA is in the correct mode of operation.
 512 rows, 512 columns and 8 bits. */
 int rightmode(void)
 \{\textbf{if}((\text{currRegs}.\text{width} > 512) )\frac{1}{2} 16 bit lores
                                                                  */
       (currRcgs. height > 512)80
       (currRegs.depth != 1)\overline{A}puts("Use TMODE 1, 2, 5, 6, 9, 10\n"); return(FALSE);
    \mathbf{r}return (TRUE);}
/*This routine grabs a single frame.*/
int capture(void)
₹
                                                                             90
    FramcGrab(&currRegs);
                                      \frac{1}{2} frame grab
                                                            ^*/return SUCCESS:
\mathcal{E}
```
 $/$ \*This routine sets a page (0 to 7) once the page is set, a capture routes the data into the page. displaymode can be either 1 for live or 0 for stored. \*/

```
unsigned char PList[5] = {MODE2,PAGE,WHICHS,BYCAP,VPAN};
int set_page( int page number, int displaymodc)
                                                                                    100
/ * We will define video page numbers as: 1 - lowest byte lowest vPan,
     0 - lowest byte highest vPan
     3 - next byte lowest v<sub>1</sub> and \alphaif(!rightmodc()) return(WRONG_MODE);
     if(displaymodc == DISPLAY_LIVE)
         currRcgs.dispModc = 1;
         currRcgs.dispModc = 0;
     switch(pagenumber){
                                                                                    110
          case O:
         currRegs.pagc = O;
                                                                                            */
                                                                   /* vPan page 0curricgs.vi an = ( \frac{1}{2} intervalse)
                                                               /* vPan page 0
          curricgs.byCap = \frac{1}{4}; /* \frac{1}{4} and
              currRcgs.which8 = 0; /*display lowest 8 bits VRAM */<br>break:
          case 1:
              currRcgs.vPan = ( short int) vPan1;<br>currRcgs.byCap = 1; /*5-34 hardware*/
          curricgs.byCap = \frac{1}{2}; / * \frac{1}{2}curricgs.whiche = 0; \frac{1}{2} l \frac{1}{2} l \frac{1}{2}120case 2:
                                                                                            */
                                                                    /* vPan page 0currRegs.vPan = ( short int) vPan0;/* vPan page 0
              currRcgs.byCap = 2; /'5-34 hardware*/
               currRcgs.which8 = 1;<br>break;
           case 3:
         curricgs.vi an = (short int)
         currices.byCap = 2; \frac{3}{4} \frac{3}{4} \frac{3}{4} \frac{3}{4}currRegs.which8 = 1;<br>break:
                                                                                     130case 4'.
                                                                                             */
                                                                    /* vPan page 0curricgs.vian = (short =)
                                                               /* vPan page 0
         curricies.byCap = \frac{1}{4}; / \circ \circ \frac{1}{4} hardware
               currRcgs.which8 = 2;<br>break:
           case 5:
               currRegs.vPan = ( short int) vPan1;currRcgs.byCap = 4; /*5-34 hardware*/
               currRcgs.which8 = 2;<br>break;
                                                                                      140
     case 6:
                                                                                             ^*//* vPan page 0curricgs.vi an - ( short int)
                                                              /* vPan page 0
         \text{cumegs.} by Cap = 8'. / \bullet \bullet \bullet 4 hardware
               currRcgs.which8 = 3;
```

```
break;
          case 7:
               \text{IITREGS.VFall} = (\text{SINU} int) \text{VI curl};
               \text{urr}cgs.byCap = \sigma; / \sigma<sup>-</sup>\sigma4 hardware \sigmacurrRcgs.which8 = 3;
                                                                                  150
               break;
          default:
              puts("Page must be O-7\n");
               return FAIL;
          \mathbf{r}\bm{W}rit\bm{c}Sct(\bm{\alpha}curr\bm{\mathsf{nc}}gs,r\bm{\mathsf{L}}is
     return SUCCESS;
    }
160
    Externally callable routines
*******************************************
***$*$$**$$_k***#$**$**$***$*$$*_$_$$%#$#*$
                                        \star* Initialize Vision system *
/*This routine must be called before any other targa routine. We have
noticed problems with it. 1. It is used with End vision to trap all
targa stuff between the two calls. If you put an initialize_vision ...
end vision is a loop, the routine will crash big time after several
iterations. I think there is a memory leak in some of the targa code
                                                                                   170
which we have no source for. The solution is to call initialize vision
once at the beginning of your code and call end_vision once at the end.
2. When the code is used with a "real" program there isn't enough memory
to do a system call to initialize some of the hardware. Our solution
was to write a do nothing but initialize program which generates a
TARGA.PAR file. Then this routine looks to see if TARGA.PAR is in the
```
*In addition to initialization the routine sets the pen size/or overlays.*

*call.*

*current directory, if it is, we read it* rather *than doing a system*

180

```
,/
int Initialize_vision( int color_to_capture)
\{if (InitGraphics() < 0)/*2-65 of software*/
    (
            puts("TARGA driver not available");
            \text{exit}(-1):
    }
     /,
```

```
setprinterportaddress(Ox378) ;
       ,/
       if(!Graphlnit(&currRcgs))
        /* Puts board in raw mode, resets it and gets registers
           returns true is successful,false otherwise (3-18) */
      {
          puts("TARGA+ driver aot available\a"); return FAIL;
      }
      /*If there is a targa.par file, read it otherwise try to do the 200
 system call. */
      \textbf{if}(\text{ReadState("targa.par", \&\text{currRegs})} \coloneqq \text{SUCCESS }\text{)}/ *This runs a file called live.bat in the current directory. */
        systcm("LIVE");
        /*Create a new targa.par file for next time. */
        DurapState ("targa. par" ,&currRcgs);
        }
     SctPcnSize(3,3);
     SctTPlusModc(& \text{currRegs},1,0);/* set pixel depth 1, interlaced = 0*/
     /* Set camera to rgb 1-26 hardware*/ 210
          currRcgs.rgb = 0; /*1 is rgb, 0 is composite*/
          currRcgs.sVidco = 0; /*0 for rgb*/
     /* Set initial vertical panning */
          currRegs.top[0] = 255;currRegs.top[1] = 1023;currRcgs.bot[0] = 0;
         currRcgs.bot[1] = 768;
         currRcgs.vPan = vPan0; /*What the heck 1-28 hardware*/
    /* Set horizontal pan 1-29 hard. If this value is 0 the image
jumps to the side if you 1. are watching live, 2. grab an image and 3.
display the image. What we did was experimentally determine the number
to use so the jump is minimum. I do not understand why 12 works. (Nor
do I really care.)*/
/* The following line changed*/
         currRcgs.tap = 17:
         currRegs.tap = 5;/*Originally we used the simple method shown on 1-31 hardware to
capture green only. We do not use this stuff, but I left it here just
in ease we needed this information. It is so hard to get otherwise. If
you set it to b\mathcal{B}w here it will only capture the green input 1-30,31 230
hard. However perhaps we could capture a 32 bit image then move the
color we want to another page. */
        /*currRegs.monoSrc = 0;*//tO takes green, 1 takes chromakeyer 1-31 hard*/
        \frac{1}{2} *currRegs.cm2 = 0; *//*0 applys monosrc to all 3 bytes of input, 1 does not
take monosrc*/
```
*/* \*currRegs.cml = *O;* \*//\*This *means 16.bit color 5-57 hardware, when cm2 = 0 this doesn't* matter\*/

 $\ell$ <sup>\*</sup>currRegs.cm3 = 0; \*//\*0 means do not recapture, 1 means capture from the

```
blenders 5- 60 hard*/
   /* Now we use recapture mode 1-31 hardware to capture any color we want*/24o
         currRegs.cm3 = 1; \frac{f*}{F}is is the key. Make sure we are not overlaying or else
 we will capture the overlay also*/
          switch (color_to_capture){/*Sec 1-31 hardware for the following*/
              case GREEN:
                  currRegs.cm1 = 1;
                  currRcgs.cm2 = 0;break;
              case BLUE:
                  currRcgs.cml = 0;
                  \text{currRegs}.\text{cm2} = 0; 250
                   break;
              default: / *RED */
                  currRcgs.cm1 = 1;
                  currRcgs.cm2 = 1;
                  }
    /* Set the live image to be 8 bit green only*/
         currRcgs.livc8 = 0; f^*1 means map green input to all 24 bits (pg5-61)
                  0 means map 3 colors to _2_ bits a 0 means the live video will be color*/
    /* make sure vram rather than border colors is sent to the buffer port muz*/
         currRcgs.buffcrPortColor = 0; /* 0 uses vram, 1 uses border color 5-5&hardware*/
    /* make sure vram display is set to 8 bits */
         currRcgs.buffcrPortSrc = 0;/* 0 sets 8 bit mode 5-56 hardware*/
    / * make sure board is set for bank addressing*/
         currRegsmap = 0;
    currRcgs.fgp = 0; \ell^*0 means no processing to the data (1-39.5-61)1 means remove excessive blue*/
    currRcgs.gcnlock = 1; \frac{1}{1} means sync is generated by targa used for
                 camera only I think, not needed in memory display*/
    currRcgs.livcPortInv = 0; /*0 means don't invert port mux (1-39)1 means do invert<sup>*</sup>/ 270
    currRcgs.livcMixBypass = 1; /*1 means bypass any mixing (1-39.5-57)0 means use the mixer */
    currRcgs.livcPortSrc = 0; / *0 means portmux accepts live video (1-39.5-61)1 means accepts stored data*/
    currRegs.dispMode = 1;/*1 means live
                0 means stored */
    currRcgs.maskLH = 0;/*I don't think this is needed. It protects some memory
planes */
    currRcgs.gcnCtrl = 5;/*I don't know why but this differed between A\mathcal{B}M and the
original flight hardware make it 0 for consistency*/ 2s0
    /*Originally this was 0 on flight changed to 5 for hitachi camera*/
    WritcAll (&currRcgs);
    switch (currRcgs.basc) {/*5- 36 hard*/
         case 0: BankBasc = 0x8000;
                 break;
```
## CHAPTER 13. TARGA8.C, TARGA8.H

```
case 1: BankBasc = 0x9000;
                 break;
        case 2: BankBasc = 0xA000;
                 break;
                                                                           290
        case 3: BankBasc = 0xB000;
                 break;
        case 4: BankBasc = 0xC000;
                 break:
        case 5: BankBasc = 0xD000;
                 break:
         case 6: BankBasc = 0xE000;
                  break:
         case 7: BankBasc = 0xF000;
                  break;
                                                                            300
        ł
     return SUCCESS;
\mathcal{L}*************************
7********
  End_vision
* Terminate Vision system
                                      **********/
****************************
 int End_vision(void)
                                                                             310
\{if(GraphEnd (&currRcgs)) return(SUCCESS); else return(FAIL);
     EndGraphics()/*Writes register and closes driver (3-17)returns true if success, false otherwise*/
     \mathbf{\}}***********
 * Grab_Frame
 * This routine sets the LED state and
 * grabs a frame. It is hardware dependent.*
                                                                              320
                                             ****/
  *************************
  int Grab_Frame (int Buffer, int LED_state)
    \{int returnvalue;
     unsigned char rList[] = {TAP,0};
     currRegs.tap = 0;WriteSet(&currRegs,rList);
     SctLEDState(LED_state);
     \mathbf{if}(\text{set\_page (Buffer, DISPLAN\_LIVE)} \mathrel{\mathop:}= \text{SUCCESS})\text{ return FAIL};return value = capture();330
     SctLEDState(LEDnone);
     currRegs.tap = 5;
```

```
WriteSet(&currRegs,rList);
    \mathcal{Y}int Grab_Framc_Printer_Port (int Buffer, int LED_state)
    \{int returnvalue:
     unsigned char rList[] = {TAP,0};
                                                                       340
    currRegs.tap = 0;WriteSet(&currRegs,rList);
    SetLEDStateUsingPrinter(LED_state);
    if(sct_page (Buffer, DISPLAY_LIVE) != SUCCESS) return FAIL;
    return value = capture();SetLEDStateUsingPrinter(LEDnone);
   currRegs.tap = 5:
   WriteSet(&currRegs,rList);
                                                                      350
   \mathcal{E}int Grab_Framc_Nowait (int Buffer, int LED_state)
   \{unsigned char rList[] = {TAP,0};currRegs.tap = 0;WriteSet(&currRegs,rList);
   if(sct_page (Buffer, DISPLAY_LIVE) != SUCCESS) return FAIL;
   SetLEDState(LED_state);
   FieldGrab(&currRegs,0);
                                                                      360
   GrabNextField();
   SctLEDState(LEDnone);
   GrabNextField():
  GrabNextField():
  currRegs.tap = 5:
  WriteSet(&currRegs,rList);
  }
                                                                     370
Grab_Two_Frame
                                \starvoid Grab_Two_Frame (int BufferOne, int BufferTwo)
  \{unsigned char rList[] = {TAP,0};
 currRegs.tap = 0:
 WriteSet(&currRegs,rList);
 /*if start by grabbing odd they are all half on
```

```
380
   i.f start by grabbing even they are all all way on or all way off 3so
   if you pause inbetween grabbing evenodd some will be all on some all off
   by convention frame grab begins on an odd field
   ^{\ast}/
   sct_page (BuffcrOne, DISPLAY_LIVE);
   /*<br>There may be some confusion here. The flight hardware probably needs
   There may be some confusion here. The flight hardware probably needs
the following FieldGrab but our hardware was modified so we need
FieldGrag(_currRegs, 1);
    ,/
                                                                                  390
   FieldGraph(<math>&</math>currRcgs,0);GrabNcxtFicld();
   set page (BuffcrTwo, DISPLAY_LIVE);
   GrabNextField();
   GrabNcxtFicld();
   currRegs.tap = 5;WritcSct(&currRcgs,rList);
                                                                                   400
   \mathcal{F}********************
 /************
 a Grab_Four Frame *
\frac{1}{2} void Grab_Four_Frame (\frac{1}{2} int Buffcr Sne, \frac{1}{2} is \frac{1}{2} interesting)
    \{unsigned char rList[] = {TAP,0};
    currRegs.tap = 0;<br>WriteSet(&currRegs,rList);
                                                                                   410
  W \text{HUCSCI}(\alpha \text{cumings})\text{set page} (Buffcronc, DISPLAYE)
    FicldGrab(&currRcgs,0);<br>\frac{1}{2}There may be some confusion here. The flight hardware probably needs
 the preceeding FieldGrab but our hardware was modified
    FieldGrab({\cal C}currRegs, 1);<br>*/
    GrabNextField();
                                                                                    420
    set_page (BuffcrTwo, DISPLAY_LIVE);
    GrabNcxtFicld();
    GrabNextField;
    sct_pagc (BuffcrThrcc, DISPLAY_LIVE);
    GrabNcxtFicld();
    GrabNcxtFicld();
```

```
\mathbf{S}G = 137.57GrabNextField();<br>GrabNextField();
                                                                                                                                       430
     currRegs.tap = 5;WritcSct (&currRcgs,rList);
     \mathbf{R}* Charlotte_Grab*
*******************************************
                                                                                              \frac{1}{2}void Chaxlottc_Grab( int BuffcrOnc: int BuffcrTwo,
    .<br>ر
     unsigned char rList_ = {TAP,0};
    currRcgs.tap = 0;
   currRcgs.tap = 0;<br>WritcSct(&currRcgs,rList);
   sct_page (BuffcrOnc, DISPLAY_LIVE);
  FieldGrab(&currRegs,0);
  GrabNextField();
                                                                                                                                     450
    \mathbf{S}G = F \cdot \sigma \cdot (\frac{1}{\sigma \cdot \sigma})GrabNextField();<br>GrabNextField();
     Graduatorica ICA<br>North Affilia III (1996-19
     \frac{1}{1} and \frac{1}{1} are \frac{1}{1} and \frac{1}{1}\mathbf{r}G = \frac{1}{2} \cdot \frac{1}{2} \cdot \fracGrabNextField();<br>GrabNextField();
                                                                                                                                    460
 GrabNextField();
 GrabNextField();
     set page (BuffcrFour, DISPLAYLIVE);
     G_{\text{F}}G_{\text{G}} (G_{\text{G}});
 GrabNextField();<br>GrabNextField();
     Graduate 1914<br>Grammatic Composition
     \frac{1}{1}currRegs.tap = 5;470
WritcSct (&currRcgs,rList);
}
```

```
* GrabEight_Slowly *
* This routine grabs a frame (2 fields) then
* waits numtopause vertical blanking periods
* 1/60 of a second I think. Grabs another...
* y \sigma y a second 1 think. Gra
                                                      ***/void GrabEightSlowly ( int numtopausc)
   {
    int i;
    unsigned char rList = {TAP,0};
   currRegs.tap = 0;
   WritcSct (&currRcgs,rList);
   set.page (0, DISPLAY_LIVE);
   FicldGrab(&currRcgs,0);
  GrabNextField():
  set page (1, DISPLAY_LIVE);
  GrabNextField();
  GrabNextField();
   for (i=number_0; i>0; i--) VBLWait();\mathbf{S} = \mathbf{S} = \mathbf{S} = \mathbf{S} = \mathbf{S} = \mathbf{S} = \mathbf{S} = \mathbf{S} = \mathbf{S} = \mathbf{S} = \mathbf{S} = \mathbf{S} = \mathbf{S} = \mathbf{S} = \mathbf{S} = \mathbf{S} = \mathbf{S} = \mathbf{S} = \mathbf{S} = \mathbf{S} = Grabang Field (); 2009<br>Next Albert Film
 GrabNextField();<br>GrabNextField();
 set_page (3, DISPLAY_LIVE);
 GrabNcxtField();
 GrabNextField();
  for (i=number_0; i>0; i--)VBLWait();
sct_page (4, DISPLAY_LIVE);
GrabNcxtField();
GrabNextField();
set_page (5, DISPLAY_LIVE);
GrabNextField();
GrabNextFicld();
 for (i=number_0; i>0; i--)VBLWait();
sct pagc (6, DISPLAYLIVE);
GrabNextField();
GrabNext Field();
set_page (7, DISPLAY_LIVE);
GrabNcxtFicld();
GrabNcxtField();
```
208 *CHAPTER 13. TARGAS.C, TARGA8.H*

480

490

500

510

 $currRegs.tap = 5;$ WritcSct (&currRcgs,rList);  $\mathbf{\}$ \*\*\*\*\*\*\*\*\*\*\*\*\*\*\*\*\*\*\*\*\*\*\*\* \*\*\*\*\*\*\*\*\*\*\*\*\* *\* GrabEight\_Frame \** 530 void GrabEightFrames (void) { unsigned char rList $[] = {TAP,0};$ currRcgs.tap *=* 0; WritcSct (&currRcgs,rList); sct *pagc* (0, DISPLAYLIVE); FicldGrab(&currRcgs,0); GrabNextField(); sct *pagc* (1, DISPLAY\_LIVE); 540 GrabNcxtFicld(); GrabNcxtFicld(); sct.pagc (2, DISPLAY\_LIVE); GrabNcxtFicld(); GrabNextField(); sct *pagc* (3, DISPLAY\_LIVE); GrabNextField();  $GraphNextField();$ set pagc **(4,** DISPLAY\_LIVE); GrabNcxtFicld(); GrabNcxtFicld (); set\_page (5, DISPLAY\_LIVE); GrabNcxtFicld(); GrabNextField(); sct pagc **(6,** DISPLAY\_LIVE); 560 GrabNcxtFicld(); GrabNcxtFicld(); sct pagc (7, DISPLAY\_LIVE); GrabNextField(); GrabNextField();
```
currRegs.tap = 5;WritcSct(&currRcgs,rList);
                                                                            570
  }
                 ****************************
  Grab\_Six\_frames*******************
                         *******************/
void GrabSixFramcs (void)
  (
   unsigned char rList[ = {TAP,0};
  currRcgs.tap = 0;
  WritcSct (&currRcgs,rList);
                                                                            580
  sct_pagc (0, DISPLAY_LIVE);
  FicldGrab(&currRcgs,0);
  GrabNextField();
  set page (1, DISPLAYLIVE);
  GrabNextField();
  GrabNextField();
  set_page (2, DISPLAY_LIVE);
  GrabNextField();
                                                                            590
  GrabNcxtFicld();
  set.page (3, DISPLAY_LIVE);
  GrabNextField();
  GrabNextField();
  sct pagc (4, DISPLAYLIVE);
  GrabNcxtFicld();
  GrabNcxtFicld();
                                                                            600
  set page (5, DISPLAYLIVE);
  GrabNextField();
  GrabNextField();
  currRegs.tap = 5;
    WrltcSct • i * t •
(&currRcgs,rLls)..
  \mathcal{E}610
void reset field count (void);
*******************************************
  'Graph_Frame_ForSync
********************
                                  *******/
```
void GrabEightFramcs\_ForSync (void) */\* Turn off interrupt \*/* **..inp** (0x222);  $\frac{1}{2}$  (Ox $\frac{1}{2}$ )  $\frac{1}{2}$  $2 - r$  (Ox220+Ox400, DP)  $\frac{1}{2}$  $\frac{0}{4}$  $\frac{0}{2}$  $\frac{0}{2}$  $\frac{0}{2}$  $\frac{0}{2}$   $\frac{0}{2}$   $\frac{0}{2}$   $\frac{0}{2}$   $\frac{0}{2}$   $\frac{0}{2}$   $\frac{0}{2}$   $\frac{0}{2}$   $\frac{0}{2}$   $\frac{0}{2}$   $\frac{0}{2}$   $\frac{0}{2}$   $\frac{0}{2}$   $\frac{0}{2}$   $\frac{0}{2}$   $\frac{0}{2}$   $\frac{0}{2}$   $\frac{0}{$  $\mu$   $\rightarrow$   $\mu$  (ox220+0x402) | 0x40)  $_{\text{output}}$  (0x220+0xc02, inp(0x220+0xc02) & 0x3f);  $_1$  cutp (0x220+0xc00, inp(0x220+0x402) & 0xbf);<br> $\lim_{x \to 0}$ (0x222);  $\mathbf{S}$  $\frac{1}{2}$ FieldGrab(&currRegs,0);<br>GrabNextField(); set page (1, DISPLAYLIVE);  $G = 1.17$ GrabNextField();<br>GrabNextField();  $\epsilon$  (2, Displayer);  $G = \frac{1}{2}$ GrabNextField();<br>GrabNextField();  $\mathbf{a}$   $\mathbf{b}$   $\mathbf{c}$   $\mathbf{a}$   $\mathbf{c}$   $\mathbf{a}$   $\mathbf{b}$   $\mathbf{c}$   $\mathbf{c}$   $\mathbf{c}$   $\mathbf{c}$   $\mathbf{c}$   $\mathbf{c}$   $\mathbf{c}$   $\mathbf{c}$   $\mathbf{c}$   $\mathbf{c}$   $\mathbf{c}$   $\mathbf{c}$   $\mathbf{c}$   $\mathbf{c}$   $\mathbf{c}$   $\mathbf{c}$   $\mathbf{c}$   $\mathbf{$ Figure (0, DI GrabNextField();<br>GrabNextField();  $\mathbf{A} = \mathbf{A} \times \mathbf{A}$  DISPLAYER  $\frac{1}{2}$  $\frac{1}{2}$  $\frac{1}{2}$  $\frac{1}{2}$  $\frac{1}{2}$  $\frac{1}{2}$ GrabNextField();<br>GrabNextField();  $\epsilon$  (5, DISPLAY);  $\frac{1}{1}$ GrabNextField();<br>GrabNextField();  $\mathcal{L}$  of DISPLAY  $\mathcal{L}$  $T^{reg}$  (0)  $D_{1}$ GrabNextField();<br>GrabNextField(); schedule (7, Displayer (7, Displayer (7, Displayer (7, Displayer (7, Displayer (7, Displayer (7, Displayer (7, Displayer (7, Displayer (7, Displayer (7, Displayer (7, Displayer (7, Displayer (7, Displayer (7, Displayer (7,  $F^{ABC}$  (i) DIO GrabNextField();<br>GrabNextField(); */\* Turn on interrupt \*/* **\_inp** (0x222);  $(0.222)$ , input is a contract of  $(0.222)$   $(2.220)$  $\mu$  (0.220+0x400, mp(0x22)

630

640

650

660

620

```
_{\text{output}} (0x220+0xc00, inp(0x220+0x402) | 0x40);
  _0outp (0x220+0xc02, inp(0x220+0xc02) | 0xc0);
  _{\text{output}} (0x220+0xc00, inp(0x220+0x402) & 0xbf);
  \ln p(0x222);
  rcsct_ficld_count ();
}
int field_count_is( void); 670
void RcsyncFicldCount( int FirstBrightFicld)
{
  while (field_count_is() != FirstBrightField);
  reset_field_count();
}
void GrabOnOffFramc()
{
  unsigned char rList|| = {DISPMODE, 0};
                                                                          680
  while (field count is() != 15);
 currRcgs.dispModc = 1;
 WritcSct (&currRcgs, rList);
                              /* Put Targa board in Live mode */
                                  /* It need to be in Live mode to capture */
 /* Turn off interrupt */
 \ln p (0x222);
 _outp (0x220+0xc00, inp(0x220+0x402) & 0xbf);
 _outp (0x220+0x401, 0x90);_outp (0x220+0xc00, inp(0x220+0x402) | 0x40);
 _0outp (0x220+0xc02, inp(0x220+0xc02) & 0x3f);
 _outp (0x220+0×c00, inp(0x220+0x402) & 0xbf);
 \ln p(0x222);
                                                                          690
  set_page (1, DISPLAY_LIVE); /* First LED On frame is in memory 1 */
  FieldGrab(&currRegs,0);
  GrabNextField();
  set page (2, DISPLAY_LIVE); /* LED Off frame is in memory 2 */GraphTextField();
  GrabNcxtFicld();
                                                                          700
  GrabNcxtFicld();
  GrabNextField();
  set page (3, DISPLAY_LIVE); /* Second LED On frame is in memory 3 */
```

```
GrabNextField();
    GrabNextField();
                                                                       710
    GrabNcxtFicld();
    GrabNextField();
    set page (4, DISPLAYLIVE);
    GrabNcxtFicld();
    GrabNcxtFicld();
    GrabNextField();
    GrabNcxtField();
                                                                       720
    GrabNextField();
   GrabNextField();
    /* Turn on interrupt */
   \ln p (0x222);
   outp (Ox220+OxcO0, inp(Ox220+Ox402) & Oxbf);
   _outp (0x220+0x401, 0x90);
  _1outp (0x220+0xc00, inp(0x220+0x402) | 0x40);
  outp (Ox220+Oxc02, inp(Ox220+Oxc02) [OxcO);
                                                                      730
  _1outp (0x220+0xc00, inp(0x220+0x402) & 0xbf);
  inp(0x222):
ł
                 ****************************
* Live_Video
                              \stars Initialize Vision system *
int Livc Video()
\{740
   unsigned char rList = {DISPMODE, 0};
  currRegs.dispMode = 1;/*1 means live
               0 means stored _/
  WritcSct (&currRcgs, rList);
   return SUCCESS;
* ShowProcess_Image s
                                                                     750
* This was modified for the Targa to
 accept the image number O-7
$$$_$$$$$_$$$$$$$$$$$$$$$_$$$$$$_$_$$$$$$/
                                 *********/
int Show_Process Image( int Buffer)
  {
```
}

```
set_page(Buffer,DISPLAY_MEMORY);
     return SUCCESS;
    }
 760
 The following sets a page to 0
 int ClcarPage( int page)
    {
    ImagcLinc linc;
    int row;
     for (row=0;row< IMAGEWlDTH;row++)linc[row]=0;
    for(row=0;row<IMAGEHEIGHT-1;row++) PutLinc(row, page, line);
    return SUCCESS;
    }
                                                                770
The following sets a page bits to all ls
*****************************************
 int Ones ( int page)
    \left\{ \right.ImagcLinc linc;
    int row;
    for (row=0;row<IMAGEWIDTH;row++)linc[row]=255;for(row=0;row<IMAGEHEIGHT-1;row++) PutLine(row, page, line);
                                                                780
    return SUCCESS;
    }
/ ****************************************
The following sets all memory to 0
int ClearAllPages(void)
   {
    int page;
    for (page=0;page<NumPages;pagc++) ClearPage(page);
                                                                790
    return SUCCESS;
   ł
/ ****************************************
The following copies video from page From into page To
void CopyFrame( int F_om, int To)
  ImageLinc line;
  int i;
                                                                800for (i=0;i<IMAGEHEIGHT;i++) {
   GctLLae(i,From,line);
```

```
PutLinc(i,To,linc);
         ł
       \mathcal{E}The following gets row imagerow from page
    0 <= imagerow <= IMAGEHEIGHT
    ***************************************** 8_o
                                                                          810
 \int int GetLine int imaggerous integers \intſ
        int row;
        unsigned int count;
       count = sizeof(Pixcl) * IMAGEWIDTH;
       row = AbsRowNum(imagcrow,pagc);
       if(!SctUpBlock(0,row,IMAGEWIDTH-1,row+1)) return(BAD_SETUPBLOCK);
       if(!RcadBuff(line,count )) return(BAD_READBUFF);
       return SUCCESS;
       \mathbf{r}820
  The following puts row imagerow into page
  0 <= imagerow < = IMAGEHEIGHT
\int int PutLinc( int image row, int page, ImageLine)
      ₹
       int row;
       unsigned int count;
      count = sizeof(Pixcl) * IMAGEWIDTH;
                                                                         830
      row = AbsRowNum(imagcrow:pagc);
      \textbf{if}(!\text{SetUpBlock}(0,\text{row},\text{IMAGEWIDTH}-1,\text{row}+1)) \textbf{return}(\text{BAD\_SETUPBLOCAL});if(!WriteBuff(line,count)) return(BAD_WRITEBUFF);
      return SUCCESS;
     \mathcal{F}Pixel ContrastPixel( int col, int imagenery, int page
     €
      int row;
     Pixcl line, contrast;
                                                                        840
      unsigned int count;
     count = sizeof(Pixcl);
     row = AbsRowNum(imagcrow, page);if(!SctUpBlock(col,row,col,row)) return(BAD_SETUPBLOCK);
     if(!RcadBuff(&linc,count)) return(BAD_READBUFF);
     if(linc>(PIXEL_MAX/2))contrast = 0;
     else contrast = \text{PIXEL\_MAX};
     if(!WritcBuff(&contrast,count)) return(BAD_WRITEBUFF);
     return line;
```

```
}
                                                                                    850
   int SetAPixel( int col, int imagerow, int page, Pixel value
        ł
         int row;
         unsigned int count;
        count = sizeof(Pixel);
        row = AbsRowNum(imagcrow,page);
        if(!Sct UpBlock(col,row,col+ 1,row+ 1)) ret urn(BAD_SETUPBLOCK);
        if(!WritcBuff(&valuc,count)) return(BAD_WRITEBUFF);
        return SUCCESS;
                                                                                   860
       }
   / ******************************************
  This routine generates a circle. It draws it in TArga memory. You may
  not see it unless you display the page it is drawn on.
   *****#*****************************#******/
  void circle( int page, int year, int \cos \theta, \sin \theta, Pixel color
     {
     Rcct frame;
     Point pt;
                                                                                  870
     pt.x = xcen;pt.y = AbsRowNum(yccn,pagc);
    CentcrRcct(&framc, pt, 2*radius, 2*radius);
    SctForeColor( ( unsigned long) color);
    StrokcOval(framc);
    )
 / ******$***********************************
 This routine draws a line.
 ******************************************/
                                                                                 880
  void line( int page, int xs, int ys, int xc, int ye, Pixet color)
    \mathsf{r}SctForeColor( ( unsigned long) color);
   MovcTo(xs,AbsRowNum(ys,page));
    \text{LineTo}(\textbf{x}_c, \text{AbsRowNum}(y_c))}
/*From here down is the overlay stuff*/
/*These hold the data so it can be erased*/
static char overx[15], overy[15], overz[15], overw[15], overp[15], overr[15];
                                                                                890
/ *This prepares for live overlay but does not show anything*/
  \int inittext( char *font)
 \overline{A}char fontname[127];
```
{

```
char *cnvstring;
    \textbf{if}(\text{font}[0] == 'd')Status Mcssagc("Using default font");
     cnvstring = gctcnv("TFONTS");
      if(cnvstring!=NULL){
      strcpy(fontnamc,cnvstring);
     strcat(fontname,"\V');
     strcat (fontnamc,TARGAFONT);
     )
     if(LoadStrokcFont(fontnamc)) return FAIL;
     )
   else{
    Status_Mcssagc("Using specified font");
     if(LoadStrokcFont(font)) return FAIL;
  }<br>/*
  currRegs.liveMixSrc = 1;
  currRegs.liveMizInv = 1;
  ,/
  currRcgs.comparcEnb = 1;
  currRegs. overlaySrc = 2:
  currRegs. overlayInv = 0;currRcgs.livcMixColor = 0;
  currRegs.alpha8 = 1;currRegs.liveMixGain = 1;
  currRegs.liveMixZero = 0;currRcgs.notOVLLcvcl = 0;
 WriteAll(&currRegs);
 sprintf(ovcrx,"X");
 sprintf(ovcry,"Y ");
 sprintf(overz,"Z ");
 sprintf(ovcrw,"y ");
 sprintf(ovcrp,"p ");
 sprintf(overr,"r ");
  return SUCCESS;
 }
/ *Turn on live overlay. To turn it off call Live_ Video or set the
page. */
void livcovcrlay( int page)
  unsigned char rList[] = {DISPMODE, 0};Show_Process_Image (page);
 currRegs.dispMode = 2;WritcSct(&currRcgs, rList);
                                                                                900
                                                                                QIO
                                                                               920
                                                                               Q30
                                                                              940
```

```
217
```

```
\mathcal{F}/*Draw screenpose on the overlay page*/
    void DrawOverlay(Posc *serecnposc, int ovcrlaypage)
   \{ErascOvcrlay(ovcrlaypagc);
    sprintf(ovcrx, "X %s.11f",scrccnposc->x);
    sprintf(ovcry,"Y %6.11f",scrccnposc->y);
                                                                                    950
    sprintf(ovcrz,"Z %6.11f",scrccnposc->z);
    if(scrccnposc- >yaw == BAD PITCH YAW)sprintf(ovcrp,"p XXXXX°');
        else sprintf(ovcrp,"p 7.6.21f ",scrccnposc- >pitch);
    \textbf{if}(\text{scrcenpose} \rightarrow \text{pitch} == \text{BAD\_PITCH\_YAW}) \text{sprint}(\text{ocrw}, "y \text{ XXXX}'');else sprintf(ovcrw,"y 7,6.21f",scrccnposc->yaw);
   sprintf(ovcrr,"r %6.11f",scrccnposc->roll);
    #ifdef CHECKLENGTH
      if(( int)strlcn(ovcrx)>=15)Fatal Error Mcssagc("Blew it in Draw0verlay");
      \textbf{if}((\textbf{int})\text{strlen}(\text{ovcry}) \geq -15) \text{Fatal\_Error\_Message("Blew it in DrawOverlay\#0};if(( int)strlcn(ovcrz)>=lS)Fatal_Error_Mcssagc("Blew it in DrawOverlay");
      if(( int)strlcn(ovcrp)>=lS)FatalError Mcssagc("Blew it in Draw0verlay");
      if(( int)strlcn(ovcrw)>=15)Fatal Error Mcssagc("Blew it in DrawOverlay");
      if( (int) strlcn (ovcrr) > = 15) Fatal_Error_Message (" Blew it in Draw0verlay" );
      #endif
  DrawOvcrStrings(WHITE,ovcrlaypagc);
   \mathcal{L}/ * The vertical distance between rows of overlay text*/
  #define DELTAY (-30)970
/ * The starting location of the text*/
 #define XSTART (370)
 #define YSTART (450)
/ *This routine writes the text in overx, overy ... onto Targa page
overlaypage using color. */
 void DrawOvcrStrings(Pixcl color, int ovcrlaypagc)
 \{int y;
y = YSTART;writctcxt (ovcrlaypagc.XSTART,y, ovcrx,color);
                                                                                  980
y = y + DELTAY;writctcxt(ovcrlaypage,XSTART,y,ovcry,color);
y = y + \text{DELTAY};writctcxt (ovcrlaypagc.XSTART,y,ovcrz,color);
y = y + DELTAY;writctcxt(ovcrlaypagc,XSTART,y, ovcrp,color);
y = y + \text{DELTAY}:writctcxt(ovcrlaypage,XSTART,y,ovcrw,color);
y = y + DELTAY;writetext(overlaypage,XSTART,y,overr,color);
                                                                                 990
```
 $\mathcal{F}$ 

ſ

ł

 $\mathcal{F}$ 

₹

}

 $\{$ 

 $\mathcal{F}$ 

```
/*The simplest logic to erase the overlay is to set it zero. SLOW*/
   void ErascOverlay( int ovcrlaypage)
   Clc_rPage(overlaypage);
  /*This writes text on the screen*/
void writctext (int page, int ys, int
                                            char *text, Pixcl color) 1000
                                                                                 1000
    \overline{1}SetForcColor( ( unsigned long) color);
   MoveTo(xs,AbsRowNum(ys,page));
   DrawString(tcxt);
 /*The fonts take up memory. Dump them when finished. */
  void finishtext()DisposcStrokcFont();
                                                                                1010
/ *Ok I lied. These last two routines do a binary read and write to a
file and store the contents of the Targa registers. They are used in
conjuction with Initialize_Vision to avoid the system call. */
 #define S_IWRITE 0200
int DumpState( char *file, TplusRegs *reg)
   int handle, numbytes, j;
  number = size of (TplusRegs);1020
  handle = open(file, O_BINARY | O_WRONLY | O_CREAT, S_IWRITE);
   \textbf{if}(\text{handle} == -1) \textbf{ return } \text{FAIL};j = write(handle, ( char *) reg, numbytes);
   if(j!=numbytcs) return FAIL;
  close(handle);
   return SUCCESS;
int ReadState( char *file, TplusRegs *_{\text{ro}}int handle, numbytcs, j;
  numbytes = sizeof(TplusRcgs);
 handle = opcn(file, O_BINARY | O_RDONLY);
  if(handle == -1) return FAIL;
```

```
j = read(handle, ( char *) rcg, sizeof(ImageLine));
if(j!=numbytcs) return FAIL;
close (handle)
```

```
return SUCCESS;
   }
                                                                          1040
 int SctLEDStatc( int OnOff)
 {
     unsigned base address, control byte, port a port by positive
     int sclee
     base_address = 0x300;
                                     /*base address o] digital I/ O port*/
    control\_byte = base\_address + 3;/*control byte address */
    port_a = base_a/ *port A address */
    port_b = base_a address + 1;\frac{1}{2} /*port B address */ 1050
    port_c = base\_address + 2;
                                     / *port C address */
    select = 0x00;
    outp (control byte, select);
                                         /*set all ports to output
                                                                            */
    outp (port_b, OnOff);
                                    / *send integer to port b
                                                                        ^*/return 0;
\mathcal{E}1060
int PrintcrPortAddress;
void sctprintcrportaddrcss( int address)
 PrinterPortAddress = address;}
int SctLEDStatcUsingPrintcr( int OnOff)
   outp(PrintcrPortAddrcss,'OnOff);
    return 0;
                                                                        1070
```
 $\{$ 

{

**)**

# Chapter 14 **targutil.c, targutil.h**

**Documentation** Date: 3/10/95

## 14.1 Reading, and storing **images.**

The routines in this file read and write images from/to disk. One out of place routine displays images and pauses between each one. New Data Types: None.

Definitions: None.

### 14.1.1 Header File Listing:

#ifndef TARGUTIL\_H #define TARGUTIL H */\*Stores (reads) image page in filename\*/* int StorcImagc( char \*filcnamc, int page); int RcadImagc( **char** \*filcnamc, int page); */\*Stores (reads) all six (eight) images begining at page 0 using* filenames: *zero.suffix* one.suffix etc.  $*/$ void writcall6( char \*suffix); void rcadall6( char \*suffix); void rcadall8( char \*suffix); void writcallS( char \*suffix);

 $10\,$ 

*/\** Shows *status message, says hit a key, shows the video page then waits\*/* void showpagc( int page, char \*message); */\* Says what page is showing then shows it waits for key\*/* void showall6( **void);** void showall8(void);  $#$ endif

## 14.2 **Function:** StoreImage, **ReadImage,** writeall6, readall6, readall8, **writeall8, showpage, showall6, showall8**

Documentation Date: 3/12/95

**Prototypes:**

```
int StoreImage(char *filename, int page);
   int ReadImage(char *filename, int page);
   void writeall6(char *suffix);
   void readall6(char *suffix) ;
   void readall8(char *suffix);
   void writeall8(char *suffix);
   void showpage(int page, char *message);
   void showall6(void) ;
   void showall8(void) ;
Source File: targutil.c
Type of Function: User Callable
Header Files Used in targutil.c:
"targutil.h" "targa8.h" "misc.h""datatype.h "
```
#### Description:

- . Storelmage stores a page (one image) to a file. If the file cannot be opened then it returns FAIL (1) otherwise it returns SUCCESS (0). The default directory for the file is the current directory.
- $\text{ReadImage reads a page (one image) from a file. If the equation is a function of the system.}$ opened then it returns FAIL (1) otherwise it returns SUCCESS (0). The default directory for the file is the current directory.
- writeall6 stores the first six images in files.  $y_{\text{tot}} = x_{\text{tot}}$   $\hat{x}_{\text{tot}} = x_{\text{tot}}$ the files then their names are data/zero, data/one etc. Note that if the subdirectory data does not exist in the *current* directory, then the routine does nothing. Note that error correction or at least reporting should be implemented. It would not be hard to do since the routine calls StoreImage which does report error.
- . writeall8 stores all eight images in files. You specify the suffix for the files then their names are data/zero, data/one etc. Note that if the subdirectory data ia the current directory does not exist, then the routine does nothing. Note that error correction or at least reporting should be implemented.

- 5. showpage shows a frame of TARGA video (a page) then calls printandwait with a message to the user.
- 6. showall6 shows six images with a printandwait call between each one.
- 7. showall8 shows eight images with a printandwait call between each one.
- 8. readall6 reads six images from disk. If subdirectory data does not exist in nothing happens. This should at least implement an error return.
- 9. readall8 reads eight images from disk. If subdirectory data does not exist nothing happens. This should implement an error return.

#### 14.2.1 Program Listing:

```
#include <stdio.h>
    #include <string.h>
    #include "datatype. h"
    #include "targut il. h"
    #include "targa8. h"
    #include "misc. h"
   /*This tga header was put in by Greg Newman, I don't know why*/
    unsigned char tga_hcadcr[18] = {0,0,3,0,0,0,0,0,0,0,0,0,0,0,2,0,2,8,48};
                                                                                 10
    int StorcImagcExt( char *file, char *suffix, int page);
   int RcadImagcExt( char *file, char *suffix, int page);
    #define FILE_NAME_LENGTHS 20
   int StorcImagcExt( char *file, char *suffix, int page)
   ₹
     char filcname[FILE NAME_LENGTHS];
    if(FormFullFilcNamc(filcnamc, FILE_NAME_LENGTHS, file, suffix) != SUCCESS)
      Fatal_Error_Mcssagc("Blew it in StoreImageExt");
     return StorcImage(filcname,page):
                                                                                20
  }
int ReadImageExt( char *file, char *suffix, int page)
    char filcnamc[FILE_NAME_LENGTHS];
    if(FormFullFileNamc(filcnamc, FILE_NAME_LENGTHS, file, suffix) != SUCCESS)
      Fatal_Error Mcssagc("Blew it in ReadImageExt");
    return RcadImagc (filcnamc,pagc);
  ł
                                                                                30
  *This routine stores a page (one image) to a file. The file name is
  given by: let \text{file} = \text{"abcd"} and \text{suffix} = \text{"xyz"} then the file is
```
*"abcd.xyz'. If the file cannot be opened then it* returns *FAIL (1)*

```
otherwise it returns SUCCESS (0)*/
  int StorcImagc( char *filcnamc, int page)
 { ImagcLinc line;
   char mcssagc[80];
  FILE *ofilc;
   int i;
  ofile = fopen(filename, "wb"); \qquad \qquad \qquad \textbf{40}if (ofilc == NULL) return FAIL;
  sprintf(mcssagc,"Saving Image Y.d to Y.s",pagc,filcnamc);
  #ifdef CHECKLENGTH
  if((int)strlcn(mcssagc) >= 40)Fatal_Error Mcssagc("Blew it in StoreImage");
  #endif
  Status_Message(message);
  fwritc(tga_hcadcr, sizeof(tga header), 1,ofilc);
   for(i=0;i<IMAGEHEIGHT;i++)\{ \text{GetLine}(i, \text{page}, \text{line}) \}fwrite(line, sizeof(ImageLine), 1, ofic); 50}
  fclosc(ofilc);
  return SUCCESS;
}
/ *This routine reads a page (one image) from a file. The file name is
given by: let file = "abcd" and suffix = "xyz" then the file is
"abcd.xyz". If the file cannot be opened then it returns FAIL (1)
otherwise it returns SUCCESS (0)*/
 int RcadImagc( char *filcnamc, int page)
{ ImagcLinc line;
  int i;
 FILE *ifilc;
  char temp_header[18];
 \text{if} \text{ilc} = \text{fopen}(\text{filename}, \text{''rb''});if (ifilc == NULL) return FAIL;
 frcad(tcmp_hcadcr, sizeof(tga_hcadcr),1,ifilc);
  for(i=0;i<IMAGEHEIGHT;i++)
  \{ fread(\&linc, sizeof(ImagcLinc),1,ifilc);
   PutLinc(i, page, line);
  }
 fclosc(ifile);
  return SUCCESS;
}
                                                                                8O
                                                                               70
```
*/\*This* routine *stores the first six images in files. You specify the suffix for the files then their names are data\zero, data\one etc. Note that if the subdirectory data in the current directory does not exist, then the routine does nothing. Note that error correction or at least* reporting *should be implemented. It would not be hard to do.* \*/ **<sup>80</sup>**

```
Void writcall6(char *suffix)
        StorcImagcExt("data\\zero", suffix, 0);<br>StorcImagcExt("data\\one", suffix, 1);
     StorclmStorolmgE_{\text{int}}(u, \ldots, u)\frac{S_t}{S_t} \frac{S_t}{S_t}\mathcal{S} is the contribution of suffix, \mathcal{S}Storcimage Extending Campus ("datakking", statistik and "datakking", statistik and "datakking", statistik and
     *This requiring \mathcal{A}; \mathcal{A}90
     u)
   \text{suffix for the files then their names are data \text{2ero, data} \text{one etc. Note that if the subdirectory data in the current directory does not exist,}then the routine does nothing. Note that error correction or at least
   reporting should be implemented. It would not be hard to do.*/
   void writcall8(char *suffix)
    factoredmag cExt("data\zeta zero", suffix, 0);Storolmeas B_{n+1}(u_1, \ldots, u_n).<br>S
    StorcImagcExt("data\\two", suffix, 2);<br>StorcImagcExt("data\\three", suffix, 3);
                                                                                                      100
    StoreImageExt("data\check{four", suffix, 4});StoreImageExt("data\Ifive", suffix, 5);\text{StoreImageExt}("data\text{isix", suffix}, 6);\frac{1}{2}storeImageExt(", \frac{1}{2} , \frac{1}{2});
     S_{\text{SUSY}} (\text{SUSY}); suffix, 7)
     This routing shaw, suffix, \frac{1}{2}\overline{\phantom{a}}void showpage( int page, char *message)
                                                                                                    1:0char mcss[40];
    sprintf(mcss, "%s %d - Hit Key", mcssage, page);
#ifdef CHECKLENGTH
        charged inter-
       \mathbf{S}_{\text{eff}} \mathbf{S}_{\text{eff}} \mathbf{S}_{\text{eff}} \mathbf{S}_{\text{eff}} \mathbf{S}_{\text{eff}} \mathbf{S}_{\text{eff}}Show\_Process\_Image(page);\liminf_{n \to \infty} \frac{1}{n}#endif
       prov time of m.
                                                                                                  120
       .<br>ገር
  showpage(0, "Now showing page");<br>
showpage(1, "Now showing page");
  showpage(2, "Now showing page");
  showpage(3,"Now showing page");
       showpage(l,"Now showing page");
```
showpage(2,"Now **showing page")\_**

 $\mathcal{F}$ 

shown **for the showing**  $\theta$  $\frac{3}{1}$ */#This routine shows* 130 void show  $\frac{10}{8}$  $\sum_{n=1}^{\infty}$ showing page");  $\frac{1}{2}$   $\frac{1}{2}$  show showing page"<sup>1</sup> showpagc(3,"Now showing **page");** showpagc(d,"Now showing **page");** showpagc(5,"Now **showing page");** showpagc(6,"Now **showing page")';** showpagc(7,"Now **showing page");** showpage(7,"Now showing page");<br>} 140 */\*This routine reads six images from disk. If subdirectory data does not exist nothing happens. This should implement at least an error* return. \*/ cxist nothing happens. This should implement at least an error return.  $*/$ void readall6(char \*suffix)  $\{$ Show\_Process\_Image(0);  $\mathcal{L}$  =  $\mathcal{L}$  =  $\mathcal{L}(\mathcal{L})$ ;  $S = \frac{1}{2}$  $R^2 = 20000 \text{ mJg}c(1);$  $S = \frac{1}{2}$ 150  $R^2$   $R^2$   $R^2$   $\frac{1}{2}$ ;  $\frac{1}{2}$  $S = \frac{1}{2}$ Show\_Process\_Image(3);<br>ReadImageExt("data\\three", suffix, 3); Show\_Proccsslmage(4);  $\sum_{i=1}^{n}$   $\sum_{i=1}^{n}$   $\sum_{i=1}^{n}$  $S_{\text{max}}$  $\frac{1}{\sqrt{1}}$   $\frac{1}{\sqrt{2}}$   $\frac{1}{\sqrt{2}}$ **}** } */* \*This *routine* reads *eight images from disk. If subdirectory data* 160 *does not exist nothing happens. This should implement at least an error* does not exist nothing happens. This should implement at least an error  $\mathbf{J}_{\text{max}}$  readalled readally  $\mathbf{J}_{\text{max}}$  $\ddot{\phantom{0}}$ Show\_Process\_Image(0);  $R^2$   $\sim$   $\sim$   $\frac{1}{2}$   $\frac{1}{2}$   $\frac{1$  $\sum_{i=0}^{n}$ show $\sum_{i=1}^{n}$  $R_{\text{max}} = 1$  $\sum_{i=1}^{\infty}$ show  $\sum_{i=1}^{\infty}$  $\mathbb{E} \cdot \text{R} \cdot \text{R} \cdot \text{R}$ 

 $S_{\text{max}}$  and  $\gamma$ ;  $S_{\text{max}}$  $\mathbb{E} \sim \text{cos} \mathbb{E} \cdot \text{tan}(\mathbf{v})$ ;

 $\sum_{n=1}^{\infty}$ 

ſ

170

```
\text{ReadImageExt}("data\ifmmode\text{!x\else\text{1.0}\else\text{1.0}\else\text{1.0}\else\text{1.0}\else\text{1.0}\else\text{1.0}\else\text{1.0}\else\text{1.0}\else\text{1.0}\else\text{1.0}\else\text{1.0}\: (0,0)\: (1,0)\: (2,0)\: (3,0)\: (4,0)\: (5,0)\: (6,0)\: (6,0)\: (7,0)\: (8,0)\: (9,0)\: (1,0)\: (1,0)\: (1,0)\: (1,0)\: (2,0)\: (1,0)\: (2,0)\: (3,0Show\_Process\_Image(5);ReadImageExt("data\\five", suffix, 5);<br>Show Presses Inc. (0)
Show\_Process\_Image(6);\text{ReadImageExt}("data\\ \s_1, \text{suffix}, 6);Show\_Process\_Image(5);ReadImageExt("data\\seven", suffix, 7);
\}
```
180

## Index

\_inp Version compatibility, 58 \_outp Version compatibility, 58 x \_inp Version compatibility, 194 x \_outp Version compatibility, 194 Accumulate, 63, 64 atan2d, 153 ATAT, 11 Blob, 67 blobs definition, 69 Blobs in one row, *77* Blobstruc, *73* capture, 197 Charlotte Grab, 193 circle, 193 Clear all pages, 193 Clear page, 193 clear status, 38 clear status graphics mode, 38 Comm Port, 42 compiling, 57 Compute Statistics, 129 Constrast Pixel, 193 Copy frame, 193 Copy one blob, 132 Copy to blob array, 77 datatype, 2 decreasemem, 148 Define image, 129 Define ROI and Compute, 179

Dip, 93 Directory Structure, 57, 58 Do Accumulation, 64 Do Histogram, 129 Double subtract, 133 dowrite, 197 Draw over strings, 193 Draw overlay, 193 Dump all blobs into back kill, *77* Dump blob into background then kill, 77 Dump small big inact back kill, 77 Dump small inact back kill, 77 DumpState, 197 End vision, 193 Erase overlay, 193 Erase Vertical Line, 158 Extract blobs, 69 Fatal Error Message, 38 Find blob pointer, 73 Find frames for double subtract, 129 Find storage image, 129 Find Threshold, 101 finishtext, 193 First falling, 95, 133 First sums over **n,** 100 Font Targa, 195 font plot, 156 register, 155 set, 155 Font File, 195 font file plot,155 Font Files, 57

Form Full File Name, 153 Full Sub and Histogram, 129 gclear status, 38 Geometry, 113 Get largest neg blob, *77* Get largest pos blob, *77* Get line, 193 Get pose, 167, 168 gprint and wait, 38 gprompt and read, 38 Grab eight frames, 193 Grab Eight Frames For Sync, 173 Grab eight slowly, 193 Grab four frame, 193 Grab frame, 193 Grab Frame Printer Port, 193 Grab six frames, 193 Grab two frame, 193 Graph Data, 155 Graphics Mode, 158 GSTATPOS, 38 gStatus Message, 38 Histogram, 180 Histogram Do, 129 Show pixels inside, 179 increasemem, 148 Index of largest, 100 x \_vid, 36 Initialize Video, 36 Initialize vision, 193 inittext, 193 Integrate Image, 132, 193 Interrupt, 173 Join blobs, 77 Kill all blobs, *77* Kill blob, *77* LED Control, 190 library, 58 line, 193 linking, 57

Live Video, 173 Live video, 193 liveoverlay, 173, 193 Load target from stats, 129 Long Distance, 63 M Pi, 151 main, *7* Main Program, 11 main program, *7* Make all blobs inactive, *74* make files, 57 Make x n hist, 100 makedoc.bat, 58 makefile library, 58 main, 57 makelib, 58 Mark All Blobs, 129 Mark one *LED,* 132 Mark one retro, 129 Mark target, 129 max, 151 Memory, 147 messages, 38 min, 151 Misc, 151 My free, 148 My malloc, 148 New blob, *77* New Do Accumulation, 64 Number of pixel bins, 130 Number of pixel bins **Full,** 131 One row, 167, 168 Par File, 57 Parallel Printer LED Control, 190 pi, 151 Plot, 158 plot data, 155, 158 Plot Vertical *Line,* 158 Plug and play, 190 pose, 168

Position Difference, 129 print and wait, 38 print and wait graphics mode, 38 Printer Port Address, 193 Put it in blob, *75* Put line, 193 Quit Plot, 158 read all, 222 Read image, 222 ReadState, 197 Rectangle Region of interest, 179 Region of interest, 179 Region of Interest Define, 180 Region of interest definition, *70* Resync Field Count, 173 rightmode, 197 ROI, 179 ROI Define, 180 round, 153 Running sum, 100 Running sums over n, 100 Serial Communications, 42 Set A Pixel, 193 Set LED State, 193 Set LED State Using Printer, 193 set page, 193 Set Printer Port Address, 193 Setup Graph, 158 sgn, 153 show page, 222 Show Pixels In Histogram, 179, 180 Show process image, 193 showall, 222 showhistogram, 100 Signal to noise, 134 Slope of n, 98

square, 153 STATPOS, 38 Status Message, 38 Status Message *Graphics* Mode, 38 Store image, 222 Sub and histogram, 129 Subtract Images, 129 Sum of hist, 100 TARGA control, 189 Interrupt Drive, 173 targa par, 57 TARGAFONT, 189 Target, 127 Target cosys, 114 targutil, 221 TFONTS, 195 Threshold, 93, 95 Threshold Find, 101 Total size of all blobs, 132 Transform pose, 167, 168 Valley, 99 write all, 222 write text, 193 writetext, 197 X of valley, 99